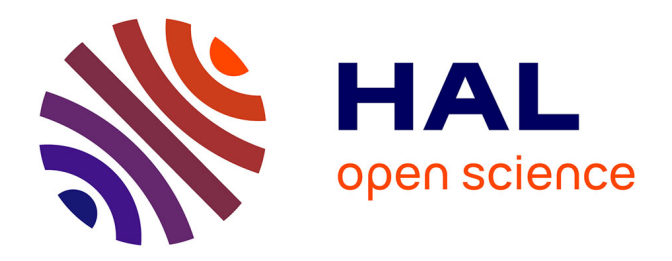

# **Application de la méthode Conservation Element / Solution Element sur un chargement de type onde d'explosion**

Jérémy Alloul

### **To cite this version:**

Jérémy Alloul. Application de la méthode Conservation Element / Solution Element sur un chargement de type onde d'explosion. Mécanique des fluides [physics.class-ph]. Université d'Orléans, 2021. Français.  $NNT : 2021ORLE3124$ . tel-03483487v2

## **HAL Id: tel-03483487 <https://theses.hal.science/tel-03483487v2>**

Submitted on 16 Dec 2021

**HAL** is a multi-disciplinary open access archive for the deposit and dissemination of scientific research documents, whether they are published or not. The documents may come from teaching and research institutions in France or abroad, or from public or private research centers.

L'archive ouverte pluridisciplinaire **HAL**, est destinée au dépôt et à la diffusion de documents scientifiques de niveau recherche, publiés ou non, émanant des établissements d'enseignement et de recherche français ou étrangers, des laboratoires publics ou privés.

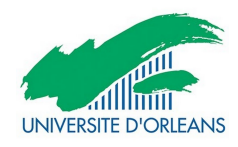

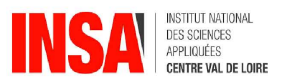

### UNIVERSITÉ D'ORLÉANS

### ÉCOLE DOCTORALE

ÉNERGIE, MATÉRIAUX, SCIENCES DE LA TERRE ET DE L'UNIVERS

### LABORATOIRE PRISME

THÈSE présentée par :

### Jérémy ALLOUL

Soutenue le : 21 juin 2021

pour obtenir le grade de : Docteur de l'Université d'Orléans

Discipline/Spécialité : Mécanique des Fluides et Énergétique

JURY PRÉSIDÉ PAR : Pr. Isabelle SOCHET

## Application de la méthode Conservation Element/Solution Element sur un chargement de type onde d'explosion

#### THÈSE dirigée par :

#### RAPPORTEURS :

M. Mame WILLIAM-LOUIS Professeur des Universités, Université d'Orléans

M. Emmanuel CREUSÉ Professeur des Universités, UPHF M. Yannick HOARAU Professeur des Universités, Université de Strasbourg

#### JURY :

M. David UYSTEPRUYST Maître de Conférences, UPHF

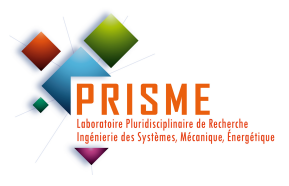

Mme. Isabelle SOCHET Professeur des Universités, INSA CVL M. Azeddine KOURTA Professeur des Universités, Université d'Orléans M. Christophe BOULNOIS Chef de service Pyrotechnie, Nexter Munitions

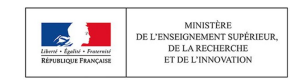

À mes parents, Alain et Béatrice. À mon frère, David, et à ma soeur, Sarah. Et à Heywa. Wendy Darling : So... Your adventures are over. Peter Banning : Oh, no. To live... To live would be an awfully big adventure.

Maggie Smith and Robin Williams, Hook

<u>6</u>

# Remerciements

Pour être tout à fait honnête, j'ai longuement cherché de l'inspiration pour introduire ces remerciements. J'ai trouvé les deux phrases suivantes. "Comment reprendre le cours de son ancienne vie ? Comment continuer lorsque, dans son cœur, on commence à comprendre qu'on ne peut plus retourner en arrière ?". Mais ces deux phrases seraient apparemment trop noires (mais personnellement, elles me plaisent bien).

J'ai commencé une thèse en décembre 2017 parce qu'ayant auparavant été diplômé ingénieur en Mécanique Énergétique, spécialité Mécanique des Fluides et Énergétique, et ayant un goût très prononcé pour la simulation numérique en Mécanique des Fluides, je ne me voyais pas faire du "presse-bouton" sur ces logiciels de CFD. C'est donc tout naturellement que je me suis tourné vers le doctorat, afin de comprendre comment fonctionne ces dits "boutons", afin, finalement, de comprendre comment fonctionnent ces logiciels. 42 mois plus tard, j'ai acquis nombre de compétences dans le domaine du développement numérique, et j'ai été diplômé Docteur de l'Université d'Orléans en Mécanique des Fluides et Énergétique le 21 juin 2021 (jour de la fête de la Musique. Est-ce un signe ?).

Durant ma thèse, j'ai rencontré de nombreux docteurs qui m'ont fait part de leur propre ressenti quant à leur propre thèse. Certains allait au boulot en plein milieu de la nuit parce qu'ils venaient de penser à quelque chose, certains avaient été bloqué pendant de nombreuses semaines sur des erreurs à priori insignifiantes, mais qui, pourtant, rendaient le processus incorrect. Certains, enfin, pensait constamment à leur thèse 24h/24 et 7j/7. Je me plais à penser que je ne fais pas partie de la première ou de la troisième catégorie. Je ne me suis jamais levé en plein milieu de la nuit pour travailler (car le sommeil, c'est important) et ma thèse ne représentait pas ma vie. Par contre, je pense que la deuxième catégorie est commune à tous les types de personnes (folles) qui, comme moi, ont eu cette idée de faire une thèse !

Ceci conclut cette introduction aux remerciements, qui sont nombreux, et qui ne seront vraisemblablement pas dans l'ordre d'importance.

Je remercie tout d'abord mon directeur de thèse et Professeur d'Université Mame William-Louis de m'avoir donné l'opportunité de mener cette thèse. Je remercie les Professeurs d'Université Emmanuel Creusé et Yannick Hoarau d'avoir rapporté ce mémoire et d'avoir apporté des remarques pertinentes. Mes remerciements s'adressent également au Professeure d'Université Isabelle Sochet qui, en plus d'avoir présidé mon jury de soutenance, m'a permis d'améliorer quelques points de mon manuscrit. Je remercie aussi le Professeur d'Université Azeddine Kourta et le Maître de Conférences David Uystepruyst d'avoir bien voulu faire parti de mon jury durant ma soutenance de thèse. Enfin, je remercie le Docteur Christophe Boulnois, qui a été présent et intéressé tout au long de ma thèse, et avec qui les réunions ont pu déboucher sur des idées intéressantes à développer.

Ceci conclut les remerciements officiels, et de rigueur. Passons à présent à la suite.

Je me dois tout d'abord de remercier le Maître de Conférences (MdC) Léo Courty, qui bien que n'ayant pas été mon encadrant, a largement accompli ce travail, et bien plus, en étant présent, en répondant à mes (très) nombreuses questions et en corrigeant nombre de rapports / mémoires / articles scientifiques. Mes remerciement vont ensuite envers le MdC Eddy El Tabbach, qui est toujours de bonne humeur, qui possède un sourire communicatif et qui est toujours partant pour une tasse de thé. Je salue également le MdC Matthieu Fruchard, qui anime le repas du midi, ainsi que le MdC Cyril Novalès, en faisant des références que j'ai rarement compris (un rapport avec la différence d'âge peut-être ? i. Je rends également grâce (je cherche des synonymes) à Gilles Charles, avec qui il est toujours sympa de discuter, et qui est bien plus intègre que bon nombre de personnes de ma connaissance. Et je le remercie aussi de nous avoir prêté son barbec' un certain nombre de fois ! Enfin, et sans doute pas dans le bon ordre, mes remerciements s'adressent au Docteur Yves Parmantier, aux MdC Stéphane Bernard, Yasmina Becis, Sylvain Miossec, aux Professeurs des Universités Philippe Gillard et Nacim Ramdani, à André Langlet, Habilité à diriger des Recherches , l'équipe de GC avec qui j'ai travaillé, et tout particulièrement le MdC Steve Rudz, qui était présent au laboratoire au début de ma thèse, Catherine et Pierre. En toute fin, je remercie chaleureusement Laure Spina, secrétaire du laboratoire, qui m'a accueilli au début de ma thèse et qui est restée présente pendant deux ans et demi, toujours souriante et toujours disponible. Mes pensées vont aussi vers Nathalie Charviat, qui a discrètement et parfaitement pris sa suite.

En troisième partie, et sans doute pas dans le bon ordre. Mes remerciements s'adressent tout d'abord au Docteur Jérémy Dougal, qui m'a supporté pendant deux ans (et qui me supporte toujours, d'ailleurs), qui a fait preuve d'un soutien indéfectible et qui est véritablement un ami en or. Je remercie également le Docteur Jordan Ehrhardt, pour les mêmes raisons, pour avoir fermé le labo avec moi quelques nombreuses fois et de m'avoir déposé près de chez moi de nombreuses fois également ! Ca, et accessoirement d'être quelqu'un sur qui on peut compter quand on veut. Mes remerciements s'adressent également a l'actuel Doctorant (peut-être Docteur le temps que cette thèse soit publiée) Charles-Arthur Rosères, avec qui il est très facile de discuter et qui est toujours là quand on en a besoin. Il est vrai que nos sujets de conversation en pause ne traitait pas particulièrement de sujet scientifiques. Non, lorsque nous avions besoin de discuter de ces dits sujets, nous faisions alors une réunion stratégique. Je remercie également monsieur Thomas Ledevin, pour qui j'ai été un stagiaire pendant quelques mois, mais qui m'a permis d'avoir une extension sur ma durée de thèse. Je rends grâce à Adeline Petit, qui m'a également supporté pendant deux années (en particulier, sur la fin, j'avoue, c'était dur...), mais qui est toujours motivée pour aller boire un coup, et se détendre après une dure journée de labeur. Enfin, je pense aux docteurs Myriam Millogo, Aravind Rajan Ayagara et Nicolas Penvern qui étaient présents pendant ma thèse, et aux doctorants Samuel Delbarre, Alix Violet et Chayma El-Gadha qui étaient là à la fin. Je n'oublie pas les nombreux stagiaires, post-doc et ingénieurs de recherche qui sont passés par Bourges : Patrick, qui possède une poignée de main qui vous envoie au Nirvana, Bastien, qui est Mr. Top 1, Théo, qui trouve que le parquet est un endroit confortable pour dormir, les deux Baptiste, Lucas, Sylvain et j'en oublie probablement. Je remercie en toute fin Gwenaël Guery, qui a eu le courage de lire ce mémoire alors que ça n'est pas du tout son champ d'étude afin de corriger la syntaxe. A toi qui lit ce mémoire, bon courage.

Là non plus, l'ordre ne sera probablement pas respecté. Je remercie mademoiselle Eymeline Pageot, d'être toujours là. Je remercie aussi Thomas Choné, qui possède une dose de sel impressionnante, Sujantha Amirthalingham qui, avec Clara Lepri, organisent toujours des week-ends absolument géniaux. Spéciale dédicace pour Guillaume Babin qui, je crois, bosse dans la moto ? Je

10

loue également Romain Catry, qui arpente également le dur chemin de la thèse. Je pense aussi à mon coloc' de toujours, Anthony Benoit. Et je ne serais pas là aujourd'hui sans mon fillot Romain Brasse ! Enfin, mention toute particulière à Petitepeluche, Xaryaa, Daena, Jeankaaris, Teogal, Ydile et les BloodyBeers, de m'avoir fait partagé des moments de joie tout au long de ces 42 mois ! Enfin, bien que ce mémoire leur soit dédicacé, je remercie mes parents, Alain et Béatrice, mon frère David et ma soeur Sarah, ainsi que les pièces rapportées que sont Robin et Hélène, sans oublier Heywa, de m'avoir soutenu tout au long de cette aventure. Et pour finir, je me remercie moi-même, qui suis parvenu à me supporter pendant ces 27 dernières années. Et c'est pas tous les jours facile.

# Table des matières

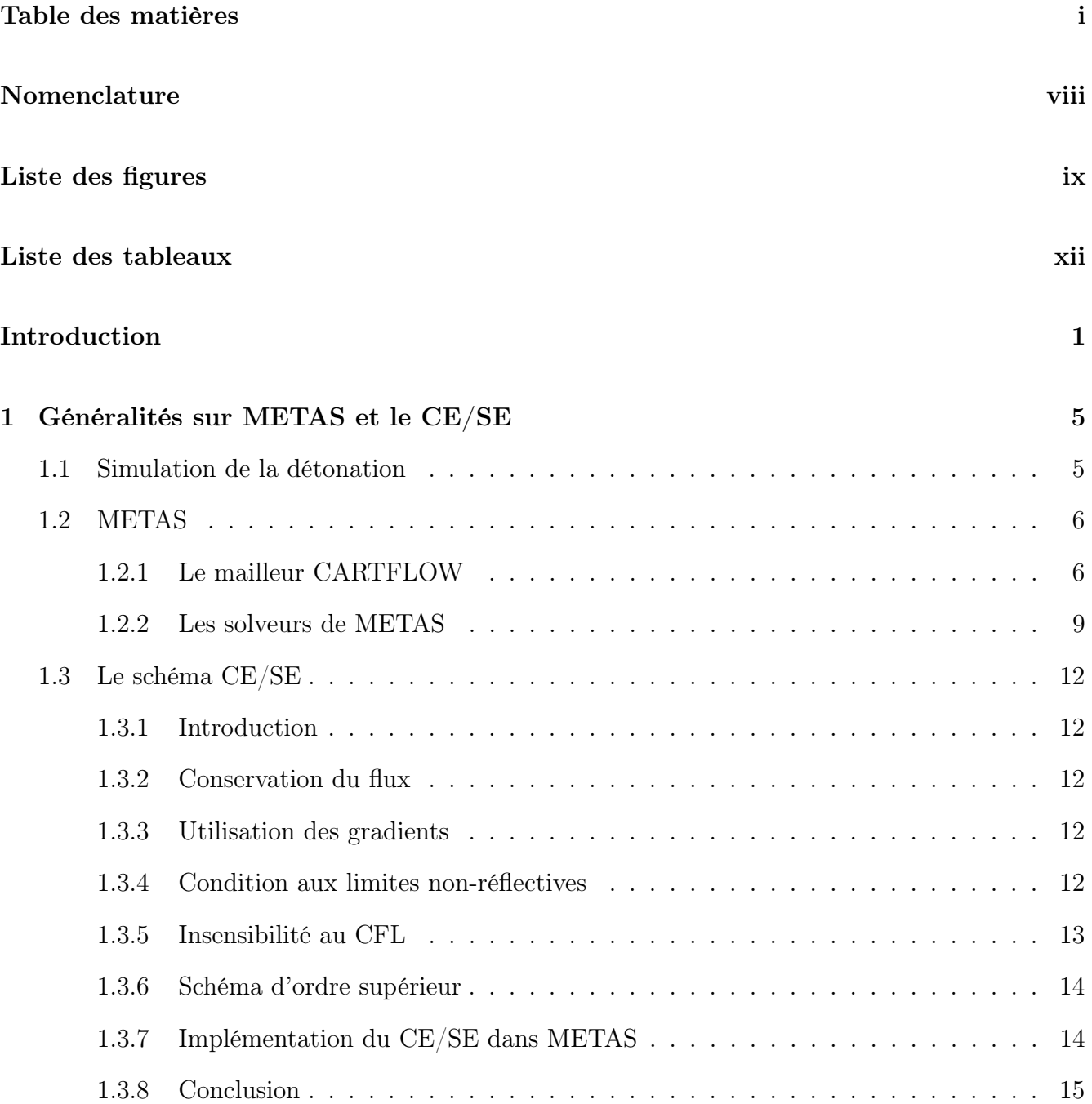

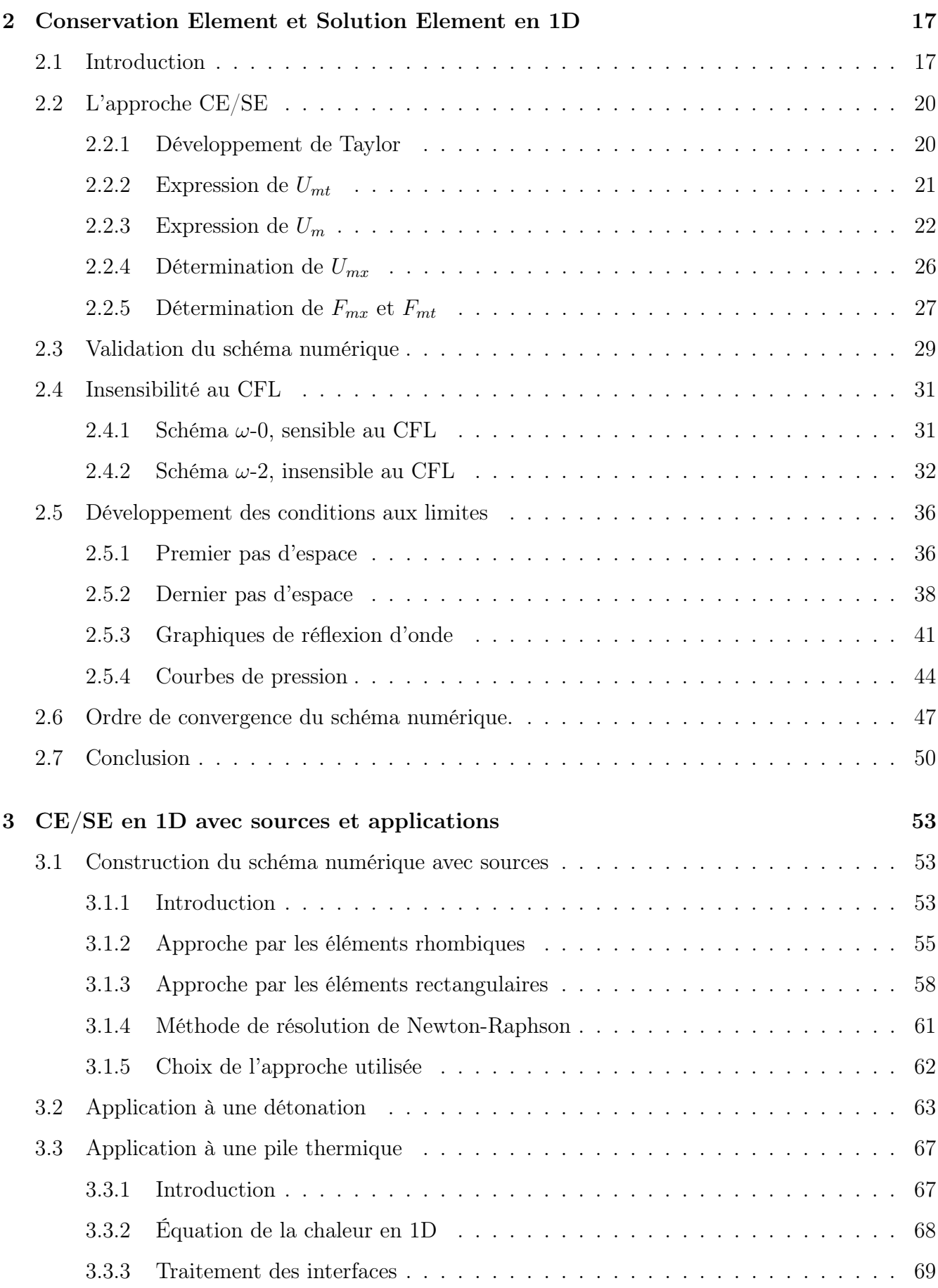

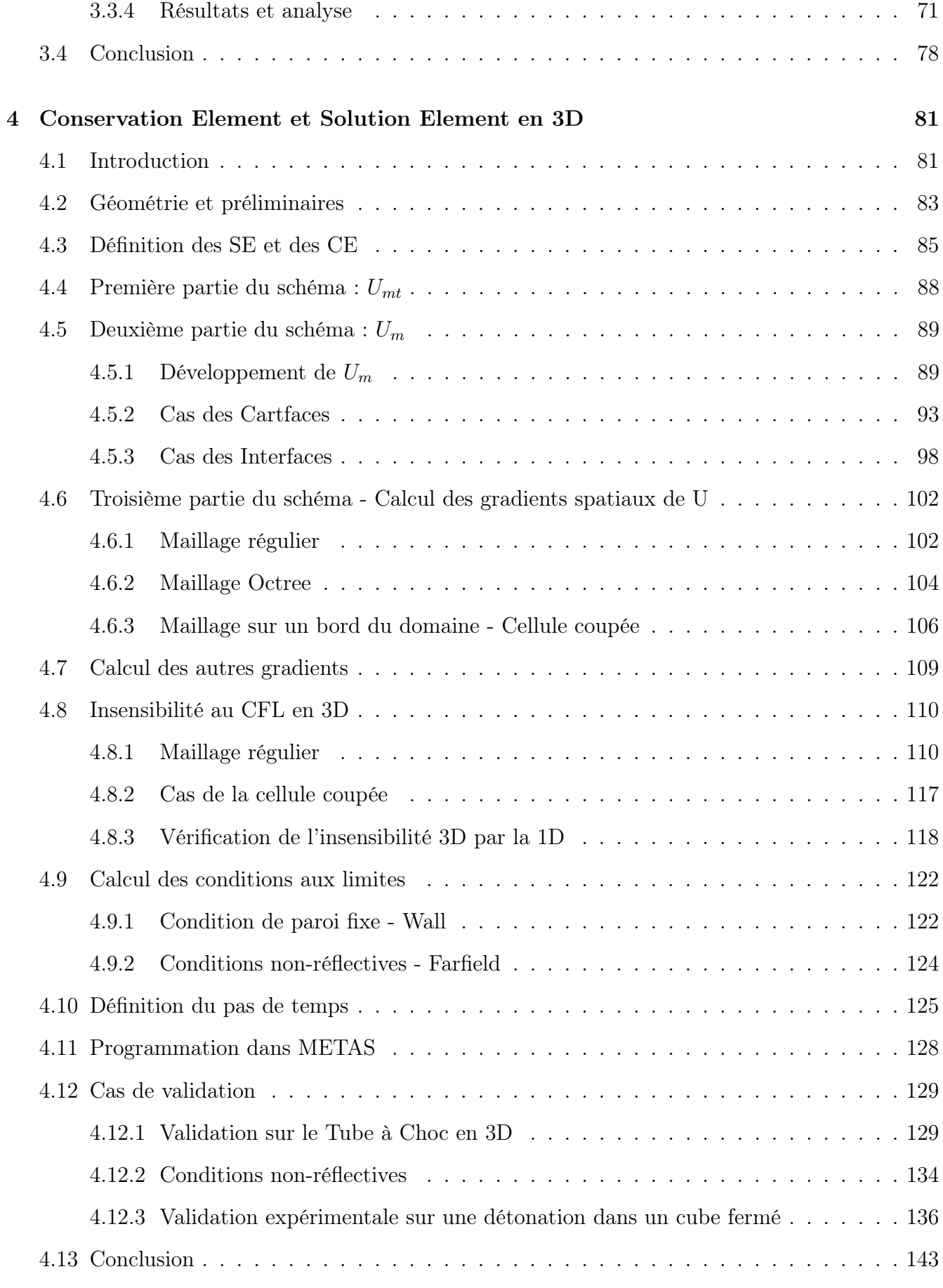

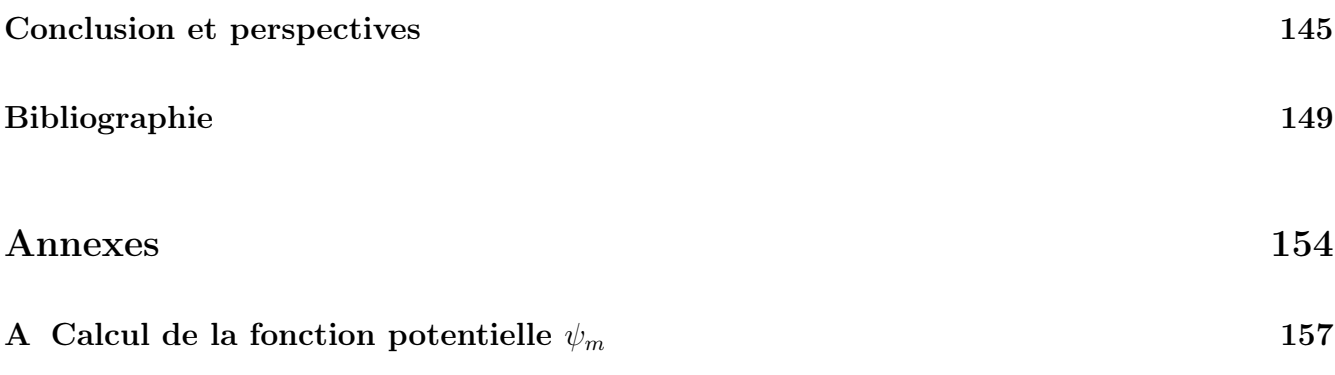

# Nomenclature

# Sigles

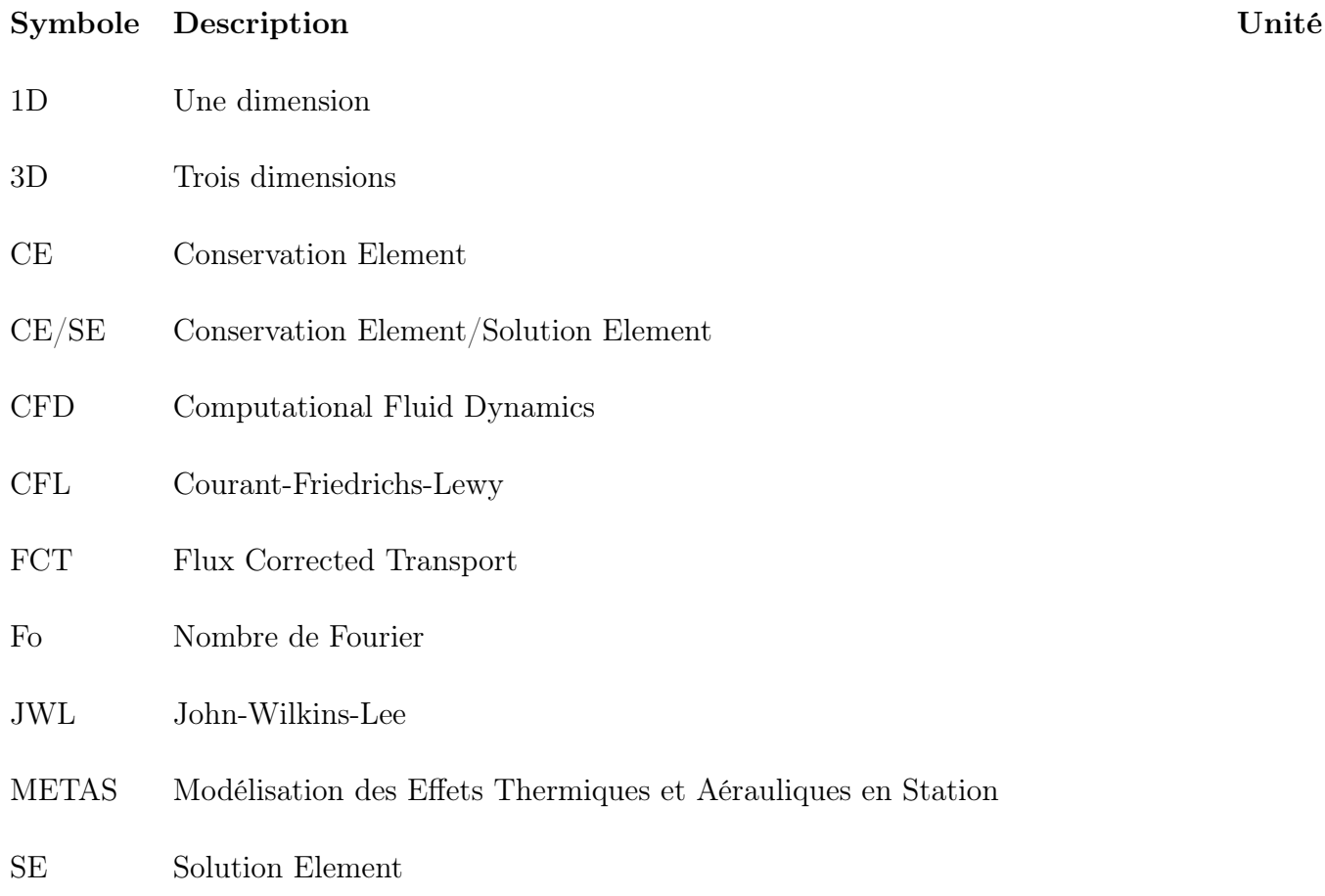

# Symboles grecs

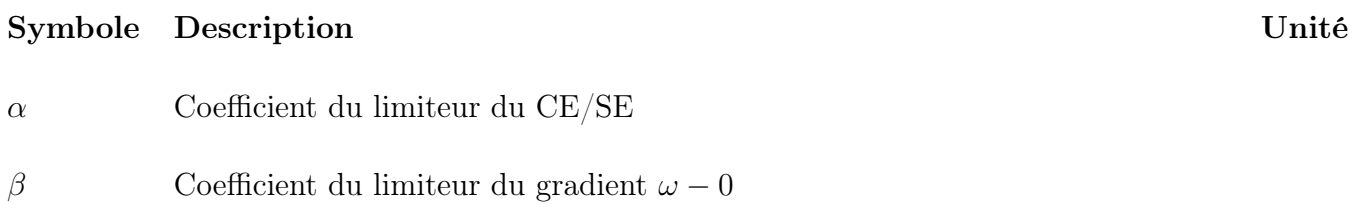

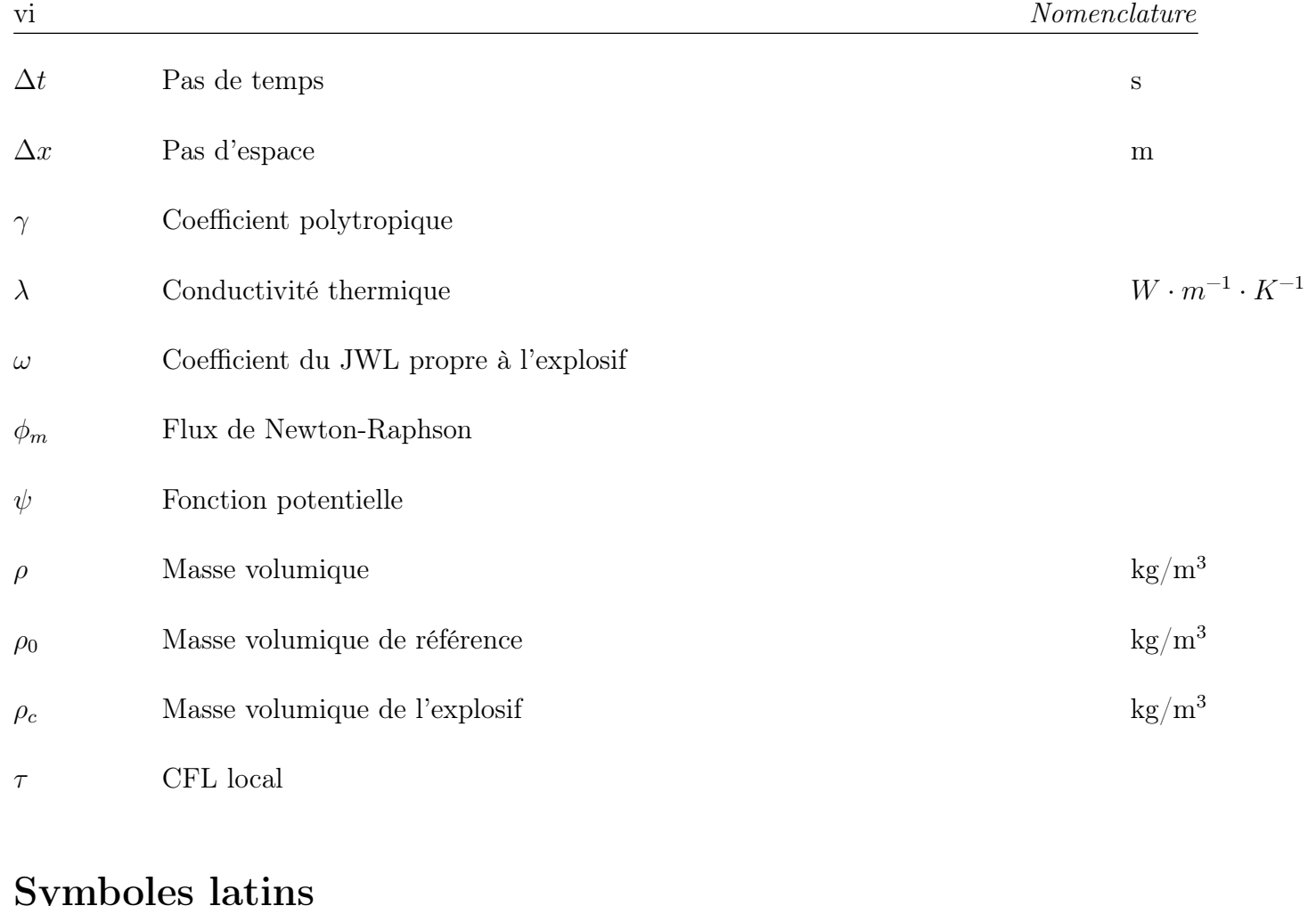

## Symboles latins

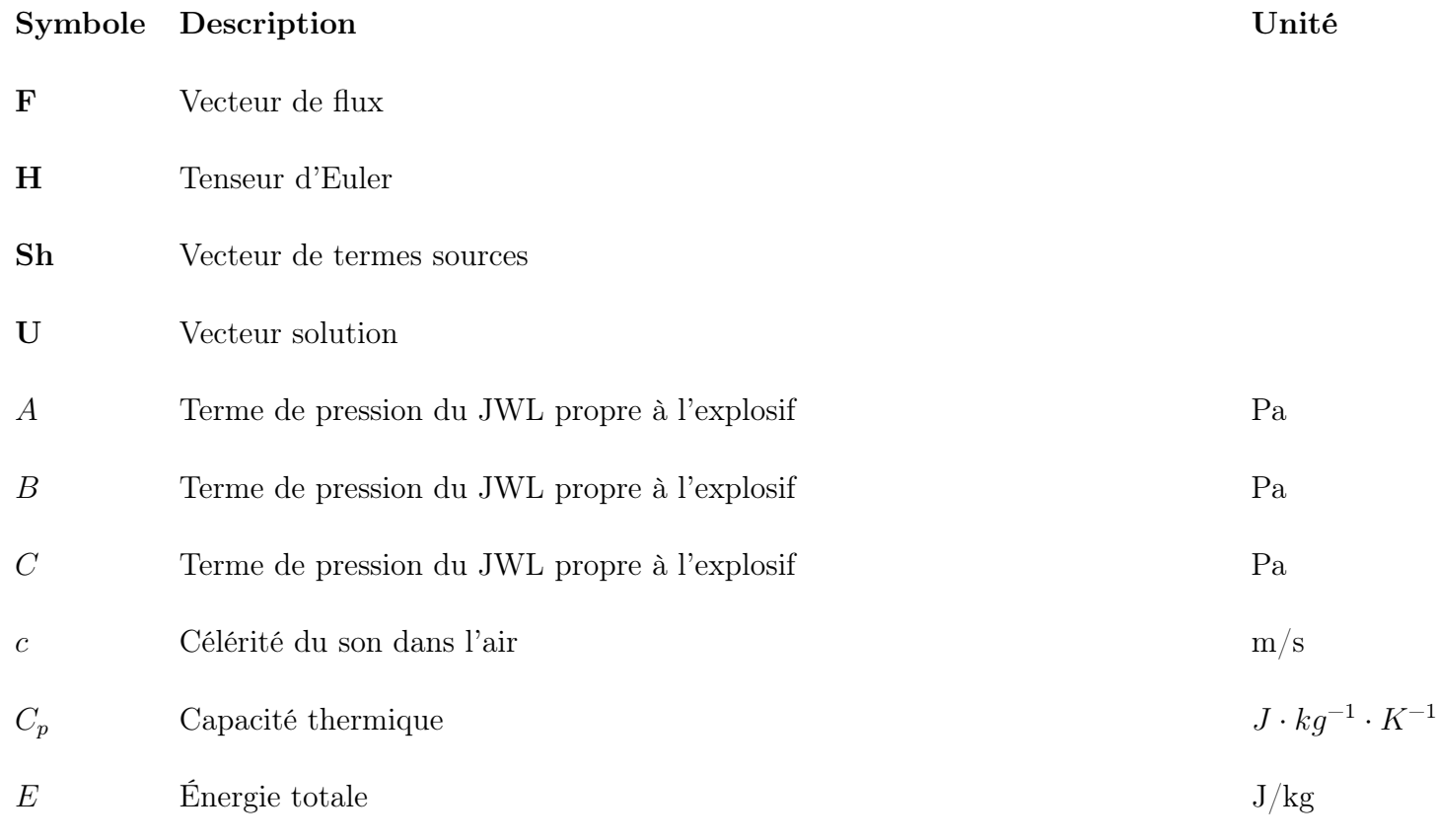

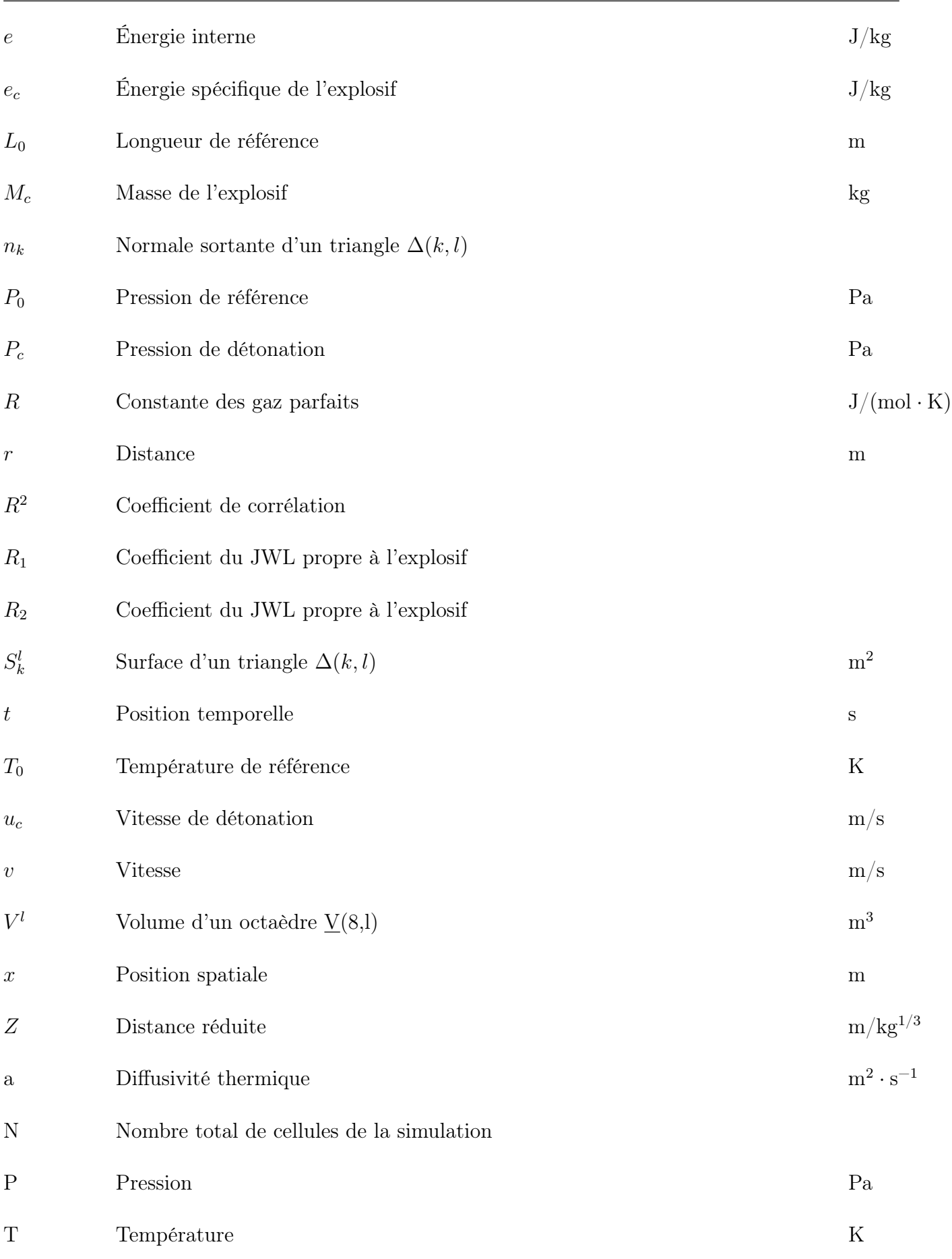

# Indices

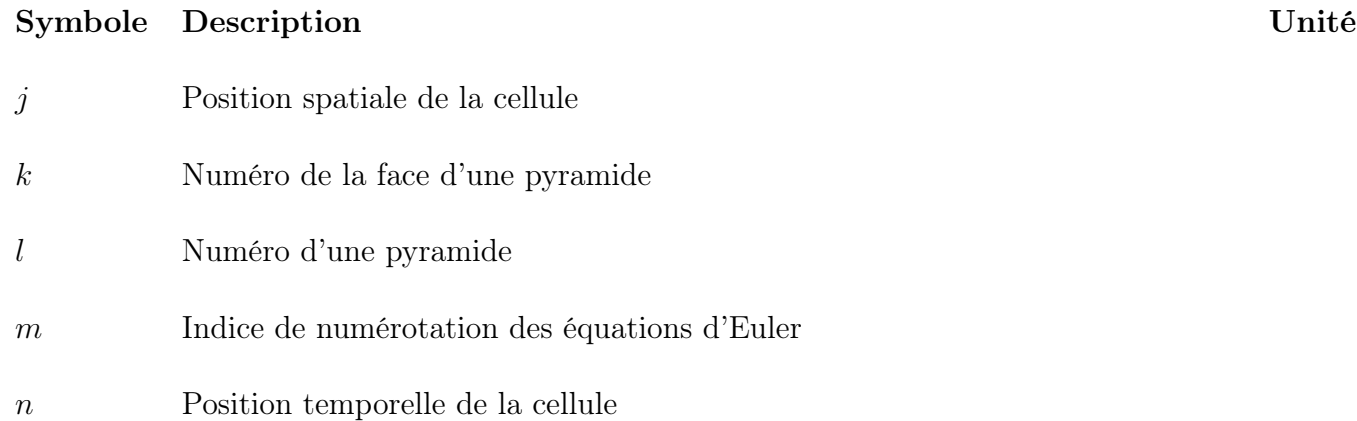

# Liste des figures

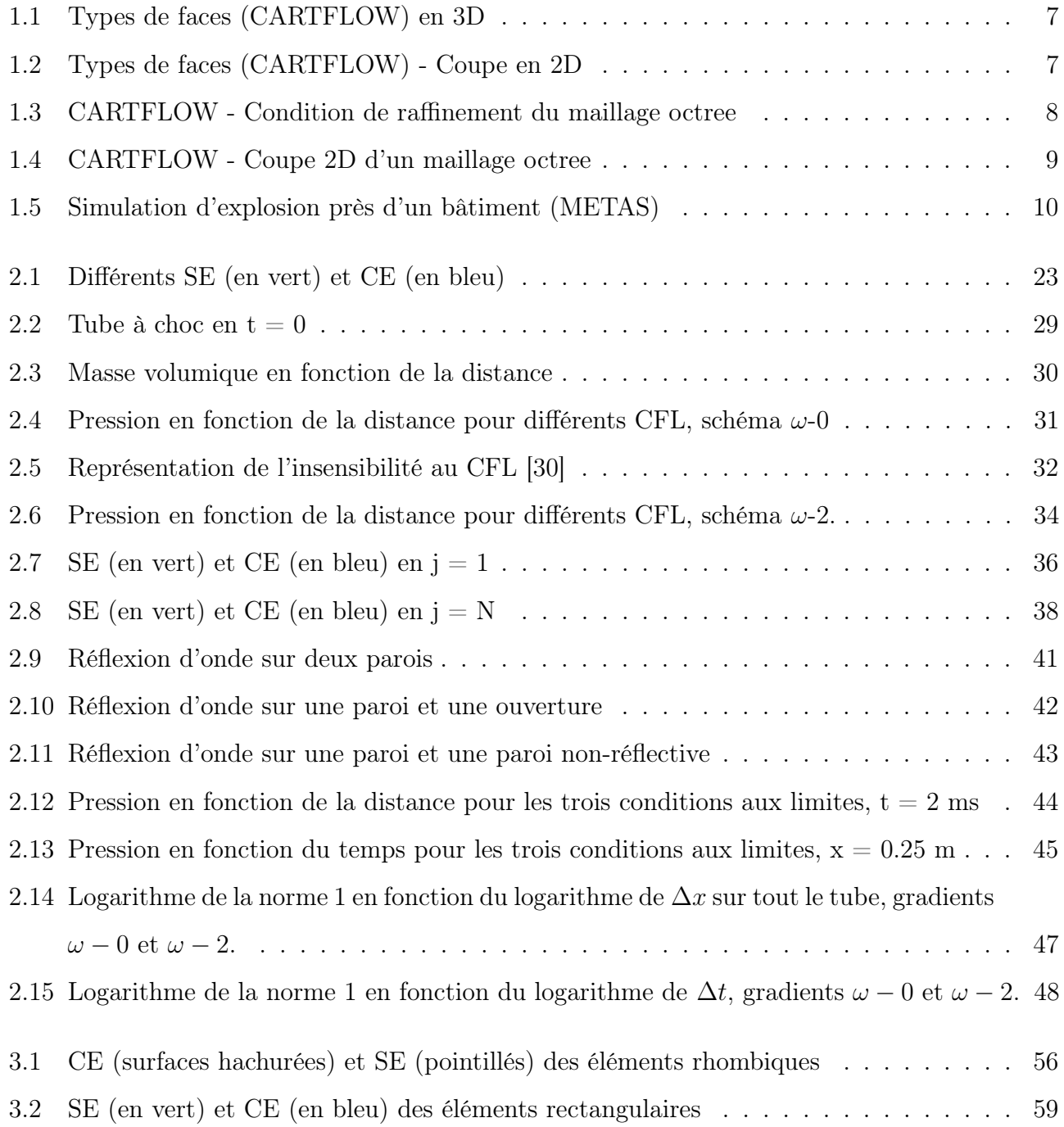

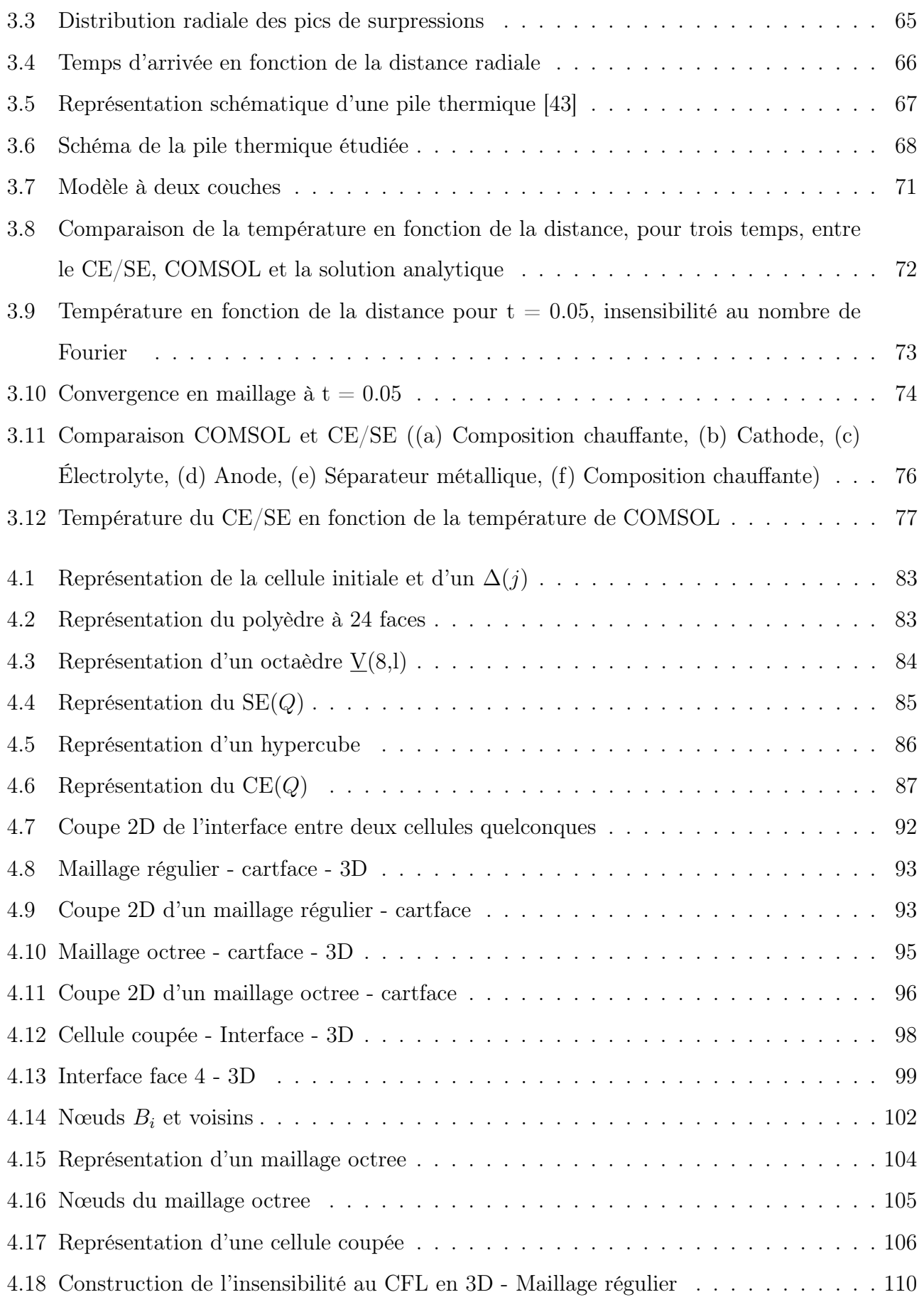

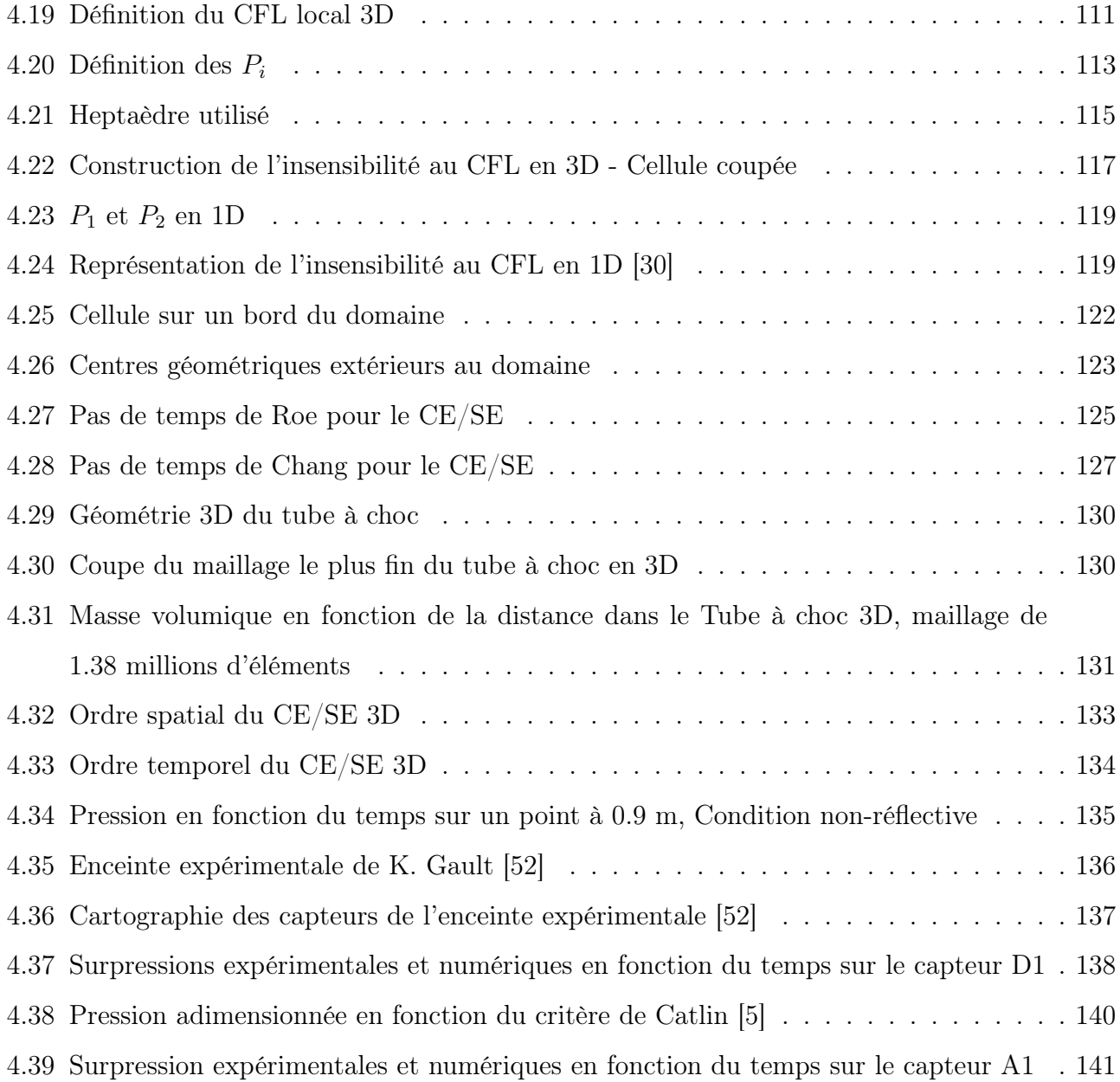

# Liste des tableaux

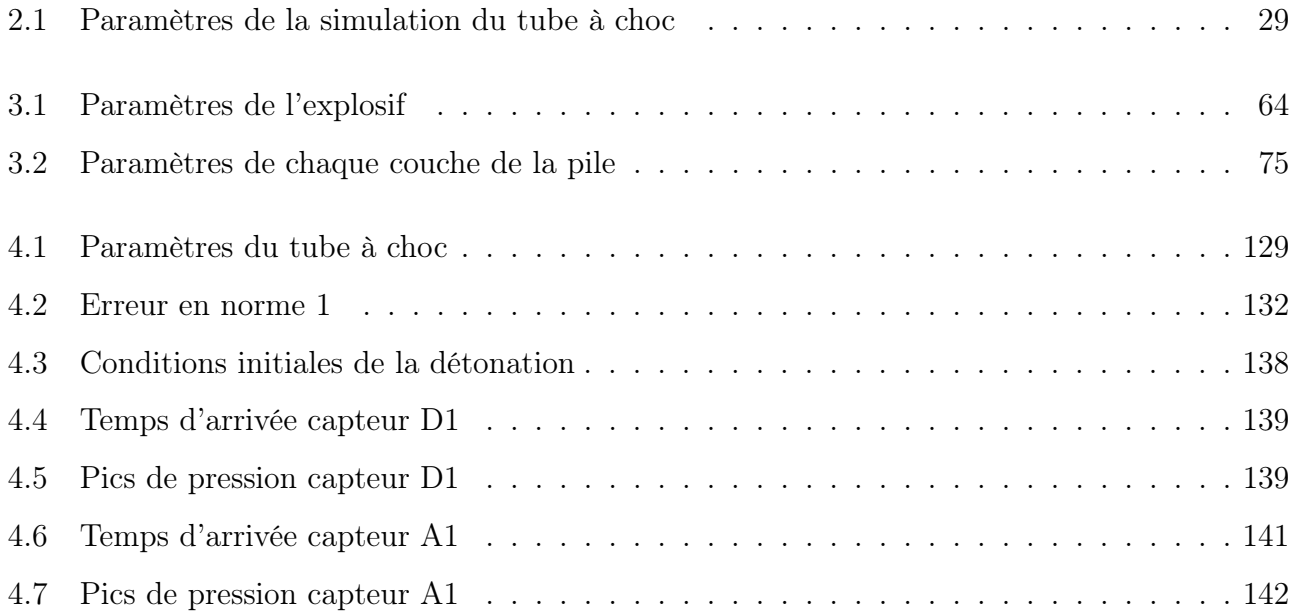

# Introduction

Depuis quelques dizaines d'années, avec l'essor des moyens numériques, la modélisation prend de plus en plus d'ampleur. En effet, son coût financier est moindre, il est facile de tester un grand nombre de paramètres et elle est parfaitement reproductible.

Deux des points cruciaux de la simulation numérique aujourd'hui sont le temps de calcul et la précision des résultats. Les deux sont intimement liés. De nombreux paramètres sont à prendre en compte pour l'un comme pour l'autre, mais le but est d'avoir le temps de calcul le plus faible possible pour une grande précision. Malheureusement, ce choix de la qualité opposé à la quantité n'est pas toujours facile.

De nombreuses méthodes numériques ont été créées ou reprises et programmées dans des logiciels de simulation numérique. Ces derniers peuvent être commerciaux (Fluent, STAR CCM+, COMSOL...) ou ils peuvent appartenir à des organismes de recherche, i.e. des codes développés spécifiquement en interne.

C'est notamment le cas du code METAS, pour Modélisation des Effets Thermiques et Aérauliques en Station. Il a été développé au sein du laboratoire LAMIH de l'UPHF à Valenciennes et il est actuellement utilisé au laboratoire PRISME de Bourges. Comme son nom l'indique, il a initialement été conçu pour modéliser des trains dans une station de métro. Cependant, ce logiciel n'a pas été développé pour un type d'application en particulier, mais avec l'idée de programmer une méthode numérique capable de résoudre des équations aux dérivées partielles sous forme conservative. Ce programme est ainsi capable de résoudre de nombreuses simulations. Actuellement, METAS est plutôt utilisé sur des applications d'onde de souffle.

De nombreux chercheurs ont eu l'opportunité d'apporter leur contribution à ce logiciel. Ainsi, deux solveurs numériques sont actuellement implantés dans METAS. Une interface 1D-3D y existe ; elle permet de modéliser le début de l'évolution sphérique de la bulle d'explosif en 1D, de remapper les résultats sur un calcul 3D, puis d'y simuler les ondes de détonation et leurs effets. Ce procédé est appliqué afin de faire des simulations plus rapides, avec la même précision qu'un calcul réalisé complètement en 3D.

Cette thèse cherche à apporter sa contribution à METAS, qui possède actuellement quelques limitations : il est sensible à la condition du CFL (Courant-Friedrichs-Lewy) et il n'est pas capable de gérer efficacement les conditions aux limites non-réflectives. Lever ces limitations permettra d'augmenter la précision des calculs sans augmenter le temps des simulations, ou à l'inverse, de diminuer ces temps de calculs sans baisser la précision. Pour ce faire, la méthode Conservation Element / Solution Element (CE/SE), développée dans les années 1990 à la NASA, sera présentée et utilisée dans ce mémoire. Contrairement aux méthodes de résolutions numériques usuelles, le CE/SE cherche à résoudre de manière unifiée les termes temporels et spatiaux. Fondamentalement, cette méthode gère parfaitement les conditions aux limites non-réflectives. En ajoutant une extension au schéma numérique, il est possible de le rendre insensible au CFL. Un troisième solveur sera donc ajouté à METAS dans le cadre de cette thèse.

Le but du travail réalisé au cours de cette thèse est donc dans un premier temps de valider en 1D cette méthode sur des cas d'école. Dans un deuxième temps, nous utiliserons le CE/SE sur un certain nombre d'applications. En particulier, pour des applications mono-dimensionnelles, nous montrerons que les conditions aux limites non-réflectives et l'insensibilité au CFL sont fonctionnelles.

Afin de réaliser ce travail, plusieurs programmes informatiques ont été développés en Fortran 90 en utilisant le CE/SE. L'un portait sur la résolution des équations aux dérivées partielles en une dimension. Un deuxième traitait de la résolution de l'équation de la chaleur dans un matériau multicouche. Enfin, des modules et des subroutines ont été ajoutées à METAS afin d'y programmer la méthode CE/SE en trois dimensions.

Le mémoire s'articule autour de quatre chapitres, qui sont présentés ici de manière synthétique :

- Le premier chapitre introduit METAS. Il explique l'esprit du logiciel sans entrer dans le détail de l'algorithme. Ce premier chapitre revient sur les solveurs actuellement utilisés par ce programme et sur leurs limitations. Enfin, un rapide état de l'art est réalisé sur la méthode CE/SE. Les explications données dans cette dernière partie sont purement qualitatives afin de faciliter la compréhension de la méthode pour le lecteur. Il retrouvera les explications quantitatives dans les chapitres suivants.
- Le deuxième chapitre expose la méthode CE/SE en une dimension sans sources. L'application des conditions non-réflectives y est abordée et l'ajout de l'insensibilité au CFL y est expliquée. Ce schéma est validé sur le cas d'école du tube à choc.
- Le troisième chapitre développe la méthode CE/SE en une dimension avec sources. Deux méthodes sont possibles pour développer ce schéma, et elles sont brièvement expliquées. Puis, des applications sont réalisées, d'abord sur des ondes de détonation et ensuite sur la résolution de l'équation de la chaleur dans un matériau multicouche.
- Pour finir, le quatrième chapitre permet au lecteur d'appréhender le CE/SE en trois dimensions, méthode qui est beaucoup plus délicate à comprendre. Des développements mathématiques sont montrés pour différents types de maillage. La méthode de résolution des gradients, propre au CE/SE, y est également expliquée, avec le cas particulier du maillage octree. La méthode de l'insensibilité au CFL en trois dimensions est développée ici quantitativement pour la première fois, et elle est validée mathématiquement à travers la méthode 1D. Enfin, des applications sont réalisées afin de valider ce schéma numérique en 3D. Comme en 1D, un tube à choc a été simulé et validé dans un premier temps, puis une expérience d'onde de détonation dans une enceinte fermée a été modélisée et comparée à des résultats expérimentaux.

Finalement, nous présenterons une conclusion de ce travail en tentant de dégager quelques perspectives importantes afin de poursuivre l'amélioration de METAS.

# Chapitre 1

# Généralités sur METAS et le CE/SE

### 1.1 Simulation de la détonation

Depuis de nombreuses années, les numériciens cherchent à simuler de manière précise les effets d'ondes d'explosions telles que les détonations, afin de concevoir des outils de prévention. De nombreuses approches existent, tant en théorie qu'en expérimental comme dans [1].

La détonation est constituée d'un front de flamme et d'une onde de choc. Afin de simuler cette détonation dans un logiciel de CFD en trois dimensions, les pas de temps engendrés sont très petits, ce qui entraîne un temps de calcul très important. En effet, des logiciels tels que CFX, DYNA3D et AUTO-DYN, ont été programmés pour ce type de simulations, mais ils nécessitent des ressources de calcul considérables afin d'avoir des simulations précises comme dans [2], [3] et [4].

Selon [5], deux approches principales existent dans la littérature, afin de simuler des ondes de détonation.

La première concerne la modélisation de l'énergie par un terme source. La vitesse de détonation des explosifs est ici supposée comme constante. L'énergie par unité de temps reste donc constante pendant toute la durée de la détonation. Une bonne approximation consiste à la considérer comme un procédé homogène survenant à l'intérieur de la charge explosive. Cette dernière sera considérée comme une source d'énergie dans un domaine fini et déterminée par l'énergie spécifique, la vitesse de détonation et la masse de l'explosif.

La seconde approche est celle du compressed balloon, qui considère que la charge de l'explosif s'est transformée à volume constant en des gaz chauds dans l'état de Chapman-Jouguet comme expliqué dans [6]. Comme cette dernière approche considère que la transformation est terminée, le processus de détonation en lui-même n'est pas simulé. Cependant, tous les paramètres thermodynamiques, comme la pression et la masse volumique, sont connus à l'état final. La simulation doit donc commencer avec ces paramètres à l'initialisation de l'onde de détonation.

Afin de simplifier cette dernière approche, il est possible de considérer que cette onde se propage dans un environnement libre et isotrope. Il est donc possible de simuler cette propagation en une approche à symétrie sphérique et monodimensionnelle comme dans [5], [7], [8], [9], [10] et [11]. Cette solution est une très bonne alternative aux simulations en trois dimensions, car les calculs exigent beaucoup moins de ressources.

Cette approche a ainsi été implémentée dans un logiciel conçu au laboratoire LAMIH, de l'Université Polytechnique des Hauts de France, qui est actuellement utilisé au laboratoire PRISME de l'Université d'Orléans. Ce programme s'appelle METAS.

### 1.2 METAS

METAS, pour Modélisation des Effets Thermiques et Aéraulique en Station, a été développé par Frédéric Waymel lors de sa thèse [12] à l'actuel LAMIH de l'Université Polytechnique des Hauts de France de Valenciennes, au début des années 2000. Ce code a initialement été créé selon un cahier des charges fixé par la RATP. Sa première vocation était donc de modéliser les effets aérothermiques et aérauliques dans les stations de métro [13].

METAS s'appuie sur le générateur de maillage cartésien automatique CARTFLOW, développé par Deister et al. [14] de l'Université de Stuttgart dans le cadre d'une collaboration avec le LAMIH.

#### 1.2.1 Le mailleur CARTFLOW

Le mailleur cartésien CARTFLOW crée un maillage volumique à partir d'un maillage surfacique triangulaire. Ce mailleur est destiné à fonctionner avec un solveur en volumes finis sur des domaines non structurés. Il faut donc classer proprement toutes les faces des cellules de notre domaine de calcul afin d'effectuer les bilans de flux.

Nous distinguons trois types de faces sur nos maillages cartésiens :

- Les Cartfaces : ce sont des faces cartésiennes non coupées. Elles sont carrées.
- Les Interfaces : ce sont des faces qui interceptent la surface de la géométrie sur une arête.
- Les Cutfaces : ce sont les faces qui se reposent sur la géométrie

Typiquement, une cellule à l'intérieur du domaine sera seulement composée de cartfaces. Notre cellule étant cubique, elle est composée de six cartfaces. Au contraire, une cellule directement collée sur une des frontières sera composée de cartfaces, de cutfaces et d'interfaces. Cette cellule ne sera pas nécessairement cubique, et ses faces ne seront pas carrées la plupart du temps, comme le montre les figures 1.1 et 1.2.

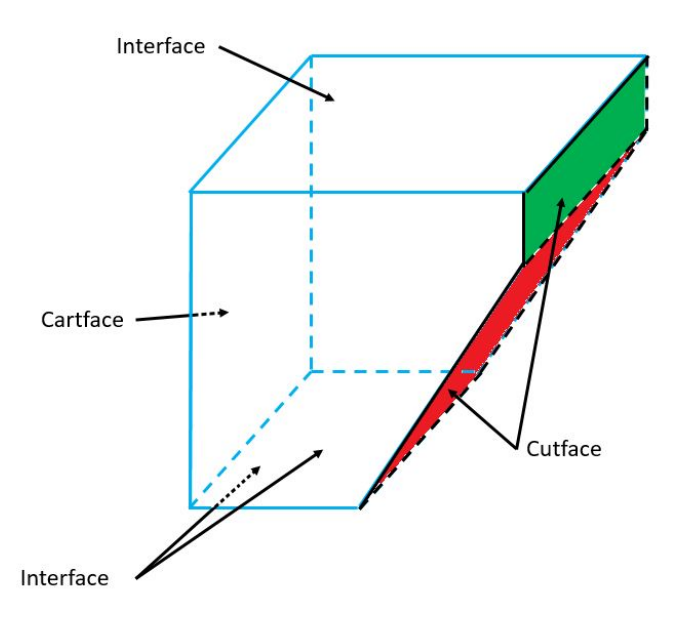

Figure 1.1: Types de faces (CARTFLOW) en 3D

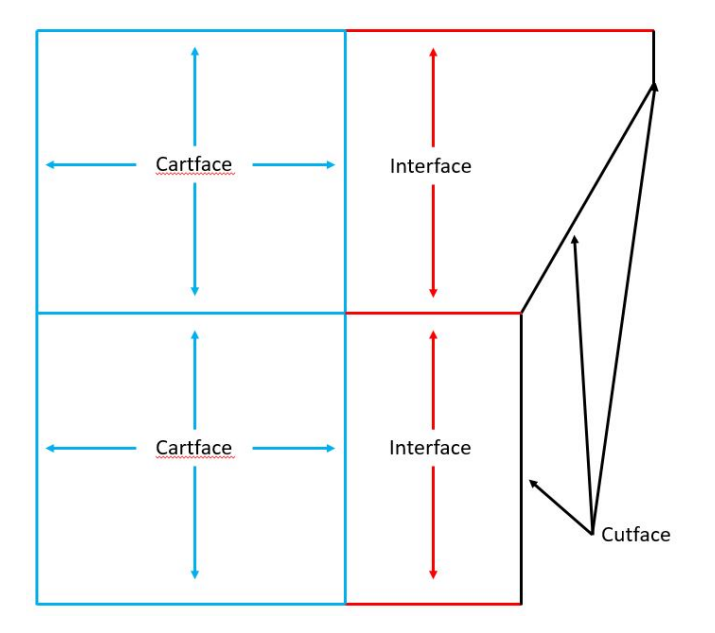

Figure 1.2: Types de faces (CARTFLOW) - Coupe en 2D

Les segments noirs pleins et en pointillés sur la figure 1.1 représentent les parois de notre domaine de calcul. La face de gauche n'est pas en contact avec la surface de la géométrie. C'est donc une cartface. Les faces du haut, du bas, de devant et de derrière ont au moins une arête sur la surface de la géométrie. Ce sont donc des interfaces. Enfin, les faces en rouge et en vert sont directement apposées contre la géométrie elle-même. Ce sont donc des cutfaces. La figure 1.2 présente une coupe 2D de cette cellule, avec des cellules voisines. Les cutfaces sont représentées en noir, les interfaces en rouge et les cartfaces en bleu.

Le mailleur Cartflow permet également de découper l'espace en octree. Comme l'explique Waymel dans sa thèse [12], cette découpe se fait de manière isotrope. Chaque cellule mère est transformée en huit cellules filles. De plus, entre deux cellules voisines, il ne peut y avoir plus d'un niveau de raffinement d'écart. La figure 1.3 présente une coupe 2D d'un maillage octree créé par CARTFLOW pour expliquer cette dernière condition.

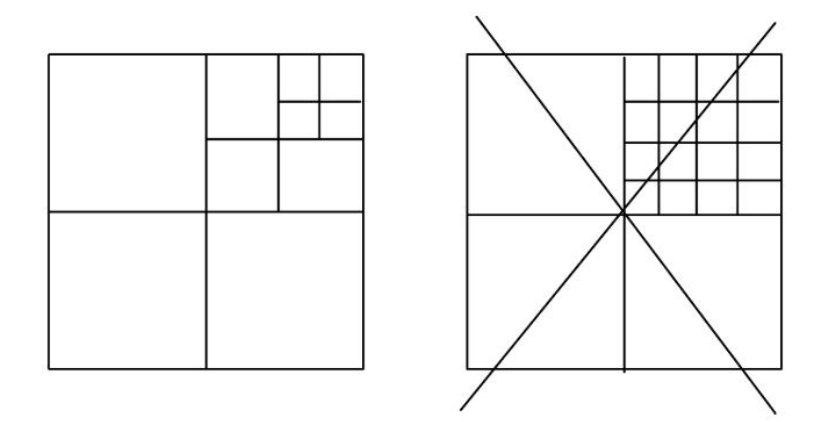

Figure 1.3: CARTFLOW - Condition de raffinement du maillage octree

À droite, le cas d'un maillage qui ne peut pas être créé par CARTFLOW, car il y a plus d'un niveau de raffinement d'écart entre deux cellules. À gauche, en revanche, ce type de maillage peut être donné par CARTFLOW.

Enfin, la figure 1.4 présente la coupe 2D d'un maillage réalisé sous CARTFLOW.

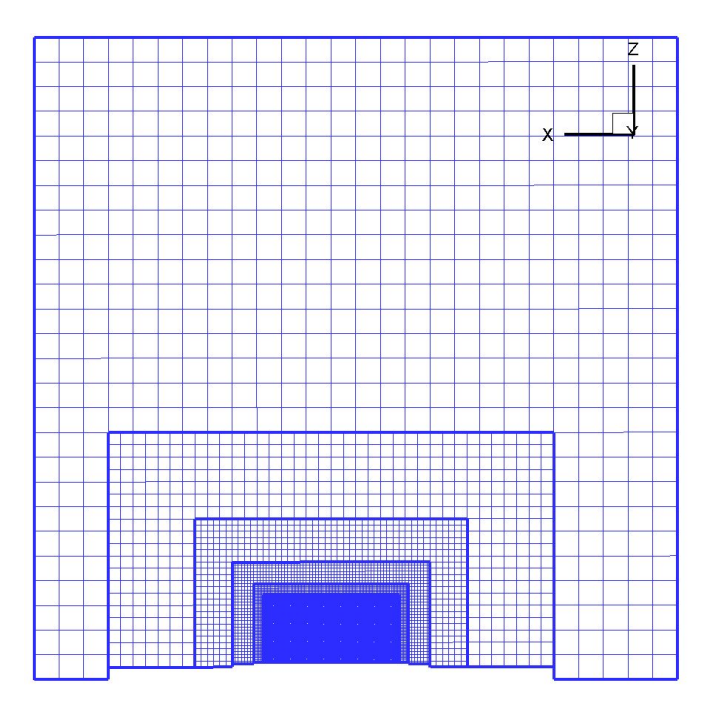

Figure 1.4: CARTFLOW - Coupe 2D d'un maillage octree

Sur cette dernière figure, nous observons bien le critère de raffinement expliqué ci-dessus. De plus, ce maillage octree nous permet de mailler finement les zones d'intérêt et plus grossièrement les autres zones.

#### 1.2.2 Les solveurs de METAS

Depuis sa création, METAS a obtenu de nombreuses améliorations. Ainsi, aujourd'hui, ce logiciel n'est plus seulement utilisé pour la simulation de train mais également pour la modélisation d'ondes d'explosion, comme le montrent [5], [8], [9] et [10].

Ce code repose sur trois grands principes : la Génération, la Propagation et l'Interaction des ondes, avec des structures confinées ou non.

Tout d'abord, la génération d'une onde d'explosion est très coûteuse en terme de capacité de calcul, car les pressions et vitesses mises en jeu sont très élevées ; les pas de temps associés sont donc très petits. Il est, par conséquent, très compliqué de générer ces ondes en utilisant directement un maillage en trois dimensions. C'est pourquoi la génération de l'onde d'explosion dans METAS repose sur une simulation en une dimension d'une onde sphérique. Les calculs sont ainsi beaucoup plus rapides. Cette génération se base sur la méthode  $S-\alpha-\beta$  de [15], qui résout les équations d'Euler en une dimension grâce à des différences finies suivies d'un limiteur FCT (Flux Corrected Transport) de [16]. Malheureusement, ce solveur est très diffusif.

La propagation de l'onde d'explosion correspond à l'interface 1D-3D actuellement implémentée dans METAS. Nous y exploitons les résultats de la simulation sphérique en 1D afin de les transmettre sur le maillage 3D. Des fonctions de remapping sont notamment utilisées. En initialisation de la simulation 3D, nous avons donc la solution de notre simulation 1D remappée.

Enfin, l'interaction correspond au développement de l'onde d'explosion sphérique en 3D. Cette onde interagira avec son environnement et nous serons par exemple capable d'obtenir en un point donné l'évolution de la pression au cours du temps.

Ce développement de l'onde se fait au travers de solveurs numériques. Il en existe deux pour METAS :

- Un premier solveur, au premier ou au deuxième ordre, basé sur l'algorithme SIMPLE (schéma Upwind) pour la discrétisation spatiale, avec la méthode à pas fractionnaire de Van Leer pour la discrétisation temporelle. Ce solveur a été implémenté par F. Waymel pendant sa thèse [12].
- Un deuxième solveur qui combine le schéma au deuxième ordre de Roe pour la discrétisation spatiale avec la méthode à pas fractionnaire de Van Leer pour la discrétisation temporelle. Ce solveur a été implémenté par D. Uystepruyst pendant sa thèse [17].

METAS est donc aujourd'hui utilisé pour prévoir les effets des ondes d'explosions sur un bâtiment, par exemple, comme le montre la Figure 1.5 ci-après :

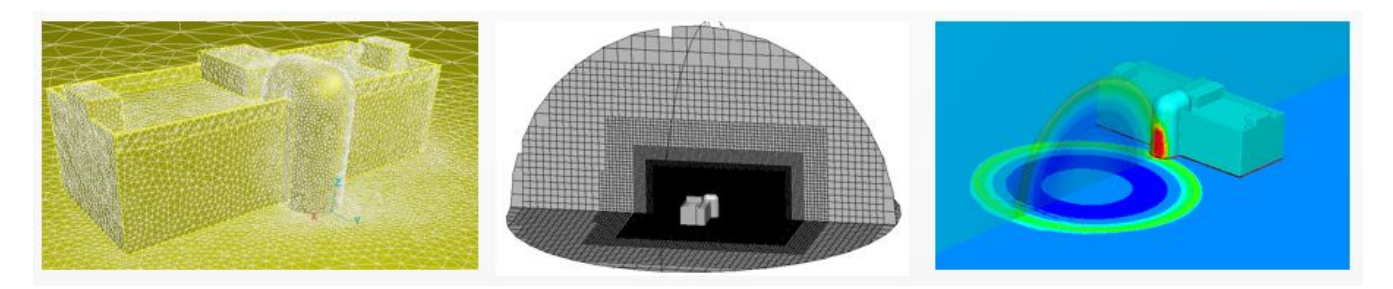

Figure 1.5: Simulation d'explosion près d'un bâtiment (METAS)

Cette simulation a été réalisée par Ludovic Blanc au cours de sa thèse [18]. Sur la figure 1.5, l'image de gauche montre un maillage surfacique qui est utilisé pour mailler en 3D le domaine autour du bâtiment sur l'image du milieu, et qui est enfin utilisé afin de modéliser une explosion en champ libre proche du bâtiment sur l'image de droite.

La simulation de ce modèle a duré environ 28 jours, sur le serveur Kalijr utilisé par le laboratoire PRISME pour lancer METAS. Cette simulation a été lancée sur un seul processeur Intel Xeon E5- 2680 v2 à 2.80GHz, car METAS n'est pas parallélisé. De plus, cette simulation comprend quelques problèmes :

- Les conditions aux limites non-réflectives ne fonctionnent pas bien. Comme dans de nombreux logiciels commerciaux, lors de l'utilisation de ces conditions sur les parois de notre domaine de calcul, une faible réflexion d'ondes numériques, qui vient polluer notre simulation, est observée. Pour s'affranchir de ce problème, cette dernière a été réalisée en prenant un domaine plus étendu. Or, ce faisant, le nombre de mailles composant ce modèle est augmenté et la durée globale de la simulation est alors plus grande.
- METAS est dépendant du paramètre Courant-Friedrichs-Lewy de [19], ou CFL. Ce paramètre relie le pas d'espace, le pas de temps et la vitesse de l'onde dans la simulation. Pour un même maillage (et donc pour un pas d'espace fixe), plus ce paramètre est faible, plus la simulation est diffusive et moins les résultats sont précis. Pour conserver la précision, il faut diminuer également le pas d'espace. Toutefois, le temps de calcul global de la simulation est ainsi augmenté de manière exponentielle.

Étant donné les forts gradients de vitesse mis en jeu lors d'une explosion, les pas de temps calculés grâce à ce CFL seront très faibles, et les simulations seront donc d'autant plus longues.

• Enfin, la méthode  $S-\alpha-\beta$  utilisée dans la génération de l'onde en une dimension est très diffusive. Les résultats de cette simulation sont utilisés comme base du calcul 3D. Si la précision de ces résultats n'est pas très grande, celle en 3D ne pourra pas l'être non plus.

Parce que la diffusion générée par les simulations 3D pour ce type de modèle est très importante, et que les conditions aux limites non-réflectives ne sont pas entièrement fonctionnelles, il a été décidé d'implémenter un troisième solveur dans METAS, basé sur la méthode CE/SE.

## 1.3 Le schéma CE/SE

### 1.3.1 Introduction

Le schéma Conservation Element / Solution Element a été développé par la National Aeronautics and Space Administration (NASA) au Centre de Recherche Lewis, à Cleveland, en 1991. Sin-Chung Chang est l'homme qui se trouve à l'origine de ce schéma. Sa méthode diffère grandement des méthodes usuelles : différences finies, éléments finis, volumes finis. Ce schéma a été conçu pour triompher de plusieurs limitations de ces méthodes traditionnelles, qui sont très bien expliquées par Chang dans [20] et qui seront résumées ici et complétées dans la suite.

#### 1.3.2 Conservation du flux

Dans la méthode CE/SE, l'expression des équations dans leur formulation conservative permet de traiter directement les discontinuités avec de forts gradients comme les ondes de choc ou les discontinuités de contact. Les dérivées spatiales et temporelles sont considérées comme des variables indépendantes, les flux aux interfaces sont calculés sans interpolation ou extrapolation.

La méthode CE/SE a été conçu de manière à conserver les flux localement (au niveau d'une cellule du maillage) et globalement (au niveau du modèle). Ce schéma est alors capable de résoudre des simulations où des fortes discontinuités sont présentes, comme le montre l'article de Wang [21] où le CE/SE est appliqué à un tube à choc.

#### 1.3.3 Utilisation des gradients

Contrairement aux méthodes classiques, les gradients ne sont pas calculés explicitement à partir de la solution, par différences finies ou par la méthode des moindres carrés, mais font partie intégrante de la solution fournie par la méthode CE/SE, c'est-à-dire  $U, U_x, U_y, U_z$  et  $U_t$ .

#### 1.3.4 Condition aux limites non-réflectives

L'une des caractéristiques les plus avantageuses de ce schéma est la mise en place native des conditions aux limites non-réflectives, comme expliqué par Chang dans [22]. Prenons l'exemple d'un plan d'eau calme. Une pierre y est jetée. Des ondes sont créées à la surface de l'eau. Elles vont s'éloigner de l'endroit où la pierre s'est enfoncée sous l'eau, de manière circulaire. À présent,
cette expérience physique est représentée par un modèle numérique. Notre modèle est maillé, et les bordures de ce domaine sont des limites non-réflectives. Dans les logiciels de CFD aujourd'hui, les ondes qui s'éloignent du point d'impact de la pierre sur l'eau et qui parviennent à ces bordures devraient disparaître. Néanmoins, de petites ondes sont réfléchies. Ces petites ondes ne sont pas physiques, elles sont numériques. Pour s'affranchir de ce problème, les numériciens augmentent de manière significative leur domaine de calcul. Ce faisant, ils augmentent drastiquement leur temps de calcul.

Concrètement, dans une simulation en trois dimensions, lorsque des conditions non-réflectives sont implémentées sur les bords du domaine, des ondes dites caractéristiques se réfléchissent, car ces conditions ne sont pas parfaites. Ces ondes sont au nombre de cinq : trois ondes de cisaillement, une onde d'entropie et une dernière onde acoustique. Actuellement, et à notre connaissance, il n'existe aucune méthode permettant de se débarrasser entièrement de ces réflexions.

Certains logiciels sont cependant capables de réduire ces ondes réfléchies, sans jamais les annuler totalement. C'est notamment le cas dans la version de METAS de David Uystepruyst dans [17], [23] et [24], où il a comparé différentes méthodes de ces conditions aux limites non-réflectives (extrapolations [25], Gilles [26], Poinsot [27], Bruneau et Creusé [28]). Cependant, des résidus peuvent apparaître, surtout lorsque l'onde atteint le bord du domaine de manière oblique. Enfin, des conditions de type PML (pour Perfectly Matched Layer, ou couche parfaitement absorbante) pourrait être implémentées à la place des conditions non-réflectives, mais le maillage devrait alors être modifié, comme l'a fait Fathi dans [29].

La méthode CE/SE semble prometteuse sur l'implémentation de ces conditions. En effet, ces conditions non-réflectives y sont natives.

En trois dimensions, l'expression du vecteur solution d'une cellule cible s'exprime en fonction des cellules voisines. Des ghost cells sont considérées, situées à l'extérieur du domaine de calcul, comme expliqué par Loh dans [30]. Afin d'exprimer la condition de non-réflectivité, nous cherchons à imposer les valeurs des gradients du vecteurs solution sur les ghost cells. Comme ces cellules sont situées à l'extérieur de notre domaine, notre condition peut être imposée.

#### 1.3.5 Insensibilité au CFL

Comme nous le verrons notamment dans le chapitre 2, nos simulations sont sensibles au CFL. Cependant, par rapport à d'autres schémas existants, cette sensibilité n'est pas très forte. Il est

tout de même possible de rendre nos simulations totalement insensibles à ce paramètre, comme expliqué par Chang dans [31], [32] et [33]. Cette méthode se base sur la mise en place d'un CFL local, et d'un calcul différent des gradients spatiaux. Bien que le CFL puisse avoir des valeurs différentes selon la maille considérée, changer le CFL global n'aura plus aucune influence sur les résultats. Nous gagnons ainsi en précision et en temps de calcul selon le type de simulation. En effet, pour des simulations multiphysiques, avec cette insensibilité, il est possible de diminuer le CFL, ce qui fera diminuer le pas de temps, mais sans toucher au pas d'espace ; habituellement, ce pas d'espace est diminué afin d'empêcher une diffusion numérique trop importante, ce qui augmente considérablement le temps de calcul global.

En trois dimensions, il n'existe que très peu de travaux dans la littérature. Yen dans [34] et Chang dans [35] expliquent de manière très qualitative cette méthode, mais aucun article ne donne les équations que nous devons formuler, contrairement à la 1D. Dans le chapitre 4, la mise en place par des équations de l'insensibilité au CFL en 3D y est expliquée. Elle s'inspire de la version 2D de [36] et elle sera vérifiée avec la formulation 1D, largement disponible dans la littérature.

#### 1.3.6 Schéma d'ordre supérieur

Comme dit précédemment, cette méthode est basée sur des développements de Taylor. Dans la suite de ce mémoire, ces développements sont réalisés à l'ordre 1. Cependant, comme expliqué par Chang dans [37] et par Bilyeu dans [38], il est possible, sans trop complexifier le problème, d'augmenter l'ordre de notre schéma numérique et de fait, sa précision. Il serait également intéressant d'extrapoler cette méthode pour le schéma CE/SE en trois dimensions, chose qui, à notre connaissance, n'a pas été réalisée.

#### 1.3.7 Implémentation du CE/SE dans METAS

Le but de cette thèse est donc de remplacer les solveurs actuels de METAS par le CE/SE. Ainsi, comme nous l'avons expliqué dans les pages précédentes, la génération d'une onde d'explosion est réalisée à partir d'un solveur S-α-β suivi d'un limiteur FCT. Ce solveur est sensible au CFL et est diffusif. L'un des objectif est donc de prendre en main le CE/SE en 1D, et de le valider sur des cas d'explosion, afin de remplacer le solveur 1D actuel de METAS par le CE/SE.

L'interface 1D-3D ne sera pas modifiée, mais le deuxième objectif est d'implémenter le CE/SE à la place des solveurs Upwind et Roe, d'une part, parce que ces deux solvers sont sensibles au

CFL (ce qui induit de la diffusion numérique) et, d'autre part, parce qu'ils ne savent pas bien gérer les conditions aux limites non-réflectives.

Enfin, l'objectif final est d'obtenir un logiciel globalement plus performant, plus précis, tout en étant modifiable. Ici, les ajouts des conditions non-réflectives et de l'insensibilité au CFL dans METAS sont très importants car il sera ainsi possible d'augmenter la précision de nos simulations, sans augmenter le nombre d'éléments du maillage et donc, sans obtenir des simulations trop longues.

## 1.3.8 Conclusion

Les quelques explications données ci-dessus sont purement qualitatives. La mise en place du schéma CE/SE est relativement facile à réaliser en une dimension, comme le montre le chapitre 2. De plus, l'ajout de l'insensibilité au CFL et de la résolution des sources ne complexifie pas énormément le problème. Cependant, en trois dimensions, cette mise en place est beaucoup plus compliquée. C'est pourquoi j'ai choisi de faire une partie théorique à chaque début de chapitre. Il m'a semblé plus clair pour le lecteur d'avoir eu quelques explications sur le CE/SE dans sa globalité, sans entrer dans le détail des équations. Ce détail sera donné dans les chapitres suivants.

## Chapitre 2

# Conservation Element et Solution Element en 1D

Ce chapitre décrit la théorie du schéma Conservation Element / Solution Element en une dimension. Il se divise en trois parties. La première traite du développement théorique de ce schéma dans le cas des équations d'Euler sans sources, la deuxième partie porte sur la validation de ce schéma, tandis que la dernière partie développe l'insensibilité au CFL et les conditions nonréflectives.

## 2.1 Introduction

Dans toute cette première partie, les équations utilisées sont les équations d'Euler sans sources sous forme conservative :

$$
\frac{\partial \mathbf{U}}{\partial t} + \frac{\partial \mathbf{F}}{\partial x} = 0 \tag{2.1}
$$

Où les expressions des vecteurs (en gras ici) U et F sont :

$$
\mathbf{U} = \begin{pmatrix} \rho \\ \rho v \\ \rho E \end{pmatrix} et \mathbf{F} = \begin{pmatrix} \rho v \\ \rho v^2 + P \\ (\rho E + P)v \end{pmatrix}
$$
 (2.2)

Dans ces équations,  $\rho$  représente la masse volumique, v la vitesse, E l'énergie totale et P la pression.

L'équation (2.1), sans terme source, regroupe respectivement les équations de conservation de la masse, de la quantité de mouvement et de l'énergie, obtenues en fonction des vecteurs U et F.

Dans ce mémoire, la notation d'Einstein sera généralement utilisée. Ainsi, l'équation (2.1) devient :

$$
\frac{\partial U_m}{\partial t} + \frac{\partial F_m}{\partial x} = 0, \ m = 1, 2, 3 \tag{2.3}
$$

Où  $U_m$  s'exprime par :

$$
U_1 = \rho
$$
  
\n
$$
U_2 = \rho v
$$
  
\n
$$
U_3 = \rho E
$$
\n(2.4)

Et  $F_m$  s'écrit :

$$
F_1 = \rho v
$$
  
\n
$$
F_2 = \rho v^2 + P
$$
  
\n
$$
F_3 = \rho Ev + vP
$$
\n(2.5)

Les composantes de  $F_m$  peuvent aussi s'exprimer en fonction de  $U_m$ :

$$
F_1 = U_2
$$
  
\n
$$
F_2 = \frac{U_2^2}{U_1} + P
$$
  
\n
$$
F_3 = \frac{U_3 U_2}{U_1} + \frac{U_2}{U_1} P
$$
\n(2.6)

Où P, la pression, s'écrit différemment selon la loi des gaz utilisée. Ainsi, par exemple, en utilisant la loi des gaz parfaits, nous pouvons exprimer  $P$  en fonction de  $U_m$ :

$$
P = (\gamma - 1)\rho e = (\gamma - 1)\rho \left( E - \frac{v^2}{2} \right) = (\gamma - 1)\left( U_3 - \frac{U_2^2}{2U_1} \right) \tag{2.7}
$$

Cette expression sera particulièrement importante afin d'exprimer les gradients de notre vecteur solution U. De plus, il nous est possible d'utiliser d'autres expressions de la pression, comme le JWL dans le cas d'un explosif solide, que nous verrons dans le chapitre suivant.

Enfin, nous avons fait le choix d'adimensionner nos paramètres dans les équations d'Euler. Nous définissons ainsi les variables adimensionnées :

$$
\rho^* = \frac{\rho}{\rho_0} \tag{2.8}
$$

$$
v^* = \frac{v}{\sqrt{\gamma RT_0}}\tag{2.9}
$$

$$
P^* = \frac{P}{\gamma P_0} \tag{2.10}
$$

$$
E^* = E \frac{\gamma P_0}{\rho_0} \tag{2.11}
$$

$$
x^* = \frac{x}{L_0} \tag{2.12}
$$

Où  $\rho_0$  représente la masse volumique de référence,  $T_0$  la température de référence,  $\gamma P_0$  la pression de référence et  $L_0$  la longueur de référence.

Avec ces expressions, nous pouvons adimensionner le temps :

$$
t^* = \frac{t\sqrt{\gamma RT_0}}{L_0} \tag{2.13}
$$

La longueur  $L_0$  est prise ici comme étant la longueur du domaine.

Nous avons ainsi les mêmes équations à résoudre. Ces équations d'Euler étant établies, nous pouvons présenter l'approche CE/SE afin de les résoudre.

Afin de développer ce schéma Conservation Element / Solution Element, nous avons besoin d'exprimer les développements de Taylor de  ${\cal U}_m$  et  ${\cal F}_m.$  Les explications de ce schéma sont tirées des articles de Chang [20], [39] et [40].

## 2.2 L'approche CE/SE

## 2.2.1 Développement de Taylor

Pour commencer, la dérivée du vecteur U par rapport à l'espace x, par exemple, sera écrite de la manière suivante dans ce mémoire :

$$
U_{mx} = \frac{\partial U_m}{\partial x} \tag{2.14}
$$

Il en va de même pour les dérivées temporelles de U et F, ainsi que pour les dérivées spatiales de F.

Un développement de Taylor de chaque terme de U et F à un point  $(x,t)$ , en  $(j,n)$ , est réalisé à l'ordre 1, j représentant l'indice spatial du maillage et n l'indice temporel :

$$
U_m^*(x,t;j,n) = (U_m)_j^n + (U_{mx})_j^n(x-x_j) + (U_{mt})_j^n(t-t^n)
$$
\n(2.15)

$$
F_m^*(x,t;j,n) = (F_m)_j^n + (F_{mx})_j^n(x-x_j) + (F_{mt})_j^n(t-t^n)
$$
\n(2.16)

Ici, nous ne connaissons pas  $(U_m)_j^n$ ,  $(U_{mx})_j^n$  et  $(U_{mt})_j^n$ . Le but de ce développement est donc d'obtenir l'expression de ces trois termes, pour tous les couples de valeurs  $(j,n)$ . De plus,  $(F_m)_j^n$ ,  $(F_{mx})_j^n$  et  $(F_{mt})_j^n$ , qui sont les termes de flux, peuvent s'exprimer en fonction de  $U_m$ , comme le montrent les équations (2.6) et (2.7). Donc notre problème consiste simplement à trouver  $U_m$ ,  $U_{mx}$ et  $U_{mt}$ . Ce dernier terme est le plus facile à exprimer, et c'est le premier que nous traiterons.

## 2.2.2 Expression de  $U_{mt}$

En utilisant les équations (2.15) et (2.16), et en les injectant dans l'équation (2.3), nous obtenons :

$$
\frac{\partial U_m^*}{\partial t} + \frac{\partial F_m^*}{\partial x} = 0 \tag{2.17}
$$

Nous avons donc :

$$
\frac{\partial((U_m)_j^n + (U_{mx})_j^n(x - x_j) + (U_{mt})_j^n(t - t^n))}{\partial t} + \frac{\partial((F_m)_j^n + (F_{mx})_j^n(x - x_j) + (F_{mt})_j^n(t - t^n))}{\partial x} = 0
$$
\n(2.18)

Les termes  $U_m$ ,  $U_{mx}$ ,  $U_{mt}$ ,  $F_m$ ,  $F_{mx}$  et  $F_{mt}$  étant des constantes à chaque point d'espace j et à chaque temps  $n$ , nous obtenons :

$$
(U_{mt})_j^n = -(F_{mx})_j^n \tag{2.19}
$$

L'expression du premier des trois termes, soit  $U_m$ ,  $U_{mx}$  et  $U_{mt}$ , est ainsi obtenue, en  $(x,t)$  et en  $(j,n)$ . Il reste donc à exprimer  $U_m$  et  $U_{mx}$ .

Avant de passer à la suite, définissons  $\mathbf{H}_m^*,$  un tenseur, tel que :

$$
\mathbf{H}_{m}^{*} = \begin{pmatrix} \mathbf{F}_{m}^{*} \\ \mathbf{U}_{m}^{*} \end{pmatrix}
$$
 (2.20)

Nous avons alors :

$$
div(\mathbf{H}_m^*) = \frac{\partial F_m^*}{\partial x} + \frac{\partial U_m^*}{\partial t}
$$
\n(2.21)

D'après (2.3), nous obtenons finalement :

$$
div(\mathbf{H}_m^*) = 0 \tag{2.22}
$$

Ici, nous traitons donc le temps comme une dimension de notre espace. La prochaine étape consiste à exprimer  $U_m$ .

## 2.2.3 Expression de  $U_m$

#### A - Définition de la fonction potentielle  $\psi_m$

Nous supposons que  $\mathbf{H}_m^*$  dérive d'une fonction potentielle  $\psi_m(x,t;j,n)$  qui satisfait deux conditions :

$$
\frac{\partial \psi_m}{\partial t} = F_m^*
$$
  
\n
$$
\frac{\partial \psi_m}{\partial x} = -U_m^*
$$
\n(2.23)

Cette fonction potentielle  $\psi_m$  s'écrit :

$$
\psi_m(x, t; j, n) = (F_m)_j^{\,n}(t - t^n) + (F_{mx})_j^{\,n}(x - x_j)(t - t^n) + \frac{1}{2}(F_{mt})_j^{\,n}(t - t^n)^2
$$
\n
$$
- (U_m)_j^{\,n}(x - x_j) - \frac{1}{2}(U_{mx})_j^{\,n}(x - x_j)^2
$$
\n(2.24)

Le calcul complet afin d'obtenir cette expression se trouve dans l'annexe A. D'après l'équation  $(2.23)$ , nous avons :

$$
d\psi = F_m^* dt - U_m^* dx \tag{2.25}
$$

 $F_m^\ast$  et  $U_m^\ast$  correspondent aux développements de Taylor vus précédemment. Nous intégrons la divergence de  $\mathbf{H}_m^*$  sur une surface  $S$  que nous ne définissons pas pour le moment :

$$
\iint_{S} div(\mathbf{H}_{m}^{*})dS = \oint_{\Gamma(S)} \mathbf{H}_{m}^{*} \mathbf{ds}
$$
\n(2.26)

Cette dernière équation est obtenue en utilisant le théorème d'Ostrogradski. L'intégrale double sur la surface S devient alors une intégrale simple sur le contour  $\Gamma(S)$  de la surface S.

ds est un vecteur normal sortant de  $\Gamma(S)$  qui s'écrit :

$$
\mathbf{ds} = \pm \begin{pmatrix} dt \\ -dx \end{pmatrix} \tag{2.27}
$$

En utilisant l'équation (2.25) et en l'injectant dans l'équation (2.26), nous obtenons :

$$
\oint_{\Gamma(S)} \mathbf{H}_m^* \cdot \mathbf{ds} = \oint_{\Gamma(S)} F_m^* dt - U_m^* dx = \oint_{\Gamma(S)} d\psi
$$
\n(2.28)

Finalement, l'intégrale de $\mathbf{H}_m^*$  revient à soustraire deux  $\psi$  :

$$
\oint_{\Gamma(S)} \mathbf{H}_m^* \cdot \mathbf{ds} = \psi_m(x', t'; j, n) - \psi_m(x, t; j, n)
$$
\n(2.29)

Une intégrale curviligne étant nulle sur un contour fermé, il suffit donc de trouver ce contour.

#### B - Définition du Solution Element et du Conservation Element

Jusqu'à présent, la fonction potentielle  $\psi_m$  a été calculée, et son expression est connue. Il reste finalement à trouver la surface  $S$  et son contour  $\Gamma(S)$ .

Dans la méthode CE/SE, nous considérons le temps comme une dimension de notre espace. Un maillage spatio-temporel est ainsi créé, comme expliqué dans les articles de Chang [20], [39] et [40]. Comme son nom l'indique, le schéma CE/SE est composé de Conservation Element (CE) et de Solution Element (SE).

La figure 2.1 présente ces différents SE et CE :

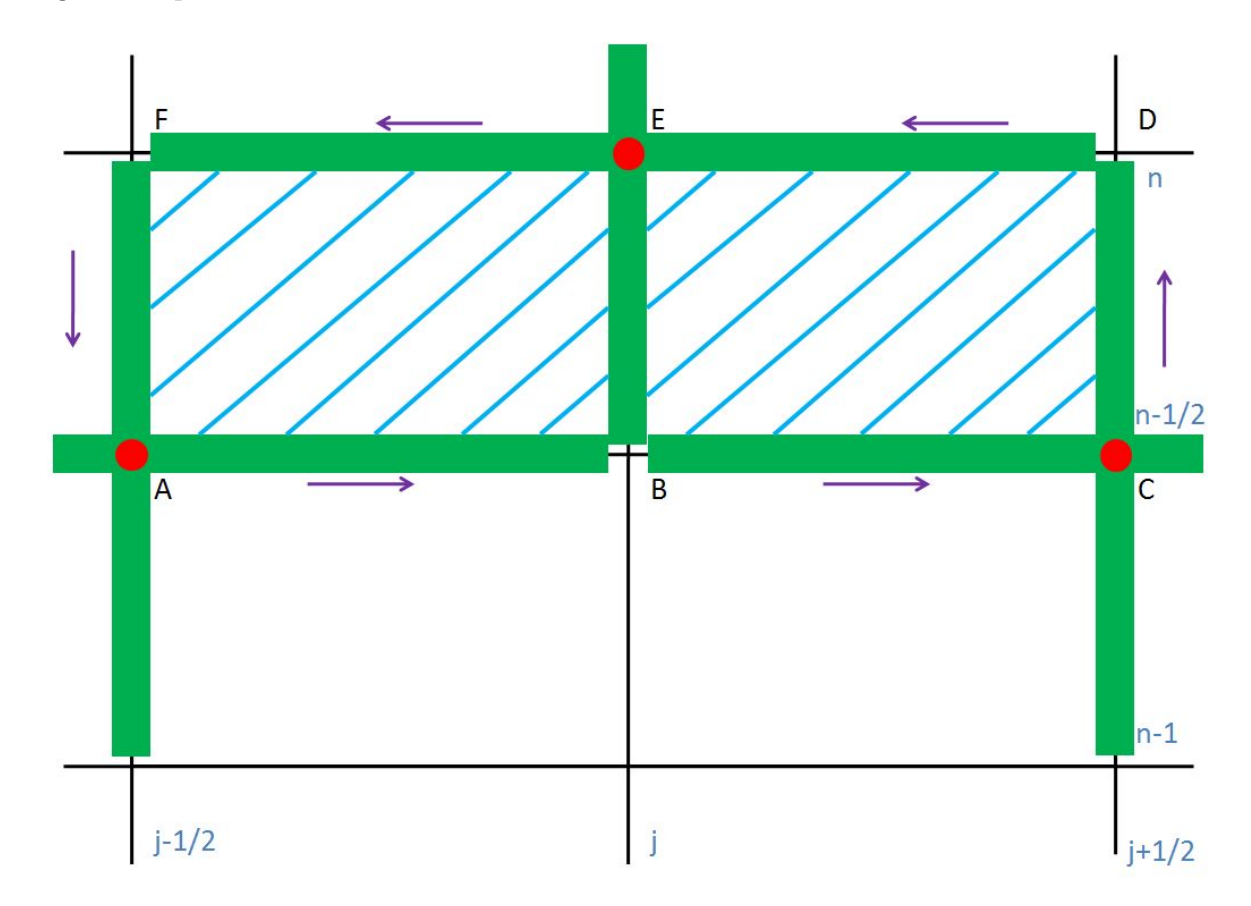

Figure 2.1: Différents SE (en vert) et CE (en bleu)

Les segments verts représentent des morceaux de Solution Elements tandis que les surfaces hachurées en bleu sont des Conservation Elements.

Les points A, C et E sont respectivement les centres des  $SE(j - \frac{1}{2})$ 2  $, n-\frac{1}{2}$ 2 ),  $SE(j +$ 1 2  $, n-\frac{1}{2}$ 2 ) et  $SE(j, n)$ . La solution est continue sur les segments qui forment les SE (en vert). Chaque SE est donc composé de deux segments différents, et sur deux dimensions différentes. Ce sont des éléments de géométrie 1D, sur deux dimensions distinctes.

B n'appartient à aucun SE. Cependant, nous pouvons faire un développement de Taylor en considérant que B appartient au  $SE_A$  ou au  $SE_C$  ou encore au  $SE_E$ .

Ces trois SE forment le contour de deux Conservation Element. Nous avons ici le  $CE_{-}(j, n)$ hachuré à gauche et le  $CE_{+}(j, n)$  hachuré à droite. Le CE $(j, n)$  total est la somme de ces deux CE, et il est délimité par les segments [AB], [BC], [CD], [DE], [EF] et [FA]. Ces Conservation Elements sont des surfaces spatio-temporelles. Ce sont donc des éléments 2D dans le cas du CE/SE en 1D.

L'intégrale sur le contour de ce CE nous permet d'obtenir  $U_m$  au point j et au temps n.

#### C - Détermination de  $U_m$

D'après les explications qui viennent d'être fournies sur les Solution Element et les Conservation Element, et d'après l'équation (2.22), l'équation (2.29) se réécrit sous la forme :

$$
\oint_{\Gamma(CE(j,n))} \mathbf{H}_m^* \cdot \mathbf{ds} = \psi_m(x', t'; j, n) - \psi_m(x, t; j, n) = 0
$$
\n(2.30)

Ici,  $\Gamma(CE(j,n))$  représente le contour du Conservation Element en  $(j,n)$ . Selon la figure 2.1, c'est donc l'union des segments [AB]-[BC]-[CD]-[DE]-[EF]-[FA].

D'après cette figure, D, B et F n'appartiennent à aucun SE tandis que A, E et C appartiennent respectivement à SE $(j - \frac{1}{2})$ 2  $, n-\frac{1}{2}$ 2 ),  $SE(j,n)$  et  $SE(j +$ 1 2  $, n-\frac{1}{2}$ 2 ).

Il est donc possible d'obtenir les valeurs de  $\psi$  aux points F, D et B grâce à des développements de Taylor. Ces trois points sont chacun à l'intersection de deux SE. Pour chacun d'eux, nous avons donc deux expressions.

Pour F :

$$
F \in SE(j - \frac{1}{2}, n - \frac{1}{2}) \Rightarrow \psi_{F \in SE_A}(x_{j - \frac{1}{2}}, t^{n - \frac{1}{2}} + \frac{\Delta t}{2}; j - \frac{1}{2}, n - \frac{1}{2})
$$
\n(2.31)

$$
F \in SE(j, n) \Rightarrow \psi_{F \in SE_E}(x_j - \frac{\Delta x}{2}, t^n; j, n)
$$
\n(2.32)

Pour B :

$$
B \in SE(j - \frac{1}{2}, n - \frac{1}{2}) \Rightarrow \psi_{B \in SE_A}(x_{j - \frac{1}{2}} + \frac{\Delta x}{2}, t^{n - \frac{1}{2}}; j - \frac{1}{2}, n - \frac{1}{2})
$$
(2.33)

$$
B \in SE(j + \frac{1}{2}, n - \frac{1}{2}) \Rightarrow \psi_{B \in SE_C}(x_{j + \frac{1}{2}} - \frac{\Delta x}{2}, t^{n - \frac{1}{2}}; j + \frac{1}{2}, n - \frac{1}{2})
$$
(2.34)

Pour D :

$$
D \in SE(j + \frac{1}{2}, n - \frac{1}{2}) \Rightarrow \psi_{D \in SE_C}(x_{j + \frac{1}{2}}, t^{n - \frac{1}{2}} + \frac{\Delta t}{2}; j + \frac{1}{2}, n - \frac{1}{2})
$$
(2.35)

$$
D \in SE(j, n) \Rightarrow \psi_{D \in SE_E}(x_j + \frac{\Delta x}{2}, t^n; j, n)
$$
\n(2.36)

Comme nous l'avons dit précédemment, l'intégrale curviligne sur un contour fermé est nulle. Ce contour étant l'union des segments [AB]-[BC]-[CD]-[DE]-[EF]-[FA], il vient que la somme des intégrales sur chacun de ces segments est nulle. En y injectant l'équation (2.30), nous obtenons :

$$
\psi_{B\in SE_A} - \psi_{B\in SE_C} + \psi_{D\in SE_C} - \psi_{D\in SE_E} + \psi_{F\in SE_E} - \psi_{F\in SE_A} = 0 \tag{2.37}
$$

Nous allons développer une fois complètement  $\psi_{B \in SE_A}$ . Les autres  $\psi$  seront déjà simplifiés. En utilisant l'équation (2.24), nous avons :

$$
\psi_{B\in SEA} = (F_m)_{j-\frac{1}{2}}^{n-\frac{1}{2}}(t^{n-\frac{1}{2}} - t^{n-\frac{1}{2}}) + (F_{mx})_{j-\frac{1}{2}}^{n-\frac{1}{2}}(x_{j-\frac{1}{2}} + \frac{\Delta x}{2} - x_{j-\frac{1}{2}})(t^{n-\frac{1}{2}} - t^{n-\frac{1}{2}}) \n+ \frac{1}{2}(F_{mt})_{j-\frac{1}{2}}^{n-\frac{1}{2}}(t^{n-\frac{1}{2}} - t^{n-\frac{1}{2}})^2 - (U_m)_{j-\frac{1}{2}}^{n-\frac{1}{2}}(x_{j-\frac{1}{2}} + \frac{\Delta x}{2} - x_{j-\frac{1}{2}}) - \frac{1}{2}(U_{mx})_{j-\frac{1}{2}}^{n-\frac{1}{2}}(x_{j-\frac{1}{2}} + \frac{\Delta x}{2} - x_{j-\frac{1}{2}})^2
$$
\n(2.38)

Cette expression se simplifie en la somme de deux termes seulement. Nous obtenons alors :

$$
\psi_{B\in SE_A} = -\frac{\Delta x}{2} (U_m)_{j-\frac{1}{2}}^{n-\frac{1}{2}} - \frac{(\Delta x)^2}{8} (U_{mx})_{j-\frac{1}{2}}^{n-\frac{1}{2}} \tag{2.39}
$$

Les cinq autres  $\psi$  sont également calculés :

$$
\psi_{B\in SE_C} = \frac{\Delta x}{2} (U_m)_{j+\frac{1}{2}}^{n-\frac{1}{2}} - \frac{(\Delta x)^2}{8} (U_{mx})_{j+\frac{1}{2}}^{n-\frac{1}{2}} \tag{2.40}
$$

$$
\psi_{D\in SE_C} = \frac{\Delta t}{2} (F_m)_{j+\frac{1}{2}}^{n-\frac{1}{2}} + \frac{(\Delta t)^2}{8} (F_{mt})_{j+\frac{1}{2}}^{n-\frac{1}{2}} \tag{2.41}
$$

$$
\psi_{D\in SE_E} = -\frac{\Delta x}{2} (U_m)_j^n - \frac{(\Delta x)^2}{8} (U_{mx})_j^n \tag{2.42}
$$

$$
\psi_{F \in SE_E} = \frac{\Delta x}{2} (U_m)_j^n - \frac{(\Delta x)^2}{8} (U_{mx})_j^n \tag{2.43}
$$

$$
\psi_{F \in SE_A} = \frac{\Delta t}{2} (F_m)_{j - \frac{1}{2}}^{n - \frac{1}{2}} + \frac{(\Delta t)^2}{8} (F_{mt})_{j - \frac{1}{2}}^{n - \frac{1}{2}} \tag{2.44}
$$

La somme de ces six dernières expressions étant nulle, nous obtenons :

$$
\Delta x (U_m)_j^n + \frac{\Delta t}{2} \left[ (F_m)_{j+\frac{1}{2}}^{n-\frac{1}{2}} - (F_m)_{j-\frac{1}{2}}^{n-\frac{1}{2}} \right] + \frac{(\Delta t)^2}{8} \left[ (F_{mt})_{j+\frac{1}{2}}^{n-\frac{1}{2}} - (F_{mt})_{j-\frac{1}{2}}^{n-\frac{1}{2}} \right] + \frac{(\Delta x)^2}{8} \left[ (U_{mx})_{j+\frac{1}{2}}^{n-\frac{1}{2}} - (U_{mx})_{j-\frac{1}{2}}^{n-\frac{1}{2}} \right] - \frac{\Delta x}{2} \left[ (U_m)_{j-\frac{1}{2}}^{n-\frac{1}{2}} + (U_m)_{j+\frac{1}{2}}^{n-\frac{1}{2}} \right] = 0
$$
\n(2.45)

Finalement :

$$
(U_m)_j^n = \frac{1}{2} \left[ (U_m)_{j - \frac{1}{2}}^{n - \frac{1}{2}} + (U_m)_{j + \frac{1}{2}}^{n - \frac{1}{2}} + (s_m)_{j - \frac{1}{2}}^{n - \frac{1}{2}} - (s_m)_{j + \frac{1}{2}}^{n - \frac{1}{2}} \right]
$$
(2.46)

Où :

$$
(s_m)_j^n = \frac{\Delta t}{\Delta x} (F_m)_j^n + \frac{(\Delta t)^2}{4\Delta x} (F_{mt})_j^n + \frac{\Delta x}{4} (U_{mx})_j^n
$$
\n(2.47)

Dans la prochaine partie, nous développons le calcul du gradient spatial de  $\mathcal{U}_m,$  la dernière partie de notre schéma numérique.

## 2.2.4 Détermination de  $U_{mx}$

Soit :

$$
(U'_m)_j^n = (U_m)_j^{n - \frac{1}{2}} + \frac{\Delta t}{2} (U_{mt})_j^{n - \frac{1}{2}}
$$
\n(2.48)

Nous définissons :

$$
(U_{mx} \pm)^n_j = \pm \frac{(U'_m)^n_{j\pm \frac{1}{2}} - (U_m)^n_j}{\frac{\Delta x}{2}}
$$
\n(2.49)

Nous introduisons un limiteur W, qui dépend de  $\alpha$ , qui est un réel supérieur à 0, de β, qui est aussi un réel compris entre 0 et 1, de  $x_+$  et de  $x_-$ :

$$
W(x_{-}, x_{+}, \alpha, \beta) = (1 - \beta)W_0(x_{-}, x_{+}, 0) + \beta W_0(x_{-}, x_{+}, \alpha)
$$
\n(2.50)

Où :

$$
W_0(x_-, x_+, \alpha) = \frac{|x_+|^{\alpha} x_- + |x_-|^{\alpha} x_+}{|x_+|^{\alpha} + |x_-|^{\alpha}}
$$
\n(2.51)

Le dénominateur est donc strictement positif.

Nous obtenons finalement l'expression de  $U_{mx}$ :

$$
(U_{mx})_j^n = W((U_{mx} -)_j^n, (U_{mx} +)_j^n, \alpha, \beta)
$$
\n(2.52)

Le  $\alpha$  généralement utilisé est de 2 ou de 4. Dans la suite des simulations, nous le prendrons à 4. De même, le  $\beta$  utilisé sera égal à 1.

## 2.2.5 Détermination de  $F_{mx}$  et  $F_{mt}$

Les dernières relations à exprimer sont celles des gradients du flux F. Ces relations sont liées par le jacobien :

$$
A = \frac{\partial F_m}{\partial U_m} \tag{2.53}
$$

Les dérivées de  $F_m$  par rapport à  $U_m$ , composantes du jacobien A, s'écrivent donc :

$$
A(i,j) = \frac{\partial F_i(U)}{\partial U_j} = \frac{F_i(U + \Delta U) - F_i(U)}{\Delta U}
$$
\n(2.54)

Pour exprimer ce jacobien, il suffit donc de dériver les expressions de  $F_1$ ,  $F_2$  et  $F_3$  par rapport à  $U_1, U_2$  et  $U_3$ .

Finalement, en utilisant ce jacobien, nous pouvons exprimer les dernières dérivées partielles qu'il nous reste à calculer :

$$
F_{mx} = \frac{\partial F_m}{\partial U_m} \frac{\partial U_m}{\partial x} = A \frac{\partial U_m}{\partial x} = A U_{mx}
$$
\n(2.55)

Et :

$$
F_{mt} = \frac{\partial F_m}{\partial U_m} \frac{\partial U_m}{\partial t} = A(-\frac{\partial F_m}{\partial x}) = -AF_{mx}
$$
\n(2.56)

Avec :

$$
U_{mt} = -F_{mx} \tag{2.57}
$$

La mise en place du schéma est à présent terminée. Nous avons les expressions de  ${\cal U}_m, \, {\cal U}_{mt}$  et  ${\cal U}_{mx}$ ce qui suffit à calculer les  $F_m,$   $F_{mt}$  et  $F_{mx}$  et à résoudre notre simulation.

## 2.3 Validation du schéma numérique

Le modèle utilisé dans cette partie pour valider notre schéma numérique est un tube à choc.

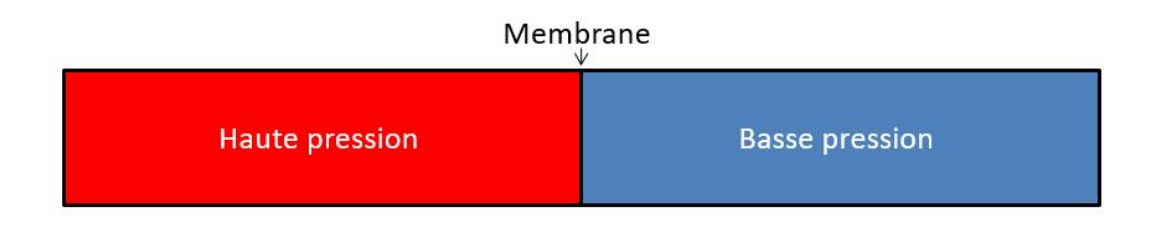

FIGURE 2.2: Tube à choc en  $t = 0$ 

Initialement, et comme le montre la figure 2.2, le tube est composé de deux parties séparées par une membrane. L'une est à haute pression, l'autre à basse pression. Puis, à  $t = 0$ , la membrane est supprimée. Du fait de la différence de pression, une onde de détente se diffusera à gauche tandis qu'une onde de choc se propagera à droite. La simulation nous apportera des informations sur la pression, la vitesse et la masse volumique en fonction de la distance lorsque le calcul sera terminé. Nous aurons également ces trois grandeurs en fonction du temps en plusieurs points du tube.

Ce problème est bien connu des numériciens et il existe une solution analytique à ce problème de tube à choc. Il nous est donc possible d'y comparer nos simulations.

Nous choisissons une distance jusqu'à la membrane de 0.5 m, une distance totale  $L_0$  de 1 m et un pas d'espace de 0.1 mm.

Le tableau 2.1 présente les différents paramètres dont nous avons besoin pour cet exemple de tube à choc :

| Gaz parfait     | Haute pression | Basse pression |
|-----------------|----------------|----------------|
| Pression (Pa)   | 125 000        | 101 325        |
| Masse volumique |                |                |
| $\rm (kg/m^3)$  | 1.4865         | 1.205          |

Table 2.1: Paramètres de la simulation du tube à choc

Dans cette simulation, nous avons fait le choix de rendre constante la température. C'est la raison pour laquelle les masses volumiques et les pressions ont des valeurs différentes selon la position dans le tube.

De plus, dans les deux parties du tube à choc, la température de référence  $T_0$  est prise à 293 K, le coefficient polytropique  $\gamma$  est celui de l'air à 1.4, et la constante des gaz parfaits R est égale à 287 J/(kg.K).

La figure 2.3 présente l'évolution de la masse volumique numérique et analytique en fonction de la distance de l'onde, avant qu'elle ne parvienne à  $x = 1$  m, au bout de 1 ms.

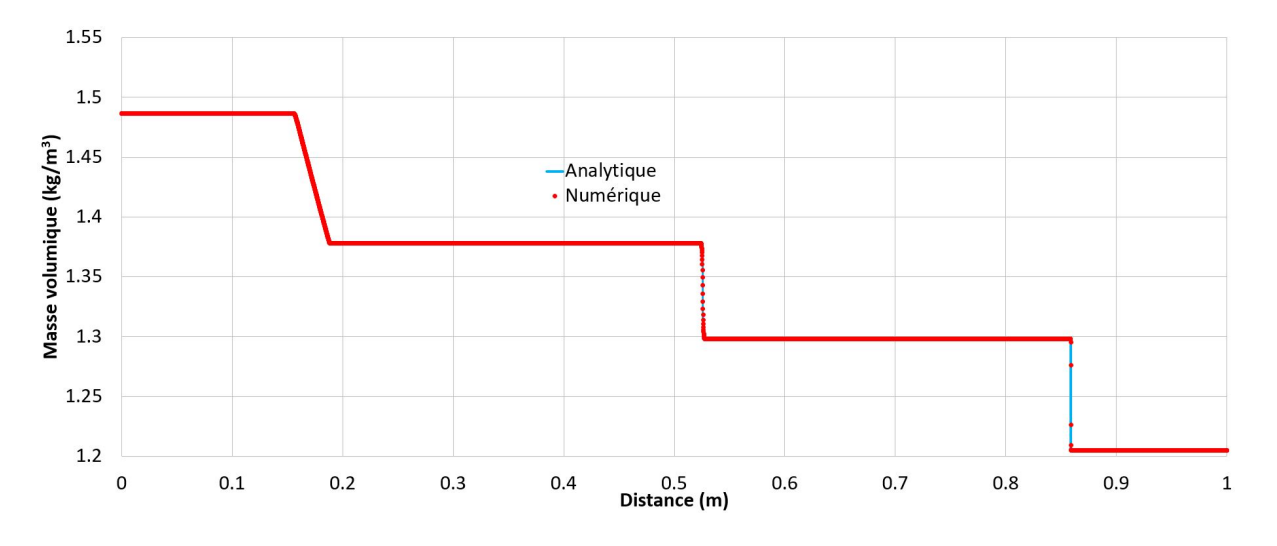

Figure 2.3: Masse volumique en fonction de la distance

Juste après que la membrane soit retirée, nous observons deux différentes ondes : une de compression qui se propage vers la droite, dans la direction  $x = 1$  m, et une autre, de dépression, qui se propage dans la direction  $x = 0$ . Une troisième frontière, proche de 0.5 m, correspond à la surface de contact. En effet, selon la littérature, lorsqu'à  $t = 0$ , la membrane est supprimée, elle ne disparaît pas vraiment, elle ne fait que se déplacer à la vitesse du fluide, vers la droite. La membrane étant initialement placée à 0.5 m du tube, cette frontière est donc légèrement décalée vers la droite et se trouve à 0.52 m ici, après 1 ms.

Pour finir, nous observons une très bonne corrélation entre le numérique et l'analytique. En particulier, le choc, qui est une discontinuité faible, est bien réalisé par la simulation numérique, car il ne contient que deux points. La surface de contact, qui est une discontinuité forte, contient, quant à elle, une dizaine de points.

Notre simulation numérique est donc validée par l'analytique du tube à choc.

La partie suivante montre l'extension de notre schéma numérique pour obtenir une insensibilité au CFL.

## 2.4 Insensibilité au CFL

Nous allons montrer dans cette partie deux manières de calculer nos gradients. Le premier gradient sera dépendant du CFL global, paramètre que nous allons définir ci-dessous, tandis que le deuxième en sera indépendant.

#### 2.4.1 Schéma  $\omega$ -0, sensible au CFL

Le premier schéma,  $\omega$ -0, est le schéma initial que nous avons développé dans la section 2.2.4. Il se base sur l'expression du limiteur W donnée par l'équation (2.51) et sur l'expression de la condition de stabilité Courant-Friedrichs-Lewy, ou CFL, qui s'écrit dans notre cas :

$$
CFL = \frac{\Delta t}{\Delta x} max(|v + c|, |v - c|)
$$
\n(2.58)

Où v représente la vitesse considérée, et c la vitesse du son dans l'air.

Nous allons tracer ici la distribution de la pression selon la distance dans le tube, à un temps de 1 ms, pour un pas d'espace  $\Delta x$  de 0.5 mm. Ces calculs ont été menés pour quatre CFL différents : 0.8, 0.08, 0.008 et 0.0008. La figure 2.4 nous permet de comparer nos résultats.

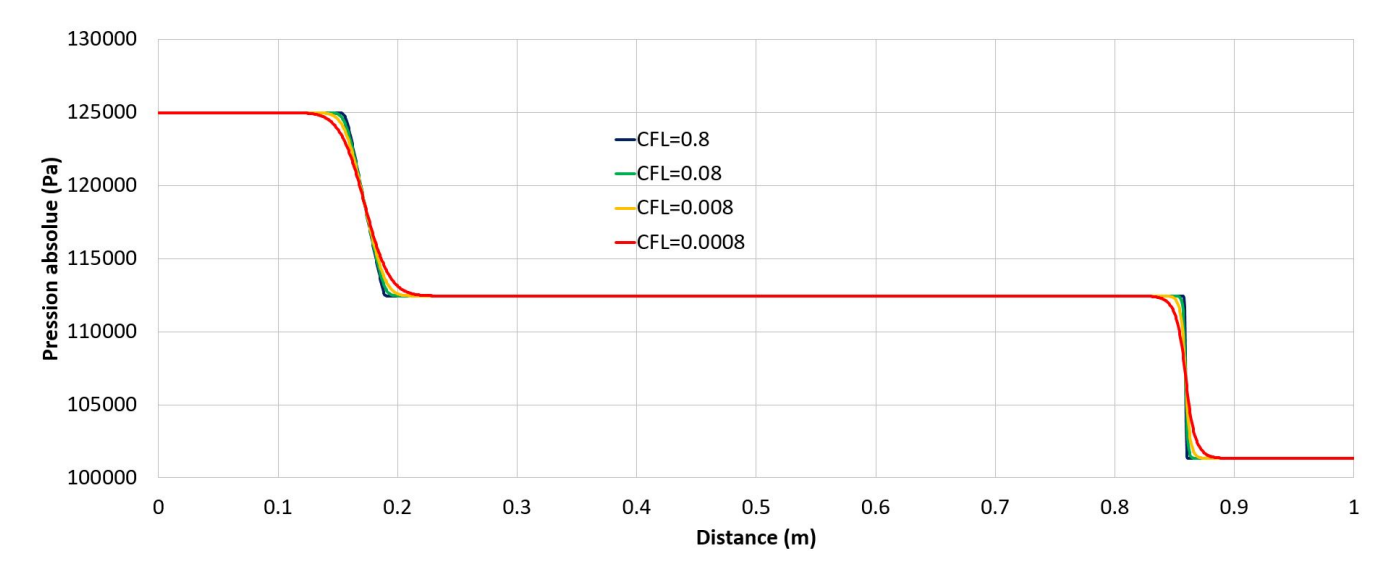

FIGURE 2.4: Pression en fonction de la distance pour différents CFL, schéma  $\omega$ -0

Nous observons que plus le CFL est petit, plus le schéma est dissipatif. Un CFL de 0.8 nous donne un résultat très peu diffusif tandis qu'un CFL 1 000 fois inférieur nous donne un résultat un peu plus éloigné, mais qui reste tout de même relativement proche.

Ainsi, si nous prenons un point situé à 0.4 m, la différence de pression entre les CFL de 0.8 et 0.0008 est de 0.464 Pa. En revanche, si nous prenons un point situé à 0.8555 m, proche du choc, cette différence est de 3119.7 Pa.

Or, des développements ont été faits sur la méthode CE/SE, et nous permettent de nous affranchir de cette dépendance au CFL, comme l'explique Chang dans [31]. Nous allons l'expliciter ici.

### 2.4.2 Schéma  $\omega$ -2, insensible au CFL

Dans cette partie, l'expression des gradients donnée un peu plus haut change. Le schéma numérique en lui-même reste identique. Selon Chang [33], nous définissons les points  $M_+$  et  $M_-$  comme étant respectivement les milieux des segments [DE] et [EF]. Nous définissons également les points  $P_+$  et  $P_-$  qui se trouvent respectivement à droite de  $M_+$  et à gauche de  $M_-$ , à une distance  $\frac{\tau \Delta x}{4}$ .

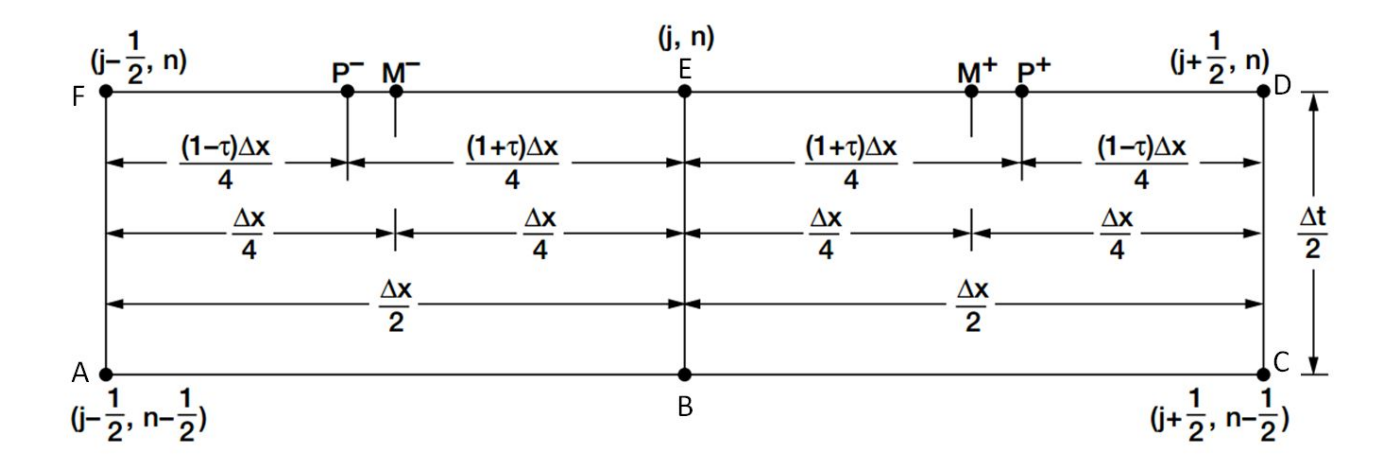

Figure 2.5: Représentation de l'insensibilité au CFL [30]

 $\tau$  est appelé ici le CFL local. En effet, chaque maille possède une vitesse différente et donc, un CFL différent.

$$
\tau = \frac{\Delta t}{\Delta x} max(|v_j + c|, |v_j - c|)
$$
\n(2.59)

Où  $v_j$  correspond à la vitesse locale au point d'indice j.

Nous définissons  $P_+$  (respectivement  $P_-$ ) comme appartenant au SE( $j+$ 1 2 ,n-1 2 ) (respectivement  $\mathrm{SE}(j$ -1 ,n-1 )).

2 2

Nous définissons alors :

$$
(U'_m)_{j\pm\frac{1}{2}}^n = (U_m)_{j\pm\frac{1}{2}}^{n-\frac{1}{2}} + \frac{\Delta t}{2} (U_{mt})_{j\pm\frac{1}{2}}^{n-\frac{1}{2}} \tag{2.60}
$$

Nous avons :

$$
(U'_{m P_{+}})^{n}_{j} = (U'_{m})^{n}_{j+\frac{1}{2}} - \Delta x \frac{(1 - |\tau|)}{4} (U_{mx})^{n - \frac{1}{2}}_{j+\frac{1}{2}}
$$
(2.61)

Et :

$$
(U'_{m P_{-}})^{n}_{j} = (U'_{m})^{n}_{j-\frac{1}{2}} + \Delta x \frac{(1 - |\tau|)}{4} (U_{mx})^{n-\frac{1}{2}}_{j-\frac{1}{2}}
$$
\n(2.62)

Nous posons :

$$
(a_{mx_{+}})^n_j = \frac{(U'_{m} P_{+})^n_j - (U_m)^n_j}{1 + |\tau|} \tag{2.63}
$$

Et :

$$
(a_{mx-})_j^n = \frac{(U_m)_j^n - (U'_{m P_-})_j^n}{1 + |\tau|} \tag{2.64}
$$

Enfin, nous avons :

$$
(U_{mx_+})_j^n = \frac{1}{2}((U'_m)_{j+\frac{1}{2}}^n - (U_m)_j^n)
$$
\n(2.65)

Et :

$$
(U_{mx-})_j^n = \frac{1}{2}((U_m)_j^n - (U'_m)_{j-\frac{1}{2}}^n)
$$
\n(2.66)

Contrairement au cas  $\omega\text{-}0,$  le limiteur  $W$  s'écrit :

$$
(W_{-})_{j}^{n} = W_{-}(x_{+}, x_{-}, \alpha) = \frac{|x_{+}|^{\alpha}}{|x_{+}|^{\alpha} + |x_{-}|^{\alpha}}
$$
\n(2.67)

Et :

$$
(W_{+})_{j}^{n} = W_{+}(x_{+}, x_{-}, \alpha) = \frac{|x_{-}|^{\alpha}}{|x_{+}|^{\alpha} + |x_{-}|^{\alpha}}
$$
\n(2.68)

Où :

$$
x_{+} = U_{mx_{+}} \tag{2.69}
$$

De même :

$$
x_{-} = U_{mx_{-}} \tag{2.70}
$$

Nous obtenons enfin l'expression de  $(U_{mx})^n_j$ , insensible au CFL :

$$
(U_{mx})_j^n = \frac{4}{\Delta x} [(W_-((U_{mx_+})_j^n, (U_{mx_-})_j^n, \alpha))_j^n (a_{mx_-})_j^n + (W_+((U_{mx_+})_j^n, (U_{mx_-})_j^n, \alpha))_j^n (a_{mx_+})_j^n] (2.71)
$$

Le calcul des autres gradients  $(F_{mx}$  et  $F_{mt})$  reste inchangé.

La figure 2.6 nous donne l'évolution de la pression en fonction de la distance pour un tube de 1 m, sur une simulation d'une durée totale de 1 ms, avec un pas d'espace de 0.5 mm, avec un  $\alpha =$ 2 et pour quatre CFL différents : 0.8, 0.08, 0.008 et 0.0008.

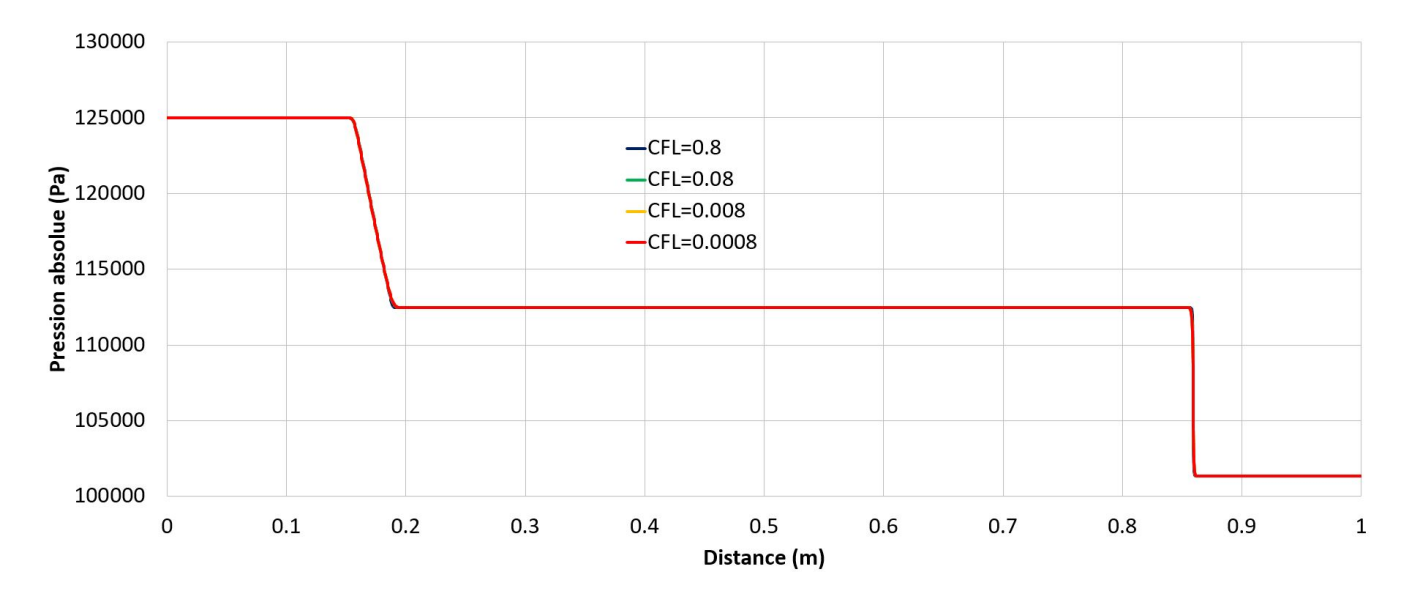

FIGURE 2.6: Pression en fonction de la distance pour différents CFL, schéma  $\omega$ -2.

Comme nous pouvons le constater, si l'ensemble du tube est considéré, même si nous faisons varier le CFL global, les quatre courbes sont pratiquement parfaitement superposées. La diffusion que nous observions pour un CFL faible sur la figure 2.4 n'existe plus.

Ainsi, si nous prenons un point situé à 0.4 m, la différence de pression entre les CFL de 0.8

et 0.0008 est de 0.00 Pa. Cependant, si nous prenons un point situé à 0.8555 m, proche du choc, cette différence est de 5.324 Pa.

Ce type de gradient est donc insensible au CFL. Si une discontinuité est présente dans la simulation, localement, il se peut que le CFL deviennent très faible. Ce schéma est particulièrement optimisé pour ce cas de figure, en plus d'être hautement précis. Nous pouvons donc à présent diminuer le pas de temps en gardant le même pas d'espace et la même précision.

En effet, dans le cas de simulations multiphysiques, pour une détonation par exemple, des pas de temps très petits apparaissent, car les vitesses mises en jeu sont très importantes. Afin de décrire ce phénomène le plus précisément possible, pour un pas d'espace donné, la valeur du CFL doit diminuer. Or, dans le cas d'un schéma sensible au CFL, cette diminution entraîne une diffusion numérique. Ici, cette diffusion n'existe pas, et donc, cette méthode est particulièrement intéressante.

Enfin, dans le cas d'un maillage non-régulier, la valeur du pas de temps sera calculée à partir de la valeur du plus petit pas d'espace. Dans le cas de notre schéma insensible au CFL, ceci n'entrainera pas de diffusion numérique additionnelle.

La dernière partie qu'il nous reste à aborder est la mise en place des conditions aux limites.

## 2.5 Développement des conditions aux limites

Dans un premier temps, nous allons redévelopper les expressions de  $U_m$  sur les bords du domaine, soit en  $x = 0$  et en  $x = 1$  m. Ces expressions sont sensiblement différentes. Puis, nous présenterons les graphiques de réflexions d'onde pour les trois types de conditions aux limites en  $L_0 = 1$  m (paroi, ouverture et conditions non-réflectives). Nous montrerons enfin les graphiques de pression en fonction de la distance pour tout le tube à choc à la fin d'un calcul de 2 ms et en un point particulier en fonction du temps pour un calcul plus long de 7 ms. Nous utiliserons le schéma  $\omega$ -2, insensible au CFL.

#### 2.5.1 Premier pas d'espace

Nous allons développer dans cette partie et la suivante l'expression de  $U_m$  pour le premier pas d'espace à gauche et le dernier pas à droite.

La figure 2.7 montre la représentation des CE et des SE que nous obtenons pour le premier pas d'espace à gauche, en  $j = 1$ .

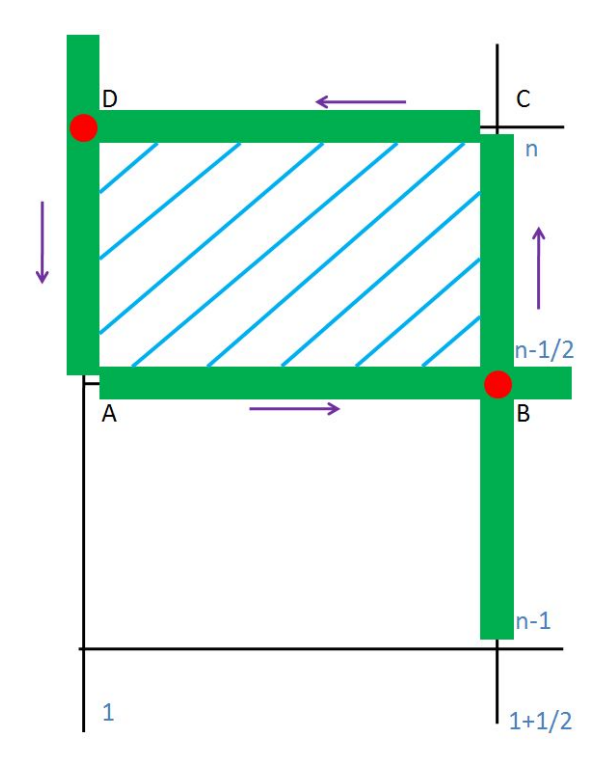

FIGURE 2.7: SE (en vert) et CE (en bleu) en j = 1

Nous reprenons ici les équations développées dans la partie 2.2.3.

L'écriture de l'expression pour le pas à gauche se fait de la même manière que pour le solveur général. Cependant, nous utilisons ici un seul CE, le  $CE(1, n)$ . Nous avons donc :

Pour A :

$$
A \in SE(1 + \frac{1}{2}, n - \frac{1}{2}) \Rightarrow \psi_{A \in SE_B}(x_{1 + \frac{1}{2}} - \frac{\Delta x}{2}, t^{n - \frac{1}{2}}; 1 + \frac{1}{2}, n - \frac{1}{2})
$$
(2.72)

$$
A \in SE(1, n) \Rightarrow \psi_{A \in SE_D}(x_1, t^n - \frac{\Delta t}{2}; 1, n)
$$
\n(2.73)

Pour C :

$$
C \in SE(1 + \frac{1}{2}, n - \frac{1}{2}) \Rightarrow \psi_{C \in SE_B}(x_{1 + \frac{1}{2}}, t^{n - \frac{1}{2}} + \frac{\Delta t}{2}; 1 + \frac{1}{2}, n - \frac{1}{2})
$$
(2.74)

$$
C \in SE(1, n) \Rightarrow \psi_{C \in SE_D}(x_1 + \frac{\Delta x}{2}, t^n; 1, n)
$$
\n(2.75)

L'intégrale curviligne sur un contour fermé est nulle. Ce contour est ici l'union des segments [AB]-[BC]-[CD]-[DA]. Il vient que la somme des intégrales sur chacun de ces segments est nulle. En y injectant l'équation (2.30), nous avons donc :

$$
-\psi_{A\in SE_B} + \psi_{C\in SE_B} - \psi_{C\in SE_D} + \psi_{A\in SE_D} = 0
$$
\n(2.76)

En utilisant l'équation (2.24), nous obtenons les différentes expressions de  $\psi$ :

$$
\psi_{A \in SE_B} = \frac{\Delta x}{2} (U_m)_{\frac{3}{2}}^{n - \frac{1}{2}} - \frac{(\Delta x)^2}{8} (U_{mx})_{\frac{3}{2}}^{n - \frac{1}{2}} \tag{2.77}
$$

$$
\psi_{C\in SE_D} = -\frac{\Delta x}{2} (U_m)_1^n - \frac{(\Delta x)^2}{8} (U_{mx})_1^n \tag{2.78}
$$

$$
\psi_{C \in SE_B} = \frac{\Delta t}{2} (F_m)_{\frac{3}{2}}^{n-\frac{1}{2}} + \frac{(\Delta t)^2}{8} (F_{mt})_{\frac{3}{2}}^{n-\frac{1}{2}} \tag{2.79}
$$

$$
\psi_{A\in SE_D} = -\frac{\Delta t}{2} (F_m)_1^n + \frac{(\Delta t)^2}{8} (F_{mt})_1^n \tag{2.80}
$$

La somme de ces quatre dernières expressions étant nulle, nous obtenons finalement  $(U_m)_1^n$ :

$$
(U_m)_1^n = \frac{2\Delta t}{\Delta x} (F_m)_1^n - (s_m)_{\frac{3}{2}}^{n-\frac{1}{2}} - (s_m)_1^n + (U_m)_{\frac{3}{2}}^{n-\frac{1}{2}} \tag{2.81}
$$

Où  $s_m$  s'exprime selon l'équation (2.47).

Dans cette configuration,  $(U_m)_1^n$  dépend de  $(F_m)_1^n$  et de  $(s_m)_1^n$ , qui dépendent eux-mêmes de  $(U_m)_1^n$ . Pour résoudre ce type d'équation, nous devrions donc employer l'algorithme de résolution de Newton-Raphson, expliqué au chapitre 3. Cependant, nous avons choisi de prendre ces termes au demi pas de temps précédent, afin de simplifier nos calculs.

## 2.5.2 Dernier pas d'espace

Le premier pas à gauche étant fait, nous allons à présent nous intéresser au dernier à droite. La figure 2.8 montre la représentation des CE et des SE que nous obtenons pour le premier pas d'espace à gauche, en  $j = N$ , N étant le nombre total de cellules de la simulation.

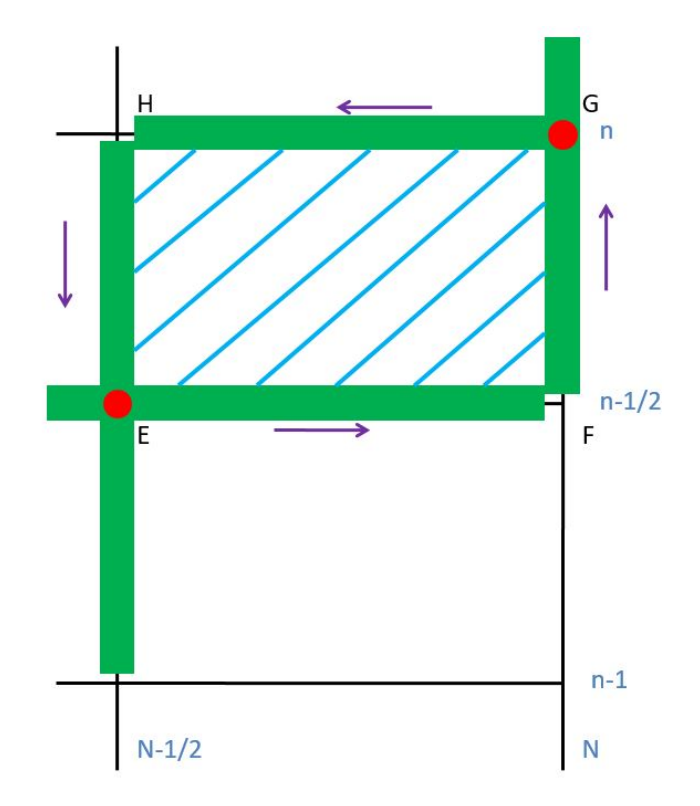

FIGURE 2.8: SE (en vert) et CE (en bleu) en  $j = N$ 

L'expression pour le dernier pas à droite est similaire à celle du premier à gauche. Nous utilisons également ici un seul CE, le  $CE(N,n)$ . Nous avons donc :

Pour F :

$$
F \in SE(N - \frac{1}{2}, n - \frac{1}{2}) \Rightarrow \psi_{F \in SE_E}(x_{N - \frac{1}{2}} + \frac{\Delta x}{2}, t^{n - \frac{1}{2}}; N - \frac{1}{2}, n - \frac{1}{2})
$$
(2.82)

$$
F \in SE(N, n) \Rightarrow \psi_{F \in SE_G}(x_N, t^n - \frac{\Delta t}{2}; N, n)
$$
\n(2.83)

Pour H :

$$
H \in SE(N - \frac{1}{2}, n - \frac{1}{2}) \Rightarrow \psi_{H \in SE_E}(x_{N - \frac{1}{2}}, t^{n - \frac{1}{2}} + \frac{\Delta t}{2}; N - \frac{1}{2}, n - \frac{1}{2})
$$
(2.84)

$$
H \in SE(N, n) \Rightarrow \psi_{H \in SE_G}(x_N - \frac{\Delta x}{2}, t^n; N, n)
$$
\n(2.85)

L'intégrale curviligne sur un contour fermé est nulle. Ce contour est ici l'union des segments [EF]-[FG]-[GH]-[HE]. Il vient que la somme des intégrales sur chacun de ces segments est nulle. En y injectant l'équation (2.30), nous avons donc :

$$
\psi_{F\in SE_E} - \psi_{F\in SE_G} + \psi_{H\in SE_G} - \psi_{H\in SE_E} = 0 \tag{2.86}
$$

En utilisant l'équation (2.24), nous avons les différentes expressions de  $\psi$ :

$$
\psi_{F \in SE_E} = -\frac{\Delta x}{2} (U_m)_{N - \frac{1}{2}}^{n - \frac{1}{2}} - \frac{(\Delta x)^2}{8} (U_{mx})_{N - \frac{1}{2}}^{n - \frac{1}{2}} \tag{2.87}
$$

$$
\psi_{H\in SE_G} = \frac{\Delta x}{2} (U_m)_N^n - \frac{(\Delta x)^2}{8} (U_{mx})_N^n \tag{2.88}
$$

$$
\psi_{H\in SE_E} = \frac{\Delta t}{2} (F_m)_{N-\frac{1}{2}}^{n-\frac{1}{2}} + \frac{(\Delta t)^2}{8} (F_{mt})_{N-\frac{1}{2}}^{n-\frac{1}{2}} \tag{2.89}
$$

$$
\psi_{F \in SE_G} = -\frac{\Delta t}{2} (F_m)^n \gamma + \frac{(\Delta t)^2}{8} (F_{mt})^n \gamma \tag{2.90}
$$

La somme de ces quatre dernières expressions étant nulle, nous obtenons finalement  $(U_m)_N^n$ :

$$
(U_m)_N^n = (s_m)_{N-\frac{1}{2}}^{n-\frac{1}{2}} + (s_m)_N^n - \frac{2\Delta t}{\Delta x} (F_m)_N^n + (U_m)_{N-\frac{1}{2}}^{n-\frac{1}{2}} \tag{2.91}
$$

Où  $s_m$  s'exprime selon l'équation (2.47).

Dans cette configuration, comme dans la précédente,  $(U_m)_N^n$  dépend de  $(F_m)_N^n$  et de  $(s_m)_N^n$ , qui dépendent eux-mêmes de  $(U_m)_N^n$ . Pour résoudre ce type d'équation, nous devrions donc employer l'algorithme de résolution de Newton-Raphson, expliqué au chapitre 3. Cependant, comme pour la partie précédente, nous avons choisi de prendre ces termes au demi pas de temps précédents, afin de simplifier nos calculs.

Nous avons donc les expressions des premiers et derniers pas d'espace. Nous pouvons donc appliquer les conditions aux limites. En une dimension, elles sont très simples :

- Afin d'obtenir une paroi en sortie et en entrée du tube à choc, une vitesse nulle est imposée en  $x = 0$  et  $x = L_0$ .
- Afin d'obtenir une ouverture à la fin du tube, la pression à la fin du tube est fixée à la pression atmosphérique.
- Les conditions non-réflectives étant natives, il nous suffit juste d'appliquer la formule du dernier pas d'espace obtenue dans cette partie.

## 2.5.3 Graphiques de réflexion d'onde

Afin d'expliquer au mieux les courbes des sous-parties suivantes, il nous a semblé pédagogique d'expliquer les effets des différentes conditions aux limites sur les ondes de compression et de détente du tube à choc. La figure 2.9 présente le cas du tube à choc avec une paroi de chaque côté :

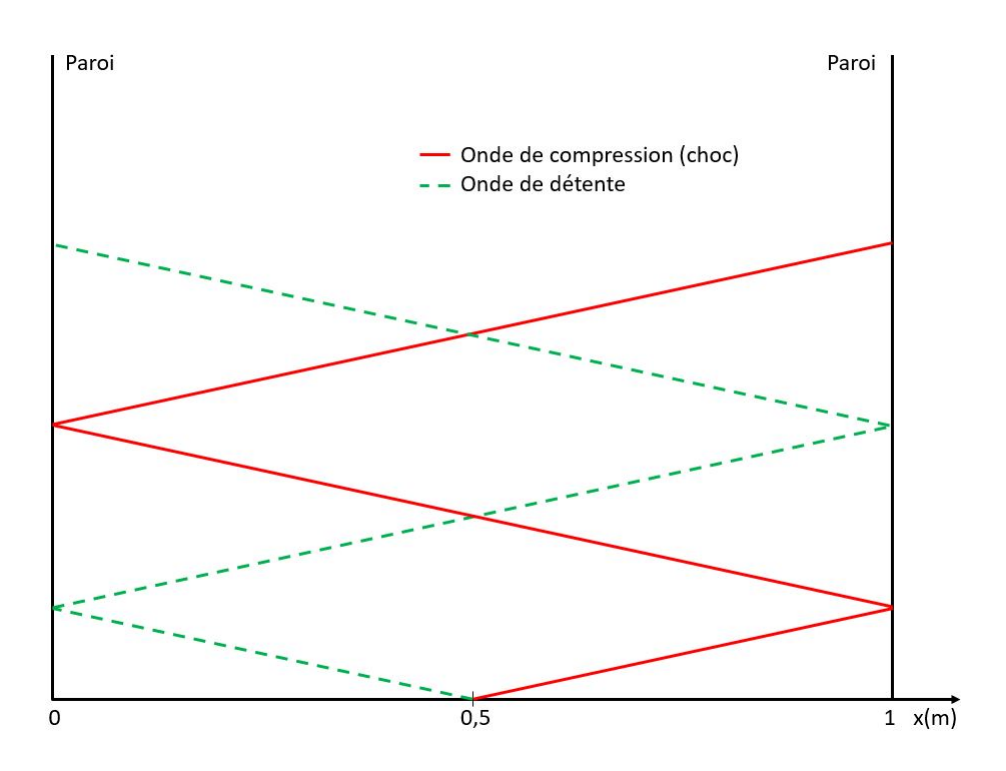

Figure 2.9: Réflexion d'onde sur deux parois

La membrane est située à 0.5 m. Une onde de compression (en rouge plein) se propage vers la droite tandis qu'une onde de détente se propage vers la gauche (en hachuré vert). L'onde de choc rencontre la paroi de droite et est réfléchie en onde de choc se propageant vers la gauche. L'onde de détente est réfléchie par la paroi de gauche en une détente se propageant vers la droite. De plus, la surface de contact (membrane) se propage vers la droite à la vitesse du fluide. Cette surface crée une petite perturbation sur ces deux ondes. Ces perturbations seront visibles sur les courbes des parties suivantes.

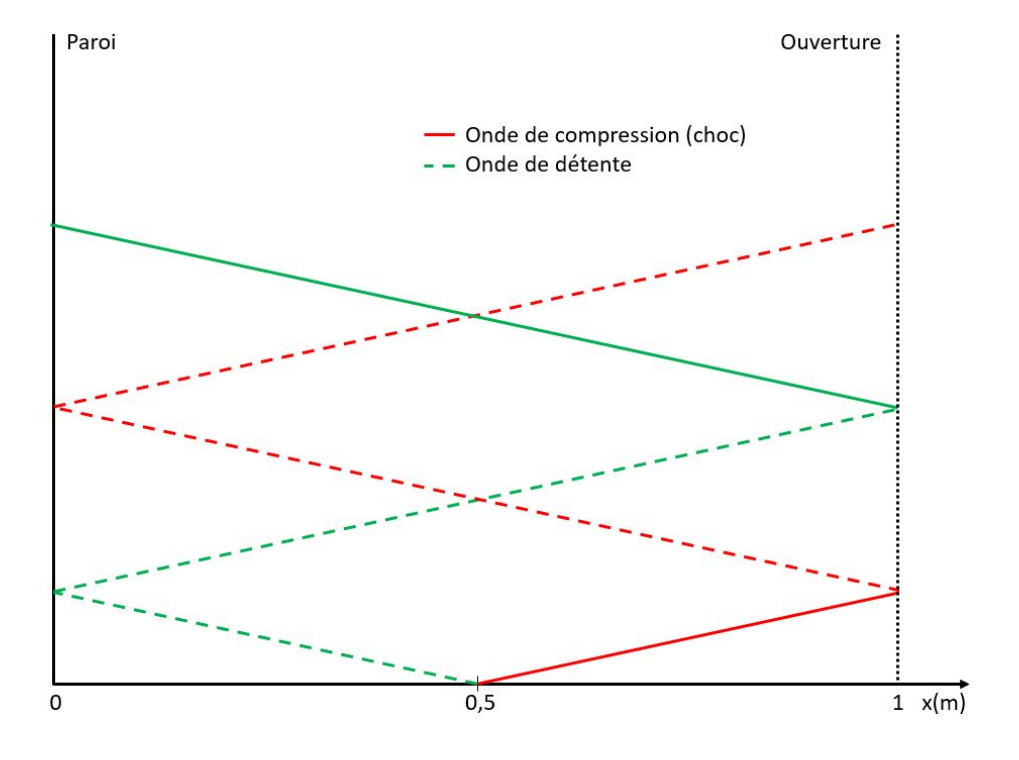

La figure 2.10 présente le cas du tube à choc avec une paroi à gauche et une ouverture à droite :

Figure 2.10: Réflexion d'onde sur une paroi et une ouverture

De même que sur le graphique précédent, une onde de compression (en rouge plein) se propage vers la droite tandis qu'une onde de détente se propage vers la gauche (en hachuré vert). L'onde de choc rencontre une ouverture, est réfléchie et se transforme en une onde de détente (en hachuré rouge). Cette onde est ensuite réfléchie par la paroi de gauche en une autre de détente. Au même instant, la première onde de détente réfléchie par la paroi de gauche (en vert) s'est également réfléchie sur l'ouverture, et s'est transformée en onde de compression (en vert plein). Cette onde se réfléchira ensuite sur la paroi de gauche. La surface de contact a encore une fois un effet qui sera montré dans les parties suivantes.

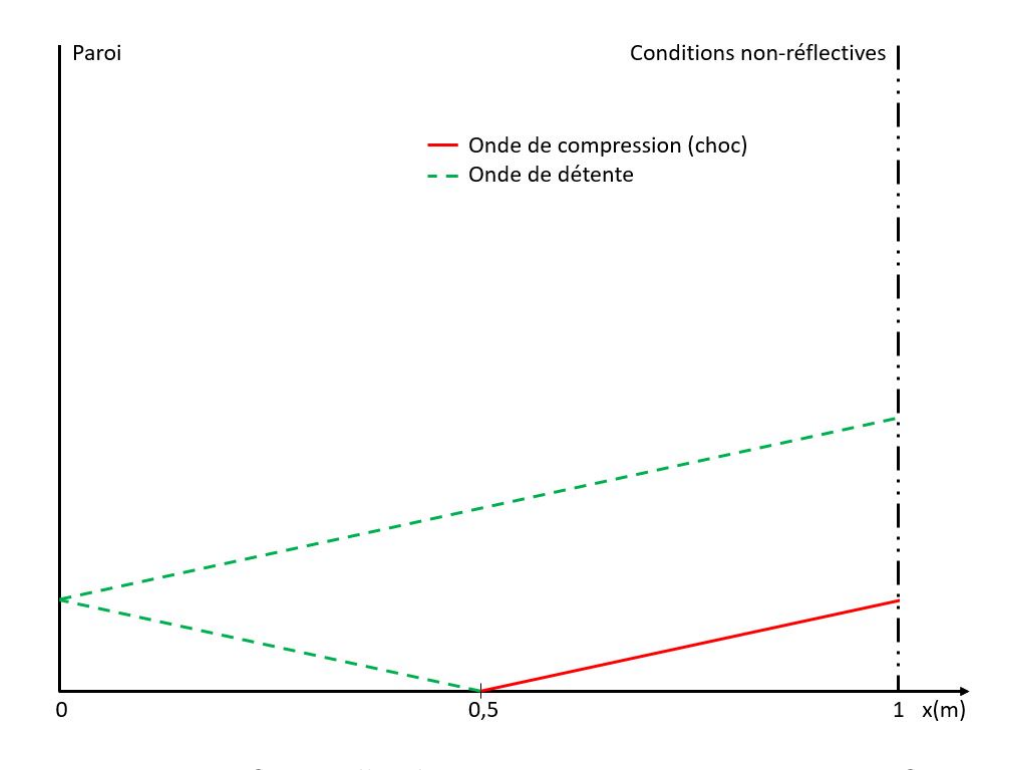

Enfin, la figure 2.11 montre le cas d'une paroi à gauche et une paroi non-réflective à droite :

Figure 2.11: Réflexion d'onde sur une paroi et une paroi non-réflective

De la même manière que les deux graphiques précédents, une onde de compression (en rouge plein) se propage vers la droite tandis qu'une onde de détente se propage vers la gauche (en hachuré vert). La paroi de droite étant une condition aux limites non réflective, l'onde de choc se propage vers la droite et n'est pas réfléchie. L'onde de détente réfléchie par la paroi de gauche se propage vers la droite et n'est pas non plus réfléchie. Cependant, comme les courbes le montreront dans la partie suivante, une petite réflexion apparaît sur la surface de contact pour l'onde de détente.

Ceci conclut les explications théoriques. Nous allons à présent montrer les résultats numériques.

## 2.5.4 Courbes de pression

Nous allons comparer dans un premier temps les distributions de pression sur tous les points du tube, au bout de 2 ms, pour les trois types de conditions aux limites, données par la figure 2.12.

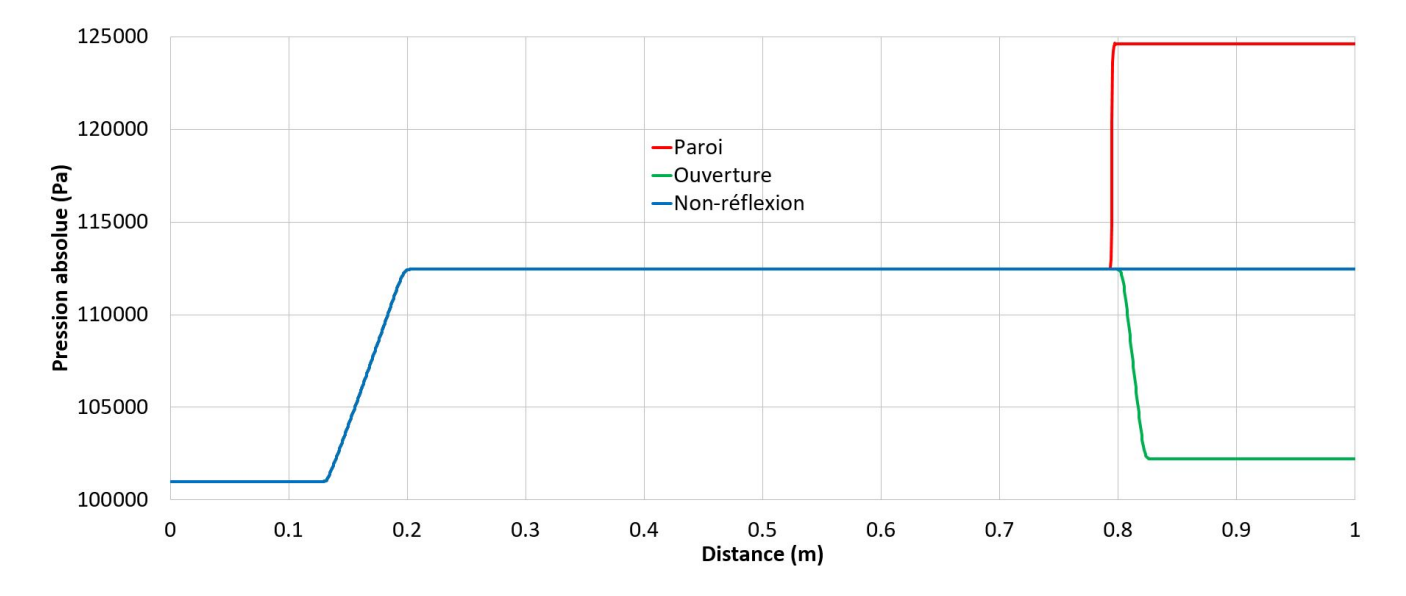

FIGURE 2.12: Pression en fonction de la distance pour les trois conditions aux limites,  $t = 2$  ms

Nous observons sur ce graphique que l'onde de détente qui s'est propagée à gauche dans la haute pression s'est réfléchie sur la paroi de gauche et est revenue à l'opposée, et ce pour les trois courbes, car la condition à gauche est la même partout. À droite, cependant, nous pouvons observer l'effet de nos conditions aux limites. Ainsi, la courbe rouge représente l'onde de choc qui s'est réfléchie sur la paroi et qui revient également à l'opposée. La courbe verte, au contraire, représente cette même onde de choc qui, au contact de l'ouverture, s'est transformée en onde de détente. Enfin, nous observons grâce à la courbe bleue que les conditions non-réflectives sont fonctionnelles et que l'onde de choc est bien sortie du domaine de calcul, et que nous n'avons plus de réflexion.

Nous pouvons comparer aussi ces distributions de pression en un point donné du tube à choc, à 0.25 m, pendant 7 ms, sur la figure 2.13.

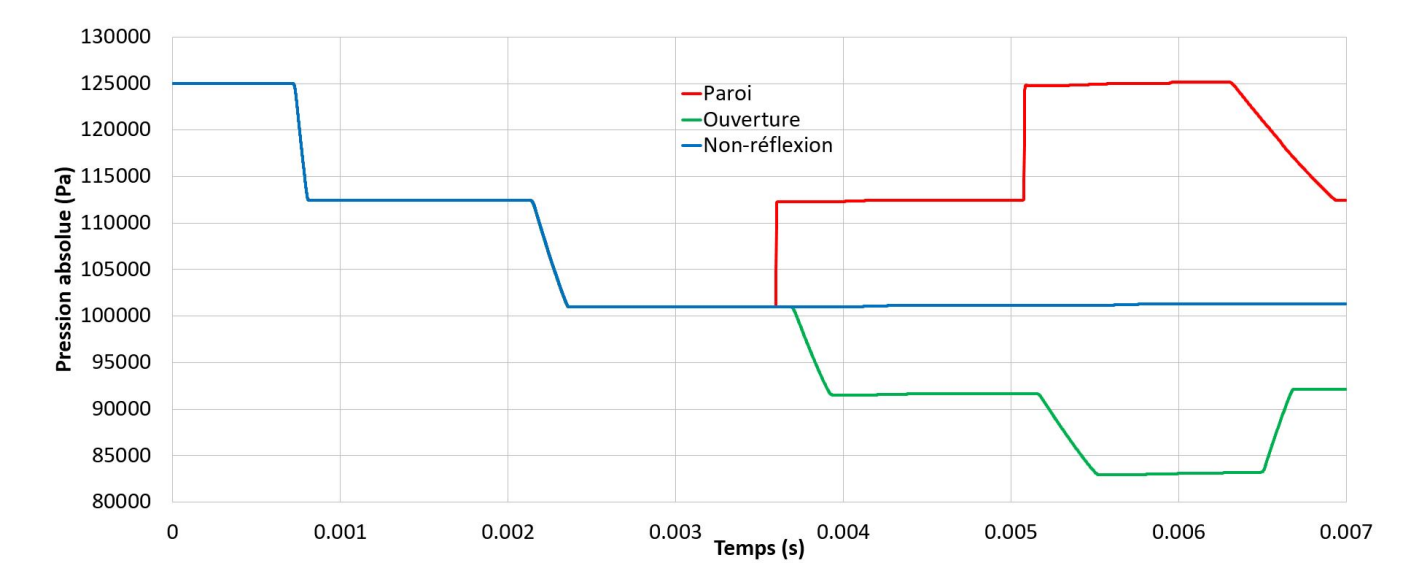

FIGURE 2.13: Pression en fonction du temps pour les trois conditions aux limites,  $x = 0.25$  m

De même que pour le graphique précédent, nous observons une superposition des courbes jusqu'à 3.5 ms environ, à cause de la condition aux limites de gauche qui est la même pour les trois cas. À l'initialisation, la pression à gauche de la membrane, qui se trouve à la moitié du tube, est à 125 000 Pa. Lorsque la membrane est enlevée, une onde de détente se propage sur la gauche, dans la haute pression, tandis qu'une onde de choc se propage dans la basse pression. À 0.25 m du tube, l'onde rencontrée en premier est l'onde de dépression. Nous tombons alors à une valeur d'environ 112 000 Pa aux alentours de 1 ms. L'onde de détente continue de se propager, jusqu'à la paroi de gauche, où elle se réfléchit, revient à l'opposée, toujours sous la forme d'une détente, et repasse par le même point à 0.25 m. Nous observons alors une deuxième diminution de la pression aux alentours de 2.2 ms, qui est cette fois-ci égale à la pression atmosphérique. Au bout de 3.5 ms, les comportements changent. Pour la courbe rouge, donc pour une paroi à droite également, nous observons l'onde de choc réfléchie par la paroi de droite, qui augmente la pression une première fois, qui se réfléchit une seconde fois sur la paroi de gauche et qui réaugmente la pression une seconde fois en 0.25 m. Donc, au bout de 5 ms environ, nous avons pratiquement retrouvé la pression initiale en ce point. Ce pratiquement provient de l'effet de la surface de contact, qui transmet un léger changement de pression à l'onde de choc. Enfin, aux alentours de 6.5 ms, nous observons une troisième détente, due à l'onde de dépression qui s'est réfléchie sur la paroi de droite.

Pour la courbe verte, c'est précisément l'inverse qui se produit. L'onde de choc qui s'est réfléchie à droite sur l'ouverture s'est transformée en onde de détente. Cette onde passe une première fois sur le point situé à 0.25 m, un peu avant 4 ms, se réfléchit sur la paroi de gauche et se détend une seconde fois. Enfin, la dernière compression observée provient de la première onde de détente qui s'est d'abord propagée à gauche, a rencontré une paroi, s'est réfléchie à droite, a rencontré une ouverture et s'est transformée en onde de compression.

Finalement, nous observons les conditions non-réflectives grâce à la courbe bleue. La pression à 0.25 m à partir de 2.5 ms jusqu'à 7 ms reste pratiquement la même. Pratiquement, car l'onde de détente réfléchie par la paroi de gauche s'est vue perturbée par la surface de contact qui se propage vers la droite. La légère augmentation de pression provient donc de l'effet de cette surface.

## 2.6 Ordre de convergence du schéma numérique.

Dans cette dernière partie, notre programme est lancé sur l'exemple du tube à choc, pour différents maillages, afin de les comparer à la solution analytique et d'obtenir l'ordre de convergence de notre schéma numérique.

Nous avons choisi cinq maillages différents : 1 000, 2 000, 5 000, 10 000 et 20 000 cellules. Le but de cette partie est de calculer l'ordre de convergence de notre schéma numérique, sur les gradients  $\omega - 0$  et  $\omega - 2$ .

Pour ce faire, nous devons calculer la norme 1 de notre simulation :

$$
L1 = \frac{1}{N} \sum_{i=1}^{n} \frac{|P_{numeric,i} - P_{analytique,i}|}{P_{analytique,i}}
$$
\n(2.92)

Où N représente le nombre total de cellules de la simulation.

Nous devons ensuite tracer la courbe du logarithme en base 10 de la norme L1 de chaque maillage en fonction de son pas d'espace (en logarithme base 10 également). La pente de cette droite nous donnera l'ordre de convergence de notre schéma numérique.

Ainsi, pour tous les points du tube à choc, si nous comparons les simulations à l'analytique, pour les gradients  $\omega - 0$  et  $\omega - 2$ , nous obtenons le graphique suivant :

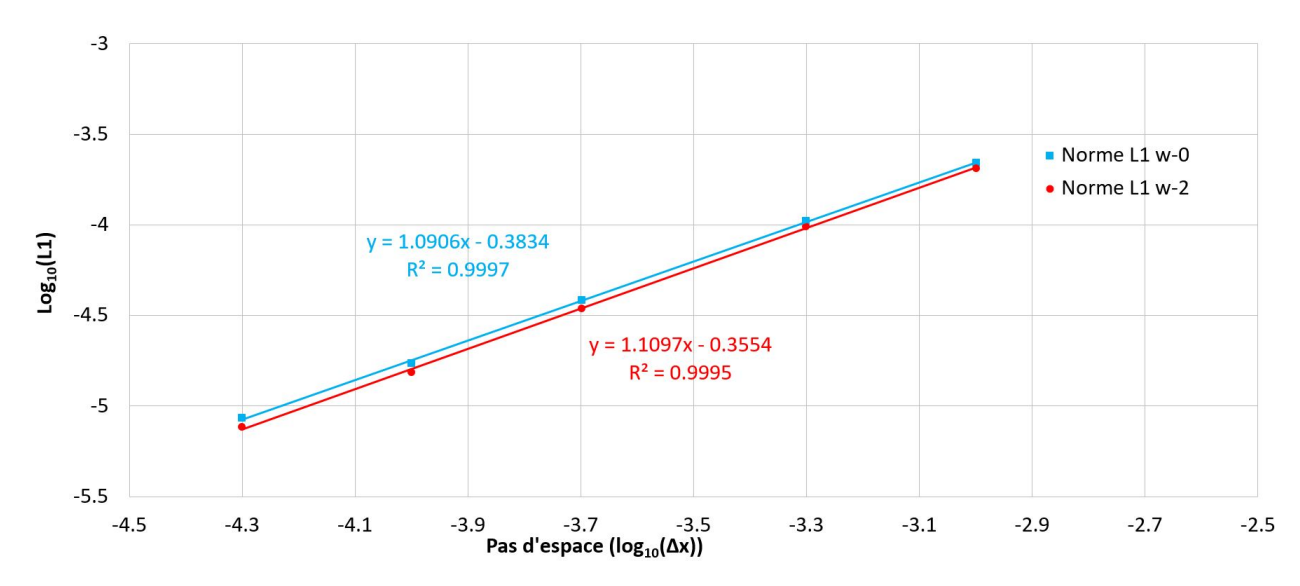

FIGURE 2.14: Logarithme de la norme 1 en fonction du logarithme de  $\Delta x$  sur tout le tube, gradients  $\omega - 0$  et  $\omega - 2$ .

Nous trouvons ici pour les gradients  $\omega - 0$  et  $\omega - 2$  un ordre de convergence en maillage du schéma numérique légèrement supérieur à 1. De plus, l'ordre de convergence du gradient  $\omega - 2$ , insensible au CFL, est légèrement supérieur au gradient  $\omega - 0$ , sensible au CFL.

Dans un deuxième temps, nous cherchons à calculer l'ordre de convergence temporel. Nous nous fixons ici sur un unique point, et nous comparons son évolution temporelle à l'analytique. Pour un point se trouvant à droite de la membrane, cette évolution analytique est très facile à représenter, car la courbe de la pression en fonction du temps ne présente que deux valeurs de pressions : avant le choc (pression atmosphérique) et après le choc (pression de l'ordre de 112 000 Pa). Le seul paramètre à calculer est le temps que met le choc à parvenir en ce point.

Nous prendrons ici un point situé à 0.75 m.

Le calcul de la nouvelle norme L1 s'écrit :

$$
L1 = \frac{1}{N_t} \sum_{i=1}^{N} \frac{|P_{numeric, i} - P_{analytique, i}|}{P_{analytique, i}}
$$
\n(2.93)

Où  $N_t$  représente le nombre de pas de temps effectués afin de parvenir au bout du calcul. Comme pour le calcul précédent, nous prenons le logarithme en base 10 de cette norme, et le traçons en fonction du logarithme en base 10 du pas de temps moyen de chaque simulation. Cette hypothèse de pas de temps moyen est cohérente, car ce dernier évolue très peu au cours des itérations, tant que les parois ne sont pas atteintes.

La pente de la droite ainsi obtenue nous donne l'ordre de convergence temporel de notre schéma numérique pour les gradients  $\omega - 0$  et  $\omega - 2$ :

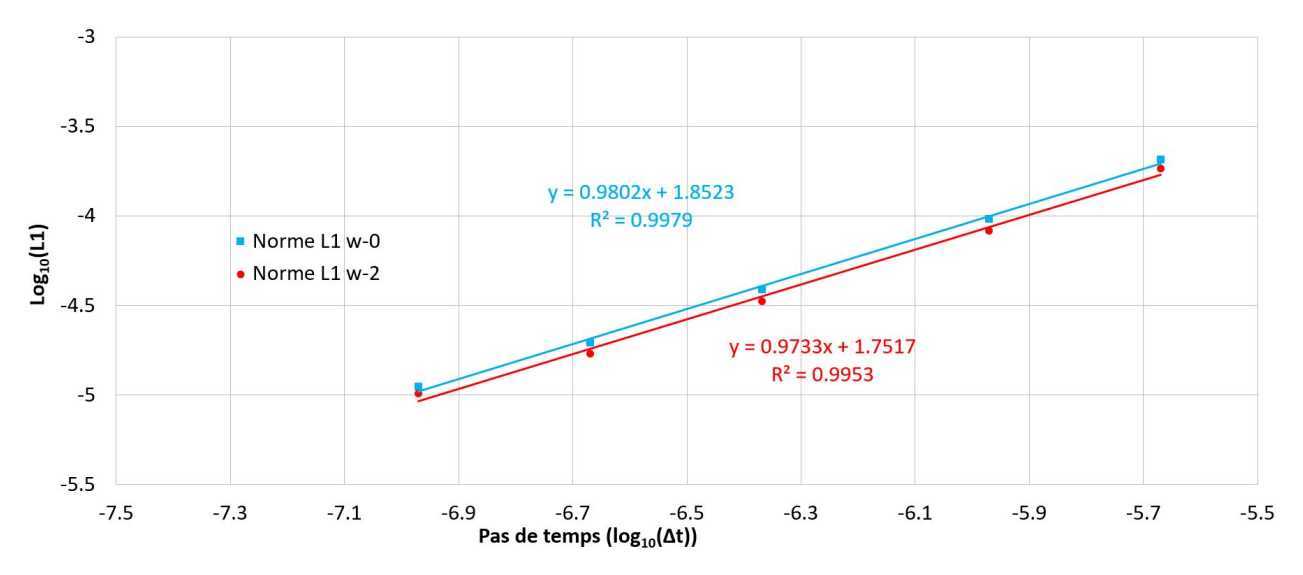

FIGURE 2.15: Logarithme de la norme 1 en fonction du logarithme de  $\Delta t$ , gradients  $\omega - 0$  et  $\omega - 2$ .

Nous obtenons ainsi un ordre de convergence temporel très légèrement inférieur à 1 pour le
Cependant, les deux ordres de convergence temporels pour ces deux gradients sont extrêmement proches. L'ordre de convergence temporel de notre schéma numérique est donc de 1.

Pour finir, il est possible d'augmenter l'ordre de convergence de notre schéma numérique assez facilement, comme l'explique le papier de Bilyeu [38]. Cependant, cela n'a pas été traité dans ce travail.

## 2.7 Conclusion

Nous avons présenté dans ce deuxième chapitre la théorie du schéma Conservation Element / Solution Element pour les équations d'Euler en une dimension, sans sources. Ce schéma a été validé analytiquement à travers le tube à choc.

En ajoutant une extension sur le calcul du gradient spatial de la solution, nous avons montré que notre simulation peut être insensible au CFL.

En redéveloppant les expressions pour les premier et dernier pas d'espace, nous avons été capable d'implémenter trois conditions aux limites : paroi fixe, ouverture et conditions non-réflectives. Ces dernières sont particulièrement intéressantes, car leur implémentation ne nécessite pas d'ajouts d'équations additionnelles. Ces conditions sont natives dans le CE/SE en une dimension. Une comparaison sur la pression a été réalisée pour ces trois conditions, pour deux cas distincts.

Enfin, nous avons calculé la convergence en maillage de notre schéma numérique, pour les deux types de gradients à notre disposition. Dans les deux cas, pour l'espace et le temps, la convergence est de 1, avec une légère différence en faveur du gradient  $\omega$ -2.

## Chapitre 3

## CE/SE en 1D avec sources et applications

Ce chapitre présente la suite de la théorie du schéma Conservation Element / Solution Element en une dimension dans le cas des équations d'Euler avec sources. Il se divise en trois parties. La première traite du développement théorique de ces équations avec termes sources, la deuxième partie porte sur une application de ce schéma à une détonation, tandis que la dernière partie traite un exemple de conduction de la chaleur dans un matériau multicouche.

## 3.1 Construction du schéma numérique avec sources

## 3.1.1 Introduction

Dans ce chapitre, les expressions de  $U_m$  et  $F_m$  données par les équations (2.4) et (2.5) ne changent pas.

Nous ajoutons un terme source quelconque Sh à l'équation (2.3) :

$$
\frac{\partial U_m}{\partial t} + \frac{\partial F_m}{\partial x} = Sh_m \tag{3.1}
$$

Comme dans le chapitre précédent, un développement de Taylor à l'ordre 1 de chaque terme de U et F à un point  $(x,t)$ , en  $(j,n)$ , est réalisé :

$$
U_m^*(x,t;j,n) = (U_m)_j^n + (U_{mx})_j^n(x-x_j) + (U_{mt})_j^n(t-t^n)
$$
\n(3.2)

$$
F_m^*(x,t;j,n) = (F_m)_j^n + (F_{mx})_j^n(x-x_j) + (F_{mt})_j^n(t-t^n)
$$
\n(3.3)

Ici, nous ne connaissons pas  $(U_m)_j^n$ ,  $(U_{mx})_j^n$  et  $(U_{mt})_j^n$ . Le but de ce développement est donc d'obtenir l'expression de ces trois termes, pour tous les couples de valeurs  $(j,n)$ . De plus,  $(F_m)_j^n$ ,  $(F_{mx})_j^n$  et  $(F_{mt})_j^n$ , qui sont les termes de flux, peuvent s'exprimer en fonction de  $U_m$ , comme au chapitre précédent, et comme le montrent les équations (2.6) et (2.7). Notre problème consiste donc simplement à trouver  $U_m$ ,  $U_{mx}$  et  $U_{mt}$ .

Cependant, contrairement au chapitre précédent, nous avons ici des termes sources en plus. Ces derniers peuvent dépendre de  $(U_m)_j^n$ , ce qui signifie que l'équation bilan devient raide. Pour résoudre ce type d'équation, nous utilisons l'algorithme de résolution de Newton-Raphson. Afin d'introduire rapidement cette méthode, qui sera développée dans la suite, nous allons appeler solution homogène l'équation (2.46) qui définit  $(U_m)_j^n$ , trouvée au chapitre précédent, sans terme source. La méthode se base sur cette solution homogène pour déterminer la solution réelle, avec les termes sources.

Avant de passer à la suite, redéfinissons  $\mathbf{H}_m^*,$  un tenseur, tel que :

$$
\mathbf{H}_{m}^{*} = \begin{pmatrix} \mathbf{F}_{m}^{*} \\ \mathbf{U}_{m}^{*} \end{pmatrix}
$$
 (3.4)

Nous avons alors :

$$
div(\mathbf{H}_m^*) = \frac{\partial F_m^*}{\partial x} + \frac{\partial U_m^*}{\partial t}
$$
\n(3.5)

D'après (3.1), nous obtenons :

$$
div(\mathbf{H}_m^*) = Sh_m \tag{3.6}
$$

Nous intégrons la divergence de  $\mathbf{H}_m^*$  sur la surface S de notre Conservation Element (montré dans la figure 2.1) :

$$
\iint_{CE(j,n)} div(\mathbf{H}^*) dS = \iint_{CE(j,n)} Sh_m dS \tag{3.7}
$$

Le membre de gauche nous redonnera la même expression qu'au chapitre précédent, sans terme source. C'est la solution homogène définie un peu plus haut. Il faudra donc ajouter à celle-ci l'intégrale de droite, qui pose le plus de problèmes. Il est possible, selon Yu [41], de calculer les termes sources d'au moins deux manières différentes, dépendant de la raideur de ces derniers. La résolution n'est plus aussi directe que dans le chapitre précédent. Plusieurs approches sont proposées dans la littérature, et nous allons les présenter ici.

## 3.1.2 Approche par les éléments rhombiques

#### A - Détermination de  $U_{mt}$

Comme dans le chapitre précédent, les développements de Taylor de  $U_m$  et  $F_m$ , respectivement donnés par les équations (3.2) et (3.3), sont injectés dans l'équation (3.1). La nouvelle expression de  $U_{mt}$  pour les éléments rhombiques est ainsi obtenue :

$$
(U_{mt})_j^n + (F_{mx})_j^n = (Sh_m)_j^n \tag{3.8}
$$

Finalement, nous ajoutons le terme source dans l'expression de Umt donnée dans le chapitre précédent par l'équation (2.19).

La prochaine étape consiste à exprimer  $U_m$  dans le cas des éléments rhombiques.

#### B - Détermination de  $U_m$

Tout d'abord, il nous faut redéfinir dans cette partie la manière d'appréhender les Conservation Elements et les Solution Elements. La figure 3.1 nous permet de caractériser ces éléments rhombiques, expliqués par Yu dans [41] :

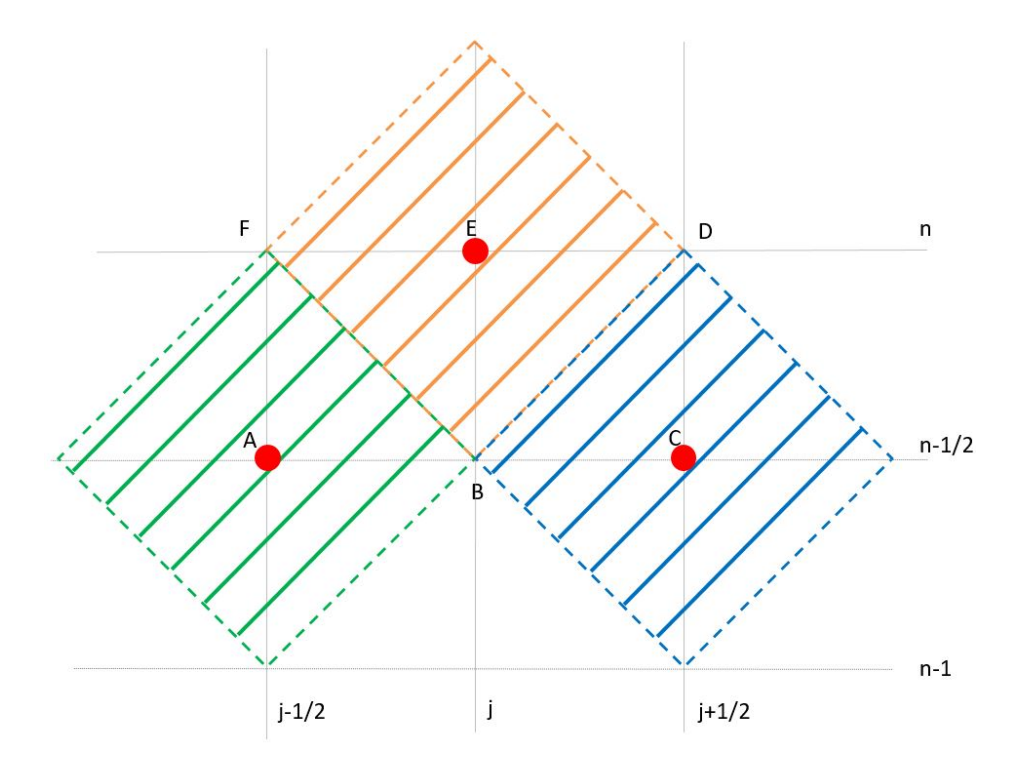

Figure 3.1: CE (surfaces hachurées) et SE (pointillés) des éléments rhombiques

Les Solution Elements sont ici définis comme étant l'ensemble des segments pointillés. Le SE situé en A, donc en  $(j - \frac{1}{2})$ 2  $,n-\frac{1}{2}$ 2 ), est l'ensemble des quatre segments verts, tandis que le SE situé en C, donc en  $(j +$ 1 2  $\frac{1}{n}$ ,  $\frac{1}{2}$ 2 ), est l'ensemble des quatre segments bleus et enfin, le SE situé en E, donc en  $(j,n)$ , est l'ensemble des quatre segments oranges. Les CE sont les surfaces bornées hachurées. Le CE $(j - \frac{1}{2})$ 2  $\frac{1}{n-1}$ 2 ) est donc la surface hachurée en vert, tandis que le  $CE(j +$ 1 2  $\frac{1}{n-1}$ 2 ) est la surface hachurée en bleu et enfin, le  $CE(j,n)$  est la surface hachurée en orange.

Enfin, nous définissons le  $CE_-(j, n)$  comme étant l'union des surfaces des triangles FAB et F EB. Dans le premier triangle, F et B appartiennent au SE de centre A tandis que dans le second, ils appartiennent au SE de centre E. Nous définissons également le  $CE_{+}(j, n)$  comme étant l'union des surfaces des triangles DCB et DEB. Dans le premier triangle, D et B appartiennent au SE de centre C tandis que dans le second, ils appartiennent au SE de centre E.

Comme expliqué dans la section 3.1.1, la résolution de nos termes sources dépend de leur

raideur. Ici, ils ne sont pas très raides. C'est pourquoi nous allons considérer que le terme source  $Sh_m$  sur le CE $(j,n)$  se définit en partie à partir des termes précédents en  $(j-\frac{1}{2})$ 2  $,n-\frac{1}{2}$ 2 ) et en  $(j +$ 1 2  $,n-\frac{1}{2}$ 2 ). L'intégrale double de droite de l'équation (3.7) s'écrit alors, d'après Yu [41] :

$$
\iint_{CE_{-}(j,n)} Sh_{m}dS = \frac{\Delta x \Delta t}{16} ((Sh_{m})_{j-\frac{1}{2}}^{n-\frac{1}{2}} + (Sh_{m})_{j}^{n})
$$
\n(3.9)

Et :

$$
\iint_{CE_{+}(j,n)} Sh_{m}dS = \frac{\Delta x \Delta t}{16} ((Sh_{m})_{j+\frac{1}{2}}^{n-\frac{1}{2}} + (Sh_{m})_{j}^{n})
$$
\n(3.10)

Nous reprenons l'équation (3.7), et nous y ajoutons le terme source que nous venons de développer. Le membre de gauche de cette dernière équation, comme nous l'avons expliqué précédemment, correspond à la solution homogène de notre équation, solution trouvée au chapitre précédent. Nous obtenons alors  $(U_m)_j^n$ :

$$
(U_m)_j^n = \frac{1}{2} [(U_m)_{j-\frac{1}{2}}^{n-\frac{1}{2}} + (U_m)_{j+\frac{1}{2}}^{n-\frac{1}{2}} + (s_m)_{j-\frac{1}{2}}^{n-\frac{1}{2}} - (s_m)_{j+\frac{1}{2}}^{n-\frac{1}{2}} + \frac{\Delta t}{8} ((Sh_m)_{j-\frac{1}{2}}^{n-\frac{1}{2}} + (Sh_m)_{j+\frac{1}{2}}^{n-\frac{1}{2}})] + \frac{\Delta t (Sh_m)_j^n}{8}
$$
\n(3.11)

Où  $s_m$  s'écrit :

$$
(s_m)_j^n = \frac{\Delta t}{\Delta x} (F_m)_j^n + \frac{(\Delta t)^2}{4\Delta x} (F_{mt})_j^n + \frac{\Delta x}{4} (U_{mx})_j^n
$$
\n(3.12)

Comme pour le schéma numérique sans source, nous avons des conditions aux limites sur le premier et dernier pas d'espace. Pour le premier pas d'espace à gauche, nous obtenons :

$$
(U_m)_1^n = \frac{2\Delta t}{\Delta x}(F_m)_1^n - (s_m)_{\frac{3}{2}}^{n-\frac{1}{2}} - (s_m)_1^n + (U_m)_{\frac{3}{2}}^{n-\frac{1}{2}} + \frac{\Delta t(Sh_m)_1^n}{16} + \frac{\Delta t(Sh_m)_{\frac{3}{2}}^{n-\frac{1}{2}}}{16}
$$
(3.13)

Pour le dernier pas d'espace à droite, nous avons :

$$
(U_m)_N^n = (s_m)_{N-\frac{1}{2}}^{n-\frac{1}{2}} + (s_m)_N^n - \frac{2\Delta t}{\Delta x} (F_m)_N^n + (U_m)_{N-\frac{1}{2}}^{n-\frac{1}{2}} + \frac{\Delta t (Sh_m)_N^n}{16} + \frac{\Delta t (Sh_m)_{N-\frac{1}{2}}^{n-\frac{1}{2}}}{16}
$$
(3.14)

Finalement, nous obtenons les mêmes conditions, avec seulement deux termes sources en plus.

Avec cette méthode, les termes sources en  $(j - \frac{1}{2})$ 2  $,n-\frac{1}{2}$ 2 ) et  $(j+$ 1 2  $,n-\frac{1}{2}$ 2 ) sont déjà connus. Les termes sources en  $(j, n)$  sont calculés en utilisant l'algorithme de résolution de Newton-Raphson.

## C - Détermination de  $U_{mx}$ ,  $F_{mx}$  et  $F_{mt}$

L'expression développée au chapitre précédent pour les gradients spatiaux de  $U_m$  ne changent pas. Ainsi, pour le schéma sensible au CFL, nous utiliserons l'équation (2.52) et nous nous servirons de l'équation (2.71) pour celui insensible au CFL.

Cependant, le calcul des gradients de  $F_m$  est un peu différent dans le cas des éléments rhombiques :

$$
F_{mx} = \frac{\partial F_m}{\partial U_m} \frac{\partial U_m}{\partial x} = A \frac{\partial u_m}{\partial x} = A U_{mx}
$$
\n(3.15)

Et :

$$
F_{mt} = \frac{\partial F_m}{\partial U_m} \frac{\partial U_m}{\partial t} = A(Sh_m - \frac{\partial F_m}{\partial x}) = A(Sh_m - F_{mx})
$$
\n(3.16)

Avec :

$$
U_{mt} + F_{mx} = Sh_m \tag{3.17}
$$

Dans cette méthode, les termes sources ne sont pas raides, c'est-à-dire qu'ils ne dépendent pas de  $U_m$ . Dans le cas contraire, la méthode des éléments rectangulaires décrite ci-dessous est utilisée.

### 3.1.3 Approche par les éléments rectangulaires

#### A - Détermination de  $U_{mt}$

Comme dans le chapitre précédent, nous injectons les développements de Taylor de  $U_m$  et  $F_m$ , respectivement donnés par les équations (3.2) et (3.3) dans l'équation (2.3). Nous obtenons alors la nouvelle expression de  $U_{mt}$ :

$$
(U_{mt})_j^n + (F_{mx})_j^n = 0 \t\t(3.18)
$$

Finalement, par l'approche des éléments rectangulaires, et contrairement à celle des éléments rhombiques, les termes sources n'interviennent pas dans l'expression de  $U_{mt}$ . La différence intervient sur le calcul de  $U_m$ .

#### **B** - Détermination de  $U_m$

Dans la méthode précédente, l'intégrale de droite se définissait à partir des termes sources en  $j-\frac{1}{2}$ 2  $et j +$ 1 2 . Dans cette deuxième méthode, le terme source Sh ne s'exprime qu'en  $(j, n)$ . Le développement des Solution Elements et des Conservation Elements est le même qu'au chapitre précédent :

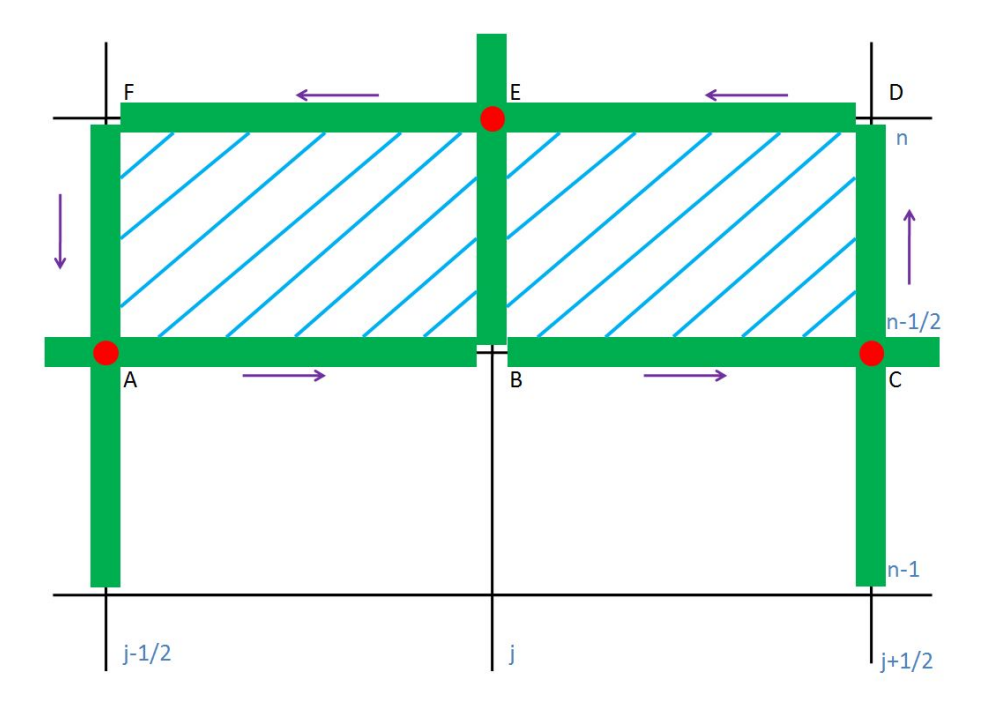

Figure 3.2: SE (en vert) et CE (en bleu) des éléments rectangulaires

Sur la figure 3.2, les points A, C et E sont respectivement les centres des  $SE(j - \frac{1}{2})$ 2  $\frac{1}{n-\frac{1}{2}}$ 2  $), SE(j+$ 1 2  $,n-\frac{1}{2}$ 2 ) et  $SE(j,n)$ , représentés en vert. Ces trois SE forment le contour de deux Conservation Element. Nous avons ici le  $CE_{-}(j, n)$  hachuré à gauche, délimité par les segments [AB]-[BE]-[EF] et [FA], tandis que le  $CE_{+}(j, n)$  est hachuré à droite et est délimité par les segments [BC]-[CD]-[DE] et [EB]. Le  $CE(j,n)$  total est la somme de ces deux CE.

Le terme source ne s'exprime ici qu'en  $(j, n)$ .

Dans cette méthode, l'intégrale de droite de l'équation (3.7) s'écrit d'après Yu [41] :

$$
\iint_{CE_{-}(j,n)} Sh_m dS = \frac{\Delta x \Delta t}{4} (Sh_m)_j^n \tag{3.19}
$$

Et :

$$
\iint_{CE_{+}(j,n)} Sh_{m}dS = \frac{\Delta x \Delta t}{4} (Sh_{m})_{j}^{n} \tag{3.20}
$$

Nous reprenons l'équation (3.7), et nous y ajoutons le terme source que nous venons de développer. Le membre de gauche de cette dernière équation, comme nous l'avons expliqué précédemment, correspond à la solution homogène de notre équation, solution trouvée au chapitre précédent. Nous obtenons alors  $(U_m)_j^n$ :

$$
(U_m)_j^n = \frac{1}{2} [(U_m)_{j-\frac{1}{2}}^{n-\frac{1}{2}} + (U_m)_{j+\frac{1}{2}}^{n-\frac{1}{2}} + (s_m)_{j-\frac{1}{2}}^{n-\frac{1}{2}} - (s_m)_{j+\frac{1}{2}}^{n-\frac{1}{2}}] + \frac{\Delta t}{2} (Sh_m)_j^n
$$
(3.21)

Où  $s_m$  s'exprime selon l'équation (3.12).

Comme pour le schéma numérique sans source, nous avons des conditions aux limites sur le premier et dernier pas d'espace. Pour le premier pas d'espace à gauche, nous obtenons :

$$
(U_m)_1^n = \frac{2\Delta t}{\Delta x}(F_m)_1^n - (s_m)_{\frac{3}{2}}^{n-\frac{1}{2}} - (s_m)_1^n + (U_m)_{\frac{3}{2}}^{n-\frac{1}{2}} + \frac{\Delta t}{4}(Sh_m)_1^n \tag{3.22}
$$

Pour le dernier pas d'espace à droite, nous avons :

$$
(U_m)_N^n = (s_m)_{N-\frac{1}{2}}^{n-\frac{1}{2}} + (s_m)_N^n - \frac{2\Delta t}{\Delta x} (F_m)_N^n + (U_m)_{N-\frac{1}{2}}^{n-\frac{1}{2}} + \frac{\Delta t}{4} (Sh_m)_N^n \tag{3.23}
$$

Finalement, nous obtenons les mêmes conditions, avec seulement un terme source en plus.

#### C - Détermination de  $U_{mx}$ ,  $F_{mx}$  et  $F_{mt}$

L'expression développée au chapitre précédent pour les gradients spatiaux de U ne change pas. Ainsi, pour le schéma sensible au CFL, nous utiliserons l'équation (2.52) et nous nous servirons de l'équation (2.71) pour celui insensible au CFL.

Le calcul des gradients de  $F_m$  est aussi le même que dans le chapitre précédent, dans le cas des éléments rectangulaires :

$$
F_{mx} = \frac{\partial F_m}{\partial U_m} \frac{\partial U_m}{\partial x} = A \frac{\partial u_m}{\partial x} = A U_{mx}
$$
\n(3.24)

Et :

$$
F_{mt} = \frac{\partial F_m}{\partial U_m} \frac{\partial U_m}{\partial t} = A(-\frac{\partial F_m}{\partial x}) = -AF_{mx}
$$
\n(3.25)

Avec :

$$
U_{mt} + F_{mx} = Sh_m \tag{3.26}
$$

Dans cette méthode, les termes sources sont raides, car la solution cherchée au point  $j$  au temps n dépend du terme source calculé au point  $j$  au temps  $n$ , contrairement au cas des éléments rhombiques. Nous cherchons donc un moyen de résoudre ce problème. Nous appliquons l'algorithme de résolution de Newton-Raphson.

### 3.1.4 Méthode de résolution de Newton-Raphson

RHS est le terme de l'équation (3.1) ne contenant pas le terme source. C'est la solution homogène. Nous posons  $\phi_m,$ qui a $m$  composantes (comme  $U_m,$   $F_m$  et  $Sh_m),$ et qui s'écrit, à un pas d'espace et un pas de temps fixe, pour une itération k donnée :

$$
\phi_m((U_m)^k, Sh_m((U_m)^k)) = -((U_m)^k - \frac{\Delta t}{2} Sh_m((U_m)^k) - RHS_m)
$$
\n(3.27)

Nous calculons la dérivée de  $\phi_m$  par rapport à  $U_m$ . Cette dérivée nous donne le jacobien  $A^k$ :

$$
A^{k} = \frac{\partial \phi_{m}((U_{m})^{k}, Sh_{m}((U_{m})^{k}))}{\partial (U_{m})^{k}}
$$
(3.28)

Nous posons également  $\Delta U^k$  :

$$
\Delta U^k = U^k - U^{k-1} \tag{3.29}
$$

Dans l'algorithme de résolution de Newton-Raphson, nous cherchons à avoir ce terme  $\Delta U^k$  le plus petit possible (en dessous d'un  $\epsilon$  donné). D'après Newton-Raphson, ce vecteur est solution du système linéaire :

$$
A^{k} \Delta U^{k} = -(\phi_{m}((U_{m})^{k}, Sh_{m}((U_{m})^{k})) - RHS)
$$
\n(3.30)

 $U^k$  est donc une suite récurrente. Cette suite converge vers  $U_m$  si nous partons d'un vecteur initial  $U_{m_0}$ , ici RHS, proche de  $U_m$ .

Finalement, l'algorithme de Newton Raphson nous permet de résoudre les équations d'Euler avec des termes sources raides. Cette résolution sera notamment intéressante si nous utilisons l'approche des éléments rectangulaires.

## 3.1.5 Choix de l'approche utilisée

Selon Yu dans [41], dans le cas de termes sources raides, l'approche par les éléments rhombiques n'est pas efficace. En effet, la raideur des termes sources impacte directement le calcul de  $U_{mt}$ . S'il existe des petites différences de valeurs entre  $(U_m)_{j=\frac{1}{2}}^{n-\frac{1}{2}}$  et  $(U_m)_{j+\frac{1}{2}}^{n-\frac{1}{2}}$ , elles seront amplifiées par cette raideur. Des différences encore plus grandes apparaitront alors sur les  $U_{mt}$ .

Dans le cas de l'approche par les éléments rectangulaires, des termes sources raides peuvent être utilisés. En effet, l'amplification mentionnée ci-dessus n'apparait pas car les termes sources des points (j-1 2 ,n-1 2 ) et  $(j+$ 1 2 ,n-1 2 ) n'apparaissent pas.

Or, dans la suite de ce mémoire, les termes sources utilisés seront raides, notamment dans le cas d'une détonation. Nous avons donc choisi de prendre l'approche par les éléments rectangulaires.

Finalement, tous les paramètres pour résoudre numériquement les équations d'Euler avec sources ont été exprimés. La partie suivante traite de l'application du CE/SE sur un modèle de type Compressed Balloon pour simuler une détonation.

## 3.2 Application à une détonation

Nous allons montrer dans ce paragraphe l'expression des termes sources utilisés pour la modélisation du Compressed Balloon et des deux équations d'état que nous pouvons utiliser pour exprimer la pression et la vitesse du son : l'équation d'état des gaz parfaits et l'équation John-Wilkins-Lee, ou JWL, repris dans le papier de Benselama [5].

Les équations d'Euler s'écrivent en symétrie sphérique :

$$
\frac{\partial U_m}{\partial t} + \frac{\partial F_m}{\partial x} = Sh_m \tag{3.31}
$$

Où :

$$
\mathbf{U} = \begin{pmatrix} \rho \\ \rho v_r \\ \rho E_r \end{pmatrix}, \ \mathbf{F} = \begin{pmatrix} \rho v_r \\ \rho v_r^2 + P \\ (\rho E_r + P) v_r \end{pmatrix}, \ \mathbf{Sh} = \begin{pmatrix} \frac{-2}{r} \rho v_r + Sh_\rho \\ Sh_{\rho v_r} + \frac{-2}{r} \rho v_r^2 \\ \frac{-2}{r} (\rho E_r + P) v_r + Sh_{\rho E_r} \end{pmatrix}
$$
(3.32)

L'indice r correspond ici à une coordonnée sphérique.

 $Sh_{\rho}, Sh_{\rho u_r}$  et  $Sh_{\rho e_r}$  sont potentiellement des termes d'apport de masse, de vitesse et d'énergie, qui peuvent inclure des effets de diffusion. Cependant, comme nous sommes ici dans un cas de détonation, et donc, de propagation d'onde de choc, nous pouvons négliger ces termes.

Nous remarquons de plus que, dans le cas du Compressed Balloon, nos termes sources dépendent directement de  $U_m$ . Le problème est donc très raide.

Enfin, ces termes sources sont définis en coordonnées sphériques (c'est-à-dire en  $\frac{1}{10}$ r ). Cette particularité induit une difficulté supplémentaire lorsque nous nous rapprochons du centre de la bulle, en  $r=0$ .

Les termes sources étant développés, nous allons nous intéresser à l'expression de la pression. En effet, la loi d'état de cette dernière doit être changée selon le type d'explosif, solide ou gaz. Jusqu'à présent, nous avons utilisé des gaz, et donc, la loi des gaz parfaits :

$$
P = \rho r_{gp} T \tag{3.33}
$$

Où  $r_{gp}=RM,$  M étant la masse molaire et où la vitesse du son s'écrit :

$$
c = \sqrt{\gamma r_{gp} T} \tag{3.34}
$$

Pour des explosifs de type solide, l'expression de la pression donnée par la loi JWL (John-Wilkins-Lee)et utilisée par Benselama dans [5] est :

$$
P = A\left(1 - \frac{\omega}{R_1} \frac{\rho}{\rho_c}\right) exp\left(-\frac{R_1 \rho_c}{\rho}\right) + B\left(1 - \frac{\omega}{R_2} \frac{\rho}{\rho_c}\right) exp\left(-\frac{R_2 \rho_c}{\rho}\right) + \omega \rho e \tag{3.35}
$$

Et la vitesse du son s'écrit :

$$
c = \sqrt{\left(AR_1 \frac{\rho}{\rho_c} exp(-\frac{R_1 \rho_c}{\rho}) + BR_2 \frac{\rho}{\rho_c} exp(-\frac{R_2 \rho_c}{\rho}) + C \frac{(\omega + 1)}{\rho_c} \left(\frac{\rho}{\rho_c}\right)^{\omega}\right)}
$$
(3.36)

Les paramètres  $A, B, C, \rho_c, \omega, R_1$  et  $R_2$  sont des paramètres liés à l'explosif utilisé. Dans le tableau 3.1, nous exprimons les valeurs de ces différents coefficients pour l'explosif de notre cas d'étude, le PETN.

|               |                          |              | Pression    |       |                  |       |       |       |          |
|---------------|--------------------------|--------------|-------------|-------|------------------|-------|-------|-------|----------|
| Énergie       | Masse                    | Vitesse de   | de          |       |                  |       |       |       |          |
| spécifique    | volumique                | détonation   | détonation  | А     | $\boldsymbol{B}$ |       |       |       |          |
| $e_c$ (kJ/kg) | $\rho_c\;({\rm kg}/m^3)$ | $u_c$ (km/s) | $P_c$ (GPa) | (GPa) | (GPa)            | (GPa) | $R_1$ | $R_2$ | $\omega$ |
| 4300          | 1630                     | 8.50         | 21          | 373   | 3.74             | 0.734 | 4.15  | 0.90  | 0.35     |

Table 3.1: Paramètres de l'explosif

De plus, la masse de la charge que nous considérons sera de 0.635 g, ce qui correspond à un rayon initial de la bulle d'explosif de 4.57 mm.

Enfin, nous introduisons la distance réduite  $Z$  (en m/kg<sup> $\frac{1}{3}$ </sup>), qui dépend de la masse de l'explosif  $M_c$  (en kg) et de la distance  $r$  (en m):

$$
Z = \frac{r}{M_c^{\frac{1}{3}}} \tag{3.37}
$$

Nous définissons également le rapport  $\Delta P/P_{ref}$ , qui représente la surpression engendrée par notre simulation. Ici, la loi d'état utilisée pour le CE/SE sera celle des gaz parfaits, avec la valeur de pression de détonation du JWL, et cette modélisation sera comparée aux valeurs obtenues par Benselama (en JWL).

Les expériences menées par Henrych en 1979 [42] nous permettent de comparer notre simulation numérique à des mesures réelles, sur un explosif solide. Nous obtenons alors la distribution de la surpression en fonction de la distance réduite Z :

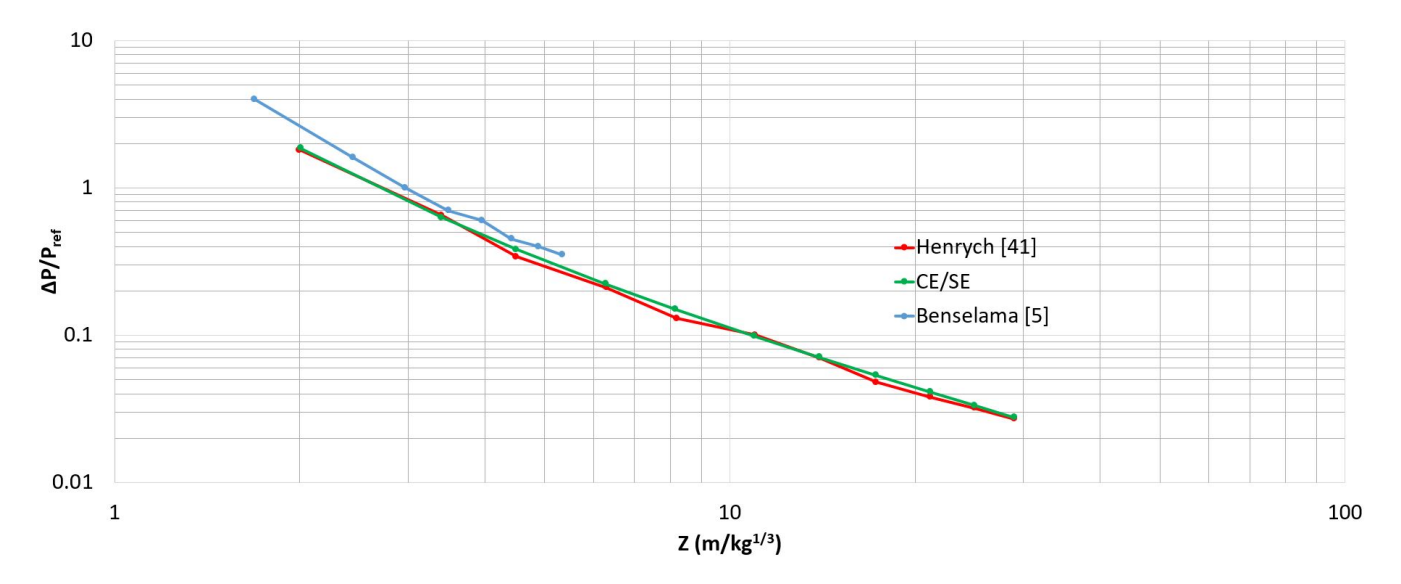

Figure 3.3: Distribution radiale des pics de surpressions

Ce graphique nous montre donc les valeurs de ces pics de surpression pris à différents instants sur notre simulation numérique et sur celle de A. Benselama [5], comparées aux valeurs expérimentales obtenues par Henrych en 1979. Notons que les courbes verte et rouge sont très proches. Ces mesures valident donc notre simulation. Cela étant, la courbe bleue, qui représente la simulation menée par A. Benselama, a une surpression sensiblement plus grande que notre simulation et les mesures d'Henrych.

Cependant, il n'est pas question dans ce graphique de comparer les temps d'arrivée entre le numérique et l'expérimental mais simplement les pics de surpression à certaines positions.

Dans le graphique suivant, nous ajoutons le temps d'arrivée. Nous comparons nos résultats à ceux obtenus par A. Benselama dans [5] et également obtenus par Brossard dans [10] :

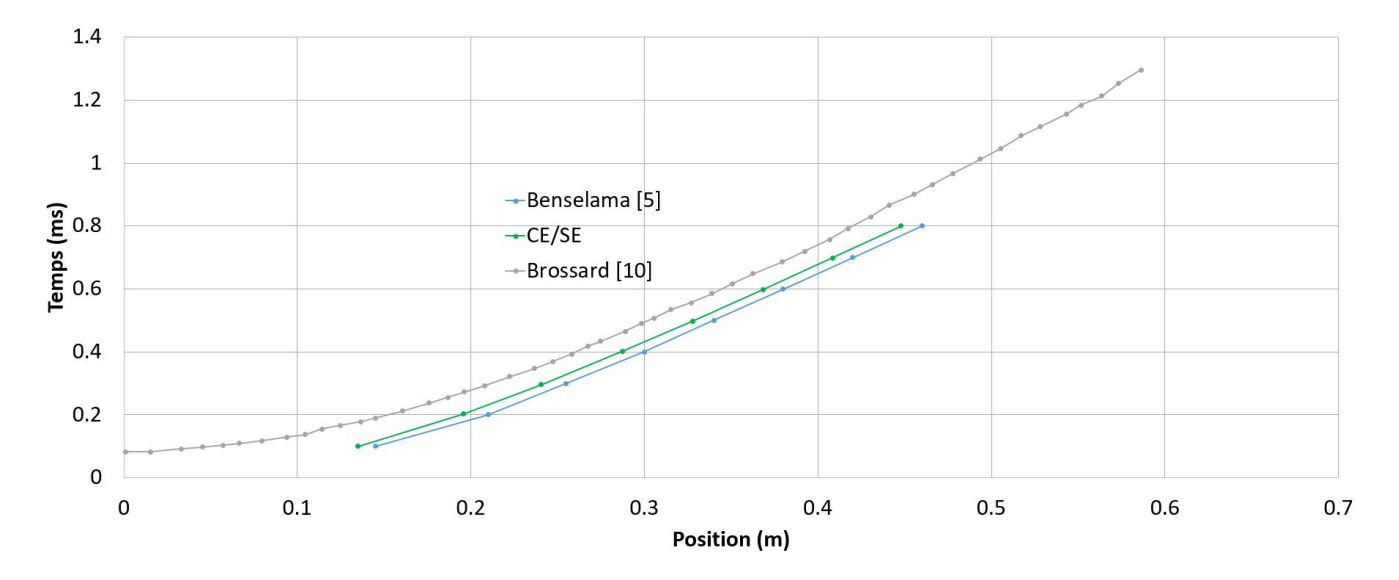

Figure 3.4: Temps d'arrivée en fonction de la distance radiale

Ce graphique nous montre qu'il existe une différence de position pratiquement constante entre notre simulation, celle de Benselama et la courbe de Brossard. Cette tendance pour notre simulation est la même que celle obtenue par Benselama, ce qui confirme nos résultats. De plus, cet écart peut être expliqué par la non-utilisation de l'équivalent TNT dans nos simulations et dans celles de Benselama.

Nous validons donc notre simulation numérique par les expériences menées par Henrych en 1979 dans [42]. Notre programme est donc capable de gérer des simulations d'onde d'explosion en une dimension.

La prochaine partie traite de l'application par le CE/SE de la diffusion de la chaleur au sein d'un matériau multicouche.

## 3.3 Application à une pile thermique

Dans cette partie, nous développerons une forme conservative de l'équation de la chaleur avec terme source afin d'y appliquer le CE/SE. Nous appliquerons cette simulation sur un matériau multicouche de type pile thermique. À l'interface entre les différentes couches, les propriétés thermodynamiques des différents éléments ne sont pas continues. Une résolution spéciale de ces interfaces est réalisée. Enfin, nous comparerons nos simulations avec celles réalisées par COMSOL dans le cas d'une pile thermique. Cette étude est tirée de [43] et elle est simplifiée ici.

## 3.3.1 Introduction

Afin de contrer le déchargement naturel des batteries classiques, les piles thermiques sont de bons candidats pour stocker l'énergie. Grâce à leur longue capacité de stockage sans détérioration, les applications principales des piles thermiques sont militaires, aérospatiales, offshores, etc. [44]. Dans une pile thermique, chaque cellule est composée de plusieurs couches (composition chauffante - cathode - électrolyte - anode - séparateur métallique) comme le montre la figure 3.5 :

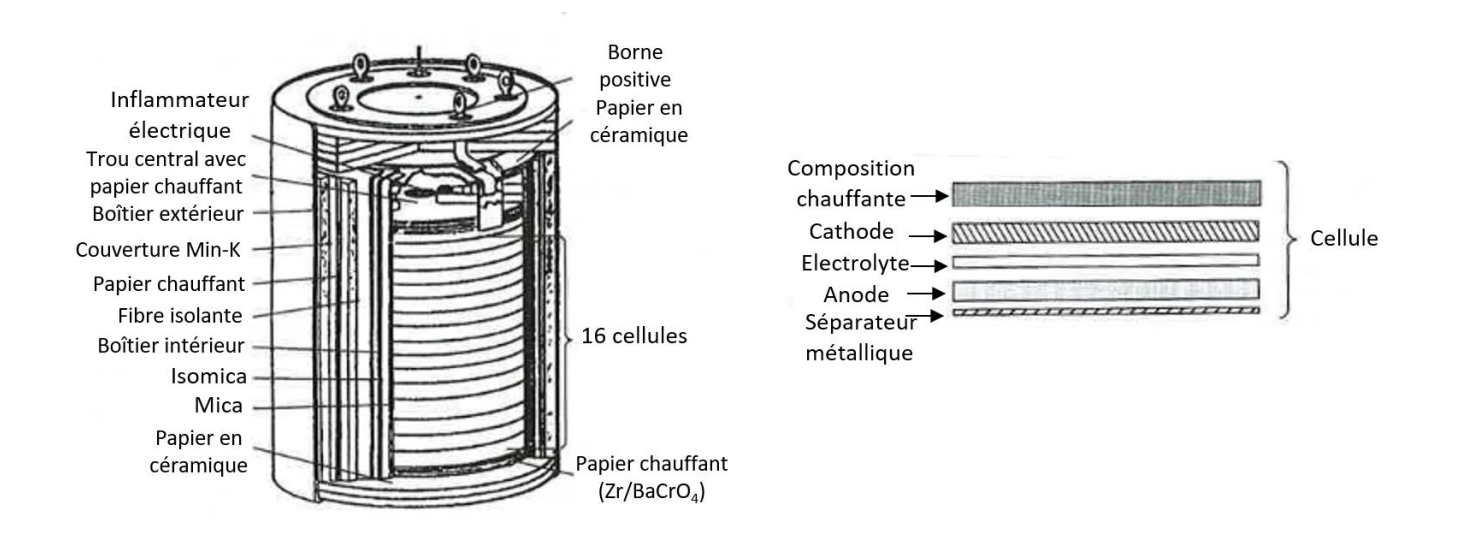

Figure 3.5: Représentation schématique d'une pile thermique [43]

L'électrolyte est un composant qui n'est pas porteur d'ion dans sa phase solide et qui le devient lorsqu'il fond et que la décharge électrique commence. Cette activation de la pile thermique est liée à la diffusion de la chaleur de la composition chauffante vers les autres composants. Parce que les paramètres thermodynamiques de chaque couche sont très différents (conductivité thermique,

chaleur spécifique, masse volumique), les simulations numériques de l'équation de la chaleur sont sujettes à une importante diffusion numérique, ce qui peut altérer la valeur calculée du temps de fonte de l'électrolyte (ou temps d'activation). Une autre difficulté provient de la condition de stabilité de Fourier qui impose un nombre de Fourier inférieur à 0.5.

Le nombre de Fourier s'écrit :

$$
Fo = \frac{a\Delta t}{\Delta x^2} \tag{3.38}
$$

Où a corrspond à la diffusivité thermique,  $\Delta t$  au pas de temps et  $\Delta x$  au pas d'espace.

Dans les parties suivantes, nous allons considérer la pile thermique comme étant composée d'une seule cellule en une dimension. La composition chauffante sera coupée en deux et placée de chaque côté de notre cellule. La figure 3.6 représente le cas d'étude :

| <b>Composition</b><br>Chauffante | Cathode | Électrolyte | Anode | Séparateur<br>métallique | <b>Composition</b><br>Chauffante |
|----------------------------------|---------|-------------|-------|--------------------------|----------------------------------|
|----------------------------------|---------|-------------|-------|--------------------------|----------------------------------|

Figure 3.6: Schéma de la pile thermique étudiée

La partie suivante traite de la mise en place des équations que nous utiliserons avec le CE/SE.

## 3.3.2 Équation de la chaleur en 1D

Tout d'abord, l'équation de la chaleur sans terme source s'écrit :

$$
\frac{\partial T}{\partial t} + \frac{1}{\rho C_p} \frac{\partial}{\partial x} \left( -\lambda \frac{\partial T}{\partial x} \right) = 0 \tag{3.39}
$$

Les différents paramètres  $\lambda$ ,  $\rho$  et  $C_p$  sont a priori dépendants de la température. Sachant que :

$$
\frac{\partial}{\partial x}\left(\frac{\lambda}{\rho C_p}\frac{\partial T}{\partial x}\right) = \frac{1}{\rho C_p}\frac{\partial}{\partial x}\left(\lambda \frac{\partial T}{\partial x}\right) + \lambda\left(\frac{\partial T}{\partial x}\right)\frac{\partial}{\partial x}\left(\frac{1}{\rho C_p}\right) \tag{3.40}
$$

L'équation (3.39) devient alors :

$$
\frac{\partial T}{\partial t} - \frac{\partial}{\partial x} \left( \frac{\lambda}{\rho C_p} \frac{\partial T}{\partial x} \right) = -\lambda \left( \frac{\partial T}{\partial x} \right) \frac{\partial}{\partial x} \left( \frac{1}{\rho C_p} \right) \tag{3.41}
$$

Cette dernière équation peut se réécrire sous la forme (3.42) :

$$
U = T
$$
  
\n
$$
F = -a \frac{\partial T}{\partial x}
$$
  
\n
$$
Sh = -\lambda \left(\frac{\partial T}{\partial x}\right) \frac{\partial}{\partial x} \left(\frac{1}{\rho C_p}\right) \implies \frac{\partial U}{\partial t} + \frac{\partial F}{\partial x} = Sh
$$
\n(3.42)

Où Sh est un terme source et a est la diffusivité thermique, qui est dépendante de la température :

$$
a(T) = \frac{\lambda(T)}{\rho C_p(T)}\tag{3.43}
$$

L'équation (3.42) est la forme conservative de l'équation de la chaleur que nous allons utiliser avec le CE/SE.

Tous les paramètres thermodynamiques sont a priori dépendants de la température. Ils peuvent être exprimés comme des fonctions polynomiales de cette dernière. Bien que la température puisse atteindre des valeurs telles que les matériaux fondent, nous avons choisi de ne pas tenir compte des possibles changement de phase des matériaux. Toutes les couches de matériaux seront donc considérées dans leur état solide.

#### 3.3.3 Traitement des interfaces

Une pile thermique est composée d'un empilement de cellules (cf. figure 3.5). Normalement, nous considérons que chaque cellule ne possède qu'une seule composition chauffante. Cependant, afin de simplifier nos simulations numériques, nous avons fait le choix de diviser une composition chauffante en deux et de la placer de chaque côté de notre cellule comme le montre la figure 3.6. Ce faisant, nous appliquons des conditions cycliques de chaque côté de notre domaine. Ainsi, le premier et le dernier point de notre modèle sont les mêmes. Nous obtenons alors :

$$
(U)_1^n = \frac{1}{2} \left[ (U)_{N - \frac{1}{2}}^{n - \frac{1}{2}} + (U)_{\frac{3}{2}}^{n - \frac{1}{2}} + (s)_{N - \frac{1}{2}}^{n - \frac{1}{2}} - (s)_{\frac{3}{2}}^{n - \frac{1}{2}} \right]
$$
(3.44)

Où  $(U)^n_N = (U)^n_1$ .

De plus, nous avons les conditions initiales suivantes :

- Pour tous les points appartenant à la composition chauffante :  $T(x,0) = 2000$  K
- Pour tous les autres points (cathode  $\rightarrow$  séparateur métallique) :  $T(x,0) = 300$  K

Ceci conclut les conditions aux limites. Le dernier point concerne le traitement des interfaces entre les différents matériaux.

En effet, comme le montre Hickson [45], il y a plusieurs manières de calculer les paramètres thermodynamiques sur ces interfaces.

Dans notre étude, la diffusivité thermique est fixée sur chaque couche, comme le sont la masse volumique, la chaleur spécifique et la conductivité thermique. Cependant, tous ces paramètres ne sont pas continus.

Une des procédures proposées par Hickson [45] est utilisée ici. Nous considérons que le flux est continu aux interfaces :

$$
T_i = \frac{\lambda_g T_{i-1} + \lambda_d T_{i+1}}{\lambda_g + \lambda_d} \tag{3.45}
$$

Où  $\lambda_d$  et  $\lambda_g$  sont respectivement les conductivités thermiques du matériau à la droite de l'interface et à sa gauche.

Dans le cas où une résistance de contact est considérée entre les matériaux, les équations suivantes sont utilisées pour modéliser la température aux interfaces :

$$
\lambda_i \left( \frac{\partial T_i}{\partial x} \right) = H_i (T_{i+1} - T_i) \tag{3.46}
$$

$$
\lambda_{i+1} \left( \frac{\partial T_{i+1}}{\partial x} \right) = H_i (T_{i+1} - T_i)
$$
\n(3.47)

Où  $H_i$  est le coefficient de transfert de contact.

Dans nos simulations, le schéma CE/SE a été utilisé partout sauf aux interfaces. Ici, la température a été calculée en utilisant l'équation (3.45).

## 3.3.4 Résultats et analyse

#### A - Matériau à deux couches

En première validation, afin d'illustrer l'efficacité du CE/SE, un modèle composé de seulement deux couches est considéré. Ce modèle est basé sur le cas analytique d'Hickson [45]. Dans cette situation uni-dimensionnelle, tous les paramètres sont sans dimension. La figure 3.7 résume la situation :

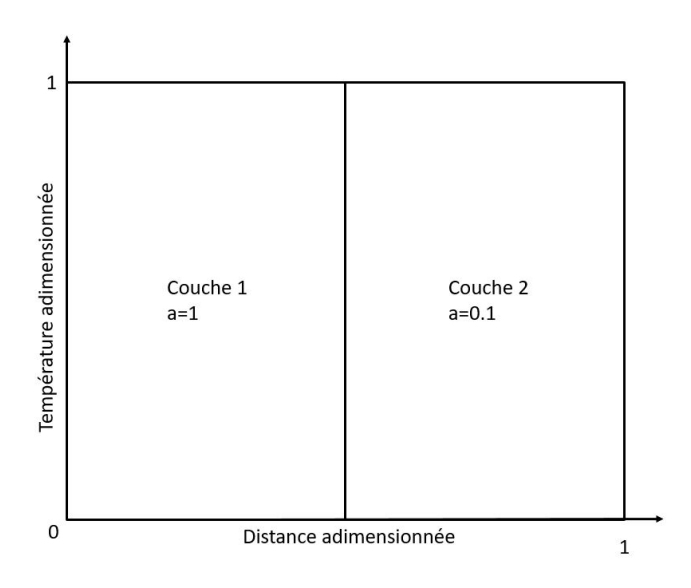

Figure 3.7: Modèle à deux couches

La longueur du domaine est de 1, le pas d'espace utilisé est de 0.01. Le nombre total de mailles est donc de 100. Les conditions aux limites utilisées sont des températures fixes :

- Pour le premier point :  $T(0,t) = 1$
- Pour le dernier point :  $T(1,t) = 0$

Comme déjà énoncé, un cas analytique de cette situation existe. Nous avons donc pu comparer les courbes de températures en fonction de la position pour notre simulation numérique avec ce cas analytique et également avec le logiciel commercial COMSOL pour trois différents temps (adimensionnés) :  $t_1 = 0.001$ ,  $t_2 = 0.05$  et  $t_3 = 1$ .

La figure 3.8 nous donne cette comparaison :

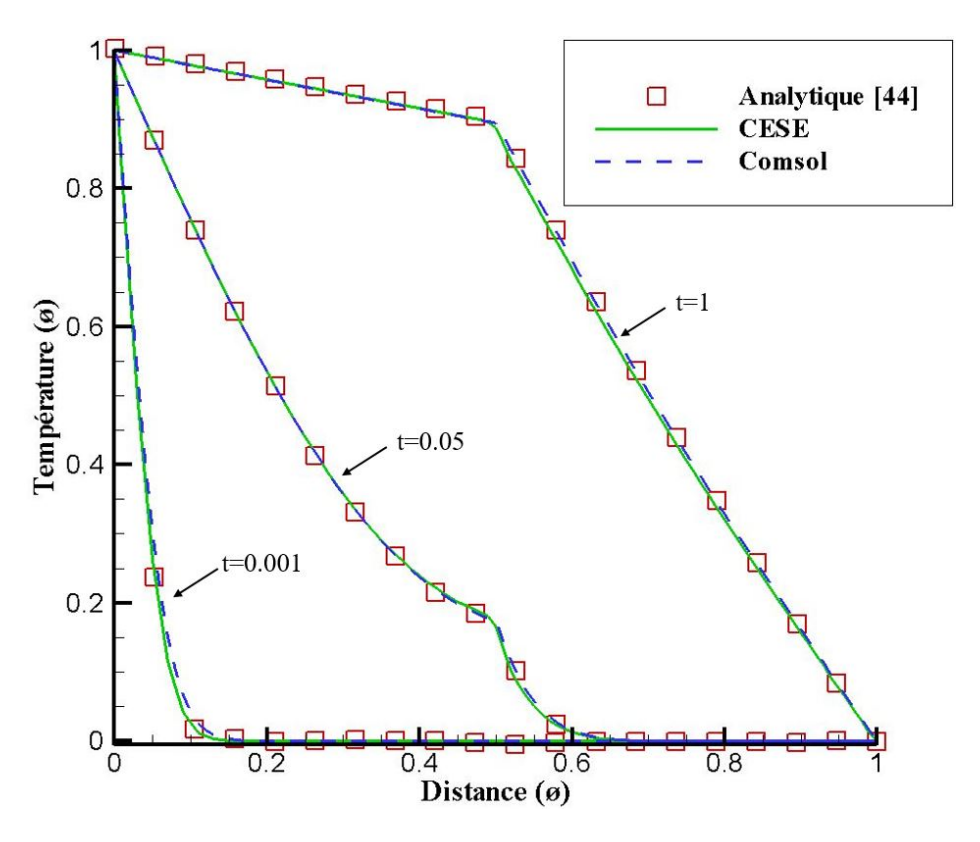

Figure 3.8: Comparaison de la température en fonction de la distance, pour trois temps, entre le CE/SE, COMSOL et la solution analytique

Les simulations du CE/SE et de COMSOL sont pratiquement les mêmes, et les deux se superposent pratiquement parfaitement sur la solution exacte. Nous validons donc notre code du CE/SE sur ce cas.

La courbe  $t = 0.05$  est utilisée dans la suite pour prouver l'insensibilité du schéma CE/SE au nombre de Fourier. Cette insensibilité suit le même développement que celui fait sur le CFL dans la partie 2.3.2, c'est pourquoi nous ne l'avons pas réexpliqué ici. Nous avons testé quatre différents nombres de Fourier : 0.8, 0.08, 0.008 et 0.0008. Il faut préciser que nous avons pris un nombre de Fourier de 0.8 en sachant que nous étions au-dessus du critère de stabilité de 0.5 pour les schémas classiques. Grâce à notre schéma insensible au nombre de Fourier, il nous est possible de dépasser cette limite.

La figure 3.9 nous montre cette insensibilité pour quatre nombres de Fourier différents :

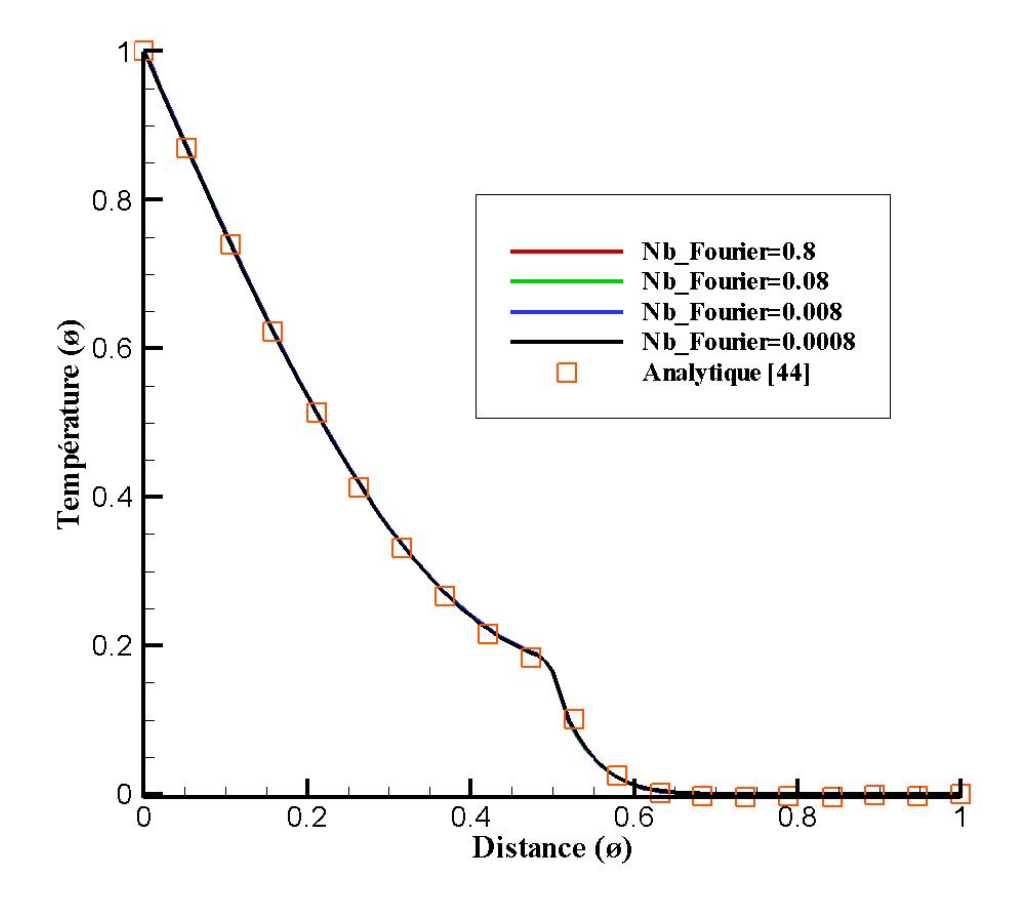

FIGURE 3.9: Température en fonction de la distance pour  $t = 0.05$ , insensibilité au nombre de Fourier

D'après la Figure 3.9, peu importe la valeur du nombre de Fourier, les courbes restent les mêmes. Donc il n'y a pas de diffusion numérique ajoutée lorsque le nombre de Fourier décroit. De plus, il est possible de dépasser le critère de stabilité de 0.5 sans que la simulation ne diverge. Donc le schéma que nous avons développé ici est capable de gérer d'importants changements dans nos gradients de diffusivité sans perdre en précision.

Finalement, nous avons calculé l'ordre spatial de notre schéma numérique. La norme L1 est utilisée :

$$
L1 = \frac{1}{N_{cellules}} \sum \frac{|T_{numeric} - T_{analytique}|}{T_{analytique}} \tag{3.48}
$$

Où  $N_{cellules}$  est le nombre total de cellules considérées dans les simulations,  $T_{numerique}$  est la température numérique de tous les points de nos simulations et  $T_{analytique}$  est la température analytique de ces points.

Le logarithme en base 10 de la norme L1 a été tracée en fonction du logarithme en base 10 du pas d'espace. La pente de la droite nous donne l'ordre de convergence en maillage de notre simulation numérique, comme le montre la figure 3.10 :

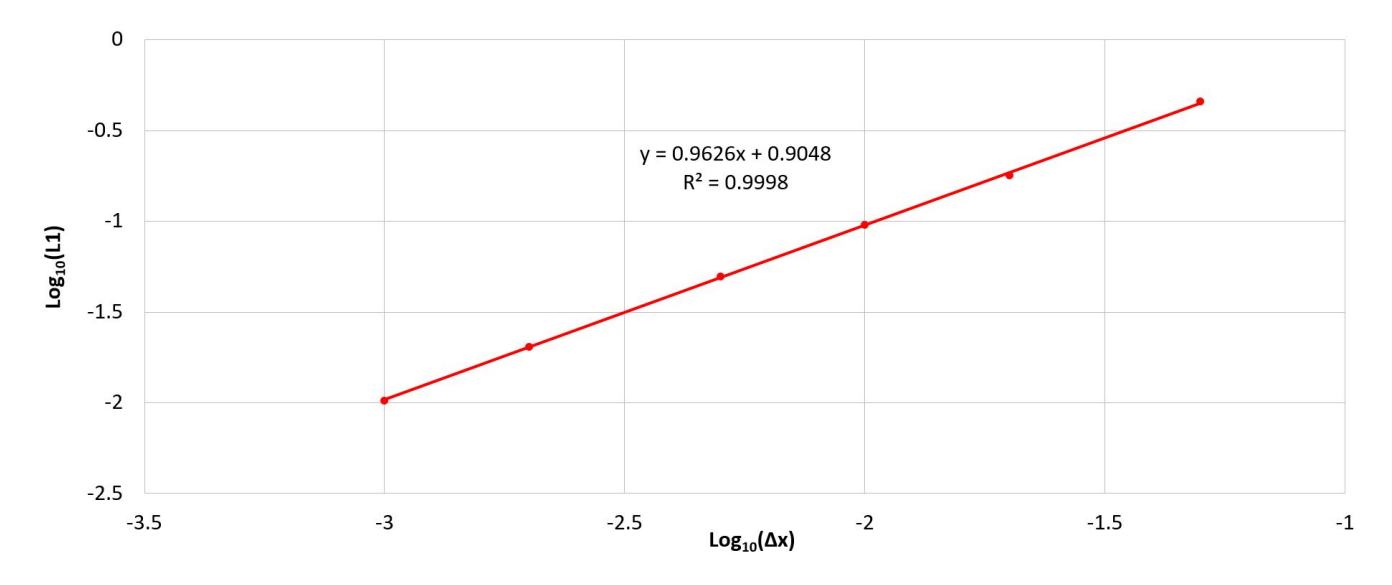

FIGURE 3.10: Convergence en maillage à  $t = 0.05$ 

Cet ordre de convergence a été calculé à partir de la courbe à  $t = 0.05$ . Nous trouvons une pente de 0.96, qui est l'ordre cherché. Le coefficient de corrélation est de 0.9998, qui est très proche de 1, ce qui valide cette courbe. Cet ordre est cohérent avec celui trouvé dans le chapitre précédent, qui était de 1.1. Le modèle physique étant différent, l'ordre diffère également légèrement.

### B - Pile thermique

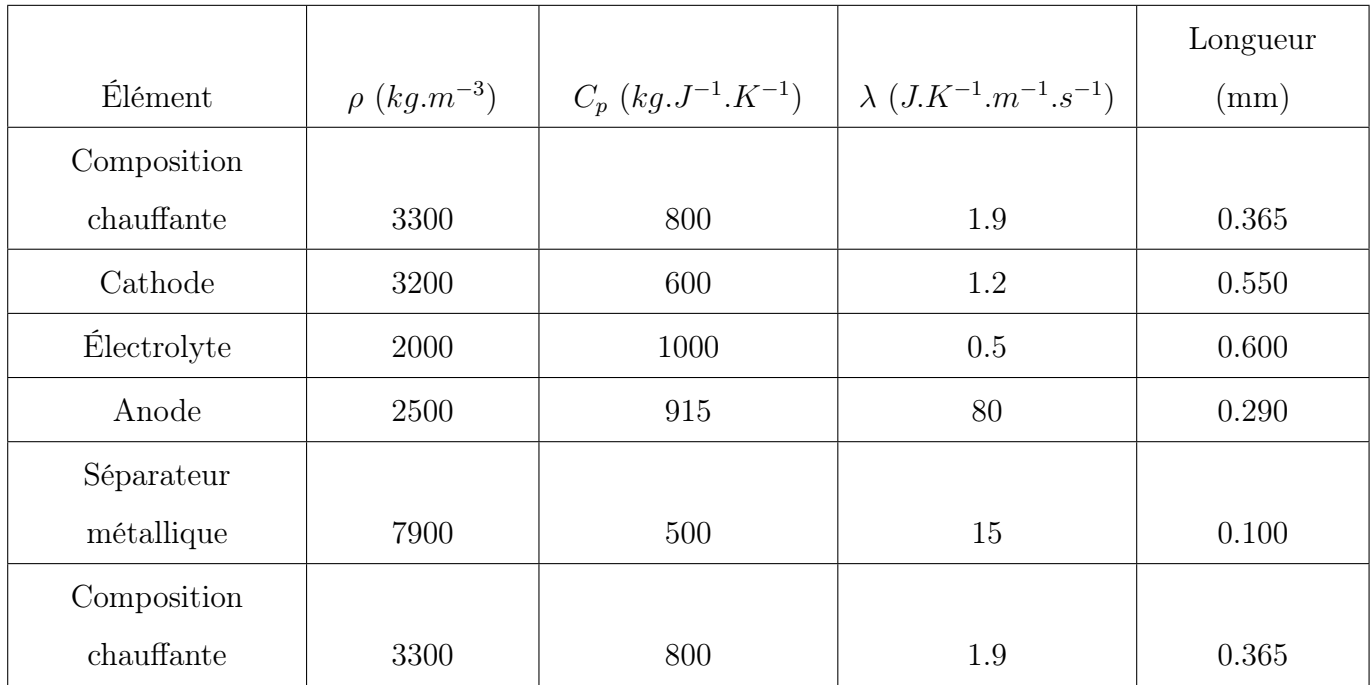

Dans le tableau 3.2, les paramètres utilisés pour chaque matériau de la pile sont présentés :

Table 3.2: Paramètres de chaque couche de la pile

Les conditions aux limites et initiales sont expliquées dans la partie précédente. De plus, la simulation s'arrête lorsque tous les points de l'électrolyte atteignent 700 K. Cette valeur correspond à sa température de fonte. Le temps de fonte est donc le temps nécessaire à toutes les cellules composant l'électrolyte d'atteindre cette température de fonte.

Finalement, cette simulation a également été modélisée sur COMSOL. Les résultats de ces deux simulations sont comparés sur la figure 3.11 :

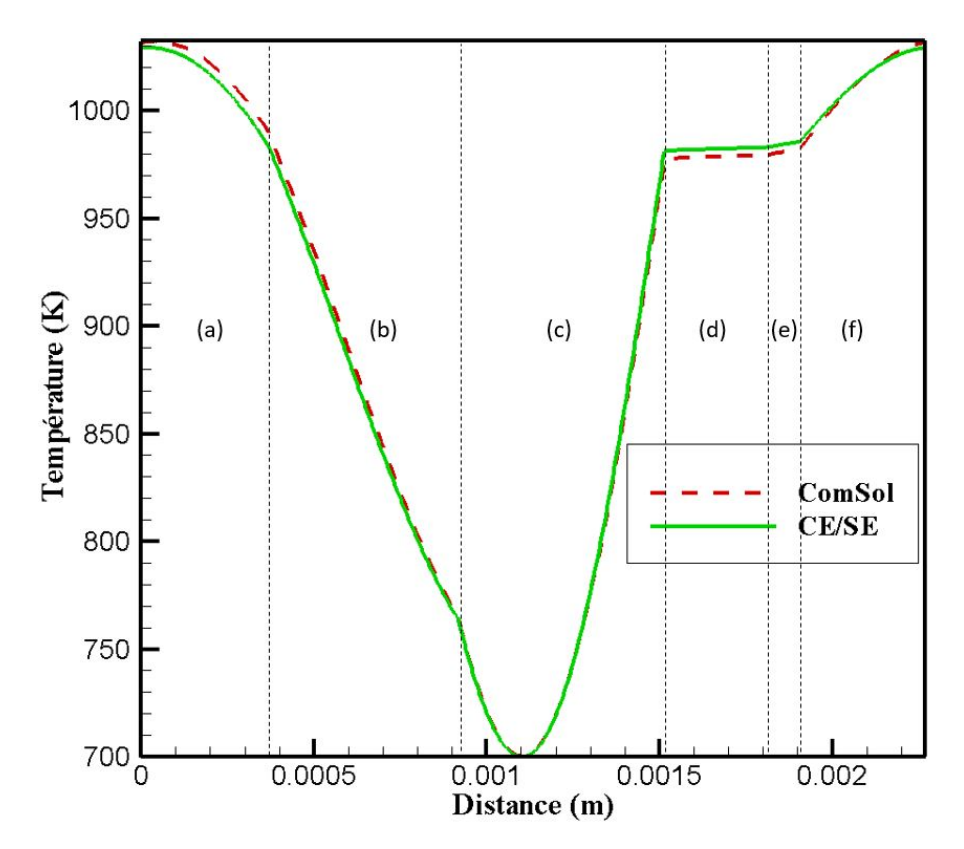

Figure 3.11: Comparaison COMSOL et CE/SE ((a) Composition chauffante, (b) Cathode, (c) Électrolyte, (d) Anode, (e) Séparateur métallique, (f) Composition chauffante)

Le temps de fonte donné par COMSOL est de 343 ms. Celui trouvé par le CE/SE est de 341 ms. Il y a donc environ 0.5 % de différence entre les deux simulations. Cependant, les températures pour le premier (et le dernier) point de la composition chauffante sont presque les mêmes pour les deux simulations (2 K de différence). Enfin, sur l'anode, la simulation avec COMSOL donne des températures plus faibles, de l'ordre de 4 K, vraisemblablement parce que la simulation s'est arrêtée un peu après celle du CE/SE.

Finalement, les deux simulations sont très proches et les temps de fontes le sont également.

Enfin, en utilisant le coefficient de détermination  $R^2$  utilisé par El Tabbach dans [46], il est possible de comparer ces deux simulations sur tous les points. Pour les mêmes positions spatiales, les températures sont relevées et une courbe de tendance est tracée pour obtenir le coefficient de détermination.

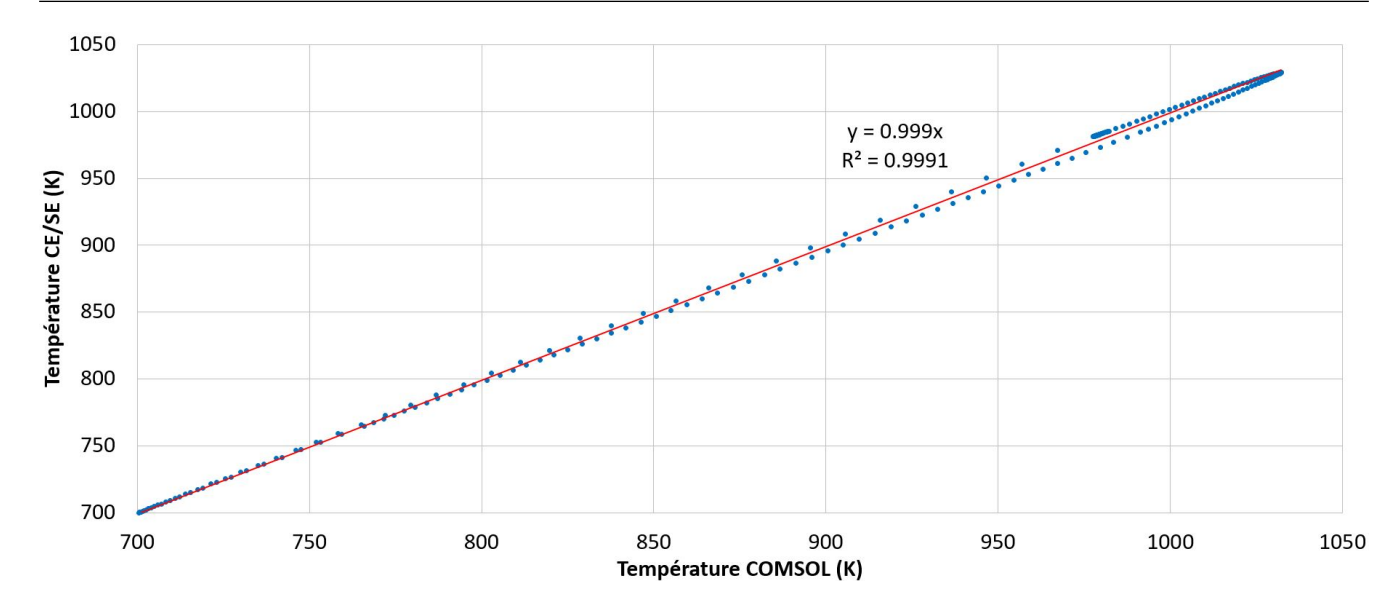

Figure 3.12: Température du CE/SE en fonction de la température de COMSOL

Nous obtenons un coefficient de corrélation  $R^2$  de 0.9991. Les deux courbes sont bien très proches.

Une dernière manière de comparer nos simulations est le calcul de la température d'équilibre. En effet, il est possible d'obtenir analytiquement cette dernière. C'est simplement un bilan d'énergie entre l'état initial et l'état final, sur les différents matériaux :

$$
\sum_{i=1}^{6} \rho_i C p_i b_i \Delta T_i = 0 \tag{3.49}
$$

Où  $b_i$  représente l'épaisseur du matériau considéré et  $\Delta T_i$  est égal à la température finale  $T_f$  moins la température initiale  $T_k$ . En utilisant la table 3.2, il est possible de calculer cette température finale :

$$
T_f = \frac{\sum_{i=1}^{6} \rho_i C p_i b_i T_i}{\sum_{i=1}^{6} \rho_i C p_i b_i} = 925.05 \ K \tag{3.50}
$$

COMSOL donne une température de 925.23 K à la fin de la simulation. En stoppant la condition de fonte sur la simulation du CE/SE, nous trouvons 925.56 K en température d'équilibre, ce qui valide notre simulation.

## 3.4 Conclusion

Nous avons développé dans ce chapitre un modèle capable de simuler des détonations en une dimension. Ce modèle se base sur la résolution des équations d'Euler avec sources par la méthode du CE/SE, en une dimension. Cette résolution des termes sources est réalisée par l'algorithme de Newton-Raphson.

L'application de notre modèle au Compressed Balloon, et donc, à la détonation, nous a permis de faire une comparaison entre des simulations menées par A. Benselama [5], des expériences menées par Henrych [42] et nos propres simulations. Nous les avons validées par la comparaison à l'expérimental, et nous avons trouvé qu'elles donnaient de meilleurs résultats que les simulations de Benselama [5]. Ces simulations en question ont été réalisées avec un solveur 1D utilisant la méthode  $S-\alpha-\beta$  suivi d'un limiteur FCT, comme expliqué dans le chapitre 1. Notre modèle semble donc être un peu plus performant que celui actuellement implémenté dans METAS.

Enfin, dans un second temps, nous avons cherché à appliquer la méthode CE/SE à l'équation de la diffusion de la chaleur dans un matériau multicouche. Cette équation peut se ramener sous la forme d'une équation conservative avec terme source, et donc, sous la forme des équations développées en première partie de ce chapitre.

Nous avons été capable de redémontrer l'insensibilité au Fourier (qui est l'équivalent du CFL du chapitre 2), et nous avons même été plus loin en soulignant le fait qu'en utilisant notre modèle, nous pouvons lancer des simulations avec un nombre de Fourier supérieur à la condition de stabilité.

Deux cas d'application ont été réalisés. Un premier cas de validation, où le CE/SE a été comparé à l'analytique et au logiciel commercial COMSOL, a été effectué. De très bonnes corrélations ont été trouvées. Puis le CE/SE a été appliqué sur la diffusion de la chaleur dans une pile thermique. Une comparaison a été réalisée avec COMSOL, et nous avons trouvé que notre simulation en était très proche. Cette dernière application a d'ailleurs entraîné la publication d'un article.

## Chapitre 4

# Conservation Element et Solution Element en 3D

Ce chapitre décrit la théorie du schéma Conservation Element / Solution Element en trois dimensions. Il se divise en deux parties. La première traite du développement théorique de ce schéma dans le cas des équations d'Euler sans sources. L'insensibilité au CFL en 3D y est notamment expliquée. La deuxième partie porte sur la validation de ce schéma, en deux étapes. La première consiste à reprendre l'exemple du tube à choc du chapitre 2 tandis que la deuxième étape est une application à une onde de détonation. Enfin, les conditions non-réflectives sont montrées dans le cas du tube à choc.

## 4.1 Introduction

Dans ce début de chapitre, nous allons expliquer la mise en place du CE/SE en 3D. Cette étude est majoritairement basée sur les travaux de Zhang [47]. En effet, il y a moins d'une dizaine d'articles sur le CE/SE en 3D à notre connaissance. De plus, deux méthodes principales pour développer le schéma existent. Nous avons celle de Jiang [48], reprise par Shen dans [49], qui utilise les variables et leurs gradients stockés dans les sommets des cellules. Nous avons également celle de Zhang [47], reprise par He [50] et Feng [51], [52], qui utilise les variables et leurs gradients stockés au centre des cellules. C'est cette dernière méthode que nous développons ici.

Dans un premier temps, nous allons voir la géométrie du problème et faire quelques remarques préliminaires, en montrant notamment les volumes dont nous nous servons en 3D. Puis, nous développerons le gradient temporel de  $U_m$ , qui est le premier des termes à trouver. Ensuite, nous expliquerons comment obtenir le second élément du schéma numérique,  $U_m$ . Nous appliquerons cette formule de  $U_m$  pour différents types de maillage (uniforme, octree, coupé). Nous finirons par le développement de la dernière partie du schéma : les gradients spatiaux.

Comme en 1D, nous utilisons les équations d'Euler :

$$
\frac{\partial U_m}{\partial t} + \frac{\partial F_m}{\partial x} + \frac{\partial G_m}{\partial y} + \frac{\partial O_m}{\partial z} = 0
$$
\n(4.1)

Où :

$$
\mathbf{U} = \begin{pmatrix} \rho \\ \rho u \\ \rho v \\ \rho w \\ \rho E \end{pmatrix}, \ \mathbf{F} = \begin{pmatrix} \rho u \\ \rho u^2 + P \\ \rho u v \\ \rho u w \\ \rho u w \\ (\rho E + P) u \end{pmatrix}, \ \mathbf{G} = \begin{pmatrix} \rho v \\ \rho v u \\ \rho v u \\ \rho v^2 + P \\ \rho v w \\ \rho w w \\ (\rho E + P) v \end{pmatrix}, \ \mathbf{O} = \begin{pmatrix} \rho w \\ \rho w u \\ \rho w v \\ \rho w^2 + P \\ \rho w^2 + P \\ (\rho E + P) w \end{pmatrix}
$$
(4.2)

Dans ce développement de la théorie 3D, nous allons utiliser un maillage hexaédrique régulier afin de rendre les prises de vues plus claires.

## 4.2 Géométrie et préliminaires

Soit un cube  $B_1B_2B_3B_4B_5B_6B_7B_8$  de côté L sur la figure 4.1. Q est le centre de cet hexaèdre. Nous appelons  $\Delta(j)$ ,  $j = 1, ..., 12$  n'importe quel triangle liant une arête du cube à son centre. Ainsi, nous avons par exemple  $\Delta(1)$ , choisi arbitrairement, en rouge.

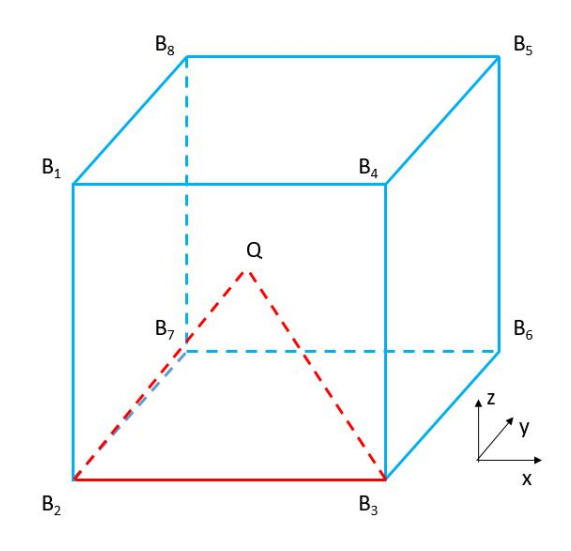

FIGURE 4.1: Représentation de la cellule initiale et d'un  $\Delta(j)$ 

Nous assignons ensuite à chaque face du cube un voisin  $A_l$ ,  $l = 1, ..., 6$ . Chaque cube est ainsi entouré par six autres cubes. La distance entre chaque centre de chaque cube est donc L. Q est le centre de la cellule qui nous intéresse. Nous relions chacun des sommets de chaque face du cube de centre Q à chaque centre de chaque cube voisin. Nous obtenons alors six pyramides régulières à base carrée, une pour chaque face. L'union de ces six pyramides nous donne alors un polyèdre à 24 faces, ou tétraisocaèdre, que nous nommons  $Y(24)$  de volume V comme le montre la figure 4.2.

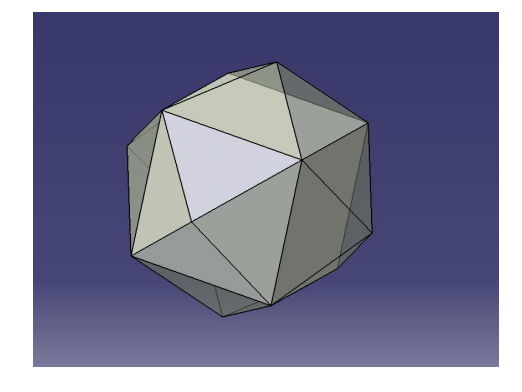

Figure 4.2: Représentation du polyèdre à 24 faces

De plus, chaque face de chaque pyramide forme une surface triangulaire que nous nommons  $\Delta(k, l), k = 1, ..., 4.$ 

Également, un octaèdre, noté  $\underline{V}(8,l)$ , est formé avec le centre Q de la cellule initiale, les quatre nœuds d'une de ses faces, et le centre de la cellule voisine qui possède cette face en commun. La figure 4.3 présente un exemple d'octaèdre de manière plus visuelle.

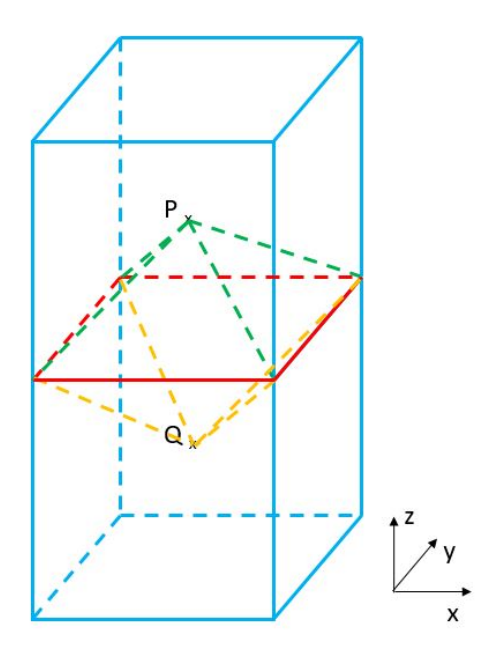

FIGURE 4.3: Représentation d'un octaèdre  $\underline{V}(8,1)$ 

Enfin, dans un souci de clarté pour la notation, Q sera un point au temps n, Q' au temps  $n-\frac{1}{2}$ 2 et Q'' un point au temps  $n + \frac{1}{2}$ 2 , et de même pour les autres points.

Ceci conclut nos préliminaires en géométrie. La partie suivante présente les Solution Elements et Conservation Elements en 3D.
# 4.3 Définition des SE et des CE

Nous définissons dans cette partie le Solution Element et le Conservation Element associé à Q.

Dans le cas 1D, un SE est une union de deux segments sur deux dimensions différentes, donc deux objets en une dimension. En 3D, c'est donc l'union de plusieurs volumes sur quatre dimensions différentes.

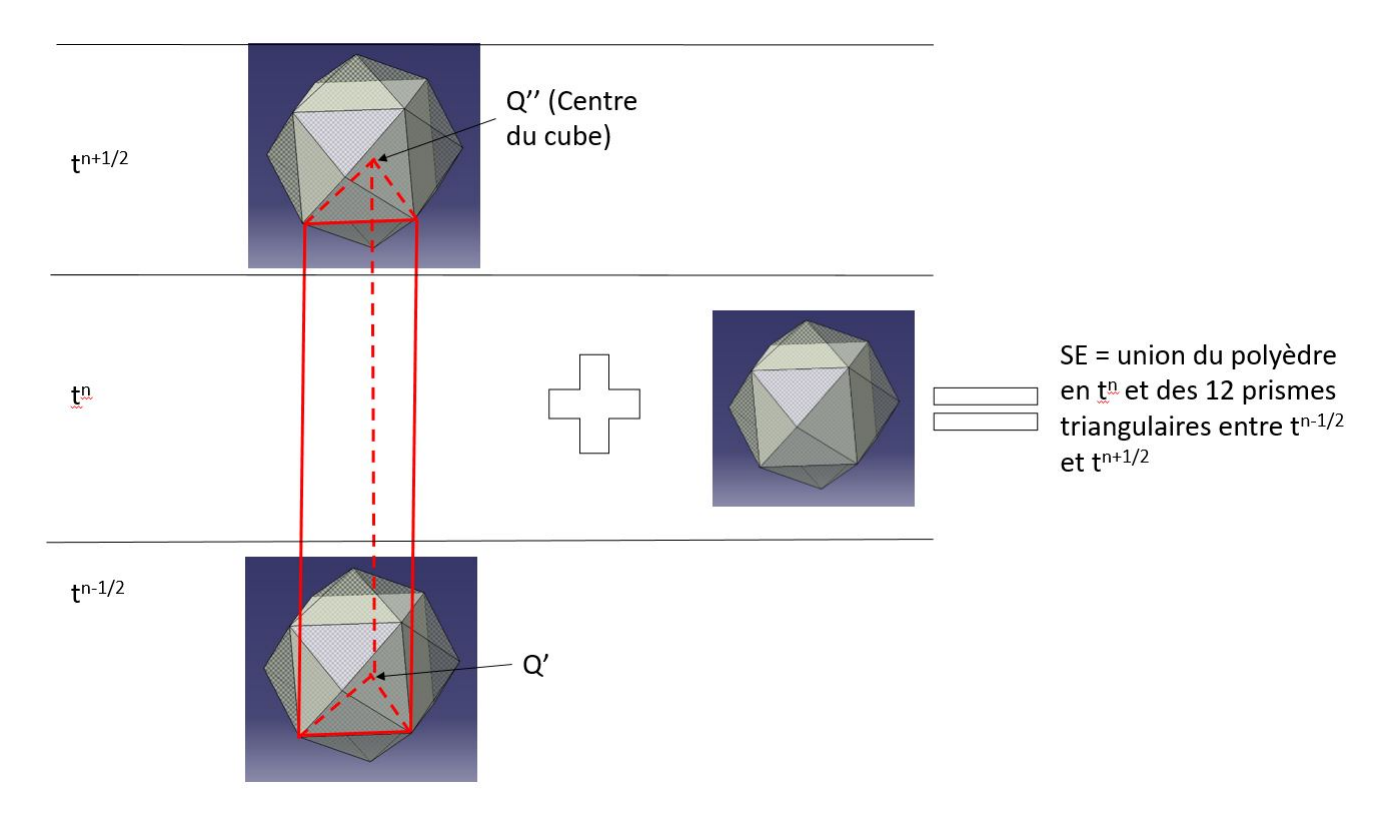

FIGURE 4.4: Représentation du  $SE(Q)$ 

Dans le cas 3D, le Solution Element de Q sur la figure 4.4 est donc l'union du polyèdre à 24 faces au temps  $t^n$ , donc un volume purement spatial, et de 12 prismes triangulaires, construits à partir des  $\Delta(j)$ , entre les temps  $t^{n-\frac{1}{2}}$  et  $t^{n+\frac{1}{2}}$ . Ces 12 volumes sont des volumes spatio-temporels. L'union de ces 13 volumes forment le  $SE(Q)$ .

Dans le cas 1D, le Conservation Element est une surface spatio-temporelle, donc un élément en deux dimensions. En 3D, c'est un élément 4D.

En l'occurrence, le CE(Q) est l'hypervolume  $\underline{V}(24)$  entre  $t^{n-\frac{1}{2}}$  et  $t^n.$  Représenter un tel élément de géométrie est délicat. La figure 4.5 représente un hypercube, ou tesseract, i.e. un cube en 4D.

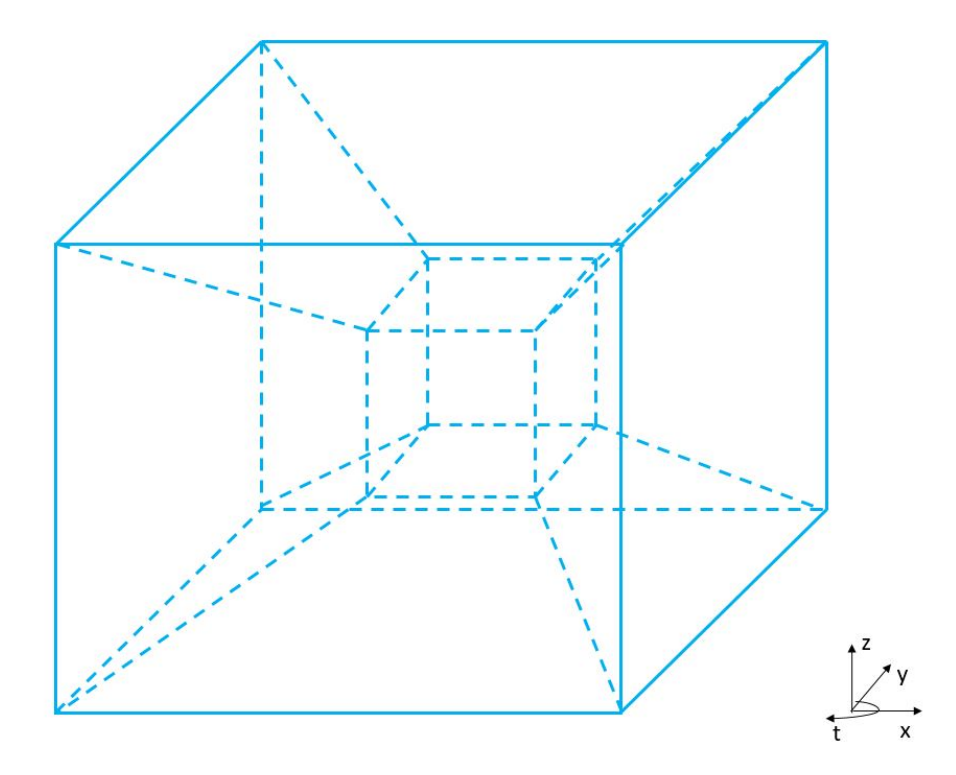

Figure 4.5: Représentation d'un hypercube

La représentation de ce cube en 4D est donc un petit cube à l'intérieur d'un plus grand cube, relié aux nœuds par des segments. Ces cubes évoluent au cours du temps en tournant l'un dans l'autre. Le petit cube correspond en fait à une position temporelle plus faible que le plus grand cube.

Pour notre Conservation Element, nous avons donc le même comportement. Toutefois, la représentation de ce volume est plus ardue. La figure 4.6 introduit ce CE(Q).

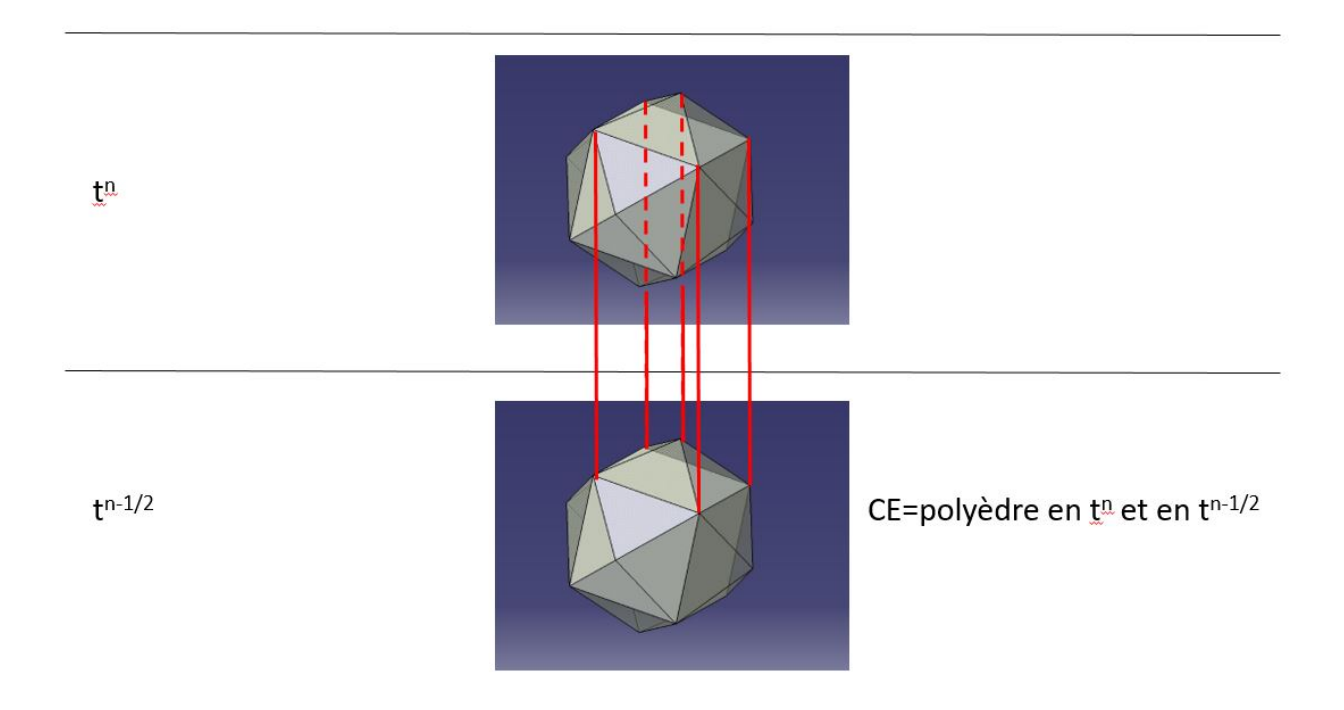

FIGURE 4.6: Représentation du  $CE(Q)$ 

Comme pour l'hypercube, chaque point du polyèdre à 24 faces est relié par un segment entre deux positions temporelles. Ces segments sont représentés en rouge sur la figure 4.6. Cependant, ils ne sont pas tous présents, car nous n'avons pas souhaité alourdir la figure. De plus, ces polyèdres, comme l'hypercube, évoluent au cours du temps en tournant l'un dans l'autre.

Les SE et CE étant définis en 3D, nous pouvons présenter la mise en place de notre schéma numérique.

# 4.4 Première partie du schéma :  $U_{mt}$

De la même manière qu'en 1D, nous exprimons U, F, G et O au travers d'un développement de Taylor au premier ordre :

$$
U_m^*(x, y, z, t; Q) = (U_m)_Q + (U_{mx})_Q(x - x_Q) + (U_{my})_Q(y - y_Q) + (U_{mz})_Q(z - z_Q) + (U_{mt})_Q(t - t_Q)
$$
(4.3)

$$
F_m^*(x, y, z, t; Q) = (F_m)_Q + (F_{mx})_Q(x - x_Q) + (F_{my})_Q(y - y_Q) + (F_{mx})_Q(z - z_Q) + (F_{mt})_Q(t - t_Q)
$$
(4.4)

$$
G_m^*(x, y, z, t; Q) = (G_m)_Q + (G_{mx})_Q(x - x_Q) + (G_{my})_Q(y - y_Q) + (G_{mz})_Q(z - z_Q) + (G_{mt})_Q(t - t_Q)
$$
\n
$$
(4.5)
$$

$$
O_m^*(x, y, z, t; Q) = (O_m)_Q + (O_{mx})_Q(x - x_Q) + (O_{my})_Q(y - y_Q) + (O_{mx})_Q(z - z_Q) + (O_{mt})_Q(t - t_Q)
$$
(4.6)

Comme en 1D, en injectant directement les quatre équations précédentes dans l'expression  $(4.1)$ , nous pouvons exprimer le terme  $U_{mt}$ :

$$
(U_{mt})_Q = -(F_{mx})_Q - (G_{my})_Q - (O_{mz})_Q \tag{4.7}
$$

Cette expression peut également s'écrire sous la forme :

$$
(U_{mt})_Q = -\sum_{l=1}^{5} \left[ (F_{m,l})_Q(U_{lx}) + (G_{m,l})_Q(U_{ly}) + (O_{m,l})_Q(U_{lz}) \right]
$$
(4.8)

Où :

$$
(F_{m,l})_Q = \frac{\partial F_m}{\partial U_l} \tag{4.9}
$$

Les termes  $F_m$ ,  $G_m$  et  $O_m$  s'expriment en fonction de  $U_m$ . Les gradients de ces flux peuvent également s'exprimer en fonction de  $U_m, U_{mt}, U_{mx}, U_{my}$  et  $U_{mz}$ . Donc résoudre notre problème revient à trouver ces termes en  $U_m$ .

# 4.5 Deuxième partie du schéma :  $U_m$

### 4.5.1 Développement de  $U_m$

Comme en 1D, nous cherchons à résoudre l'équation suivante :

$$
\iiint_{CE(Q)} div(\mathbf{H}_{\mathbf{m}}^*) d\mathbf{v} = \iiint_{\Gamma(CE(Q))} \mathbf{H}_{\mathbf{m}}^* \cdot \mathbf{n} dV = 0
$$
\n(4.10)

Où ∀ représente l'hypervolume du CE(Q) et n est un vecteur normal unitaire à la surface ou au volume considéré.  $\mathbf{H}_\mathbf{m}^*$ s'écrit :

$$
\mathbf{H}_{\mathbf{m}}^* = \begin{pmatrix} F_m^* \\ G_m^* \\ O_m^* \\ U_m^* \end{pmatrix}
$$
 (4.11)

 $div(\mathbf{H}_{\mathbf{m}}^*)$  s'écrit alors :

$$
div(\mathbf{H}_{\mathbf{m}}^*) = \frac{\partial F_m^*}{\partial x} + \frac{\partial G_m^*}{\partial y} + \frac{\partial O_m^*}{\partial z} + \frac{\partial U_m^*}{\partial t}
$$
(4.12)

Afin de terminer la mise en place de l'expression de  $U_m$ , nous avons besoin de quelques explications supplémentaires.

 $\bullet$  Γ est la frontière du CE(Q). En 1D, cette frontière représente le contour de la surface spatiotemporel. Donc plusieurs segments sur deux dimensions différentes.

Ici, elle est formée par le polyèdre à 24 faces  $\underline{V}(24)$  au temps  $t^n$ , par le polyèdre à 24 faces  $\underline{V}(24)$  au temps  $t^{n-\frac{1}{2}}$  et par les 24 prismes triangulaires  $\Delta(k, l)$  entre les temps  $t^{n-\frac{1}{2}}$  et  $t^n$ .

De plus,  $\underline{V}(24)$  est l'union des octaèdres  $\underline{V}(8,l)$ . Donc la frontière Γ du CE(Q) appartient à l'union des  $SE(Q)$  et  $SE(A'_l)$ . En particulier,  $Y(24)$  au temps  $t^n$  appartient au  $SE(Q)$  et les octaèdres  $\underline{V}(8,l)$  au temps  $t^{n-\frac{1}{2}}$  et les prismes triangulaires basés sur les triangles  $\Delta(k,l)$  entre les temps  $t^{n-\frac{1}{2}}$  et  $t^n$  appartiennent au SE( $A'_l$ ). Nous supposerons que  $\underline{V}(24)$  au temps  $t^n$  appartient à  $\mathrm{SE}(Q)$  et que le polyèdre à 24 faces  $\underline{\mathrm{V}}(24)$  au temps  $t^{n-\frac{1}{2}}$  appartient à l'union des  $\mathrm{SE}(A_l')$ 

• Soit  $\Omega$  un hyperplan (ici un volume) appartenant au SE(Q). Selon Zhang [47] :

$$
\int_{\Omega} \mathbf{H}_{\mathbf{m}}^* \cdot \mathbf{n} dV = \mathbf{H}_{\mathbf{m}}^*(x_C, y_C, z_C, t_C; Q). A \mathbf{n}
$$
\n(4.13)

Où A représente un volume et n représente le vecteur normal unitaire sortant à ce volume ; C est le centroïde du volume considéré.

 $\bullet$  Nous appelons V le volume du polyèdre à 24 faces au temps  $t^n$ . Les vecteurs que nous considérons ici se définissent sur quatre dimensions, soit (x, y, z, t). Le vecteur unitaire normal sortant  $\lambda$  V est donc  $(0,0,0,1)$ .

• Nous appelons  $V^l$  le volume d'un octaèdre  $\underline{V}(8,l)$  de centroïde  $(x^l, y^l, z^l)$ . Le vecteur volumique normal sortant de cet octaèdre est donc  $(0,0,0,-V^l)$  et son centroïde est  $(x^l, y^l, z^l, t^{n-\frac{1}{2}})$ .

• Chaque triangle de chaque pyramide  $\Delta(k, l)$  possède une surface  $S_k^l$ , un vecteur unitaire normal sortant  $(n^l_{kx},n^l_{ky},n^l_{kz})$  et un centroïde  $(x^l_k,y^l_k,z^l_k)$ . Donc chaque prisme triangulaire  $\Delta(k,l)$  entre  $t^{n-\frac{1}{2}}$  et  $t^n$  possède un volume spatio-temporel  $\frac{\Delta t S_k^l}{2}$ 2 , un vecteur unitaire normal  $(n_{kx}^l, n_{ky}^l, n_{kz}^l, 0)$ et un centroïde  $(x_k^l, y_k^l, z_k^l, t^n - \frac{\Delta t}{4})$ 4 ).

• Enfin, le centroïde du polyèdre à 24 faces  $\underline{V}(24)$  au temps  $t^n$  s'écrit  $(x_Q, y_Q, z_Q, t^n)$ . Compte tenu de l'équation (4.3) :

$$
U_m^*(x_Q, y_Q, z_Q, t^n; Q) = (U_m)_Q \tag{4.14}
$$

Donc le flux sortant du polyèdre à 24 faces  $\underline{V}(24)$  en  $t^n$  est  $(U_m)_Q$ .

De même, les flux sortant des octaèdres  $\underline{V}(8,l)$  en  $t^{n-\frac{1}{2}}$  se notent  $(U_m^*)(x^l,y^l,z^l,t^{n-\frac{1}{2}};A_l').V^l.$  Ils sont au nombre de 6.

Enfin, nous calculons le flux sortant des prismes triangulaire  $\Delta(k, l)$  entre les temps  $t^{n-\frac{1}{2}}$  et  $t^n$ . Ces flux sont au nombre de 24.

• Sachant tout cela, nous pouvons exprimer  $(U_m)_Q$ :

$$
(U_m)_Q = \frac{1}{V} \sum_{l=1}^{6} R_m^l
$$
\n(4.15)

Où V est le volume de  $\underline{\mathsf{V}}(24)$  et où<br>  $R_m^l$  s'écrit :

$$
R_m^l = V^l U_m^* (x^l, y^l, z^l, t^{n - \frac{1}{2}}; A_l') - \sum_{k=1}^4 \frac{\Delta t}{2} S_k^l [n_{kx}^l F_m^* (x_k^l, y_k^l, z_k^l, t^n - \frac{\Delta t}{4}; A_l') \tag{4.16}
$$

$$
+ n_{ky}^{l} G_{m}^{*}(x_{k}^{l}, y_{k}^{l}, z_{k}^{l}, t^{n} - \frac{\Delta t}{4}; A_{l}^{'} ) + n_{kz}^{l} O_{m}^{*}(x_{k}^{l}, y_{k}^{l}, z_{k}^{l}, t^{n} - \frac{\Delta t}{4}; A_{l}^{'} )]
$$

Où  $(x^l,y^l,z^l,t^{n-\frac{1}{2}};A'_l)$ lache i de chaque octaèdre,  $(x_k^l, y_k^l, z_k^l, t^n - \frac{\Delta t}{4})$ 4  $;A_l'$  $\binom{1}{l}$  sont les centroïdes de chaque surface triangulaire de chaque pyramide et  $n_{kx}^l, n_{ky}^l, n_{kz}^l$  sont les vecteurs normaux unitaires sortant de chaque surface de chaque pyramide.

En théorie, avec cette formule, nous avons donc 390 termes pour un seul  $(U_m)_Q$ . Réécrivons dans un premier temps cette formule, en développant notamment les  $F_m^*$ ,  $G_m^*$  et  $O_m^*$ :

$$
R_{m}^{l} = V^{l} \left[ (U_{m})_{A'_{l}} + (U_{mx})_{A'_{l}} (x^{l} - x_{A'_{l}}) + (U_{my})_{A'_{l}} (y^{l} - y_{A'_{l}}) + (U_{mz})_{A'_{l}} (z^{l} - z_{A'_{l}}) \right]
$$
  
\n
$$
- \sum_{k=1}^{4} \frac{\Delta t}{2} S_{k}^{l} \left[ n_{kx}^{l} \left[ (F_{m})_{A'_{l}} + (F_{mx})_{A'_{l}} (x_{k}^{l} - x_{A'_{l}}) + (F_{my})_{A'_{l}} (y_{k}^{l} - y_{A'_{l}}) \right] \right.
$$
  
\n
$$
+ (F_{mx})_{A'_{l}} (z_{k}^{l} - z_{A'_{l}}) + \frac{\Delta t}{4} (F_{mt})_{A'_{l}} \right] + n_{ky}^{l} \left[ (G_{m})_{A'_{l}} + (G_{mx})_{A'_{l}} (x_{k}^{l} - x_{A'_{l}}) \right]
$$
  
\n
$$
+ (G_{my})_{A'_{l}} (y_{k}^{l} - y_{A'_{l}}) + (G_{mx})_{A'_{l}} (z_{k}^{l} - z_{A'_{l}}) + \frac{\Delta t}{4} (G_{mt})_{A'_{l}} \right] + n_{kz}^{l} \left[ (O_{m})_{A'_{l}} \right]
$$
  
\n
$$
+ (O_{mx})_{A'_{l}} (x_{k}^{l} - x_{A'_{l}}) + (O_{my})_{A'_{l}} (y_{k}^{l} - y_{A'_{l}}) + (O_{mx})_{A'_{l}} (z_{k}^{l} - z_{A'_{l}}) + \frac{\Delta t}{4} (O_{mt})_{A'_{l}} \right]
$$
  
\n(4.17)

Plaçons-nous dans un cas quelconque, avec deux cubes de longueurs différentes de centre Q et P ayant en commun une face. Grâce à une coupe 2D, la situation devient plus claire :

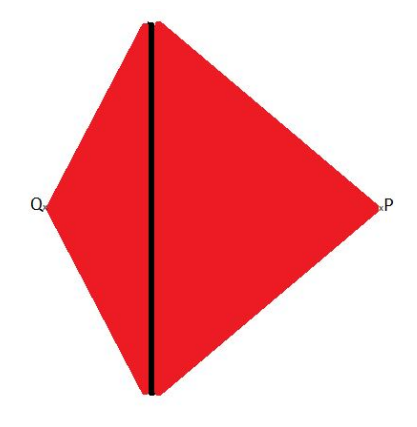

Figure 4.7: Coupe 2D de l'interface entre deux cellules quelconques

Nous pouvons alors écrire la contribution de Q vers P et la contribution de P vers Q.

 $\bullet$  Contribution de  $P$  vers  $Q$  :

$$
R_m^l = V^l \left[ (U_m)_P + (U_{mx})_P (x^l - x_P) + (U_{my})_P (y^l - y_P) + (U_{mz})_P (z^l - z_P) \right]
$$
  
\n
$$
- \sum_{k=1}^4 \frac{\Delta t}{2} S_k^l \left[ n_{kx}^l \left[ (F_m)_P + (F_{mx})_P (x_k^l - x_P) + (F_{my})_P (y_k^l - y_P) \right. \right]
$$
  
\n
$$
+ (F_{mz})_P (z_k^l - z_P) + \frac{\Delta t}{4} (F_{mt})_P \right] + n_{ky}^l \left[ (G_m)_P + (G_{mx})_P (x_k^l - x_P) \right]
$$
  
\n
$$
+ (G_{my})_P (y_k^l - y_P) + (G_{mz})_P (z_k^l - z_P) + \frac{\Delta t}{4} (G_{mt})_P \right] + n_{kz}^l \left[ (O_m)_P \right]
$$
  
\n
$$
+ (O_{mx})_P (x_k^l - x_P) + (O_{my})_P (y_k^l - y_P) + (O_{mz})_P (z_k^l - z_P) + \frac{\Delta t}{4} (O_{mt})_P \right]
$$
  
\n(4.18)

 $\bullet$  Contribution de  $Q$  vers  $P$  :

$$
R_m^l = V^l \left[ (U_m)_Q + (U_{mx})_Q (x^l - x_Q) + (U_{my})_Q (y^l - y_Q) + (U_{mx})_Q (z^l - z_Q) \right]
$$
  
\n
$$
- \sum_{k=1}^4 \frac{\Delta t}{2} S_k^l \left[ n_{kx}^l \left[ (F_m)_Q + (F_{mx})_Q (x_k^l - x_Q) + (F_{my})_Q (y_k^l - y_Q) \right] \right]
$$
  
\n
$$
+ (F_{mz})_Q (z_k^l - z_Q) + \frac{\Delta t}{4} (F_{mt})_Q \right] + n_{ky}^l \left[ (G_m)_Q + (G_{mx})_Q (x_k^l - x_Q) \right]
$$
  
\n
$$
+ (G_{my})_Q (y_k^l - y_Q) + (G_{mz})_Q (z_k^l - z_Q) + \frac{\Delta t}{4} (G_{mt})_Q \right] + n_{kz}^l \left[ (O_m)_Q \right]
$$
  
\n
$$
+ (O_{mx})_Q (x_k^l - x_Q) + (O_{my})_Q (y_k^l - y_Q) + (O_{mx})_Q (z_k^l - z_Q) + \frac{\Delta t}{4} (O_{mt})_Q \right]
$$
  
\n(4.19)

Ceci est le cas parfaitement quelconque. En réalité, nous pouvons grandement simplifier les expressions, comme nous allons le voir dans les cas suivants.

## 4.5.2 Cas des Cartfaces

#### A - Maillage régulier

Considérons le cas de deux cellules cubiques régulières de longueur L. La cellule de gauche aura pour centre Q, tandis que la cellule de droite aura pour centre P. Nous nous intéressons ici seulement à la face droite de la cellule de centre Q, et donc, à la contribution de la cellule de centre P vers celle de centre Q, et inversement. La figure 4.8 nous permet de mieux visualiser la situation :

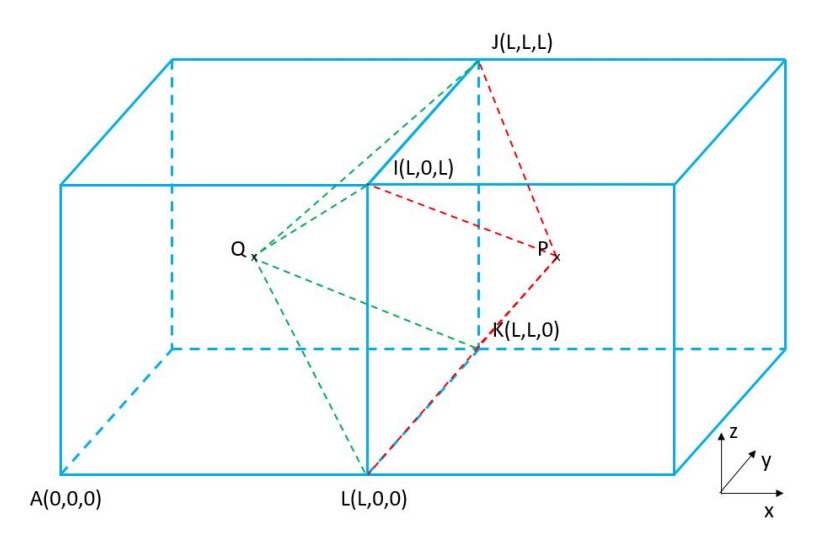

Figure 4.8: Maillage régulier - cartface - 3D

Nous pouvons également observer ce cas avec une coupe 2D :

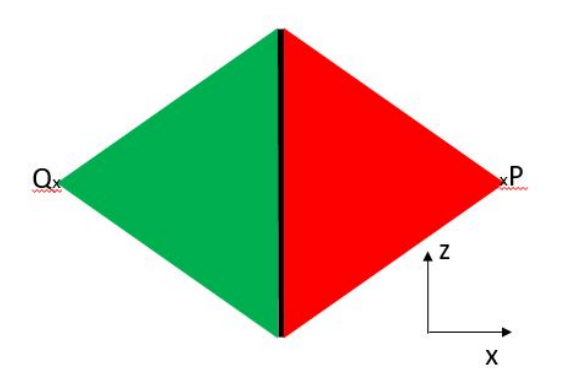

Figure 4.9: Coupe 2D d'un maillage régulier - cartface

Dans un premier temps, nous avons besoin du centre de l'octaèdre, des coordonnées des points P et Q, des coordonnées des centres de chaque face de chaque pyramide et des normales à ces faces. P a pour coordonnées (  $3L$ 2 , L 2 , L 2 ) et Q a pour coordonnées ( L 2 , L 2 , L 2 ), où  $L$  est la longueur d'une arête des cubes. Le reste des coordonnées s'écrit :

- Pyramide  $Q \rightarrow P$ 
	- 1. Triangle  $IDP G_1^1$  ( 7L 6 , L 2 ,  $5L$ 6 ) -  $\overrightarrow{n}_1^1$   $(1,0,1)$ ; 2. Triangle  $JKP - G_2^1$  ( 7L 6 ,  $5L$ 6 , L 2 ) -  $\overrightarrow{n}_2^1$   $(1,1,0)$ ; 3. Triangle  $KLP$  -  $G_3^1$  ( 7L 6 , L 2 , L 6 ) -  $\overrightarrow{n}_3^1$   $(1,0,-1)$ ; 4. Triangle  $LIP$  -  $G_4^1$  ( 7L 6 , L 6 , L 2 ) -  $\overrightarrow{n}_4^1$   $(1, -1, 0)$ ;
- Pyramide  $P > Q$ 
	- 1. Triangle  $IJQ$   $G_1^2$  (  $5L$ 6 , L 2 , 7L 6 ) -  $\overrightarrow{n}_1^2$  (-1, 0, 1); 2. Triangle  $JKQ$  -  $G_2^2$  (  $5L$ 6 ,  $5L$ 6 , L 2 ) -  $\overrightarrow{n}_2^2$  (-1, 1, 0); 3. Triangle  $KLQ - G_3^2$  (  $5L$ 6 , L 2 , L 6 ) -  $\overrightarrow{n}_3^2$  (-1, 0, -1); 4. Triangle  $LIQ$  -  $G_4^2$  (  $5L$ 6 , L 6 , L 2 ) -  $\overrightarrow{n}_4^2$  (-1, -1, 0);

Le centre de l'octaèdre a pour coordonnées  $(L,$ L 2 , L 2 ). Ici, c'est le centre de la face en commun des cellules de centre P et Q.

Les contributions deviennent donc, après calcul :

• De  $P$  vers  $Q$  :

$$
R_m^1 = V^1 \left[ (U_m)_P - \frac{L}{2} (U_{mx})_P \right] - \frac{\Delta t}{2\sqrt{2}} S^1 \left[ 4(F_m)_P + (F_{mx})_P \left( \frac{-4L}{3} \right) + (F_{mt})_P \Delta t + (G_{my})_P \left( \frac{2L}{3} \right) + (O_{mz})_P \left( \frac{2L}{3} \right) \right]
$$
\n(4.20)

• De  $Q$  vers  $P$  :

$$
R_m^2 = V^2 \left[ (U_m)_Q + \frac{L}{2} (U_{mx})_Q \right] - \frac{\Delta t}{2\sqrt{2}} S^2 \left[ -4(F_m)_Q + (F_{mx})_Q \left( \frac{-4L}{3} \right) - (F_{mt})_Q \Delta t \right] + (G_{my})_Q \left( \frac{2L}{3} \right) + (O_{mz})_Q \left( \frac{2L}{3} \right) \right]
$$
(4.21)

Nous remarquons qu'à part les points de calcul des différentes composantes (le point P dans le premier cas, le point Q dans le deuxième), les deux expressions sont pratiquement les mêmes, au signe près. En effet, dans le premier cas, pour la contribution vers la droite, la longueur devant  $U_{mx}$  est négative alors que dans l'autre cas, elle est positive. Il en va de même pour l'expression du flux, et pour sa dérivée temporelle. Tout le reste est rigoureusement identique, en tenant compte que  $V^1 = V^2$  et  $S^1 = S^2$ .

De plus, pour une face normale à l'axe y (respectivement l'axe z), cette expression s'écrit de la même manière. En effet, le gradient de  $U_m$  par rapport à x sera remplacé par celui par rapport à y (respectivement z). De même,  $F_m, F_{mx}, F_{mt}$  seront remplacés par  $G_m, G_{my}, G_{mt}$  (respectivement  $O_m, O_{mz}, O_{mt}$  et les deux derniers termes seront donc  $F_{mx}$  et  $O_{mz}$  (respectivement  $F_{mx}$  et  $G_{my}$ ). Cependant, les signes et les facteurs multiplicatifs seront parfaitement les mêmes.

Nous allons à présent passer au cas de l'octree. Les faces restent des cartfaces, mais le calcul des contributions est différent.

#### B - Maillage Octree

Plaçons-nous à présent dans le cas de l'octree. Ici, nous avons toujours notre cellule cubique de longueur L et de centre Q à gauche. Cependant, à droite, notre cellule initiale de longueur L a été découpée en huit cellules de longueur  $L/2$ . Nous nous intéressons à la contribution de notre cellule de gauche vers la cellule de centre  $P_1$  sur le dessin suivant, ainsi que la contribution de cette cellule de centre  $P_1$  vers la cellule de centre  $Q$ :

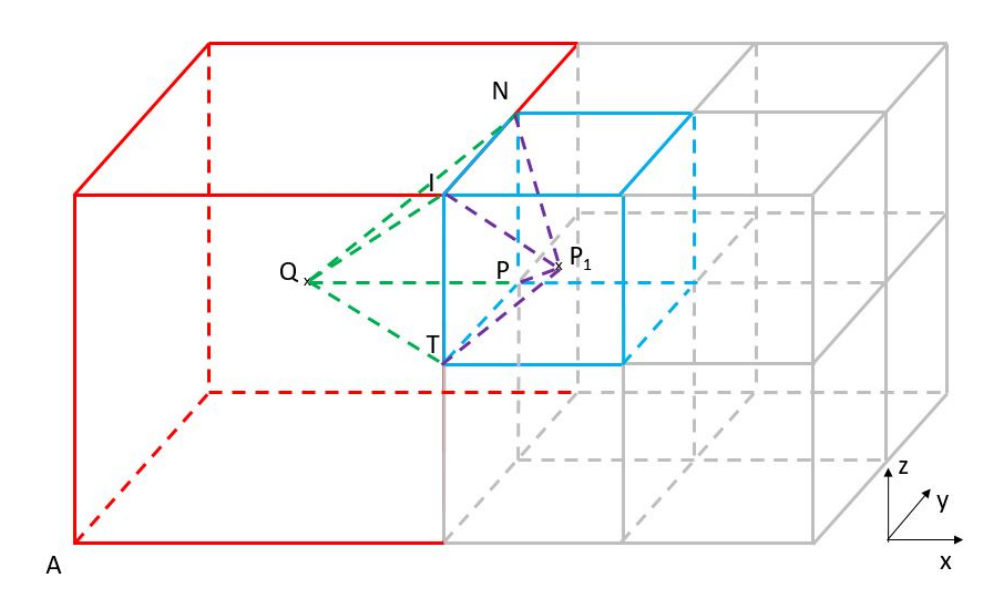

Figure 4.10: Maillage octree - cartface - 3D

Afin de visualiser un peu mieux notre cas d'étude, nous pouvons faire une coupe 2D de la situation :

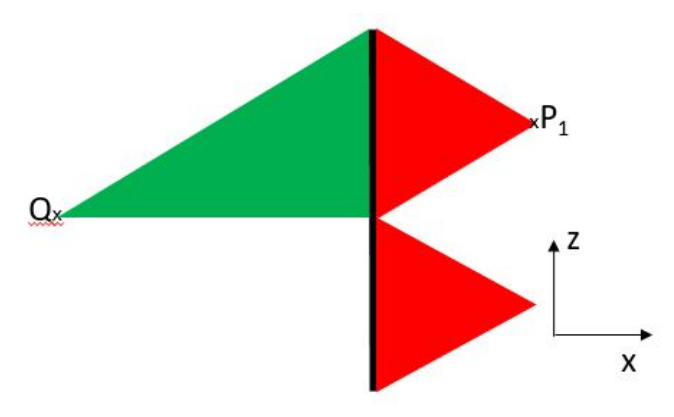

Figure 4.11: Coupe 2D d'un maillage octree - cartface

Nous avons donc ici deux cas distincts. La contribution de  $P_1$  vers  $Q$  (en rouge) sera pratiquement la même que la précédente, avec une longueur L deux fois plus petite mais avec un centre d'octaèdre différent. En revanche, la contribution de  $Q$  vers  $P_1$  (en vert) sera différente, car la pyramide qui relie la face et le centre du cube n'est plus régulière.

Nous allons écrire dans un premier temps les différentes coordonnées des points qui nous intéressent. Nous avons besoin des centres des différentes faces des pyramides, ainsi que de leurs normales.

Nous avons ici les coordonnées des points, sachant que, comme le cas précédent, A est l'origine du repère :

- $\bullet$  Q  $\left(\frac{L}{2}\right)$ 2 , L 2 , L 2 ); •  $P_1$   $\left(\frac{5L}{4}\right)$ 4 , L 4 ,  $3L$ 4 ); •  $I(L, 0, L);$
- N  $(L, \frac{L}{2})$ 2  $, L$ ;
- $P(L, \frac{L}{2})$ 2 , L 2 );
- $T(L, 0, \frac{L}{2})$ 2 );

Puis, les coordonnées du centre de l'octaèdre sont : ( $\frac{23L}{24}$ 24 , 7L 24 , 17L 24 ). Enfin, nous avons besoin des coordonnées des centres des faces de la pyramide de gauche :

- 1. Triangle  $INQ$   $G_1^3$   $\left(\frac{5L}{6}\right)$  $\frac{5L}{6}, \frac{L}{3}$  $\frac{L}{3}, \frac{5L}{6}$  $\frac{6L}{6}$ ) -  $\overrightarrow{n}_1^3$  (-1,0,1);
- 2. Triangle  $NPQ$   $G_2^3$   $(\frac{5L}{6})$  $\frac{5L}{6},\frac{L}{2}$  $\frac{L}{2}, \frac{2L}{3}$  $\frac{2L}{3}$ ) -  $\overrightarrow{n}_2^3$   $(0,1,0)$ ;
- 3. Triangle  $PTQ$   $G_3^3$   $(\frac{5L}{6})$  $\frac{5L}{6}, \frac{L}{3}$  $\frac{L}{3},\frac{L}{2}$  $(\frac{L}{2})$  -  $\overrightarrow{n}_{3}^{3}(0,0,-1)$ ;
- 4. Triangle  $TIQ$   $G_4^3$   $(\frac{5L}{6})$  $\frac{5L}{6}, \frac{L}{6}$  $\frac{L}{6}, \frac{2L}{3}$  $\frac{2L}{3}$ ) -  $\overrightarrow{n}_{4}^{3}$  (-1, -1, 0);

Les contributions deviennent donc, après calcul :

• De  $P_1$  vers  $Q$  :

$$
R_m^1 = V^1 \left[ (U_m)_{P_1} - \frac{7L}{24} (U_{mx})_{P_1} + \frac{L}{24} (U_{my})_{P_1} - \frac{L}{24} (U_{mz})_{P_1} \right] -
$$
  

$$
\frac{\Delta t}{2\sqrt{2}} S^1 \left[ 4(F_m)_{P_1} + (F_{mx})_{P_1} (\frac{-2L}{3}) + (F_{mt})_{P_1} \Delta t + (G_{my})_{P_1} (\frac{L}{3}) + (O_{mz})_{P_1} (\frac{L}{3}) \right]
$$
  
(4.22)

• De  $Q$  vers  $P_1$  :

$$
R_m^2 = V^2 \left[ (U_m)_Q + \frac{11L}{24} (U_{mx})_Q - \frac{5L}{24} (U_{my})_Q + \frac{5L}{24} (U_{mz})_Q \right] - \frac{\Delta t}{2\sqrt{2}} S^2 \left[ -2(F_m)_Q \right. + (F_{mx})_Q \left( \frac{-2L}{3} \right) + \frac{L}{2} (F_{my})_Q - \frac{L}{2} (F_{mz})_Q - \frac{\Delta t}{2} (F_{mt})_Q - \frac{L}{3} (G_{my})_Q + (O_{mz})_Q \left( \frac{L}{3} \right) \right]
$$
(4.23)

Dans le cas des contributions vers  $Q$ , nous avons quatre pyramides identiques qui renvoient chacune sur le centre d'une cellule de type octree. La somme des quatre expressions en chaque centre de chaque cellule nous donne la contribution que l'on veut pour la face de droite. En totalité, si par exemple, notre cellule de centre Q n'est voisine que d'une cellule octree, un total de neuf contributions sera exigé pour obtenir  $(U_m)_Q$ .

Pour la contribution de  $Q$  vers  $P_1$ , les choses sont un peu plus compliquées, car la pyramide n'est plus régulière. Nous avons donc une contribution des gradients spatiaux de  ${\cal U}_m$  et de  ${\cal F}_m$  en y et en z en plus de celle en x. L'expression obtenue est donc différente du cas régulier. De plus, nous avons calculé ici les surfaces des faces de chaque triangle, afin de pouvoir simplifier la somme des contributions de chaque surface. En effet, les triangles  $QTP$  et  $QPN$ , possèdent une surface  $\text{de} \frac{L^2}{2}$ 8 tandis que les triangles QTI et QIN possèdent une surface de  $\frac{L^2}{\sqrt{2}}$ 4 √ 2 .

### 4.5.3 Cas des Interfaces

Nous prenons ici le cas d'une cellule coupée, par exemple à cause d'une frontière du domaine. De la même manière que le cas précédent, nous cherchons à exprimer la contribution de chaque face pour la cellule de centre Q, et inversement. Le dessin suivant représente la situation en 3D :

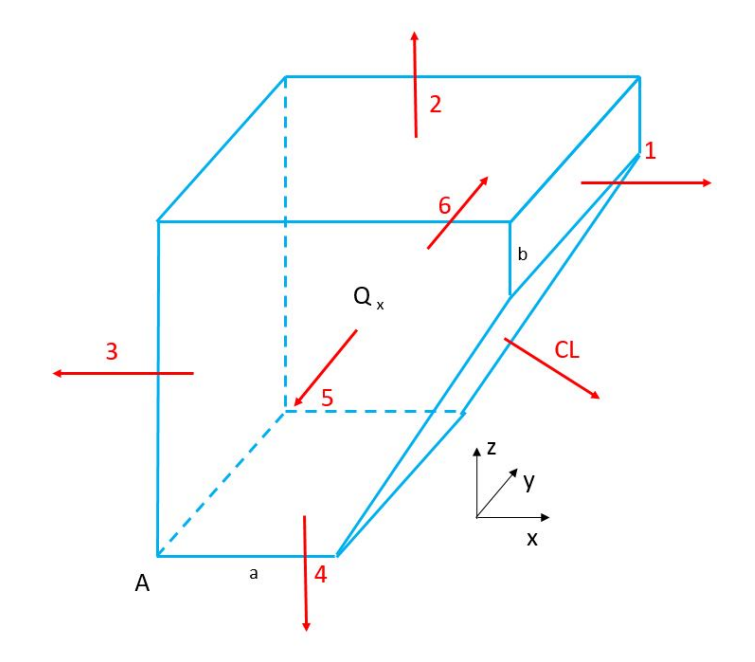

Figure 4.12: Cellule coupée - Interface - 3D

La contribution qui vient de la face de droite dépendra donc de la hauteur b de cette face. Les faces 2 et 3 auront la même expression que dans le cas régulier, sauf au niveau des coordonnées du centre de l'octaèdre, qui dépend de la position de Q, a priori inconnue. De même, la face 4 dépendra de la longueur a. Enfin, les faces 5 et 6 dépendront du centre de leur pyramide. Comme nous ne pouvons pas connaître ces centres-là, nous allons expliciter ces contributions dans le cas général. De même, les coordonnées du centre  $Q$  sont à priori inconnues.

Nous allons donc ici prendre comme exemple le cas sur la face 4 (celle du bas) pour la contribution partant de Q et celle arrivant à Q.

La face que nous considérons ici est un rectangle de longueur a et de largeur L. Contrairement aux cas précédents, nous choisissons de représenter cette situation seulement en 3D :

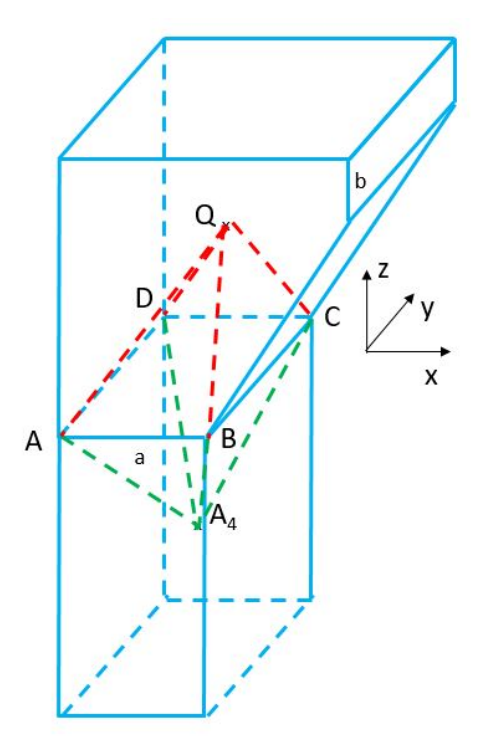

Figure 4.13: Interface face 4 - 3D

Les longueurs AB et CD sont égales à a, qui est plus petit que L. Le centre de la cellule du haut, coupée, est Q. Le centre de la cellule du bas, rectangulaire, est A4. La pyramide verte est donc régulière, à base rectangulaire, tandis que la pyramide rouge est irrégulière, compte tenu du fait que la cellule est coupée. Nous cherchons donc dans un premier temps à exprimer les coordonnées de nos différents points :

- $Q(x_O, y_O, z_O)$ ;
- $\bullet$   $A_4$   $\left(\frac{a}{2}\right)$ 2 , L 2 ,  $-L$ 2 );
- $\bullet$  A  $(0, 0, 0)$  Origine du repère;
- $B(a, 0, 0);$
- $C(a, L, 0);$
- $D(0, L, 0);$

Nous avons également besoin des coordonnées de chaque centre de chaque surface de chaque pyramide et de chaque normale.

Le centre de l'octaèdre a pour coordonnées :  $(\frac{x_Q}{\sigma})$ 6  $+$  $5a$ 12  $\frac{y_Q}{a}$ 6  $+$  $5L$ 12  $\frac{z_Q}{a}$ 6  $-\frac{L}{10}$ 12 ).

• Pyramide  $Q$ -> $A_4$  (verte) 1. Triangle  $BCA_4$  -  $G_1^1$  (  $5a$ 6 , L 2 ,  $-L$ 6 ) -  $\overrightarrow{n}_1^1$  ( L a , 0, −1) - Normalisé par  $\sqrt{1 + (L^2)}$ a  $)^{2}$ ; 2. Triangle  $CDA_4$  -  $G_2^1$  ( a 2 ,  $5L$ 6 ,  $-L$ 6 ) -  $\overrightarrow{n}_2^1$ <br/> $(0,1,-1)$  - Normalisé par  $\sqrt{2}$  ; 3. Triangle  $DAA_4$  -  $G_3^1$  ( a 6 , L 2 ,  $-L$ 6 ) -  $\overrightarrow{n}_3^1$  (  $-L$ a , 0, −1) - Normalisé par  $\sqrt{1 + (L^2)}$ a  $)^{2}$ ; 4. Triangle  $ABA_4$  -  $G_4^1$  ( a 2 , L 6 ,  $-L$ 6 ) -  $\overrightarrow{n}_{4}^{1}(0,-1,-1)$  - Normalisé par  $\sqrt{2}$ ;

• Pyramide 
$$
A_4
$$
-> >Q (rouge)  
\n1. Triangle  $BCQ - G_1^2 \left( \frac{2a + x_Q}{3}, \frac{L + y_Q}{3}, \frac{z_Q}{3} \right)$  -  $\vec{n}_1^2 (1, 0, \frac{a - x_Q}{z_Q})$  - Normalisé par  $\sqrt{1 + (\frac{a - x_Q}{z_Q})^2}$ ;  
\n2. Triangle  $CDQ - G_2^2 \left( \frac{a + x_Q}{3}, \frac{2L + y_Q}{3}, \frac{z_Q}{3} \right)$  -  $\vec{n}_2^2 (0, 1, \frac{L - y_Q}{z_Q})$  - Normalisé par  $\sqrt{1 + (\frac{L - y_Q}{z_Q})^2}$ ;  
\n3. Triangle  $DAQ - G_3^2 \left( \frac{x_Q}{3}, \frac{L + y_Q}{3}, \frac{z_Q}{3} \right)$  -  $\vec{n}_3^2 (-1, 0, 1)$  - Normalisé par  $\sqrt{2}$ ;  
\n4. Triangle  $ABQ - G_4^2 \left( \frac{x_Q + a}{3}, \frac{y_Q}{3}, \frac{z_Q}{3} \right)$  -  $\vec{n}_4^2 (0, -1, 1)$  - Normalisé par  $\sqrt{2}$ ;

La contribution de  $A_4$  vers  $Q$  s'écrit donc :

$$
R_m^1 = V^4 \left[ (U_m)_{A_4} + \frac{2x_Q - a}{12} (U_{mx})_{A_4} + \frac{2y_Q - L}{12} (U_{my})_{A_4} + \frac{2z_Q + 5L}{12} (U_{mz})_{A_4} \right]
$$
  

$$
- \frac{\Delta t}{2\sqrt{2}} S_2^4 \left[ -2(O_m)_{A_4} + (O_{mz})_{A_4} (\frac{-2L}{3}) + (F_{mt})_{A_4} \frac{\Delta t}{2} + (G_{my})_{A_4} (\frac{2L}{3}) \right]
$$
(4.24)  

$$
- \frac{a\Delta t}{2\sqrt{L^2 + a^2}} S_1^4 \left[ -2(O_m)_{A_4} + (O_{mz})_{A_4} (\frac{-2L}{3}) + (F_{mt})_{A_4} \frac{\Delta t}{2} + (F_{mx})_{A_4} (\frac{2L}{3}) \right]
$$

Cependant, la partie inverse, de Q vers A4, s'exprime de manière beaucoup plus littérale, car les coordonnées de Q et celle du centre de la pyramide ne sont pas connues. La contribution s'écrit donc :

$$
R_m^2 = V^4 \left[ (U_m)_Q + \frac{5a - 10x_Q}{12} (U_{mx})_Q + \frac{5L - 10y_Q}{12} (U_{my})_Q + \frac{-L - 10z_Q}{12} (U_{mz})_Q \right] - \frac{\Delta t}{2\sqrt{2}} \left[ S_3^2 \left[ -F_m^*(x_3^2)_Q + O_m^*(x_3^2)_Q \right] + S_4^2 \left[ -G_m^*(x_4^2)_Q + O_m^*(x_4^2)_Q \right] \right] - \frac{\Delta t z_Q}{2\sqrt{z_Q^2 + (a - xQ)^2}} S_1^2 \left[ F_m^*(x_1^2)_Q + \frac{(a - x_Q)}{z_Q} O_m^*(x_1^2)_Q \right] - \frac{\Delta t z_Q}{2\sqrt{z_Q^2 + (L - yQ)^2}} S_2^2 \left[ G_m^*(x_2^2)_Q + \frac{(L - y_Q)}{z_Q} O_m^*(x_2^2)_Q \right]
$$
\n(4.25)

Où :

1. 
$$
O_m^*(x_1^2)_Q = (O_m)_Q + \frac{2(a - x_Q)}{3}(O_{mx})_Q + \frac{(L - 2y_Q)}{3}(O_{my})_Q - \frac{2z_Q}{3}(O_{mz})_Q + \frac{\Delta t}{4}(O_{mt})_Q;
$$
  
\n2.  $O_m^*(x_2^2)_Q = (O_m)_Q + \frac{(a - 2x_Q)}{3}(O_{mx})_Q + \frac{2(L - y_Q)}{3}(O_{my})_Q - \frac{2z_Q}{3}(O_{mz})_Q + \frac{\Delta t}{4}(O_{mt})_Q;$   
\n3.  $O_m^*(x_3^2)_Q = (O_m)_Q - \frac{2x_Q}{3}(O_{mx})_Q + \frac{(L - 2y_Q)}{3}(O_{my})_Q - \frac{2z_Q}{3}(O_{mz})_Q + \frac{\Delta t}{4}(O_{mt})_Q;$   
\n4.  $O_m^*(x_4^2)_Q = (O_m)_Q + \frac{(a - 2x_Q)}{3}(O_{mx})_Q - \frac{2y_Q}{3}(O_{my})_Q - \frac{2z_Q}{3}(O_{mz})_Q + \frac{\Delta t}{4}(O_{mt})_Q;$ 

Cette expression ne peut pas vraiment être simplifiée davantage.

À travers ces trois exemples, nous avons souhaité souligner la difficulté croissante des calculs selon le cas du maillage. C'est pour cela que dans notre programme, nous avons distingué les cas de calculs de géométrie, selon les cartfaces, les interfaces et les cutfaces.

De plus, nous avons besoin d'un certain nombre de ces paramètres à tous les pas de temps. Donc nous devons les stocker avant que ne démarre le calcul 3D. Pour un maillage contenant peu d'éléments, cela ne pose pas de problèmes particuliers, mais pour une modélisation fine, le solveur est très exigeant en termes de ressources en mémoire vive.

Pour finir, la partie suivante présente le calcul des gradients dans le cas du CE/SE en 3D.

# 4.6 Troisième partie du schéma - Calcul des gradients spatiaux de U

## 4.6.1 Maillage régulier

Nous nous plaçons dans un premier temps dans le cas d'un maillage cartésien régulier. Nous considérons donc un cube de centre Q et de longueur L. Ce cube possède 6 voisins dont les centres sont  $A_l$  où  $l = 1, ..., 6$ . Nous définissons :

$$
\delta_{x_l} = x_{A_l} - x_Q
$$
  
\n
$$
\delta_{y_l} = y_{A_l} - y_Q
$$
  
\n
$$
\delta_{z_l} = z_{A_l} - z_Q
$$
  
\n
$$
\delta_{(U_m)_l} = (U_m)_{A_l} - (U_m)
$$
\n(4.26)

Nous appelons  $B_i, i = 1, ..., 8$  les sommets du cube central. Chaque  $B_i$  appartient donc au cube de centre  $Q$  et à trois voisins  $A_l$ . En effet, chaque sommet appartient à trois faces de la cellule de centre Q, et chaque face est en commun avec deux cellules, comme le montre la figure 4.14 :

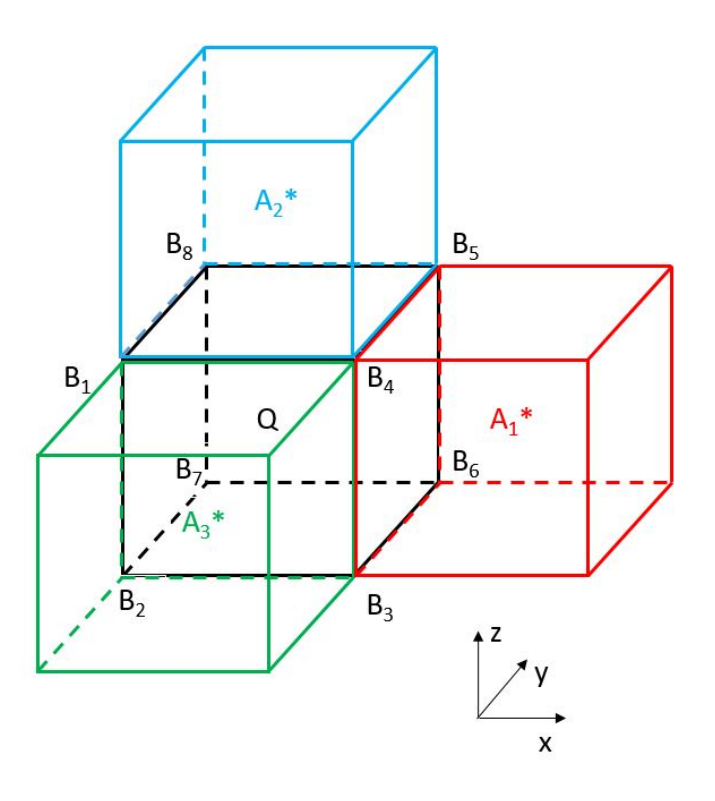

FIGURE 4.14: Nœuds  $B_i$  et voisins

Ainsi, sur la figure 4.14, le point  $B_4$  appartient à la cellule de centre  $Q$ , cellule de base dans laquelle nous cherchons à calculer le gradient. Elle appartient aussi à la cellule verte de centre  $A_3$ , qui a une face en commun avec la cellule de centre Q (face de devant). De même pour la cellule rouge de centre  $A_1$  (face de droite) et la cellule bleue de centre  $A_2$  (face du haut). Le point  $B_4$ possède dont 4 voisins, ni plus, ni moins.

Afin d'être totalement clair, les cellules qui possèdent une arête en commun avec la cellule de centre Q, voire un sommet seulement, ne sont pas prises en compte en tant que voisines. Seules nous intéressent les cellules possédant une face en commun. Donc dans le cas du maillage régulier, nous avons 6 cellules.

Les gradients de U par rapport à  $x, y$  et  $z$  en  $B_4$  sont :

$$
(U_{mx}^{(4)})_Q = \frac{\Delta x^{(4)}}{\Delta^{(4)}}, \ (U_{my}^{(4)})_Q = \frac{\Delta y^{(4)}}{\Delta^{(4)}} \ et \ (U_{mx}^{(4)})_Q = \frac{\Delta z^{(4)}}{\Delta^{(4)}} \ (\Delta^{(4)} \neq 0)
$$
\n
$$
(4.27)
$$

Où :

$$
\Delta^{(4)} = \begin{vmatrix} \delta_{x_1} & \delta_{y_1} & \delta_{z_1} \\ \delta_{x_2} & \delta_{y_2} & \delta_{z_2} \\ \delta_{x_3} & \delta_{z_3} & \delta_{z_3} \end{vmatrix}
$$
 (4.28)

Et :

$$
\Delta x^{(4)} = \begin{vmatrix} \delta U_m^1 & \delta_{y_l} & \delta_{z_l} \\ \delta U_m^2 & \delta_{y_2} & \delta_{z_2} \\ \delta U_m^3 & \delta_{z_3} & \delta_{z_3} \end{vmatrix}, \ \Delta y^{(4)} = \begin{vmatrix} \delta_{x_l} & \delta U_m^1 & \delta_{z_l} \\ \delta_{x_2} & \delta U_m^2 & \delta_{z_2} \\ \delta_{x_3} & \delta U_m^3 & \delta_{z_3} \end{vmatrix} \ \ \text{et} \ \Delta z^{(4)} = \begin{vmatrix} \delta_{x_l} & \delta_{y_l} & \delta U_m^1 \\ \delta_{x_2} & \delta_{y_2} & \delta U_m^2 \\ \delta_{x_3} & \delta_{z_3} & \delta U_m^3 \end{vmatrix} \tag{4.29}
$$

 $U_m^1, U_m^2$  et  $U_m^3$  sont les composantes des voisins de  $Q$  pour le sommet  $B_4$ . Le numéro 1, 2 ou 3 donné est arbitraire. Ce procédé est répété pour les 8 sommets du cube initial.

Nous appelons  $\Delta^{(4)}$  le déterminant métrique. Ce déterminant est fixe pour chaque sommet de la cellule considérée, et n'a pas besoin d'être recalculé à chaque itération. Les trois autres déterminants, qui dépendent de U, sont cependant re-développés à chaque demi pas de temps.

Par exemple, prenons le nœud  $B_4$  de la figure 4.14. Le déterminant métrique  $\Delta^{(4)}$  se calcule par rapport aux voisins  $A_1$ ,  $A_2$  et  $A_3$ . Arbitrairement, posons  $\delta_{x_1}$  la distance en x entre la cellule de centre  $Q$  et  $A_1$ ,  $\delta_{x2}$  la distance en x entre la cellule de centre  $Q$  et  $A_2$  et  $\delta_{x3}$  la distance en x entre la cellule de centre  $Q$  et  $A_3$ . De même en y et en z. Considérons que  $Q$  et  $A_1$  sont alignés sur x en nommant dx cette distance, que  $Q$  et  $\mathcal{A}_2$  sont alignés sur z en nommant dz cette distance et que Q et A<sup>3</sup> sont alignés sur y en nommant dy cette distance. Le déterminant est alors égal au produit de ces trois distances, avec un signe négatif :  $\Delta^{(4)} = -dx\ dy\ dz$  Globalement, au signe près, le déterminant métrique sera le même pour les 8 sommets dans le cas du maillage régulier.

## 4.6.2 Maillage Octree

Nous reprenons la figure 4.14 et nous supposons maintenant que les cellules de centre  $A_1$  et  $A_2$ sont chacune devenues 8 cellules filles. Dans un souci de clarté, la figure 4.15 ne présente que les 4 cellules présentes contre les faces de droite et du haut de la cellule de centre Q.

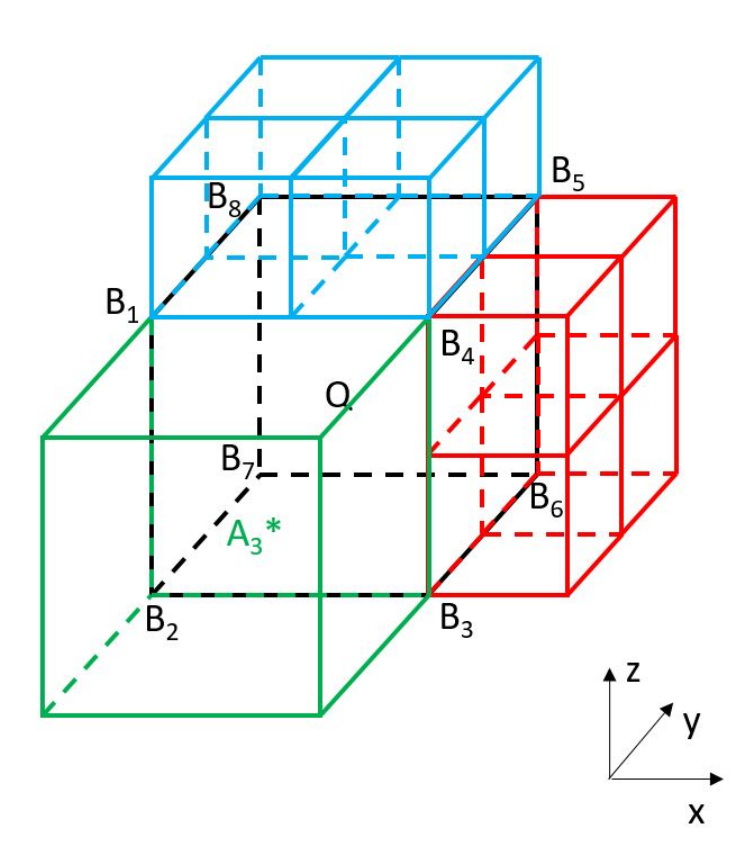

Figure 4.15: Représentation d'un maillage octree

La cellule de centre Q est donc à présent entourée de 12 cellules : une à gauche, une en bas, une devant, une derrière, quatre en haut et quatre à droite. Les faces du haut et de droite sont donc à présent constituées de 9 sommets chacune, représentés plus simplement dans la figure 4.16.

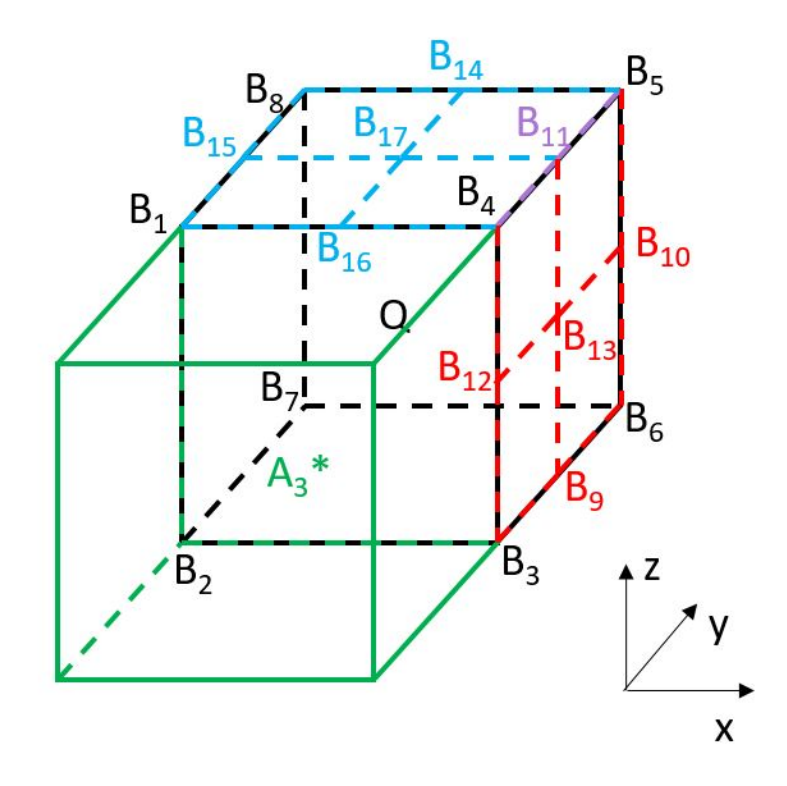

Figure 4.16: Nœuds du maillage octree

Le problème qui se pose dans le cas de l'octree est le nombre de voisins par sommet, sur une interface entre cellules filles et cellule mère.

Dans le sens cellule fille vers cellule mère, donc une cellule en bleu ou en rouge vers la cellule noire, chaque sommet appartient uniquement à 4 cellules.

Prenons par exemple le cas de la cellule fille dont une des faces est  $B_3B_9B_{13}B_{12}$  sur la figure 4.16. Nous cherchons à calculer le gradient dans cette cellule que nous nommons  $C_1$ .

Le point  $B_{13}$ , par exemple, appartient à la face supérieure de  $C_1$  représentée par l'arête  $B_{12}B_{13}$ , face qui pointe vers la cellule au-dessus. Ce point  $B_{13}$  appartient également à la face arrière de  $C_1$ représentée par l'arête  $B_{13}B_9$ , face qui pointe sur la cellule arrière.  $B_{13}$  appartient enfin à la face de gauche de  $C_1$ ,  $B_3B_9B_{13}B_{12}$ , qui pointe sur la cellule mère de centre Q. Bien entendu, le point  $B_{13}$  appartient aussi à  $C_1$ .

Il en va de même pour tous les autres points appartenant aux cellules filles. Donc dans le sens cellule fille vers cellule mère, nous pouvons appliquer la théorie vue dans la partie précédente. Pour chaque sommet, nous avons donc uniquement quatre cellules voisines.

Dans le sens de la cellule mère vers la cellule fille, le point central  $B_{13}$  de la face  $B_3B_4B_5B_6$ appartient à la cellule de centre Q, et est en commun avec les quatre cellules octree. Donc nous avons 5 cellules pour ce point. De même,  $B_{11}$ , qui est le nœud au centre de l'arête  $B_4B_5$ , appartient à la cellule de centre Q, à deux cellules octree rouges et à deux bleues, donc à cinq cellules également.

Dans ce cas, nous allons faire l'hypothèse que calculer le gradient de la cellule mère Q ne se fera qu'en prenant les nœuds originels de la cellule  $B_1 \longrightarrow B_8$  et en ne tenant pas compte des autres nœuds. Cette hypothèse nous permet de nous affranchir d'un nombre trop important de voisins pour un sommet donné, tout en conservant la contribution de chaque cellule voisine sur la cellule principale. Cette hypothèse nous permet également d'utiliser la méthode développée dans la partie précédente dans le cas particulier de l'octree.

#### 4.6.3 Maillage sur un bord du domaine - Cellule coupée

Nous reprenons la figure 4.5.3. Nous cherchons à calculer le gradient de la cellule de centre Q à partir des différents sommets que nous avons à disposition. La figure suivante présente plus précisément ces points :

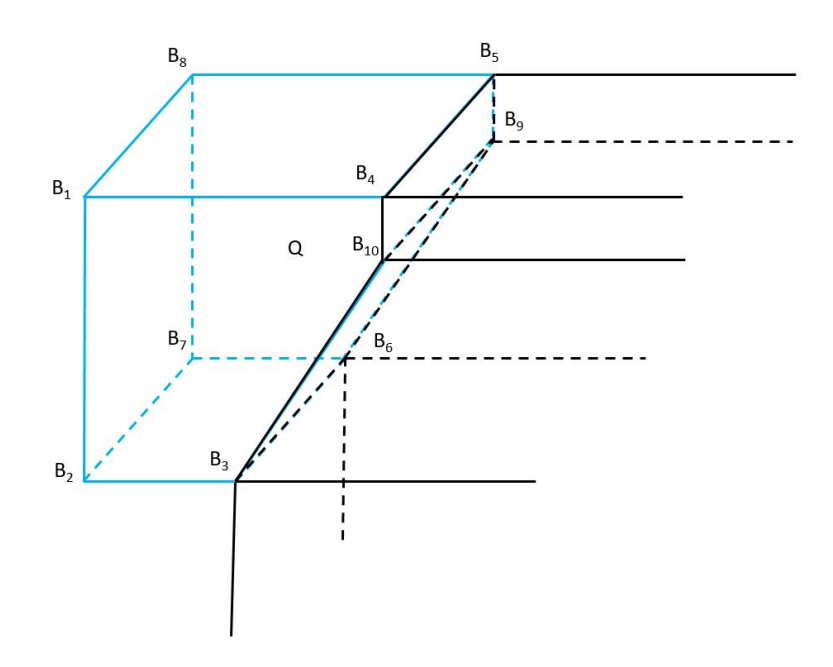

Figure 4.17: Représentation d'une cellule coupée

Les segments noirs représentent l'extérieur du domaine de calcul. Cette cellule est donc coupée, et les points  $B_3$ ,  $B_6$ ,  $B_4$ ,  $B_5$ ,  $B_9$  et  $B_{10}$  se situent sur la limite du domaine.

Les points  $B_1, B_2, B_7$  et  $B_8$  sont tous les quatre situés sur une cartface de la cellule de centre

Q. Chacun de ces nœuds possède donc 4 voisins.

Cependant, les points  $B_3$ ,  $B_6$ ,  $B_4$  et  $B_5$  n'en possèdent vraisemblablement que 3. Prenons par exemple  $B_3$ . Ses voisins sont la cellule ayant la face  $B_1B_2B_3B_{10}B_4$  en commun avec la cellule de centre Q (face de devant), la cellule ayant la face  $B_2B_7B_6B_3$  en commun avec la cellule de centre Q (face du dessous) et la cellule de centre Q. Le dernier voisin, qui n'existe pas, devrait se situer sur la droite, avec la face  $B_3B_6B_9B_{10}$  en commun avec la cellule de centre Q. Malheureusement, cette cellule n'existe pas dans le domaine de calcul.

Les points  $B_{10}$  et  $B_9$  ne possèdent vraisemblablement que 2 cellules voisines : celle de devant pour le point  $B_{10}$ , celle de derrière pour le point  $B_9$  et la cellule de centre Q.

Dans tous les cas, utiliser la méthode de calcul des gradients du CE/SE développée dans la partie précédente n'est pas possible, car cette méthode requiert un nombre exact de voisins par nœud de 4, ni plus, ni moins.

Puisque, pour certains nœuds d'une cellule coupée, ce nombre est inférieur à 4, nous avons tout simplement fait l'hypothèse de gradients nuls sur la couche la plus extérieure de cellules. Ces cellules étant nécessairement composées d'au moins une cutface, nous nous affranchissons de ces problèmes de nombre de voisins.

Les trois cas possibles de calcul de ces déterminants étant terminés, nous pouvons passer au calcul en lui-même du gradient de la cellule de centre Q.

Pour  $i = 1, ..., 8$ , nous définissons  $\theta_m^i$ :

$$
\theta_m^i = \sqrt{\left[ (U_{mx}^{(i)})_Q \right]^2 + \left[ (U_{my}^{(i)})_Q \right]^2 + \left[ (U_{mx}^{(i)})_Q \right]^2} \tag{4.30}
$$

Et nous définissons aussi le limiteur  $W_m^i$  :

$$
W_m^i = \prod_{s=1, \ s \neq i}^8 \theta_m^s \tag{4.31}
$$

Nous obtenons alors les gradients spatiaux de  $U_m$ :

$$
(U_{mx})_Q = (U_{my})_Q = (U_{mz})_Q = 0 \, si \, \theta_m^i = 0 \tag{4.32}
$$

Sinon :

$$
(U_{mx})_Q = \frac{\sum_{i=1}^8 [(W_m^i)^\alpha (U_{mx}^{(i)})_Q]}{\sum_{i=1}^8 (W_m^i)^\alpha}
$$
(4.33)

Et :

$$
(U_{my})_Q = \frac{\sum_{i=1}^8 [(W_m^i)^\alpha (U_{my}^{(i)})_Q]}{\sum_{i=1}^8 (W_m^i)^\alpha} \tag{4.34}
$$

De même :

$$
(U_{mz})_Q = \frac{\sum_{i=1}^8 [(W_m^i)^\alpha (U_{mz}^{(i)})_Q]}{\sum_{i=1}^8 (W_m^i)^\alpha} \tag{4.35}
$$

 $\alpha$ étant un nombre supérieur à 0, généralement égal à 2.

Dans la partie suivante, nous calculons les gradients restants.

# 4.7 Calcul des autres gradients

Comme dit précédemment, nous pouvons calculer  $F_{mx}$ ,  $G_{my}$  et  $O_{mz}$  grâce à l'équation suivante :

$$
U_{mt} = -\sum_{i=1}^{5} \left[ (F_{m,i})_Q(U_{ix}) + (G_{m,i})_Q(U_{iy}) + (O_{m,i})_Q(U_{iz}) \right]
$$
(4.36)

Où :

$$
(F_{m,l})_Q = \frac{\partial F_m}{\partial U_l} \tag{4.37}
$$

Nous avons donc :

$$
F_{mx} = \sum_{i=1}^{5} (F_{m,i})_Q(U_{ix})
$$
\n(4.38)

De même pour  $F_{\mathit{my}},\,F_{\mathit{mz}}$  et pour les termes en G et O. De plus, nous obtenons également les gradients temporels de F, G et O en remplaçant x par t dans l'équation (4.38).

Ceci conclut le calcul du schéma numérique du CE/SE en 3D.

Nous avons donc développé dans les pages précédentes le schéma CE/SE en 3D. Le développement est beaucoup plus difficile à expliquer et à prendre en main que celui en 1D, car les outils utilisés ne sont pas les mêmes. Dans la partie suivante, nous allons montrer l'insensibilité au CFL en 3D qui, à ce jour, et à notre connaissance, n'a pas été développée quantitativement dans un article scientifique.

## 4.8 Insensibilité au CFL en 3D

Ce développement de l'insensibilité au CFL en 3D a été expliqué qualitativement dans l'article de Yen [34] et dans celui de Chang [35]. Cependant, dans ces articles, le développement des équations elles-mêmes, afin d'avoir un CFL insensible, n'est pas présent. C'est pourquoi nous avons choisi de nous inspirer de l'insensibilité réalisé par Zhang en 2D dans [36] pour développer celle en 3D. Cette insensibilité sera validée à travers la 1D, qui a été expliquée dans le chapitre 2.

#### 4.8.1 Maillage régulier

Les cellules considérées en 3D dans nos maillages sont des cubes. Ces cellules peuvent être entières ou coupées. Dans tous les cas, afin de construire le CFL local en 3D, nous utilisons les sommets du cube de centre Q que nous considérons. Ces sommets sont chacun en contact avec une et une seule cellule d'un certain centre  $C_l$ . Nous nous servons ensuite de ces points pour construire une "nouvelle" cellule, toujours de centre Q. Cette cellule est celle que nous utilisons pour définir le CFL local.

Afin de définir ce CFL local, dans un cas parfaitement régulier, nous utilisons la figure 4.18 :

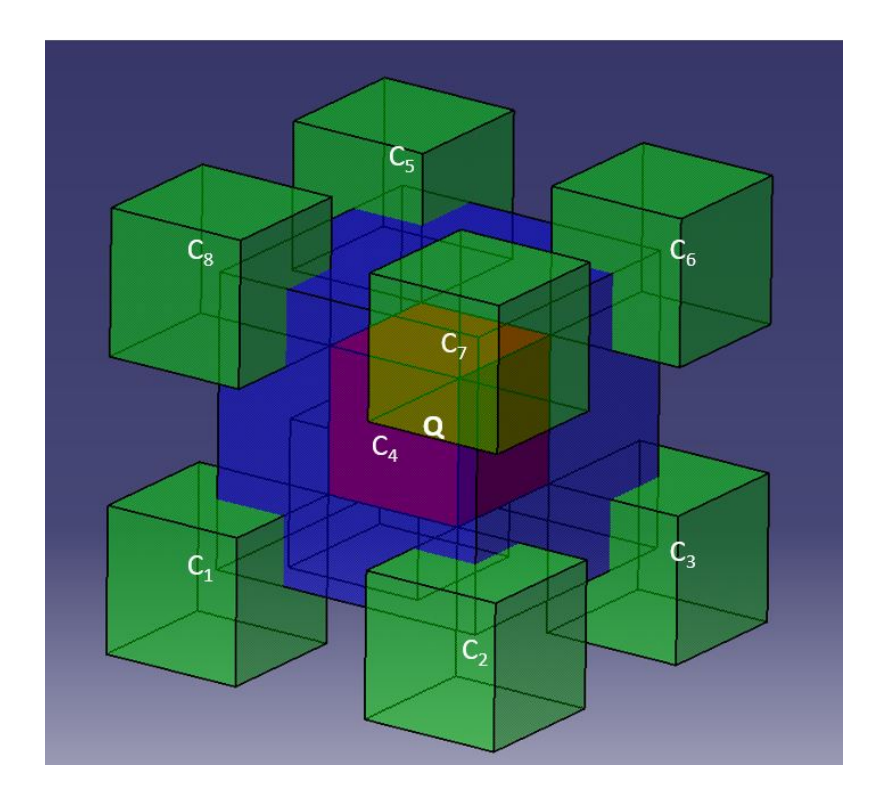

Figure 4.18: Construction de l'insensibilité au CFL en 3D - Maillage régulier

Le cube en rouge, de centre  $Q$ , est la maille qui nous intéresse. Nous avons déjà  $(U_m)_Q^n$  et nous cherchons à obtenir les gradients  $(U_{mx})_Q^n$ ,  $(U_{my})_Q^n$  et  $(U_{mx})_Q^n$ . Nous considérons alors les cubes en vert, qui possèdent chacun un point coïncidant avec un sommet du cube rouge. Les centres de ces 8 cubes sont reliés entre eux, et forment le cube en bleu, qui est d'une longueur deux fois supérieure au rouge et d'un volume huit fois supérieur.

Sur ce cube bleu de centre Q (le même centre que le cube rouge), nous définissons un vecteur vitesse  $\overrightarrow{QO}$  ayant pour composantes :

$$
\overrightarrow{QO} = \begin{pmatrix} -u\Delta t \overrightarrow{e_x} \\ -v\Delta t \overrightarrow{e_y} \\ -w\Delta t \overrightarrow{e_z} \end{pmatrix}
$$
(4.39)

Nous définissons également un paramètre  $\nu$  sur chaque face de ce cube bleu. Nous obtenons donc six  $\nu$  différents. Le maximum de ces  $\nu$  nous donne le CFL local  $\tau$ . Le calcul de ce paramètre  $\nu$  se base sur la figure 4.19 :

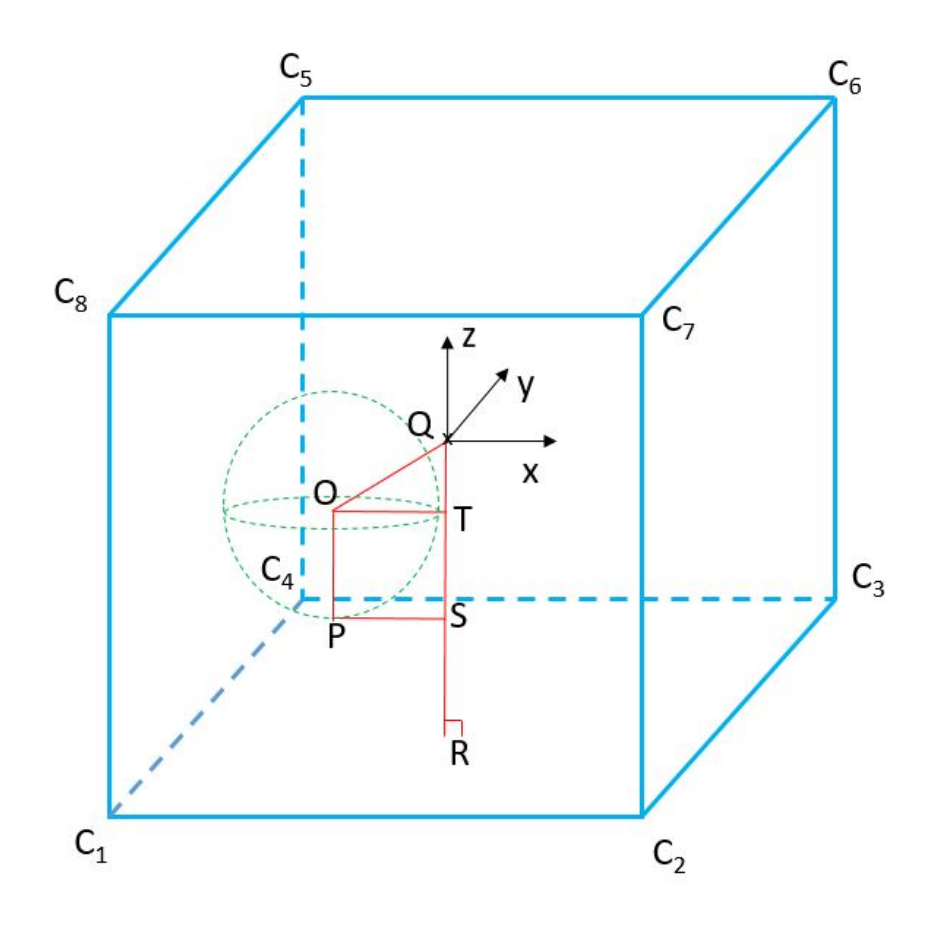

Figure 4.19: Définition du CFL local 3D

Un cône de Mach en 4D traverse le cube de centre Q au temps n et forme une sphère de centre O, de rayon  $c\Delta t$ . Nous définissons  $\nu$  comme étant le rapport des longueurs QS et QR. Ce rapport est donc inférieur à 1.

$$
\nu = \frac{|\overline{QT} + \overline{TS}|}{|\overline{QR}|} < 1\tag{4.40}
$$

| QR | est ici égal à la longueur initiale du cube rouge de centre Q. Dans le cas général, c'est la longueur qui sépare le centre de la cellule à la face considérée. De même,  $\overline{TS}$  est égal à la longueur OP, donc  $\overline{TS} = c\Delta t$ . Enfin,  $\overline{QT}$  s'écrit :

$$
\overline{QT} = \|\overrightarrow{QO}\|\cos(\widehat{OQR})\tag{4.41}
$$

Or, le cosinus de l'angle  $\widehat{OQR}$  peut s'écrire :

$$
cos(\widehat{OQR}) = \frac{\overrightarrow{QO}.\overrightarrow{QR}}{\|\overrightarrow{QO}\|.\|\overrightarrow{QR}\|}
$$
\n(4.42)

Nous obtenons donc  $\overline{QT}$  :

$$
\overline{QT} = \overrightarrow{QO} \cdot \overrightarrow{-e_z} = w\Delta t \tag{4.43}
$$

Finalement, le ν sur cette face s'écrit :

$$
\nu = \frac{\Delta t}{|\overline{QR}|} \mid c + w \mid < 1 \tag{4.44}
$$

Nous calculons de même les  $\nu$  pour les autres faces. Le CFL local  $\tau$  dans le cas général s'écrit alors :

$$
|\tau| = \Delta t \max\left(\frac{|\,c+u\,|}{|\,\overline{QR_1}\,|}, \frac{|\,c-u\,|}{|\,\overline{QR_2}\,|}, \frac{|\,c+v\,|}{|\,\overline{QR_3}\,|}, \frac{|\,c-v\,|}{|\,\overline{QR_4}\,|}, \frac{|\,c+w\,|}{|\,\overline{QR_5}\,|}, \frac{|\,c-w\,|}{|\,\overline{QR_6}\,|}\right) \tag{4.45}
$$

Notons que la distance  $QR_l, l = 1, ..., 6$  peut être différente selon la face étudiée. Cette distance n'est donc pas nécessairement la même partout. C'est pourquoi cette distance est réécrite sur les six termes. Notons aussi que  $| \overline{QR_1} | = | \overline{QR_2} | = \Delta x$ ,  $| \overline{QR_3} | = | \overline{QR_4} | = \Delta y$  et  $| \overline{QR_5} | = | \overline{QR_6} | = \Delta z$ . Dans le cas d'un maillage régulier, comme c'est le cas ici,  $\Delta x = \Delta y = \Delta z$ .

Nous définissons :

$$
\left(U'_m\right)_{C_i}^{n-\frac{1}{2}} = \left(U_m\right)_{C_i}^{n-\frac{1}{2}} + \frac{\Delta t}{2} \left(U_{mt}\right)_{C_i}^{n-\frac{1}{2}}, \ i = 1, ..., 8 \tag{4.46}
$$

Nous définissons aussi, comme en 1D, le milieu  $M_i$  des segments reliant le centre du cube  $Q$  aux différents sommets  $C_i$  et les points  $P_i$  qui sont séparés de ces points  $M_i$  par une certaine distance, liée au CFL local $\tau$  :

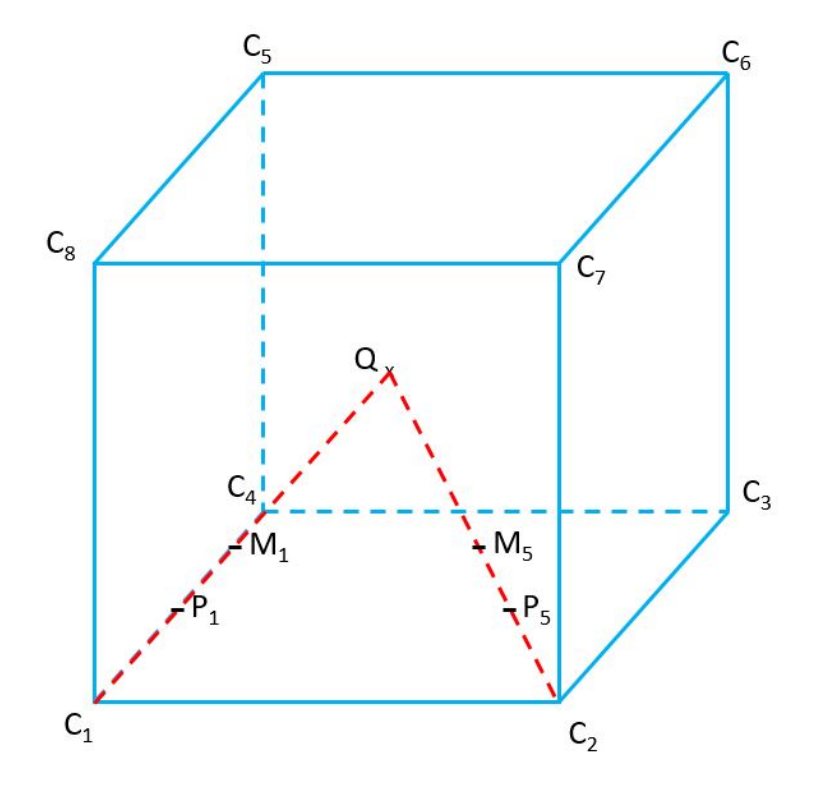

FIGURE 4.20: Définition des  $P_i$ 

Ces points  $\mathcal{P}_i$  ont pour coordonnées :

$$
P_i = \left( \left( \frac{1-\tau}{2} \right) x_Q + \left( \frac{1+\tau}{2} \right) x_{C_i}; \left( \frac{1-\tau}{2} \right) y_Q + \left( \frac{1+\tau}{2} \right) y_{C_i}; \left( \frac{1-\tau}{2} \right) z_Q + \left( \frac{1+\tau}{2} \right) z_{C_i} \right)
$$
\n
$$
(4.47)
$$

Nous recalculons  $U_m$  aux points  $P_i$ :

$$
\begin{split} \left(\overline{U_{m}}\right)'_{P_{i}} &= \left(U_{m}\right)_{C_{i}}^{n-\frac{1}{2}} + \frac{\Delta t}{2} \left(U_{mt}\right)_{C_{i}}^{n-\frac{1}{2}} \\ &+ \left(1-\tau\right) \left[ \left(\frac{x_{Q}-x_{C_{i}}}{2}\right) \left(U_{mx}\right)_{C_{i}}^{n-\frac{1}{2}} + \left(\frac{y_{Q}-y_{C_{i}}}{2}\right) \left(U_{my}\right)_{C_{i}}^{n-\frac{1}{2}} + \left(\frac{z_{Q}-z_{C_{i}}}{2}\right) \left(U_{mz}\right)_{C_{i}}^{n-\frac{1}{2}} \right] \end{split} \tag{4.48}
$$

Nous considérons le cube  $P_1P_2P_3P_4P_5P_6P_7P_8$  de centre Q de longueur l. Cette longueur l<br/> dépend du CFL local  $\tau$ .

En utilisant des différences centrées, nous avons :

$$
\begin{split}\n(\overline{U_{mx}^c})_Q^n &= \frac{1}{4V_{P_1->P_8}} \left[ (y_{P_1} - y_{P_2})(z_{P_2} - z_{P_7})(\overline{U_m})_{P_3}' + (y_{P_2} - y_{P_3})(z_{P_3} - z_{P_6})(\overline{U_m})_{P_4}' \right. \\
&\quad + (y_{P_3} - y_{P_4})(z_{P_4} - z_{P_5})(\overline{U_m})_{P_1}' + (y_{P_4} - y_{P_1})(z_{P_1} - z_{P_8})(\overline{U_m})_{P_2}' \\
&\quad + (y_{P_8} - y_{P_7})(z_{P_7} - z_{P_2})(\overline{U_m})_{P_6}' + (y_{P_7} - y_{P_6})(z_{P_6} - z_{P_3})(\overline{U_m})_{P_5}' \\
&\quad + (y_{P_6} - y_{P_5})(z_{P_5} - z_{P_4})(\overline{U_m})_{P_8}' + (y_{P_5} - y_{P_8})(z_{P_8} - z_{P_1})(\overline{U_m})_{P_7}' \right] \n\end{split} \tag{4.49}
$$

 $\mathop{\mathrm{Et}}$  :

$$
(\overline{U_{my}^{c}})_{Q}^{n} = \frac{1}{4V_{P_{1}->P_{8}}} [(z_{P_{2}} - z_{P_{3}})(x_{P_{3}} - x_{P_{4}})(\overline{U_{m}})_{P_{6}}^{\prime} + (z_{P_{3}} - z_{P_{6}})(x_{P_{6}} - x_{P_{5}})(\overline{U_{m}})_{P_{7}}^{\prime} + (z_{P_{6}} - z_{P_{7}})(x_{P_{7}} - x_{P_{8}})(\overline{U_{m}})_{P_{2}}^{\prime} + (z_{P_{7}} - z_{P_{2}})(x_{P_{2}} - x_{P_{1}})(\overline{U_{m}})_{P_{3}}^{\prime} + (z_{P_{1}} - z_{P_{4}})(x_{P_{4}} - x_{P_{3}})(\overline{U_{m}})_{P_{5}}^{\prime} + (z_{P_{4}} - z_{P_{5}})(x_{P_{5}} - x_{P_{6}})(\overline{U_{m}})_{P_{8}}^{\prime} + (z_{P_{5}} - z_{P_{8}})(x_{P_{8}} - x_{P_{7}})(\overline{U_{m}})_{P_{1}}^{\prime} + (z_{P_{8}} - z_{P_{1}})(x_{P_{1}} - x_{P_{2}})(\overline{U_{m}})_{P_{4}}^{\prime}]
$$
\n(4.50)

De même :

$$
\begin{split}\n(\overline{U_{m}^{c}})_{Q}^{n} &= \frac{1}{4V_{P_{1}->P_{8}}} [(x_{P_{1}} - x_{P_{2}})(y_{P_{2}} - y_{P_{3}})(\overline{U_{m}})_{P_{7}}^{\prime} + (x_{P_{2}} - x_{P_{7}})(y_{P_{7}} - y_{P_{6}})(\overline{U_{m}})_{P_{8}}^{\prime} \\
&+ (x_{P_{7}} - x_{P_{8}})(y_{P_{8}} - y_{P_{5}})(\overline{U_{m}})_{P_{1}}^{\prime} + (x_{P_{8}} - x_{P_{1}})(y_{P_{1}} - y_{P_{4}})(\overline{U_{m}})_{P_{2}}^{\prime} \\
&+ (x_{P_{4}} - x_{P_{3}})(y_{P_{3}} - y_{P_{2}})(\overline{U_{m}})_{P_{6}}^{\prime} + (x_{P_{3}} - x_{P_{6}})(y_{P_{6}} - y_{P_{7}})(\overline{U_{m}})_{P_{5}}^{\prime} \\
&+ (x_{P_{6}} - x_{P_{5}})(y_{P_{5}} - y_{P_{8}})(\overline{U_{m}})_{P_{4}}^{\prime} + (x_{P_{5}} - x_{P_{4}})(y_{P_{4}} - y_{P_{1}})(\overline{U_{m}})_{P_{3}}^{\prime}] \n\end{split} \tag{4.51}
$$

Nous considérons ensuite les polyèdres non réguliers  $QP_2P_3P_4P_5P_6P_7P_8$ ,  $P_1QP_3P_4P_5P_6P_7P_8$ , ... ,  $P_1P_2P_3P_4P_5P_6P_7Q.$  Ces derniers sont numérotés respectivement de 1 à 8 et ont en fait la forme suivante :

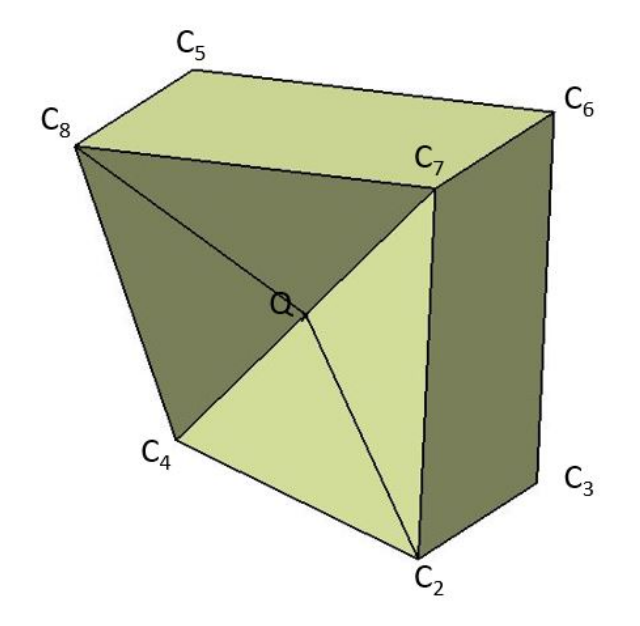

Figure 4.21: Heptaèdre utilisé

De la même manière que pour le cube précédent, nous calculons les  $(U_{mx}^{(i)}),$   $(U_{my}^{(i)})$  et  $(U_{mz}^{(i)})$  pour i allant de 1 à 8. Par exemple, pour  $i = 1$ , donc pour le polyèdre  $QP_2P_3P_4P_5P_6P_7P_8$ , nous avons :

$$
\overline{(U_{mx}^{(1)})_Q^n} = \frac{1}{4V_{QP_2P_3P_4P_5P_6P_7P_8}} [(y_Q - y_{P_2})(z_{P_2} - z_{P_7})(\overline{U_m})'_{P_3} + (y_{P_2} - y_{P_3})(z_{P_3} - z_{P_6})(\overline{U_m})'_{P_4}
$$
  
+  $(y_{P_3} - y_{P_4})(z_{P_4} - z_{P_5})(U_m)'_Q + (y_{P_4} - y_Q)(z_Q - z_{P_8})(\overline{U_m})'_{P_2}$   
+  $(y_{P_8} - y_{P_7})(z_{P_7} - z_{P_2})(\overline{U_m})'_{P_6} + (y_{P_7} - y_{P_6})(z_{P_6} - z_{P_3})(\overline{U_m})'_{P_5}$   
+  $(y_{P_6} - y_{P_5})(z_{P_5} - z_{P_4})(\overline{U_m})'_{P_8} + (y_{P_5} - y_{P_8})(z_{P_8} - z_Q)(\overline{U_m})'_{P_7}]$  (4.52)

Et :

$$
\overline{(U_{my}^{(1)})_Q^n} = \frac{1}{4V_{QP_2P_3P_4P_5P_6P_7P_8}} [(z_{P_2} - z_{P_3})(x_{P_3} - x_{P_4})(\overline{U_m})'_{P_6} + (z_{P_3} - z_{P_6})(x_{P_6} - x_{P_5})(\overline{U_m})'_{P_7}
$$
  
+  $(z_{P_6} - z_{P_7})(x_{P_7} - x_{P_8})(\overline{U_m})'_{P_2} + (z_{P_7} - z_{P_2})(x_{P_2} - x_Q)(\overline{U_m})'_{P_3}$   
+  $(z_Q - z_{P_4})(x_{P_4} - x_{P_3})(\overline{U_m})'_{P_5} + (z_{P_4} - z_{P_5})(x_{P_5} - x_{P_6})(\overline{U_m})'_{P_8}$   
+  $(z_{P_5} - z_{P_8})(x_{P_8} - x_{P_7})(U_m)'_Q + (z_{P_8} - z_Q)(x_Q - x_{P_2})(\overline{U_m})'_{P_4}]$  (4.53)

Et :

$$
(\overline{U_{mz}}_{1})_{Q}^{n} = \frac{1}{4V_{QP_{2}P_{3}P_{4}P_{5}P_{6}P_{7}P_{8}}}\left[(x_{Q} - x_{P_{2}})(y_{P_{2}} - y_{P_{3}})(\overline{U_{m}})_{P_{7}}^{\prime} + (x_{P_{2}} - x_{P_{7}})(y_{P_{7}} - y_{P_{6}})(\overline{U_{m}})_{P_{8}}^{\prime}\right]
$$
  
+  $(x_{P_{7}} - x_{P_{8}})(y_{P_{8}} - y_{P_{5}})(U_{m})_{Q}^{\prime} + (x_{P_{8}} - x_{Q})(y_{Q} - y_{P_{4}})(\overline{U_{m}})_{P_{2}}^{\prime}$   
+  $(x_{P_{4}} - x_{P_{3}})(y_{P_{3}} - y_{P_{2}})(\overline{U_{m}})_{P_{6}}^{\prime} + (x_{P_{3}} - x_{P_{6}})(y_{P_{6}} - y_{P_{7}})(\overline{U_{m}})_{P_{5}}^{\prime}$   
+  $(x_{P_{6}} - x_{P_{5}})(y_{P_{5}} - y_{P_{8}})(\overline{U_{m}})_{P_{4}}^{\prime} + (x_{P_{5}} - x_{P_{4}})(y_{P_{4}} - y_{Q})(\overline{U_{m}})_{P_{3}}^{\prime}]$   
 
$$
A \text{vec} (U_{m})_{Q}^{\prime} = (\overline{U_{m}})_{Q}^{\prime}.
$$
 (4.54)

Dans le cas régulier, le volume du cube  $P_1...P_8$  est égal à la distance  $\overline{P_1P_2}$  élevée au cube. Celui de l'heptaèdre, quant à lui, est égal à deux tiers du volume du cube précédent.

Finalement, pour trouver  $U_{mx}$ ,  $U_{my}$  et  $U_{mz}$ , nous posons, pour s entier compris entre 1 et 8 :

$$
\Phi_m^i = \prod_{s=1, \ s \neq i}^8 \theta_m^s \tag{4.55}
$$

Sachant que :

$$
\theta_m^i = \frac{1}{2} | (U_m)'_{C_i} - (U_m)^n_Q |
$$
\n(4.56)

Nous définissons enfin :

$$
(S_m^i)_Q^n = \frac{\Phi_m^i}{\min(\Phi_m^1, \dots, \Phi_m^8)} - 1\tag{4.57}
$$

Nous pouvons écrire pour finir l'expression des gradients spatiaux de U. En x :

$$
(U_{mx})_Q^n) = \frac{1}{b} \sum_{i=1}^8 \left[ \left( 1 + (S_m^i)_Q^n \right)^\alpha \left( (\overline{U_{mx}^{(i)}})_Q^n \right) \right] \tag{4.58}
$$

En y :

$$
(U_{my})_Q^n = \frac{1}{b} \sum_{i=1}^8 \left[ \left( 1 + (S_m^i)_Q^n \right)^\alpha \left( (\overline{U_{my}^{(i)}})_Q^n \right) \right] \tag{4.59}
$$

Et en z :

$$
(U_{mz})_Q^n) = \frac{1}{b} \sum_{i=1}^8 \left[ \left( 1 + (S_m^i)_Q^n \right)^\alpha \left( (\overline{U_{mz}^{(i)}})_Q^n \right) \right] \tag{4.60}
$$

Où  $\alpha$  est un paramètre positif, généralement supérieur à 1 et où b s'écrit :

$$
b = \sum_{i=1}^{8} \left( 1 + (S_m^i)_Q^n \right)^{\alpha} \tag{4.61}
$$

Finalement, nous avons développé la méthode afin d'obtenir une simulation insensible au CFL pour un maillage régulier. Dans la prochaine partie, nous nous plaçons dans le cas d'une cellule coupée.

#### 4.8.2 Cas de la cellule coupée

Nous cherchons à savoir si et comment les équations trouvées ci-dessus seront impactées dans le cas d'une cellule coupée, par exemple, par une paroi. Le dessin suivant nous permet de visualiser la situation :

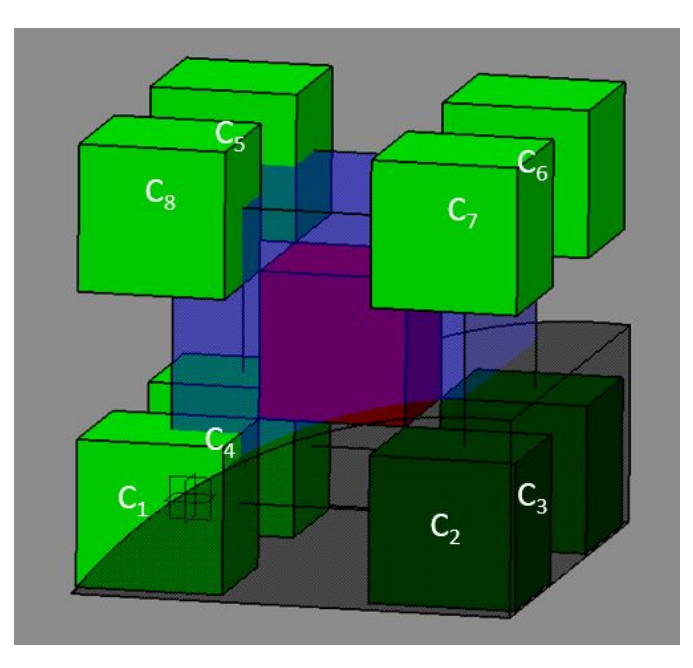

Figure 4.22: Construction de l'insensibilité au CFL en 3D - Cellule coupée

Comme précédemment, la cellule en rouge est celle initiale. Cette cellule est donc coupée par le solide en noir transparent. Les cellules en vert plus sombre sont donc des cellules qui n'existent plus et les cellules en bas à gauche sont également coupées par le solide en noir. Enfin, le cube en bleu relie les centres des huit cellules vertes, comme si le solide noir n'existait pas.

La première étape consiste à calculer le  $\tau$ . Ce calcul est précisément le même que ci-dessus, la seule différence proviendra ici de la face du bas. En effet, la distance  $\overline{QR}$  sera ici la distance verticale séparant le centre de la cellule initiale à la surface en noir.

Ensuite, le calcul des  $(U_m)'_0$  $C_i$  reste le même, en étant conscient que les termes en  $C_2$  et en  $C_3$ sont nuls.

De même, le calcul des  $P_i$  reste le même, sauf pour  $P_2$  et  $P_3$ . Ces deux valeurs seront prises comme étant les valeurs à l'intersection entre la cellule rouge initiale de centre Q et le solide noir  $(P_2 \text{ sur } l'$ arête avant droite et  $P_3 \text{ sur } l'$ arrière droite).

Les termes  $(\overline{U_m})_1'$  $P_{P_i}$  restent inchangés, sauf pour i=2 ou 3, où ces termes sont nuls.

Enfin, la principale différence se fait sur le calcul des différences centrées. Ici, le volume calculé sera un volume irrégulier qui épousera la forme de la frontière que nous considérons. Ici, c'est une pyramide avec une base arrondie.

Le reste des calculs est a priori inchangé.

Ceci conclut le développement théorique et qualitatif de notre insensibilité au CFL en 3D. Dans la partie suivante, nous la validons au travers de celle en 1D.

#### 4.8.3 Vérification de l'insensibilité 3D par la 1D

Afin de vérifier les calculs de l'insensibilité au CFL en 3D, nous pouvons redévelopper la 1D en utilisant les formules 3D.

Pour le CFL local  $\tau$ , en 1D, nous avons :

$$
|\tau| = \frac{\Delta t}{\Delta x} max(|c + u|, |c - u|)
$$
\n(4.62)

Le point Q qui nous intéresse ici se trouve en  $(j, n)$ . L'équation  $((4.46))$  reste vérifiée :

$$
\left(U'_m\right)_j^{n-\frac{1}{2}} = \left(U_m\right)_j^{n-\frac{1}{2}} + \frac{\Delta t}{2} \left(U_{mt}\right)_j^{n-\frac{1}{2}} \tag{4.63}
$$

Les points  $P_i$  ( $i = 1$  ou 2) se construisent également de la même manière :

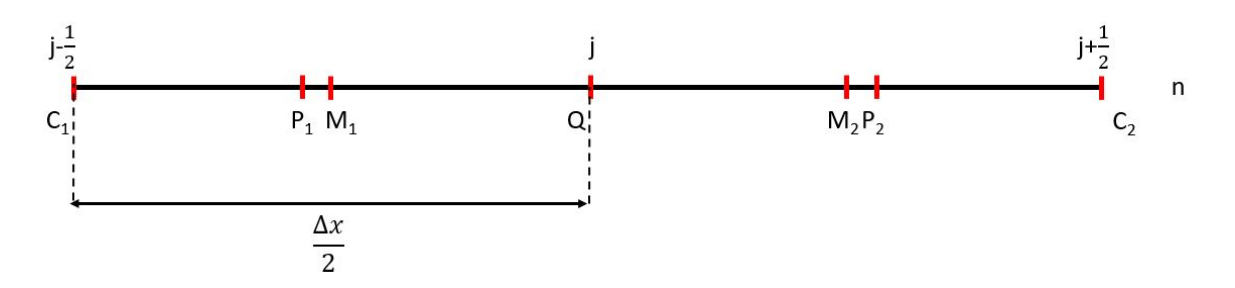

FIGURE 4.23:  $P_1$  et  $P_2$  en 1D  $\,$ 

Les points  $M_1$  et  $M_2$  sont respectivement les milieux des segments  $[C_1Q]$  et  $[QC_2]$ . Le point  $P_1$ a pour coordonnées :

$$
P_1 = \left( \left( \frac{1-\tau}{2} \right) x_Q + \left( \frac{1+\tau}{2} \right) x_{C_1} \right) \tag{4.64}
$$

Après développement, nous obtenons :

$$
P_1 = \frac{\Delta x}{2} \left( 2j - \frac{1}{2} - \frac{1}{2} \tau \right) \tag{4.65}
$$

De même, nous obtenons les coordonnées de  $\mathcal{P}_2$  :

$$
P_2 = \frac{\Delta x}{2} \left( 2j + \frac{1}{2} + \frac{1}{2} \tau \right) \tag{4.66}
$$

Ainsi, nous pouvons calculer par exemple la distance  $\overline{C_1P_1}$  :

$$
C_1 P_1 = x_{P_1} - x_{C_1} = \frac{\Delta x}{2} \left( 2j - \frac{1}{2} - \frac{1}{2} \tau \right) - \left( j - \frac{1}{2} \right) \Delta x = \frac{\Delta x}{4} \left( 1 - \tau \right) \tag{4.67}
$$

Nous retrouvons bien la distance  $\overline{FP}$  sur le schéma suivant, tiré du développement 1D de l'insensibilité au CFL :

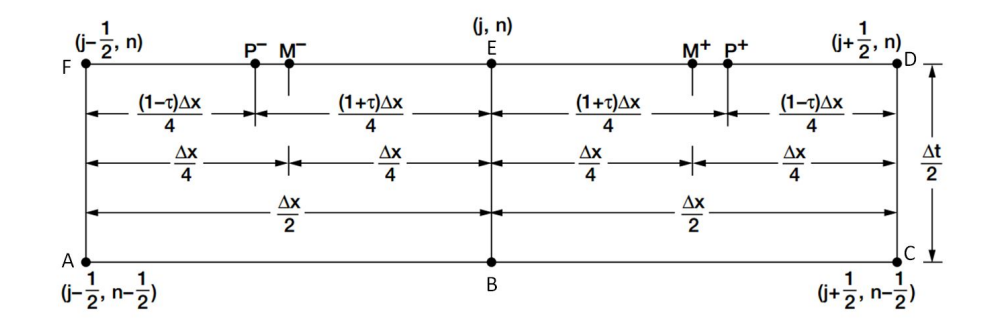

Figure 4.24: Représentation de l'insensibilité au CFL en 1D [30]

Puis, nous recalculons  $U_m$  en  $P_1$  et en  $P_2$  en utilisant l'équation (4.48) :

$$
\left(\overline{U_m}\right)'_{P_1} = \left(U_m\right)^{n-\frac{1}{2}}_j + \frac{\Delta t}{2} \left(U_{mt}\right)^{n-\frac{1}{2}}_j + \left(1 - \left|\tau\right|\right) \left[\left(\frac{x_Q - x_{C_1}}{2}\right) \left(U_{mx}\right)^{n-\frac{1}{2}}_{j-\frac{1}{2}}\right] \tag{4.68}
$$

Qui peut s'écrire sous la forme :

$$
(\overline{U_m})'_{P_1} = (U'_m)^{n-\frac{1}{2}}_j + (1 - |\tau|) \frac{\Delta x}{4} (U_{mx})^{n-\frac{1}{2}}_{j-\frac{1}{2}} \tag{4.69}
$$

Nous trouvons de la même manière  ${\cal P}_2$  :

$$
(\overline{U_m})'_{P_2} = (U'_m)_j^{n-\frac{1}{2}} - (1 - |\tau|) \frac{\Delta x}{4} (U_{mx})_{j+\frac{1}{2}}^{n-\frac{1}{2}}
$$
(4.70)

Nous calculons ensuite les  $(U_{mx}^{(1)})_j^n$  et  $(U_{mx}^{(2)})_j^n$  en utilisant l'équation  $(4.52)$ :

$$
(\overline{U_{mx}^{(1)}})_j^n = \frac{1}{L_{QP_2}}[-(\overline{U_m})_Q + (\overline{U_m})'_{P_2}]
$$
\n(4.71)

Où  $L_{QP_2}$  s'écrit :

$$
L_{QP_2} = \frac{\Delta x}{4}(1+\tau) \tag{4.72}
$$

Nous trouvons de même  $(U_{mx}^{(2)})_j^n$  :

$$
(\overline{U_{mx}^{(2)}})_j^n = \frac{1}{L_{P_1Q}} [(\overline{U_m})_Q - (\overline{U_m})'_{P_1}]
$$
\n(4.73)

Qui peut se réécrire sous la forme :

$$
(\overline{U_{mx}^{(2)}})_j^n = \frac{4}{\Delta x (1+\tau)} [(\overline{U_m})_Q - (\overline{U_m})'_{P_1}]
$$
\n(4.74)

Les termes  $(U_{mx}^{(1)})_j^n$  et  $(U_{mx}^{(2)})_j^n$  correspondent respectivement aux termes  $(a_{mx+})_j^n$  et  $(a_{mx-})_j^n$  du chapitre 2.

Enfin, en utilisant les équations (4.55), (4.56) et (4.57), nous avons :

$$
\Phi_m^1 = \theta_m^2 = \frac{1}{2} | (U_m)_j^n - (U'_m)_{j - \frac{1}{2}}^{n - \frac{1}{2}} | = (U_{mx}^{(2)})_j^n
$$
\n(4.75)

Et :
$$
\Phi_m^2 = \theta_m^1 = |(U'_m)_{j+\frac{1}{2}}^{n-\frac{1}{2}} - (U_m)_j^n| = (U_{mx}^{(1)})_j^n \tag{4.76}
$$

Ces derniers termes correspondent à  $(U_{mx-})^n_j$  et à  $(U_{mx+})^n_j$  du chapitre 2. Les termes  $S_m^i$  s'écrivent donc :

$$
(S_m^i)_j^n = \frac{\Phi_m^i}{\min(\Phi_m^1, \Phi_m^2)} - 1, \ i = 1, 2
$$
\n(4.77)

Nous obtenons enfin l'expression de  $U_{mx}$  grâce à l'équation (4.58) :

$$
(U_{mx})_j^n) = \frac{1}{b} \sum_{i=1}^2 \left[ \left( 1 + (S_m^i)_j^n \right)^\alpha \left( (\overline{U_{mx}^{(k)}})_j^n \right) \right] \tag{4.78}
$$

 $k = 2$  quand  $i = 1$  et  $k = 1$  quand  $i = 2$ . De plus,  $\alpha$  est un paramètre positif, généralement supérieur à 1 et b s'écrit :

$$
b = \sum_{i=1}^{2} \left( 1 + (S_m^i)_j^n \right)^\alpha \tag{4.79}
$$

En développant l'expression (4.78), nous obtenons :

$$
(U_{mx})_j^n = \frac{\left( (\Phi_m^1)^{\alpha} (\overline{U_{mx}^{(2)}})_j^n + (\Phi_m^2)^{\alpha} (\overline{U_{mx}^{(1)}})_j^n \right)}{(\Phi_m^1)^{\alpha} + (\Phi_m^2)^{\alpha}}
$$
(4.80)

En remplaçant les termes  $\Phi$  par leurs expressions données par les équations (4.75) et (4.76), nous obtenons ainsi la formule voulue pour le schéma  $\omega$ -2 :

$$
(U_{mx})_j^n) = \frac{| (U_{mx}^{(1)})_j^n|^{\alpha} (U_{mx}^{(2)})_j^n + | (U_{mx}^{(2)})_j^n|^{\alpha} (U_{mx}^{(1)})_j^n}{| (U_{mx}^{(1)})_j^n|^{\alpha} + | (U_{mx}^{(2)})_j^n|^{\alpha}}
$$
(4.81)

L'insensibilité au CFL en 3D est donc validée par son homologue en 1D.

Ce développement est donc beaucoup plus difficile à réaliser en 3D, et sa mise en place dans un programme est également très ardue. En effet, plusieurs problèmes apparaissent, comme le fait d'avoir besoin de la cellule qui possède un unique point en commun avec une autre cellule. Le calcul des polyèdres à 7 faces est également difficile à mettre en place. Durant notre thèse, nous n'avons pas eu le temps d'implémenter cette insensibilité au CFL en 3D dans METAS. Cependant, les développements théoriques dans ce mémoire peuvent être utilisés afin de programmer cette méthode.

Nous nous intéressons à la mise en place des conditions aux limites dans la suite.

# 4.9 Calcul des conditions aux limites

### 4.9.1 Condition de paroi fixe - Wall

Afin de définir la condition aux limites de paroi, nous nous plaçons sur un bord du domaine de calcul. Comme vu dans le chapitre 1, une cellule qui se trouve sur ce bord est généralement constituée de cutfaces et d'interfaces. METAS étant programmé en orienté face, la cutface ne pointe que vers la cellule à laquelle elle appartient, car il n'y a rien à l'extérieur.

Considérons la cellule de centre Q de la figure 4.25.

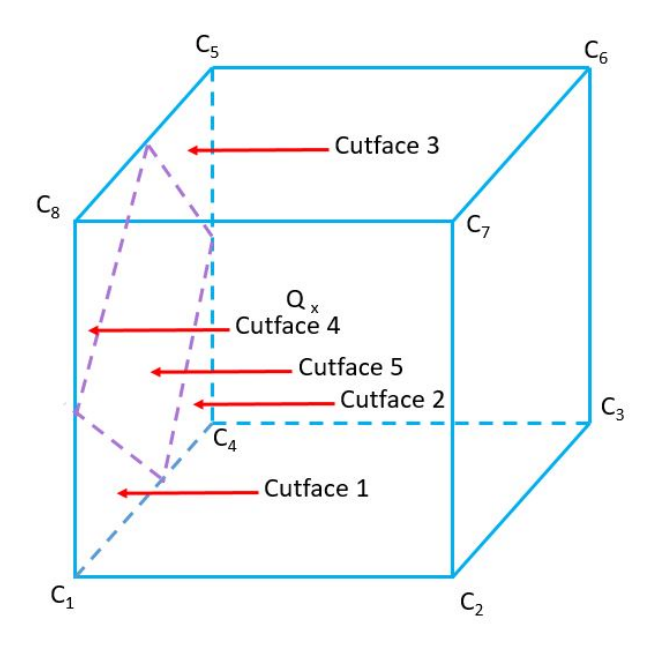

Figure 4.25: Cellule sur un bord du domaine

La face de gauche est composée de 5 cutfaces (un losange et 4 triangles). Chaque cutface ne pointe que vers l'intérieur de la cellule, et donc vers Q, et nous ne formons a priori qu'une pyramide ayant pour base la cutface.

Nous définissons géométriquement le symétrique du centre Q de la cellule par rapport aux cutfaces, comme le montre la figure 4.26.

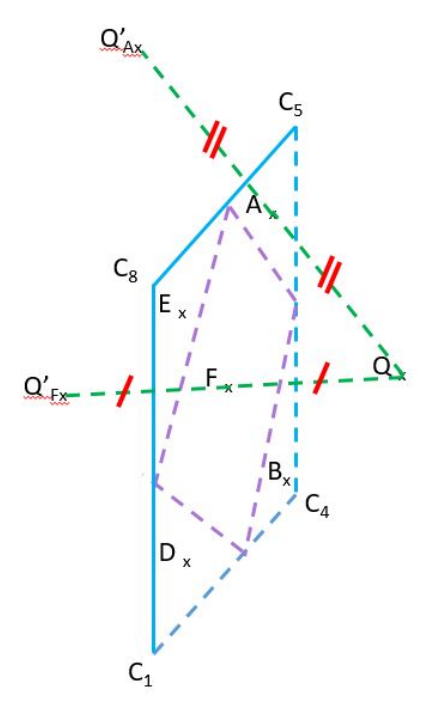

Figure 4.26: Centres géométriques extérieurs au domaine

Ainsi, nous pouvons former un double tétraèdre entre  $Q, Q'_{A}$  et la cutface de centre A. De la même manière, nous formons un octaèdre entre les points  $Q, Q_F'$  et la cutface de centre F. En utilisant ces centres géométriques pour chaque cutface, nous pouvons alors définir une contribution qui vient de l'extérieur du domaine afin de définir précisément notre condition de paroi.

Cette condition correspond à une condition sur les flux. Les vitesses mises en jeu sur ces derniers sont nulles, ce qui revient à calculer seulement les flux de pression. Selon l'équation (4.2) :

$$
\mathbf{F} = \begin{pmatrix} 0 \\ P \\ 0 \\ 0 \\ 0 \\ 0 \end{pmatrix}, \ \mathbf{G} = \begin{pmatrix} 0 \\ 0 \\ P \\ 0 \\ 0 \\ 0 \end{pmatrix}, \ \mathbf{O} = \begin{pmatrix} 0 \\ 0 \\ 0 \\ P \\ P \\ 0 \end{pmatrix}
$$
(4.82)

L'expression de ces flux sur les cutfaces suffit à imposer la condition de wall. Dans la sous-partie suivante, nous allons développer les conditions non-réflectives.

#### 4.9.2 Conditions non-réflectives - Farfield

Selon [30], cette condition peut être exprimée de deux manières différentes. Pour une cellule (j,n) se trouvant hors du domaine, donc pour une ghost cell, la condition de Type II requiert que les gradients spatiaux de  $U_m$  soient nuls en ces points :

$$
(U_{mx})_j^n = (U_{my})_j^n = (U_{mx})_j^n = 0
$$
\n(4.83)

Et la valeur de  $(U_m)_j^n$  est fixée à son état initial  $(U_m)_j^0$ .

Sur une zone de la simulation où les gradients sont élevés dans la direction radiale, la condition de Type I s'écrit :

$$
(U_{mx})_j^n = 0 \tag{4.84}
$$

 $(U_{my})_j^n$ ,  $(U_{mz})_j^n$  et  $(U_m)_j^n$  sont définis comme étant égaux à la valeur de la cellule intérieure la plus proche j' au même temps :

$$
(U_m)_j^n = (U_m)_{j'}^n, (U_{my})_j^n = (U_{my})_{j'}^n, (U_{mz})_j^n = (U_{mz})_{j'}^n
$$
\n(4.85)

Dans nos simulations, nous avons utilisé la condition de type II.

### 4.10 Définition du pas de temps

Tout d'abord, le calcul du pas de temps en lui-même n'est pas développé dans la littérature pour le CE/SE en 3D. Il est donc nécessaire de donner une définition correcte afin de le calculer.

Au début, il nous a semblé correct d'utiliser le pas de temps utilisé par Roe, défini par l'équation suivante :

$$
\Delta t = CFL \frac{V_{cell}}{S_{cell} max(u, |u + c|, |u - c|)}
$$
\n(4.86)

Où  $V_{cell}$  représente le volume de la cellule considérée,  $S_{cell}$  la surface extérieure totale de la cellule, pondérée par les différentes vitesses. Ce pas de temps est ensuite pris comme étant le minimum pour l'ensemble des cellules du calcul.

Nous avons construit une simulation où une explosion évolue au centre d'un cube de côté 0.5 m sur un maillage assez grossier, d'environ 17 500 cellules. Les conditions aux limites sont nonréflectives, mais l'intérêt du calcul se porte sur la position relative du premier pic de pression. En effet, le solveur Roe est censé être un peu plus diffusif que le CE/SE. Nous nous attendons donc à ce que le premier pic de pression pour Roe soit inférieur au CE/SE.

Or, en utilisant ce pas de temps pour le CE/SE, nous avons réalisé que la courbe générée était trop diffusive. La figure 4.27 présente la pression relative en fonction du temps en un même point du domaine pour les deux simulations :

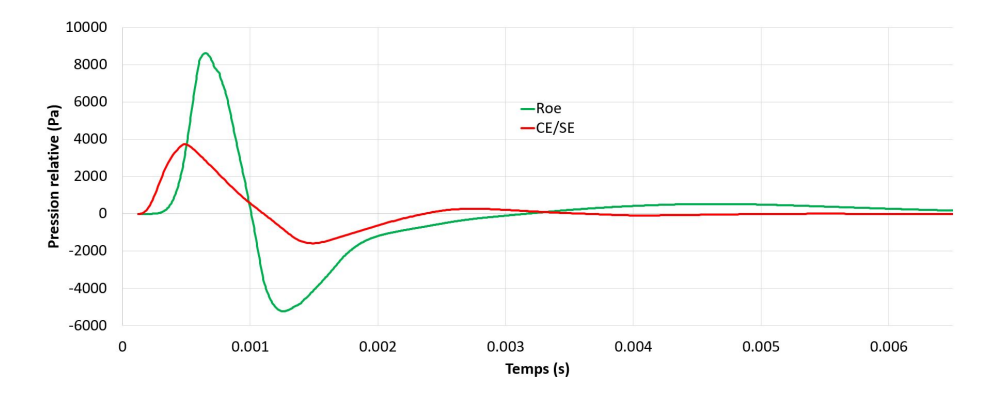

Figure 4.27: Pas de temps de Roe pour le CE/SE

Le CFL utilisé est de 0.7 pour les deux courbes. Sur la Figure 4.27, le CE/SE est trop en avance par rapport à Roe, la valeur du premier pic est trop basse (facteur 2.1 entre Roe et le CE/SE) et de même pour le second pic. Tout cela nous laisse penser qu'utiliser le pas de temps de Roe pour le CE/SE n'est pas la bonne solution.

Ne trouvant pas la réelle définition du  $\Delta t$  pour le CE/SE en 3D, nous avons cherché à contacter le Dr. Chau-Lyan Chang, qui travaille actuellement à la NASA, au centre de recherche de Langley, à Hampton, en Virginie. Il pense également que cette courbe est trop diffusive. Ci-après le mail retranscris qu'il nous a fait parvenir :

"Jeremy,

Glad to hear that you are working on the  $CE/SE$  method as well. Your results suggest that too much numerical dissipation has been added to the discretized equation. I can think of two first things to check :

- Time step. Yes, time step is important because in the CE/SE method, numerical dissipation increases as CFL number decreases. Practically, you want to use CFL number as close to 1 as possible. I guess you ran this case with a small CFL number, correct ? If all nuts and bolts are implemented correctly, one should be able to run with a CFL number very close to 1. There is a precise way to compute CFL number for a given time step using Mach cone. However, it is time consuming. I normally just define it as  $CFL = \lambda dt/dx$ .  $\lambda$  is the largest local eigenvalue (u+c normally), dt the time step, and dx is just the smallest edge length in the current element. Using this in conjunction with CFL insensitive scheme for nonuniform mesh, one can control the dissipation to be as small as possible. For uniform mesh, a dt that gives as close as possible to the stability limit would work uniformly in the domain. First, try to increase dt as large as possible on a uniform mesh.
- Numerical dissipation control. I assume you implement this in a hex mesh. In this particular variation of schemes, derivatives Ux, Uy and Uz are calculated using neighboring points and finite difference. Not much control except moving the neighboring point slightly toward the center can be done. I use tetrahedral meshes almost always. For which, one can use the edge-base derivatives to reduce numerical dissipations and achieve accuracies that are comparable to higher order codes (see my earlier AIAA papers in the past 10 years). If all things work well, CE/SE should have smaller numerical dissipation and higher temporal accuracy compared to the Roe scheme, especially for detonation waves. Hope this helps. Good luck to your endeavor."

Chau est tout d'abord d'accord avec nous sur le fait que le CE/SE est trop diffusif. Il nous parle ici d'un pas de temps utilisant un cône de Mach. C'est l'insensibilité au CFL en 3D, qui est gourmande en ressources de calcul, et qui n'a pas été implémentée dans METAS.

Il nous propose donc son pas de temps sans cette insensibilité, qui s'exprime de la manière suivante :

$$
\Delta t = CFL \frac{\Delta x}{V_c} \tag{4.87}
$$

Où  $\Delta x$  correspond à la longueur d'arête la plus petite dans la cellule considérée et  $V_c$  correspond au maximum de la vitesse quadratique liée à la vitesse du son c :

$$
V_c = max(\sqrt{u^2 + v^2 + w^2}, \sqrt{u^2 + v^2 + w^2} + c, \sqrt{u^2 + v^2 + w^2} - c)
$$
\n(4.88)

Nous pouvons donc comparer ce nouveau dt à la courbe de Roe calculé avec l'ancien, pour un CFL de 0.7, sur la figure suivante :

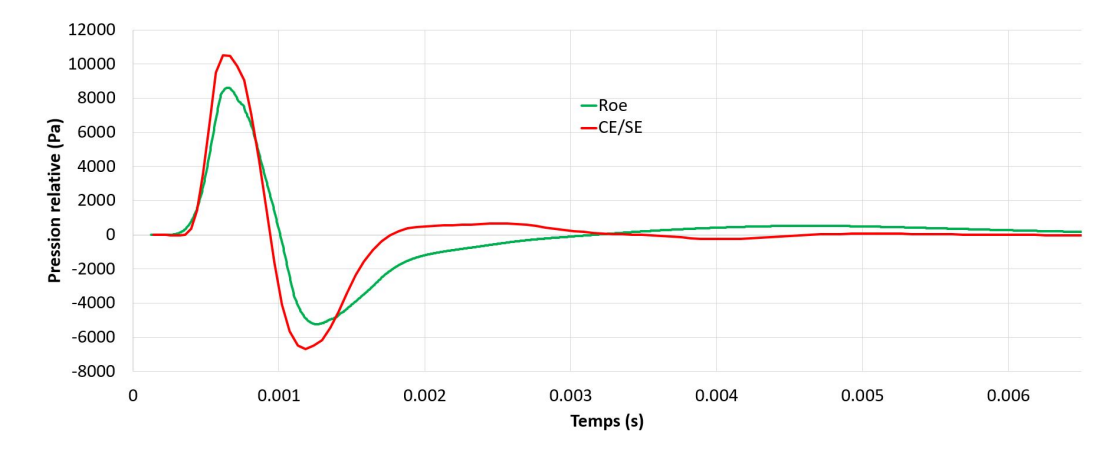

Figure 4.28: Pas de temps de Chang pour le CE/SE

Contrairement à la figure 4.27, nous observons sur la figure 4.28 que la valeur du premier pic est supérieure à celle de Roe, ce qui est une bonne chose car Roe est censé être un solveur plus diffusif que le CE/SE. La valeur du deuxième pic est également plus grande que Roe (en valeur absolue) et nous observons bien le deuxième choc, ce qui n'apparaît pas sur la courbe de Roe.

Le pas de temps donné par le Dr. Chang semble donc être plus correct, nous allons donc nous en servir dans la suite des simulations.

Enfin, Chau nous explique aussi que la dissipation numérique du CE/SE peut venir du calcul des gradients et du fait que l'on soit en maillage hexaédrique. Cependant, contrairement à lui, nous ne pouvons pas faire de maillage tétraédrique car cela n'est pas possible avec METAS.

# 4.11 Programmation dans METAS

METAS est un code conçu en orienté face. Dans son algorithme, il ne considère pas les cellules elles-mêmes, mais plutôt les faces qui les composent. Comme expliqué en introduction, ces faces peuvent être de trois types : des faces normales, dites cartfaces, des faces ayant une arête en commun avec un bord du domaine, dites interfaces, et enfin, des faces sur le bord du domaine, dites cutfaces.

La méthode CE/SE a été développée dans ce chapitre sans tenir compte de cette orientation. Cependant, il nous semble important de préciser certaines choses.

Ainsi, dans le calcul à chaque pas de temps de  $U_m$ , cette orientation doit être prise en compte. Chaque face pointe sur deux cellules uniquement. L'avantage de cette méthode est que la mise en place des conditions aux limites se fait uniquement sur les cutfaces. L'inconvénient est qu'il est difficile d'utiliser les cellules du domaine au lieu de leurs faces pour calculer par exemple les gradients de  $U_m$ .

De plus, des paramètres géométriques tels que les longueurs des centres des faces des pyramides à leur sommet, des normales, des surfaces, ... doivent être calculés en initialisation et stockés pour toutes les faces du calcul, car ces données sont utilisées tout au long des itérations temporelles. En effet, les calculs de ces paramètres diffèrent selon la nature de la face et du maillage.

Jusqu'à présent, la théorie du schéma CE/SE a été développée en 3D, les conditions aux limites ont été expliquées et le calcul du pas de temps a été montré. Dans la partie suivante, nous cherchons à valider notre solveur.

## 4.12 Cas de validation

La validation de nos simulation se fera en deux parties : dans un premier temps, nous comparerons le CE/SE à l'analytique du tube à choc en 3D, et une étude de sensibilité sur le maillage sera réalisée. De plus, nous montrerons une simulation avec une paroi non-réflective. Dans un deuxième temps, nous reproduirons numériquement la configuration expérimentale que K. Gault a utilisé dans sa thèse [53], et nous comparerons nos résultats à ses valeurs expérimentales.

Finalement, nous cherchons à valider tout d'abord le cœur du logiciel, le schéma en lui-même, puis la condition de non-réflectivité, pour finir par une application sur une détonation.

#### 4.12.1 Validation sur le Tube à Choc en 3D

Comme dans le chapitre précédent, nous avons choisi de réaliser une étude de validation en prenant le cas du tube à choc. Nous utiliserons les mêmes formules analytiques, et les paramètres d'entrée seront les mêmes. Nous allons les rappeler ici.

| Tronçon         | Haute Pression | <b>Basse Pression</b> |
|-----------------|----------------|-----------------------|
| Pression $(Pa)$ | 125 000        | 101 325               |
| Masse volumique |                |                       |
| $(kg.m^{-3})$   | 1.4865         | 1.205                 |

Table 4.1: Paramètres du tube à choc

Dans les deux cas, nous considérons que les gaz respectent la loi des gaz parfaits : le coefficient de Laplace  $\gamma$  est de 1.4, tandis que la constante des gaz parfaits est fixée à 287  $J.(kg.K)^{-1}$ .

Le tube à choc 3D utilisé dans nos simulations est un tube à choc parallélépipédique de dimensions 1 m x 0.1 m x 0.1 m. Comme dans le cas unidimensionnel, la membrane est placée au centre du tube et le calcul commence lorsque cette membrane est enlevée.

La figure 4.29 montre ce tube à choc 3D :

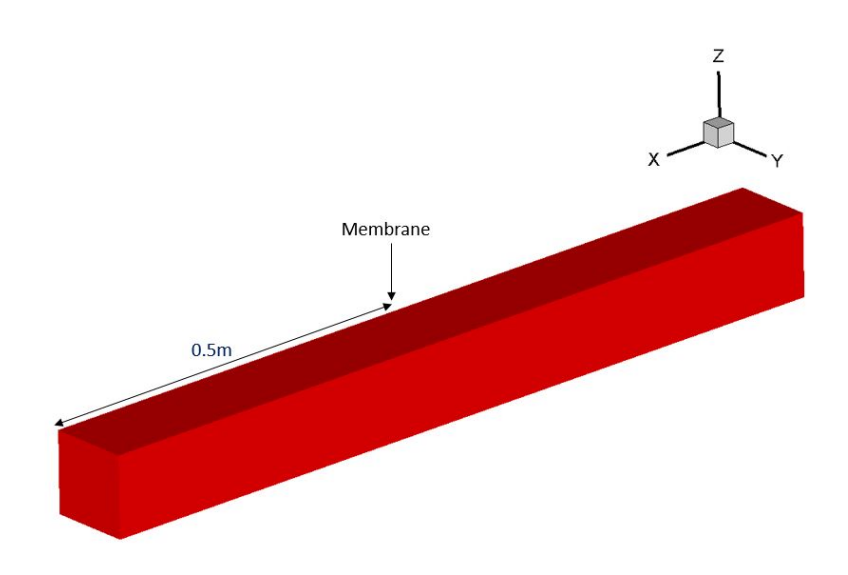

Figure 4.29: Géométrie 3D du tube à choc

Les maillages utilisés dans cette partie sont tous les quatre réguliers et uniformes. La figure 4.30 montre une coupe sur le plan yz du maillage le plus fin qui sera étudié ici :

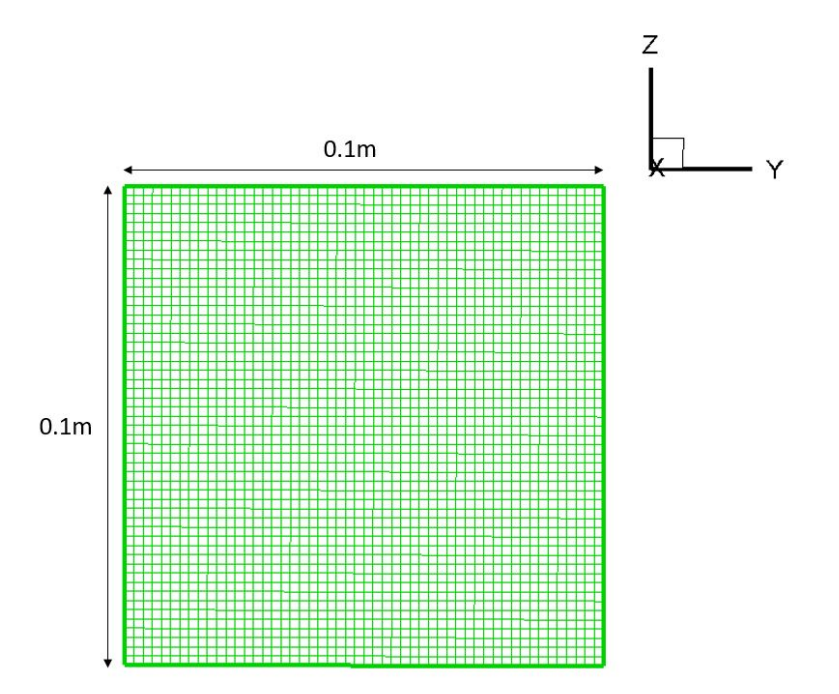

Figure 4.30: Coupe du maillage le plus fin du tube à choc en 3D

Les cellules sont bien toutes rigoureusement les mêmes, il n'y a pas d'octree.

Quatre maillages ont été réalisés : un grossier qui comporte 79 000 cellules ; un autre, plus fin, à 630 000 cellules ; un troisième, encore plus affiné, à 965 000 cellules ; un dernier, qui comporte près de 1.38 millions de mailles. Dans un premier temps, nous allons comparer la simulation du maillage le plus fin que nous avons à disposition avec l'analytique du tube à choc. Puis nous verrons la sensibilité au maillage de notre schéma numérique.

Comme en 1D, nous cherchons à tracer l'évolution de la masse volumique en fonction de la distance. Analytiquement, le nombre de points utilisés n'est pas un problème. Cependant, numériquement, une ligne de cellules au centre du tube à choc représente un peu plus de 500 cellules. Donc, contrairement à la 1D où la simulation se faisait sur une droite de plusieurs milliers d'éléments, elle se fera ici sur 500 cellules environ pour une ligne de cellules donnée.

Le graphique de la figure 4.31 nous donne cette comparaison entre les masses volumiques analytique et numérique, pour une durée de 0.98 ms :

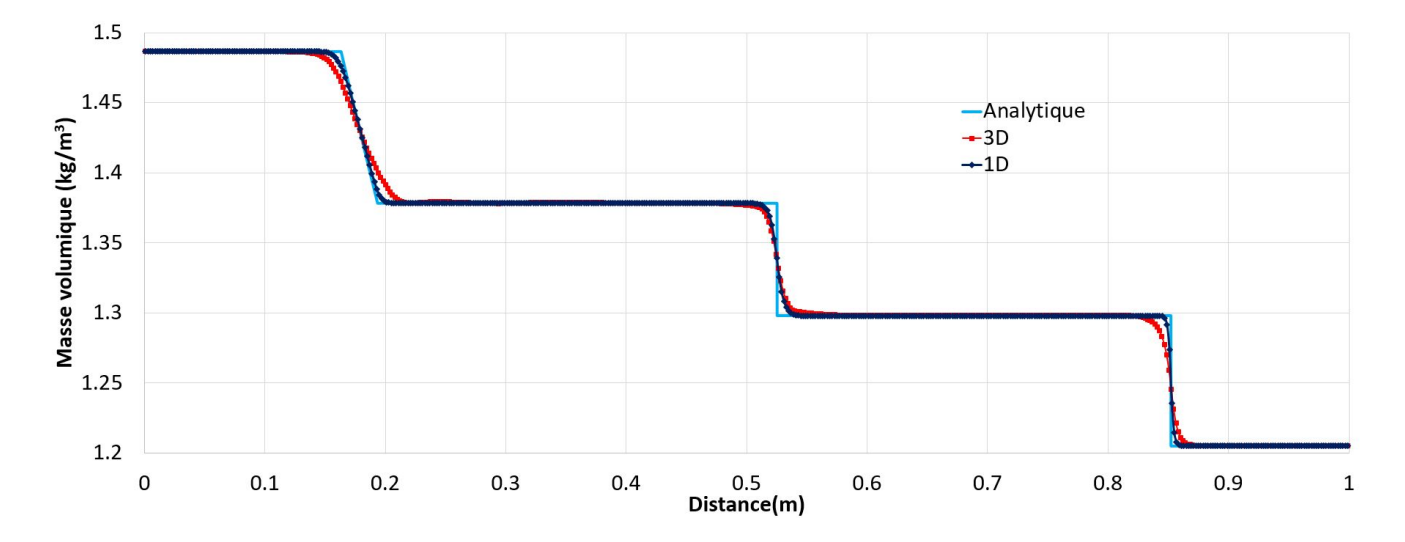

Figure 4.31: Masse volumique en fonction de la distance dans le Tube à choc 3D, maillage de 1.38 millions d'éléments

Tout d'abord, les courbes rouge et bleue clair sont proches. Si nous nous en référons à la figure 2.3 du chapitre précédent, la détente, la surface de contact et le choc semblent être plus diffusifs. Cependant, comme précisé auparavant, nous n'avons ici que 500 points, contrairement à la courbe en une dimension, qui en possédait 10 000. Pour atteindre ce nombre de points, il nous faudrait une simulation de 10 milliards de cellules, en maillage uniforme et régulier, ce qui est irréalisable.

La courbe bleu foncé est une simulation en 1D avec seulement 500 points. Elle est tout d'abord plus diffusive sur la détente et la surface de contact que celle présentée dans le chapitre 2. Ici, il est clair que le nombre de points a un effet sur la qualité des résultats pour nous.

Cependant, si nous comparons les courbes bleu foncé et rouge, qui possèdent toutes deux le même nombre de points, nous observons que la détente et le choc sont un peu plus diffusifs en 3D, mais que la surface de contact est pratiquement résolue de la même manière pour les deux simulations.

Enfin, les courbes analytique et numérique étant proches, nous pouvons calculer l'erreur en norme 1 et tirer la sensibilité au maillage de notre schéma numérique. Comme en 1D, cette norme s'écrit :

$$
L1 = \frac{1}{n} \sum_{i=1}^{n} \frac{|P_{numeric, i} - P_{analytique, i}|}{P_{analytique, i}}
$$
(4.89)

Le tableau suivant présente cette erreur en norme 1 en fonction du pas d'espace ∆x :

|                    | Pas d'espace $\Delta x$ |                   |
|--------------------|-------------------------|-------------------|
| Nombre de cellules | (m)                     | Erreur en norme 1 |
| 79 000             | 5.08E-03                | 3.40E-03          |
| 630 000            | $2.54E-03$              | 1.73E-03          |
| 965 000            | $2.20E-03$              | $1.55E-03$        |
| 1 380 000          | 1.40E-03                | 1.40E-03          |

Table 4.2: Erreur en norme 1

Comme en 1D, nous calculons cette norme pour les quatre maillages que nous avons à disposition, puis, le logarithme en base 10 de cette norme est tracé en fonction du logarithme en base 10 du pas d'espace, constant pour chaque maillage ici (car ces derniers sont réguliers et uniformes). Nous traçons ensuite une droite passant par ces points. Le coefficient directeur de cette droite nous donne l'ordre recherché.

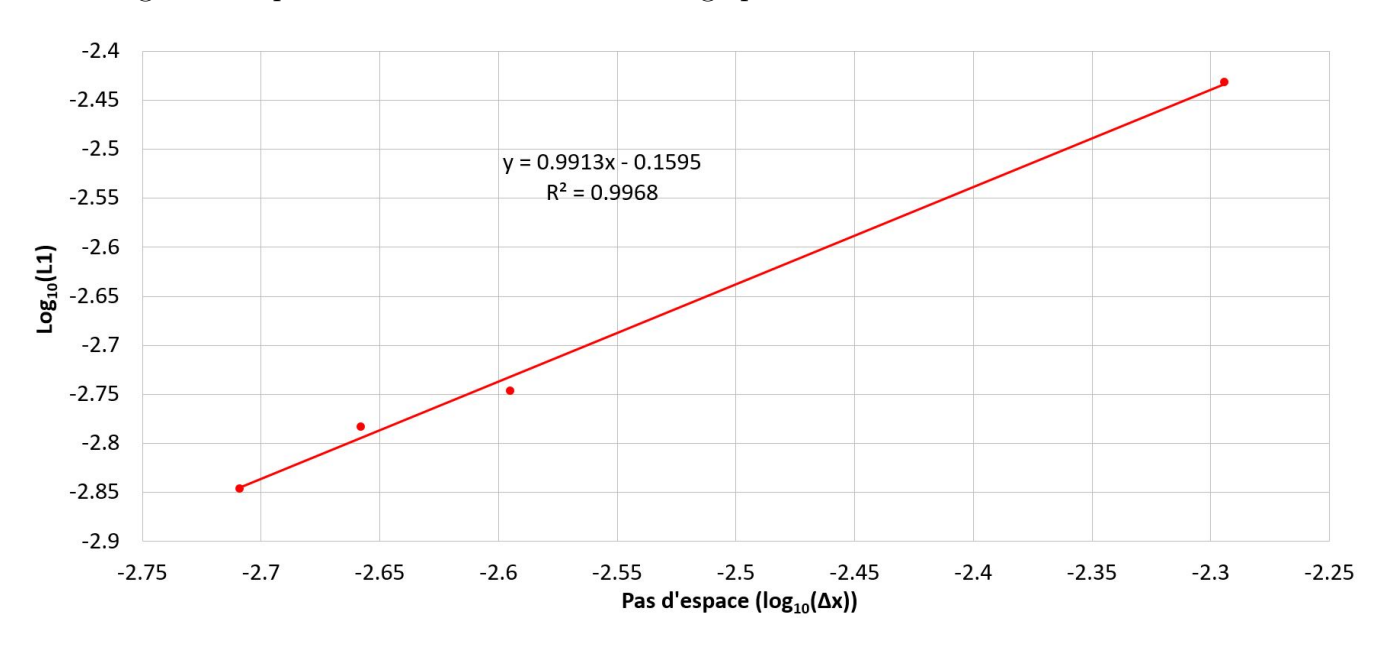

La figure 4.32 présente la sensibilité au maillage pour les simulations du tube à choc en 3D :

Figure 4.32: Ordre spatial du CE/SE 3D

L'erreur calculée en norme 1 nous donne donc une pente de 0.9913, donc très proche de 1, avec un coefficient de corrélation de 0.9988, également très proche de 1. D'une part, ce coefficient prouve que notre corrélation est correcte, et que la valeur de cette pente peut être prise en compte. D'autre part, nous retrouvons bien un ordre de convergence très proche de 1. Toutefois, en 1D, cet ordre était légèrement supérieur à 1. Il est très légèrement inférieur ici, ce qui est notamment expliqué par les différences entre la 3D et la 1D sur la détente et le choc, qui sont plus diffusifs en 3D.

De même, nous pouvons calculer l'erreur temporelle en norme 1, comme en 1D, en reprenant l'équation suivante :

$$
L1 = \frac{1}{N_t} \sum_{i=1}^{N} \frac{|P_{numeric, i} - P_{analytique, i}|}{P_{analytique, i}}
$$
\n(4.90)

Où  $N_t$  représente le nombre de pas de temps effectués afin de parvenir au bout du calcul.

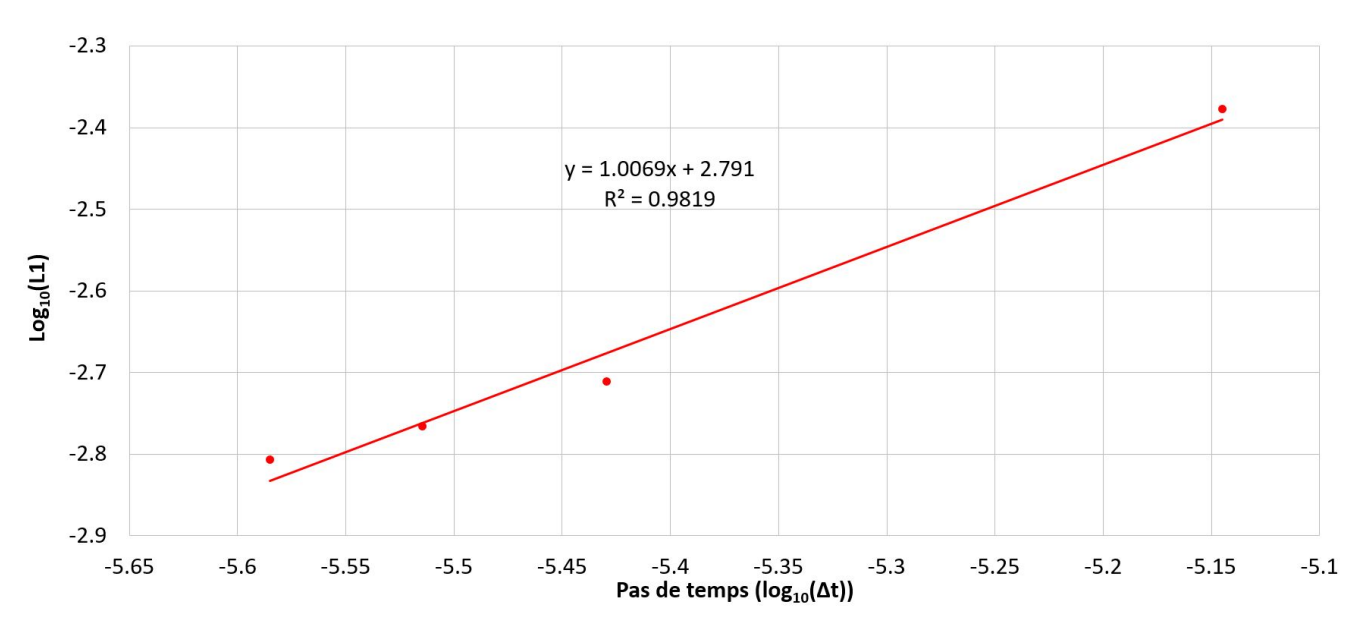

La figure 4.33 présente l'ordre de convergence temporel pour les simulations du tube à choc en 3D :

Figure 4.33: Ordre temporel du CE/SE 3D

L'erreur calculée en norme 1 nous donne donc une pente de 1.0069, donc très légèrement supérieure à 1, avec un coefficient de corrélation de 0.9819, également très proche de 1. Nous retrouvons bien, comme en 1D, une pente de 1.

Finalement, nos ordres de convergence calculés pour les simulations en 3D sont très proches de ceux obtenus en 1D. Le CE/SE en 3D est donc validé et nous pouvons montrer les conditions non-réflectives sur une simulation de tube à choc.

#### 4.12.2 Conditions non-réflectives

Dans cette partie, le modèle de tube à choc utilisé est le même que dans les sections précédentes. Une paroi non-réflective est placée sur la face de droite de la figure 4.29. La paroi de gauche est une condition de type Wall, comme les quatre autres parois. Les conditions physiques sont celles données dans la table 4.1. Cette simulation a été réalisée sur un maillage uniforme d'environ 630 000 cellules. La figure 4.34 montre la condition de non-réflexion de la paroi de droite sur un point situé à 0.9 m du tube, en son centre :

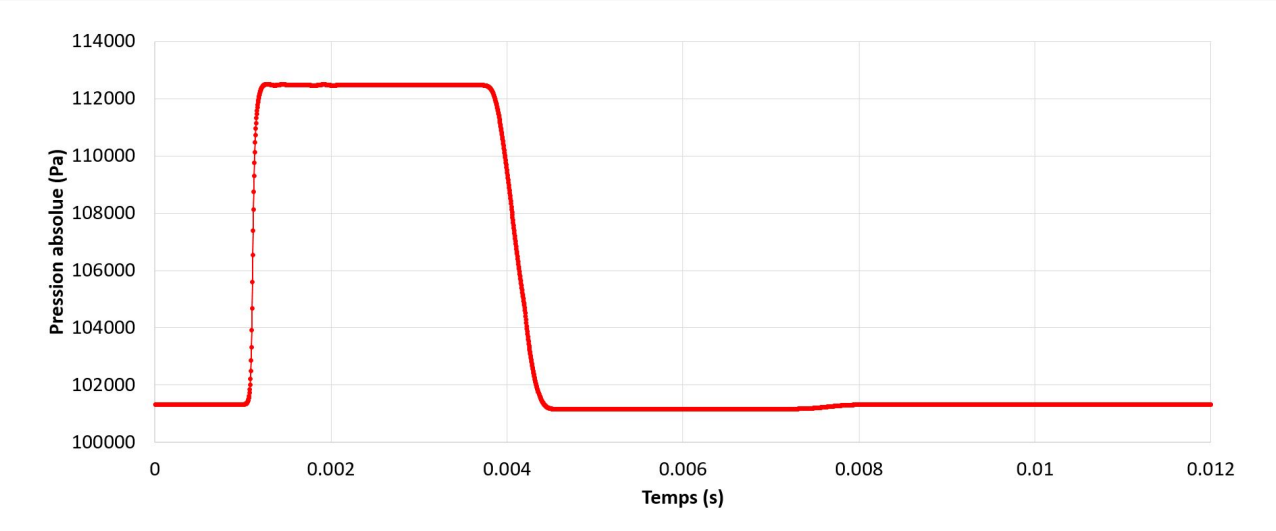

Figure 4.34: Pression en fonction du temps sur un point à 0.9 m, Condition non-réflective

Comme pour le cas précédent, à l'initialisation, la première moitié du tube est à 125 000 Pa tandis que la seconde est à 101 325 Pa. La sonde utilisée pour tracer la courbe ci-dessus se situe à 0.9 m, c'est-à-dire dans la deuxième moitié. C'est pourquoi, pendant environ 1 ms, la pression est à la pression atmosphérique. Puis le choc passe par ce point. Les faibles oscillations de pression observées sur la courbe ci-dessus sont vraisemblablement dues au passage de l'onde de compression elle-même, car ces oscillations sont également présentes sur la figure 4.31, qui représente l'évolution spatiale de l'onde en un temps donné.

Jusqu'à 4 ms, rien n'est réfléchi par la paroi de droite, et donc, par notre condition non-réflective.

À 4 ms, la sonde subit la détente qui s'est initialement réfléchie sur la face gauche du tube à choc. Le palier de pression observé de 4.5 ms à 7.5 ms correspond à une pression légèrement plus basse que la pression atmosphérique. Enfin, aux alentours de 8 ms, la pression revient à sa valeur initiale, la pression atmosphérique.

Ce changement de pression aux alentours de 8 ms provient d'une réflexion qui s'est produite entre l'onde de détente et la surface de contact. En effet, à l'initialisation, la surface de contact se déplace à la vitesse du fluide, vers la droite. L'onde de détente se propage, elle, vers la gauche, est réfléchie par la paroi, et croise cette surface de contact. Une faible partie de l'onde de détente est réfléchie une deuxième fois, pour se diriger vers la gauche et être une seconde fois également réfléchie par la paroi.

Pour finir, les conditions aux limites non-réflectives sont fonctionnelles sur le CE/SE en 3D, sans calculs additionnels. Dans la partie suivante, nous validerons notre simulation sur une application de détonation.

### 4.12.3 Validation expérimentale sur une détonation dans un cube fermé

Nous venons dans un premier temps de valider notre schéma numérique en 3D sur une simulation d'un tube à choc, pour lequel la solution analytique est bien connue, et facile à développer. Dans un deuxième temps, nous avons souhaité valider également notre logiciel sur un modèle de détonation, où les phénomènes physiques mis en jeu sont plus difficiles à décrire. Cette simulation se base sur le modèle expérimental utilisé par Kévin Gault au cours de sa thèse dans [53].

Ce modèle est un cube de 0.5 m de côté montré sur la figure suivante :

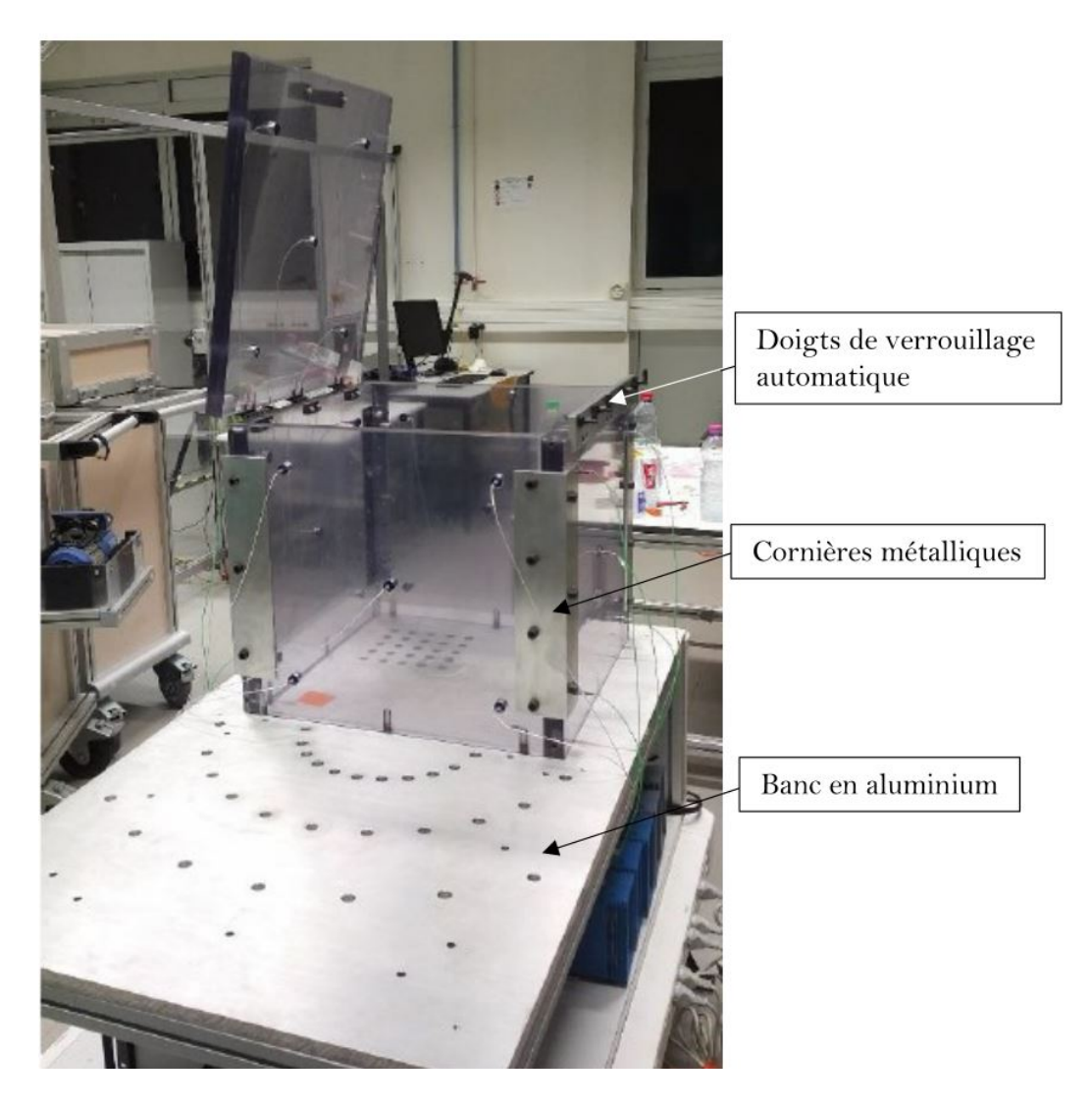

Figure 4.35: Enceinte expérimentale de K. Gault [52]

De plus, comme le montre la figure 4.36, de nombreux capteurs sont présents sur cette boîte :

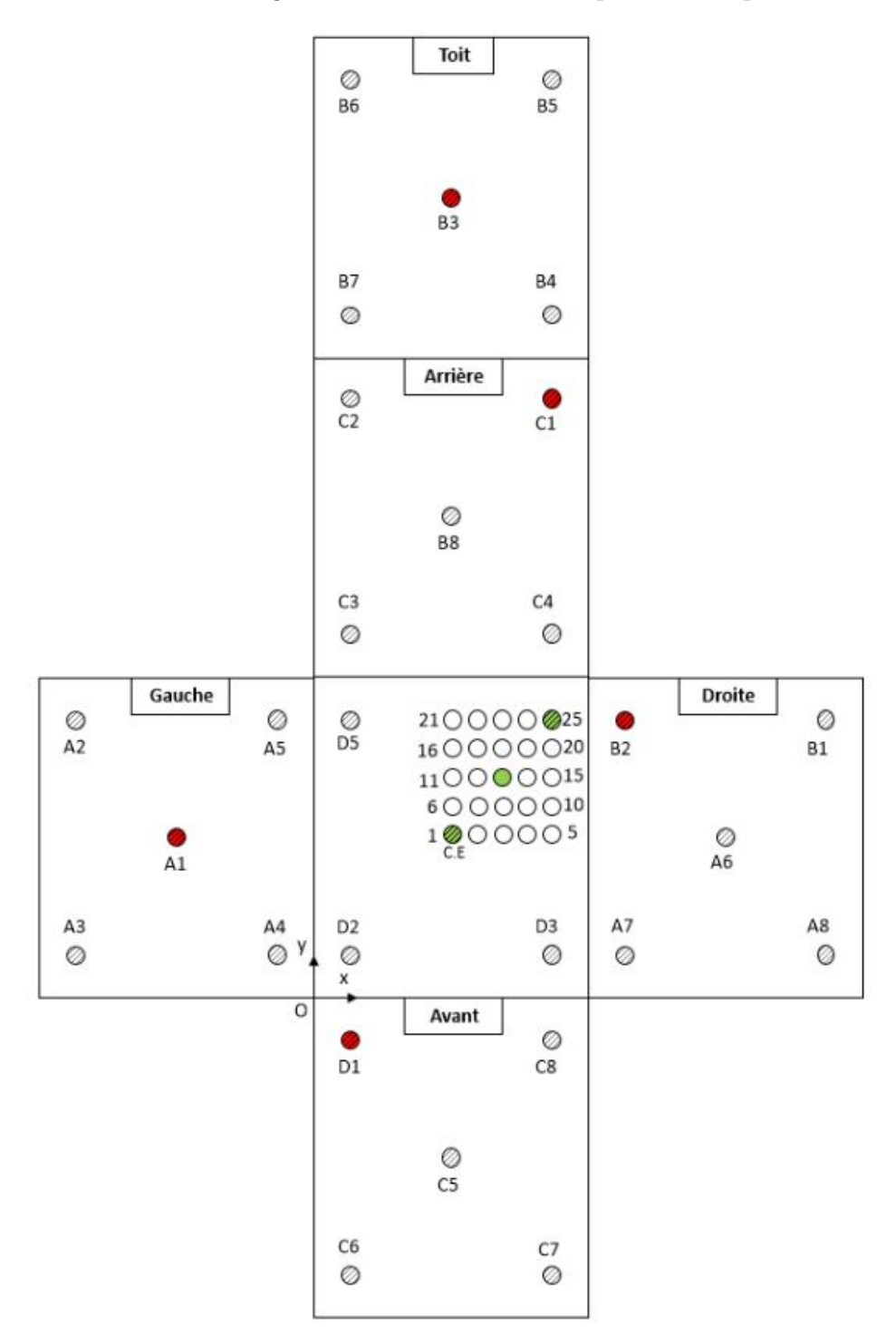

Figure 4.36: Cartographie des capteurs de l'enceinte expérimentale [52]

Nous avons donc accès à l'évolution de la pression en fonction du temps pour ces points. Nous nous intéresserons en particulier aux capteurs A1 et D1. Plusieurs positions d'amorçages sont possibles sur le banc en aluminium. Nous prendrons la position 1 de la figure 4.36 indiquée par C.E.

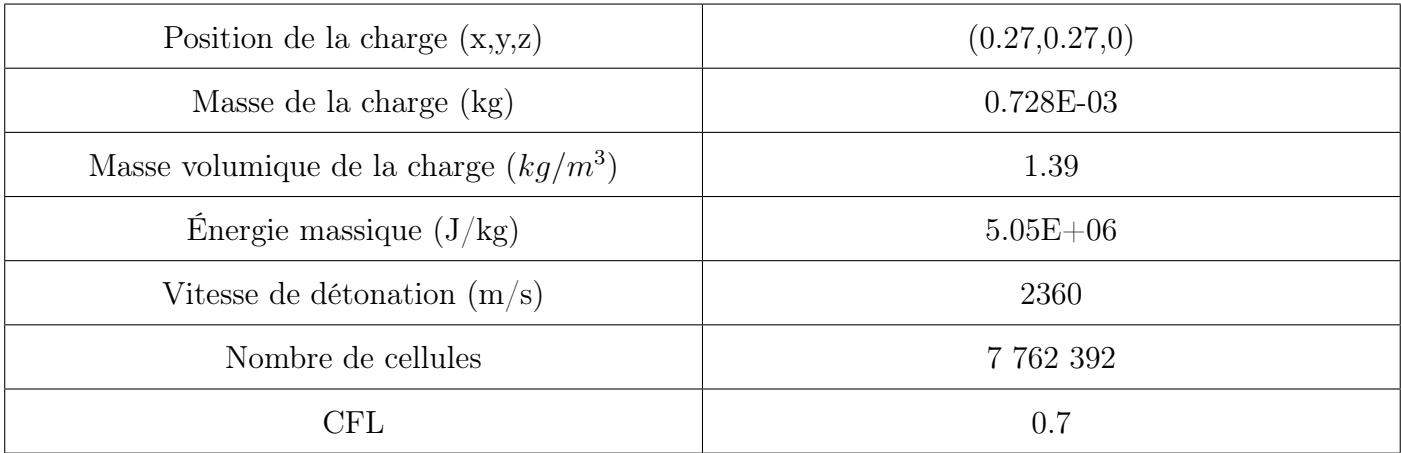

Le tableau 4.3 présente les conditions initiales de notre simulation :

Table 4.3: Conditions initiales de la détonation

Cette simulation a tourné pendant 22 jours. Comme expliqué dans le chapitre 1, les premiers instants (de 0 à 0.12 ms) ont été réalisés en 1D, car l'évolution de la bulle d'explosion est considérée à symétrie sphérique. Cela nous permet d'éviter d'avoir des pas de temps trop petits, dus aux énergies mises en jeu au début de la simulation, sans pour autant perdre en précision. À 0.12 ms, la solution 1D a été remappée en 3D et le solveur CE/SE a pris le relais, jusqu'à 3.3 ms.

La figure 4.37 présente l'évolution de la pression sur le capteur D1 en fonction du temps :

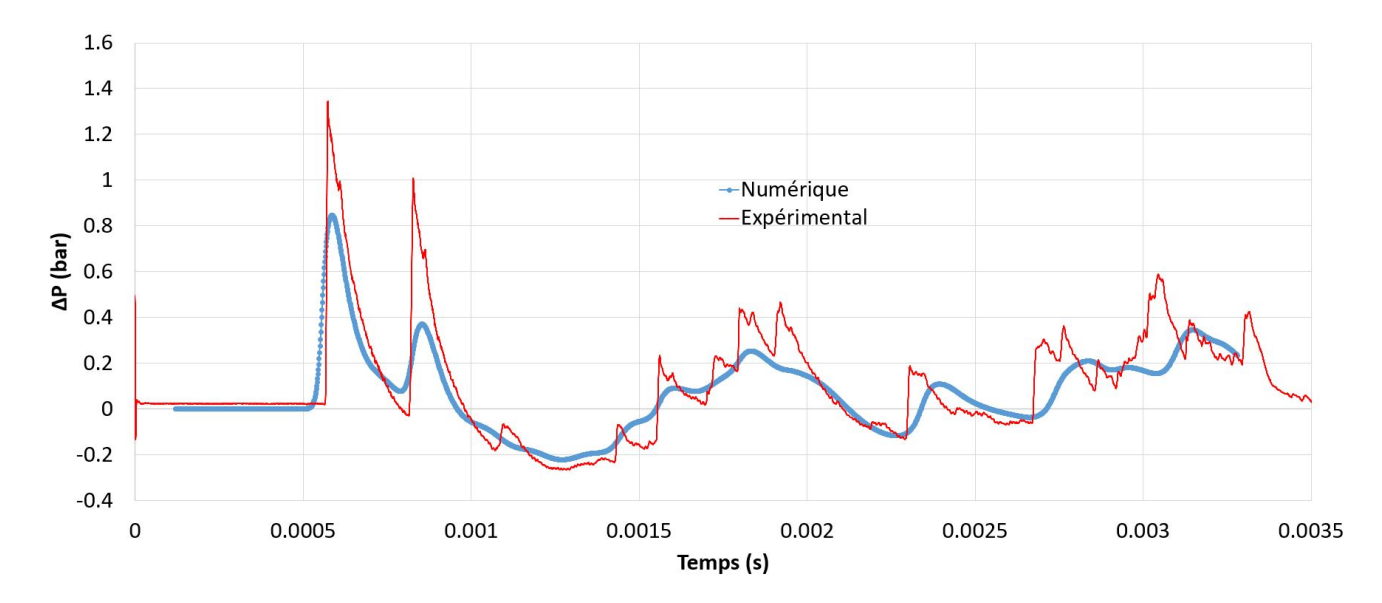

Figure 4.37: Surpressions expérimentales et numériques en fonction du temps sur le capteur D1

Sur cette figure, nous observons tout d'abord que les temps d'arrivée pour les différents pics de pression expérimental et numérique sont très proches. La table 4.4 les présente :

|                             | Temps d'arrivée   | Temps d'arrivée numérique |
|-----------------------------|-------------------|---------------------------|
| Numéro du pic               | expérimental (ms) | $\rm (ms)$                |
|                             | 0.574             | 0.586                     |
| $\mathcal{D}_{\mathcal{L}}$ | 0.828             | 0.854                     |
| 3                           | 1.805             | 1.834                     |
|                             | 3.044             | 3.148                     |

Table 4.4: Temps d'arrivée capteur D1

Sur ce dernier tableau, nous observons un faible décalage de l'ordre de 3.3 % en moyenne sur les temps d'arrivée. De plus, la simulation est légèrement en retard par rapport à l'expérimental pour tout les pics.

Le tableau 4.5 présente la comparaison entre les pics de pression relative expérimentaux et numériques :

| Numéro du pic | Pression expérimentale (Bar) | Pression numérique (Bar) |
|---------------|------------------------------|--------------------------|
|               | 1.346                        | 0.848                    |
|               | 1.008                        | 0.371                    |
| 3             | 0.434                        | 0.254                    |
|               | 0.588                        | 0.346                    |

Table 4.5: Pics de pression capteur D1

La valeur du premier pic de pression numérique est beaucoup plus faible que l'expérimental. Cette différence est environ de 37 % de la valeur du premier pic expérimental. De plus, on retrouve la même tendance sur le second pic, où la différence est encore plus grande et avoisine les 63 %. Enfin, sur les troisième et quatrième pics, cette disparité est de l'ordre de 42 %. Cette diffusion peut s'expliquer par le critère de Catlin.

Selon ce dernier dans [6], nous pouvons exprimer la fréquence d'onde numérique par :

$$
\lambda = \frac{M_C^{\frac{1}{3}}}{\Delta x} \tag{4.91}
$$

Où  $M_C$  représente la masse de l'explosif utilisé et  $\Delta x$  le pas d'espace en 3D. Comme l'explique Benselama dans [5], ce critère est lié à la précision des surpressions obtenues, comme le montre la figure  $4.38$ :

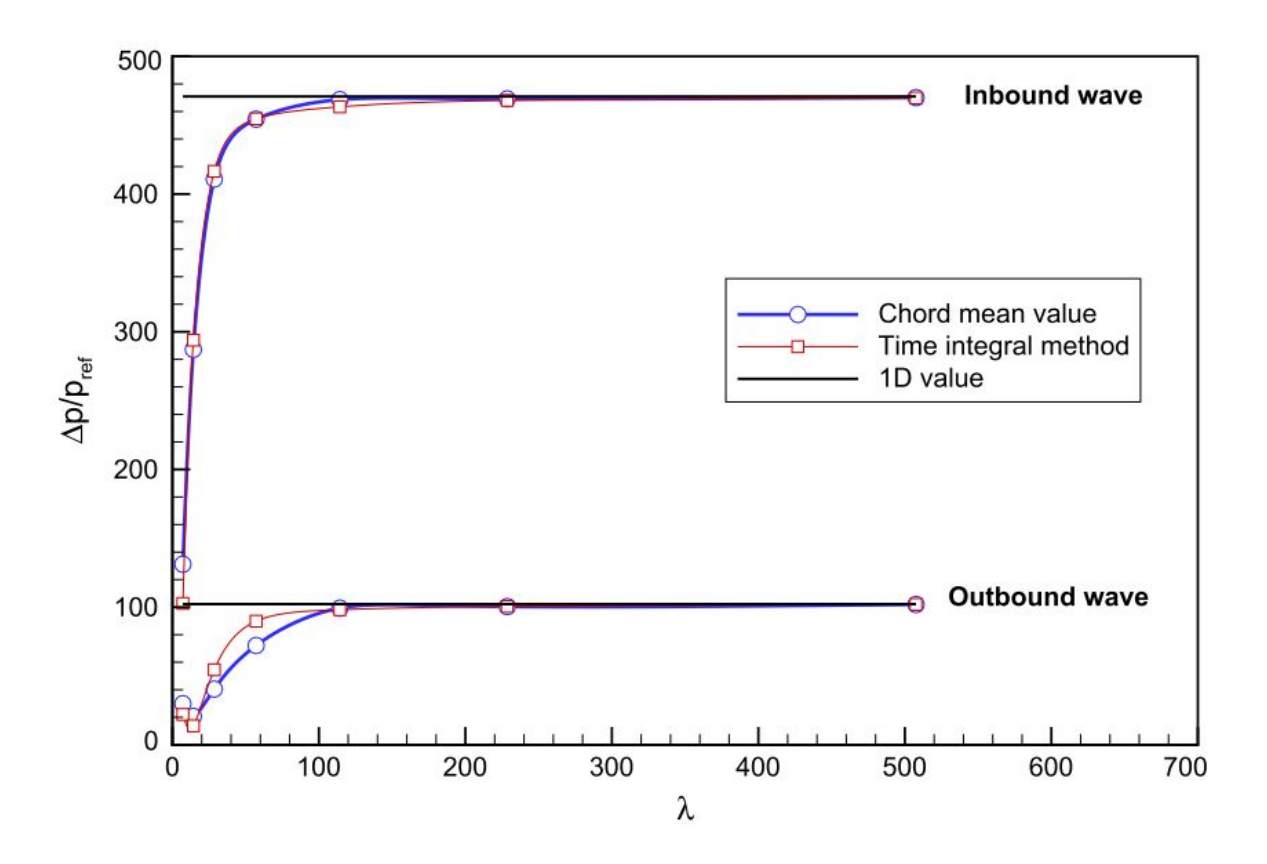

Figure 4.38: Pression adimensionnée en fonction du critère de Catlin [5]

Selon cette dernière figure, si notre  $\lambda$  est supérieur à 100, alors la surpression obtenue sera proche de la réalité, et il n'y aura pas d'erreur importante sur la valeur. Cependant, pour obtenir un tel critère supérieur à 100, il faut agir sur la taille de maille 3D, en la réduisant. Or, ici, nous avons fait le choix d'un maillage régulier et uniforme. Donc ce critère est de l'ordre de 30 pour notre simulation, ce qui induit une différence sur la valeur de nos pics de surpression.

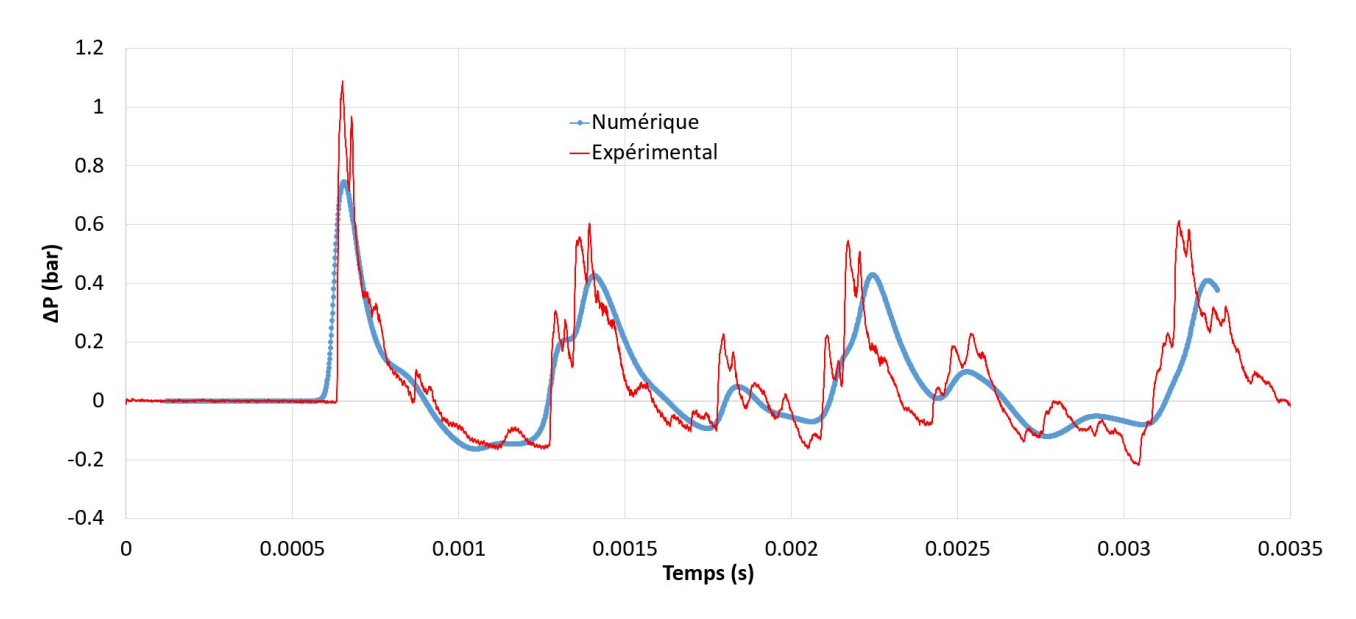

La figure 4.39 présente l'évolution de la pression sur le capteur A1 en fonction du temps :

Figure 4.39: Surpression expérimentales et numériques en fonction du temps sur le capteur A1

Sur cette figure, nous observons tout d'abord que, comme pour le capteur D1, les temps d'arrivée pour le premier pic de pression expérimental et numérique sont très proches. La table 4.6 les présente :

|                             | Temps d'arrivée   | Temps d'arrivée simulation |
|-----------------------------|-------------------|----------------------------|
| Numéro du pic               | expérimental (ms) | $\rm (ms)$                 |
|                             | 0.651             | 0.655                      |
| $\mathcal{D}_{\mathcal{L}}$ | 1.392             | 1.406                      |
| 3                           | 2.171             | 2.244                      |
|                             | 3.166             | 3.251                      |

Table 4.6: Temps d'arrivée capteur A1

Sur ce dernier tableau, nous observons un très faible décalage de moins de 1 % sur le temps d'arrivée du premier et du deuxième pic. Pour les deux suivants, ce décalage est de l'ordre de 3.3 %. De plus, la simulation est très légèrement en retard par rapport à l'expérimental.

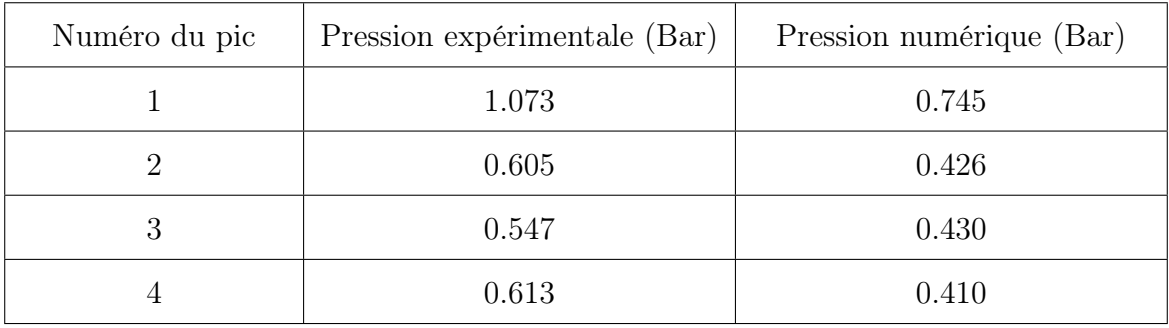

Le tableau 4.7 présente la comparaison entre les pics de pression relative expérimentale et numérique :

Table 4.7: Pics de pression capteur A1

Comme pour le capteur D1, la valeur du premier pic de pression numérique est éloignée de l'expérimental. En effet, on observe une différence d'environ 30 % sur cette valeur. Pour le deuxième pic, cette différence est également de 30 %, tandis qu'elle est de 20 % pour le troisième pic et de 33 % pour le quatrième pic. Ces différences peuvent toujours s'expliquer par le critère de Catlin détaillé plus haut.

Pour finir, nous obtenons des temps d'arrivée corrects pour notre simulation numérique, par rapport à l'expérimental. Cependant, les valeurs des pics de pression sont en-deçà de la réalité. Cette différence s'explique par le critère de Catlin, mais aussi parce que nous avons choisi un maillage uniforme et régulier.

En effet, si nous étions passé en octree, nous aurions pu mailler bien plus finement le rayon d'injection et ainsi obtenir un critère  $\lambda$  supérieur à 100. Cependant, avec le CE/SE tel qu'il est implémenté aujourd'hui dans METAS, cette simulation serait trop diffusive car le calcul du pas de temps se base sur la taille de maille la plus petite. Donc ce calcul se baserait sur la partie de l'octree la plus fine. Ceci aurait pour conséquence d'utiliser des pas de temps vraisemblablement plus faibles. Or, comme nous l'avons vu dans la section 4.10, un pas de temps trop faible génère de la diffusion sur la simulation du CE/SE.

Afin d'obtenir une simulation possédant un maillage octree et qui n'est pas diffusive à cause du pas de temps, il faudrait qu'elle soit insensible au CFL. Cette insensibilité, bien que développée dans ce mémoire, n'a pas encore été implémentée dans METAS.

# 4.13 Conclusion

Dans ce chapitre, nous avons développé le schéma Conservation Element / Solution Element en 3D. Ce développement est beaucoup plus difficile à réaliser qu'en 1D, et c'est pourquoi les travaux sur ce sujet sont peu nombreux.

Nous avons montré quelques applications du schéma à certains exemples de maillage : maillage régulier, maillage octree et maillage au bord du domaine de calcul.

Puis, nous avons développé l'insensibilité au CFL dans sa version 3D, en s'inspirant notamment de la 2D, et nous l'avons vérifiée avec la 1D, largement disponible dans la littérature.

Enfin, nous avons pu valider notre solveur par une application au tube à choc. De plus, nous avons pu observer que les conditions aux limites non-réflectives sont fonctionnelles, comme en 1D, sans calculs additionnels.

Enfin, une application de détonation a été modélisée, basée sur le travail de thèse de K. Gault. Cette simulation, qui possède environ 7 millions de mailles, donne des temps d'arrivée très proches de l'expérimental. Cependant, les pics de pression obtenus sont éloignés des mesures expérimentales. Ceci peut s'expliquer au travers du critère de Catlin.

Finalement, notre solveur CE/SE en 3D a été validé, et les conditions non-réflectives sont fonctionnelles.

# Conclusion et perspectives

L'objectif et l'originalité de cette thèse étaient de prendre en main le schéma Conservation Element / Solution Element, tout d'abord en une dimension, puis, en trois dimensions, et de l'implémenter dans METAS, actuellement utilisé au laboratoire PRISME afin de simuler des ondes détonation. Le développement de ce schéma CE/SE possède plusieurs atouts que nous avons montrés tout au long du mémoire, et que nous mettons en valeur ici :

- La mise en place en une dimension de l'insensibilité au CFL, et sa validation. Le schéma classique n'est déjà pas très sensible à ce paramètre, mais l'ajout de cette extension le rend entièrement insensible. De plus, une application a été réalisée en utilisant cette méthodologie et en l'appliquant au nombre de Fourier, qui est une condition similaire au CFL. Cette application a fait l'objet d'une publication dans une revue scientifique.
- La mise en place de cette insensibilité au CFL en trois dimensions. À notre connaissance, elle n'a pas été développée dans la littérature, et les équations sont ici explicitées. Cette méthode a été validée théoriquement au travers de la 1D. Cependant, elle n'a pas été implémentée dans METAS.
- La mise en place de conditions non-réflectives, natives au schéma CE/SE, dans le cas de simulations en une et trois dimensions, et leur validation. Ces conditions, contrairement à celles déjà existantes dans METAS, ne nécessitent pas de développements additionnels.

Cet ensemble d'atouts a permis de réaliser des simulations plus précises, particulièrement dans le cas monodimensionnel.

En effet, des simulations ont été menées sur le cas de validation du tube à choc. Elles ont montré que le schéma CE/SE est précis, et particulièrement en une dimension. De plus, l'insensibilité au CFL permet finalement de réduire les temps de calcul. En effet, cette condition lie le pas d'espace et le pas de temps. Nous avons montré que réduire ce CFL, et donc le pas de temps, n'oblige pas l'utilisateur à augmenter drastiquement le nombre de mailles pour contrer la diffusion numérique habituellement engendrée par cette réduction.

L'ajout de sources dans le cas des équations d'Euler en une dimension a permis de réaliser des simulations de type Compressed Balloon, et elles ont été comparées avec des simulations menées auparavant sur METAS et à des résultats expérimentaux. Les résultats montrent que le CE/SE en une dimension donne de meilleurs résultats que le solveur actuel en une dimension de METAS.

Une application de notre schéma a été effectuée sur un matériau multicouche de type pile thermique. Une comparaison a été réalisée avec un logiciel commercial, COMSOL, et une bonne corrélation a été trouvée.

Enfin, le CE/SE en trois dimensions a été implémenté dans METAS. Des simulations de validation ont été réalisées, d'abord sur le cas du tube à choc, puis sur une détonation dans une enceinte fermée. Cette dernière simulation donne des temps d'arrivée très proches des mesures expérimentales mais nous observons des pics de pression relativement éloignés.

Ces travaux débouchent sur de nombreuses perspectives :

- Le solveur 1D actuel de METAS pourrait être remplacé par le solveur CE/SE qui a été développé dans ce mémoire. L'insensibilité au CFL en une dimension pourrait ainsi y être présente, et les simulations y gagneraient en précision, car la diffusion numérique engendrée par le solveur 1D serait moins importante.
- L'insensibilité au CFL en 3D, qui a été développée théoriquement ici et validée par la 1D, pourrait être ajoutée dans la version actuelle du CE/SE de METAS.
- Le programme contenant le solveur CE/SE pourrait être optimisé. Le code actuel consomme énormément de mémoire vive, ce qui est dû au stockage de nombreux paramètres géométriques propres aux cellules, qui sont utilisés à chaque pas de temps. Il serait intéressant de réduire cette consommation, en optimisant le programme lui-même, afin de réduire au passage le temps de calcul des simulations.
- Enfin, avec tous ces atouts, la technique "Wall by Wall" pourrait aider à identifier les pics de pression du cube de Kevin Gault, et ainsi identifier les réflexions régulières et les réflexions de Mach.

# Bibliographie

- [1] J.M. Dewey. The air velocity in blast waves from T.N.T. explosions. In Proceedings of the Royal Society of London A121, pages 366–385, Alberta, Canada, 1963.
- [2] S. Sklavounos and F. Rigas. Computer simulation of shock waves transmission in obstructed terrains. Journal of Loss Prevention in the Process Industries, 17(6) :407–417, 2004.
- [3] F. Rigas and S. Sklavounos. Experimentally validated 3-D simulation of shock waves generated by dense explosives in confined complex geometries. Journal of Hazardous Materials, 121(1- 3) :23–30, 2005.
- [4] S. Trelat. Impact de fortes explosions sur les bâtiments représentatifs d'une installation industrielle. PhD thesis, Université d'Orléans, 2006.
- [5] A. M. Benselama, M. J.-P. William-Louis, and F. Monnoyer. A 1D-3D mixed method for the numerical simulation of blast waves in confined geometries. Journal of Computational Physics, 228(18) :6796–6810, 2009.
- [6] C. Catlin, M. Ivings, S. Myatt, D. Ingram, D. Causon, and L. Qian. Explosion Hazard Assessment : A Study of the Feasibility and Benefits of Extending Current HSE Methodology to take Account of Blast Sheltering. Technical report, Sheffield, Angleterre, 2001.
- [7] H. L. Brode. Numerical solutions of spherical blast waves. Journal of Applied Physics, 26(6) :766–775, 1955.
- [8] A. M. Benselama, M. J.-P. William-Louis, F. Monnoyer, and C. Proust. A numerical study of the evolution of the blast wave shape in tunnels. Journal of Hazardous Materials, 181(1- 3) :609–616, 2010.
- [9] A. M. Benselama, M. J.-P. William-Louis, and F. Monnoyer. Prediction of blast wave effects on a developed site. International Journal of Impact Engineering, 37(4) :385–396, 2010.
- [10] A. Langlet, M. J.-P. William-Louis, G. Girault, and O. Pennetier. Transient response of a plate-liquid system under an aerial detonation : Simulations and experiments. Computers and Structures, 133 :18–29, 2013.
- [11] O. Pennetier, M. J.-P. William-Louis, and A. Langlet. Numerical and reduced-scale experimental investigation of blast wave shape in underground transportation infrastructure. Process Safety and Environmental Protection, 94(C) :96–104, 2015.
- [12] F. Waymel. Modélisation des Effets Thermiques et Aérauliques dans les Stations de métros. PhD thesis, Université de Valenciennes, 2002.
- [13] F. Waymel, F. Monnoyer, and M. J.-P. William-Louis. Numerical simulation of the unsteady three-dimensional flow in confined domains crossed by moving bodies. Computers and Fluids, 35(5) :525–543, 2006.
- [14] F. Deister, F. Waymel, E. H. Hirschel, and F. Monnoyer. Self-Organizing Hybrid Cartesian Grid Generation and Application to External and Internal Flow Problems. In Ernst Heinrich Hirschel, editor, Numerical Flow Simulation III, pages 18–29. Springer, Berlin, Heidelberg, Zorneding, 2003.
- [15] R. Peyret and T. D. Taylor. Computational methods for fluid flow. New York, New York, 1983.
- [16] J. P. Boris and D. L. Book. Flux-corrected transport. I. SHASTA, a fluid transport algorithm that works. Journal of Computational Physics, 11(1) :38–69, 1973.
- [17] D. Uystepruyst. Simulation numérique de l'entrée en tunnel d'un train à grande vitesse. PhD thesis, Université de Valenciennes, 2010.
- [18] L. Blanc. Caractérisation expérimentale et numérique du chargement généré par une explosion sur un bâtiment. PhD thesis, INSA-CVL, 2016.
- [19] R. Courant, K. Friedrichs, and H. Lewy. Über die partiellen Differenzengleichungen der mathematischen Physik. Zeitschriftenband, pages 53–95, 1928.
- [20] S.-C. Chang. The method of space-time Conservation Element and Solution Element A new approach for solving the Navier-Stokes and Euler equations. Journal of Computational Physics, 119 :295–324, 1995.
- [21] X.-Y. Wang, C.-Y. Chow, and S.-C. Chang. Application of the Space-Time Conservation Element and Solution Element Method to Shock-Tube Problem. Technical report, NASA, Cleveland, Ohio, 1994.
- [22] S.-C. Chang, A. Himansu, C.-Y. Loh, X.-Y. Wang, and S.-T.J. Yu. Robust and Simple Non-Reflecting Boundary Conditions for the Euler Equations. Technical report, NASA, Cleveland, Ohio, 2005.
- [23] D. Uystepruyst, M. J.-P. William-Louis, E. Creusé, S. Nicaise, and F. Monnoyer. Efficient 3D numerical prediction of the pressure wave generated by high-speed trains entering tunnels. Computers and Fluids, 47(1) :165–177, 2011.
- [24] D. Uystepruyst, M. J.-P. William-Louis, and F. Monnoyer. 3D numerical design of tunnel hood. Tunnelling and Underground Space Technology, 38 :517–525, 2013.
- [25] C. Y. Loh. On a Non-Reflecting Boundary Condition for Hyperbolic Conservation Laws. In 16th AIAA Computational Fluid Dynamics Conference, pages 1–15, Orlando, Florida, 2003.
- [26] A. P. Saxer and M. B. Giles. Quasi-3-D non-reflecting boundary conditions for Euler equations calculations. 10th Computational Fluid Dynamics Conference, 1991, 28(12) :2050–2072, 1991.
- [27] T. J. Poinsot and S. K. Lele. Boundary conditions for direct simulations of compressible viscous flows. Journal of Computational Physics, 101(1) :104–129, 1992.
- [28] C. H. Bruneau and E. Creusé. Towards a transparent boundary condition for compressible Navier-Stokes equations. International Journal for Numerical Methods in Fluids, 36(7) :807– 840, 2001.
- [29] A. Fathi, B. Poursartip, and L. F. Kallivokas. Time-domain hybrid formulations for wave simulations inthree-dimensional PML-truncated heterogeneous media. International Journal for Numerical Methods in Engineering, (September) :165–198, 2014.
- [30] C. Y. Loh and L. S. Hultgren. A 3-D CE/SE Navier-Stokes Solver With Unstructured Hexahedral Grid for Computation of Near Field Jet Screech Noise. Technical report, NASA, Cleveland, Ohio, 2003.
- [31] S.-C. Chang. Courant Number and Mach Number Insensitive CE/SE Euler solvers. In 41st AIAA / ASME / SAE / ASEE Joint Propulsion Conference and Exhibit, number 4355, pages 1–38, 2005.
- [32] S.-C. Chang. Courant number insensitive CE/SE schemes. In 38th AIAA/ASME/SAE/ASEE Joint Propulsion Conference and Exhibit, volume 3890, pages 1–16, Cleveland, Ohio, 2002.
- [33] S.-C. Chang and X.-Y. Wang. Multi-dimensional Courant number insensitive CE/SE Euler solvers for applications involving highly nonuniform meshes. In 39th AIAA/ASME/SAE/ASEE Joint Propulsion Conference and Exhibit, pages 1–29, Huntsville, Alabama, 2003.
- [34] J .C. Yen, E. G. Duell, and W. Martindale. CAA using 3D CESE method with a simplified Courant number insensitive scheme. In 12th AIAA/CEAS Aeroacoustics Conference (27th AIAA Aeroacoustics Conference), pages 1–17, Cambridge, Massachusetts, 2006.
- [35] C.-L. Chang. Time-accurate, unstructured-mesh Navier-Stokes computations with the spacetime CESE method. In  $\lambda$ 2nd  $AIAA/ASME/SAE/ASEE$  Joint Propulsion Conference and Exhibit, pages  $4566-4585$ , Hampton, Virginia, 2006.
- [36] M. Zhang, S.-T. Yu, and S.-C. Chang. CFL Number Insensitive CESE Schemes for the Two-Dimensional Euler Equations. In 16th AIAA Computational Fluid Dynamics Conference, pages 1–15, Orlando, Florida, 2003.
- [37] S.-C. Chang. A New Approach for Constructing Highly Stable High Order CESE Schemes. Technical report, NASA, Orlando, Florida, 2010.
- [38] D. Bilyeu, Y.-Y. Chen, and S.-T. J. Yu. High-order CESE methods for the Euler equations. In 49th AIAA Aerospace Sciences Meeting including the New Horizons Forum and Aerospace Exposition, number 298, pages 1–14, Orlando, Florida, 2011.
- [39] S.-C. Chang. Fundamentals of CE/SE. Technical report, NASA, Cleveland, Ohio, 1998.
- [40] S.-C. Chang. New developments in the method of space-time Conservation Element and Solution Element - Applications to the Euler and Navier-Stokes equations. Technical report, Cleveland, Ohio, 1993.
- [41] S.-T. Yu and S.-C. Chang. Treatment of stiff source terms in conservation laws by the method of space-time Conservation Elements and Solution Elements. In 35th Aerospace Sciences Meeting and Exhibit, pages 1–18, Reno, Nevada, 1997.
- [42] J. Henrych. The Dynamics of Explosion and Its Use. New York, New York, elsevier edition, 1979.
- [43] J. Alloul, M. J.-P. William-Louis, L. Courty, T. Ledevin, and D. Fabre. Numerical simulation of transient heat conduction in a multilayer material by the conservation elements/solution elements (CE/SE) method. International Journal of Computer Mathematics, pages 1–15, 2020.
- [44] C. M. Lamb. Linden's Handbook of batteries. New York, New York, megraw edition, 2010.
- [45] R. I. Hickson, S. I. Barry, G. N. Mercer, and H. S. Sidhu. Finite difference schemes for multilayer diffusion. Mathematical and Computer Modelling, 54(1-2) :210–220, 2011.
- [46] E. El Tabach, L. Adishirinli, N. Gascoin, and G. Fau. Prediction of transient chemistry effect during fuel pyrolysis on the pressure drop through porous material using artificial neural networks. Journal of Analytical and Applied Pyrolysis, 115 :143–148, 2015.
- [47] Z. C. Zhang, S.-T. J. Yu, and S.-C. Chang. A space-time conservation element and solution element method for solving the two- and three-dimensional unsteady Euler equations using quadrilateral and hexahedral meshes. Journal of Computational Physics, 175(1) :168–199, 2002.
- [48] C. Jiang, X. Feng, J. Zhang, and D. Zhong. AMR Simulations of Magnetohydrodynamic Problems by the CESE Method in Curvilinear Coordinates. Solar Physics, 267(2) :463–491, 2010.
- [49] H. Shen, K. Liu, and D. Zhang. A local space-time conservation scheme and its application in shock wave propagation. Applied Mathematics and Computation, 219(4) :1958–1974, 2012.
- [50] M. S. Hao He. Numerical Simulations of Unsteady Flows in a Pulse Detonation Engine By the Space-Time Conservation Element and Solution Element Method. PhD thesis, The Ohio State University, 2006.
- [51] X. Feng, C. Xiang, D. Zhong, Y. Zhou, L. Yang, and X. Ma. SIP-CESE MHD model of solar wind with adaptive mesh refinement of hexahedral meshes. Computer Physics Communications, 185(7) :1965–1980, 2014.
- [52] X. Feng, Y. Zhou, and S. T. Wu. A Novel Numerical Implementation for Solar Wind Modeling by the Modified Conservation Element/Solution Element Method. The Astrophysical Journal, 655(2) :1110–1126, 2007.
- [53] K. Gault. Étude de la propagation des ondes de choc en milieu confiné : Approche expérimentale. PhD thesis, INSA-CVL, 2018.
## Annexe A

# Calcul de la fonction potentielle  $\psi_m$

$$
\frac{\partial \psi_m}{\partial t} = F_m^* \tag{A.1}
$$

et :

$$
\frac{\partial \psi_m}{\partial x} = -U_m^* \tag{A.2}
$$

 $\psi_m$ s'écrit donc

$$
\psi_m = \int \frac{\partial \psi_m}{\partial t} dt \tag{A.3}
$$

Nous avons alors :

$$
\psi_m = \int [(F_m)_j^n + (F_{mx})_j^n (x - x_j) + (F_{mt})_j^n (t - t^n)] dt \tag{A.4}
$$

Il vient que :

$$
\psi_m = \left[ (F_m)_j^n (t - t^n) + (F_{mx})_j^n (x - x_j)(t - t^n) + \frac{1}{2} (F_{mt})_j^n (t - t^n)^2 \right] + g(x) \tag{A.5}
$$

 $g(x)$  est la constante par rapport à t qui apparait dans l'intégrale précédente. Nous avons alors :

$$
\frac{\partial \psi_m}{\partial x} = -U_m^*
$$
\n
$$
= \frac{\partial ([(F_m)_j^n(t - t^n) + (F_{mx})_j^n(x - x_j)(t - t^n) + \frac{1}{2}(F_{mt})_j^n(t - t^n)^2] + g(x))}{\partial x}
$$
\n(A.6)

Donc :

$$
-[(U_m)_j^n + (U_{mx})_j^n(x - x_j) + (U_{mt})_j^n(t - t^n)] = \frac{\partial g(x)}{\partial x} + [(F_{mx})_j^n(t - t^n)] \tag{A.7}
$$

 $\rm Enfin$  :

$$
g(x) = -[(U_m)_j^n(x - x_j) + \frac{1}{2}(U_{mx})_j^n(x - x_j)^2 + (U_{mt})_j^n(t - t^n)(x - x_j)]
$$
  
 
$$
- (F_{mx})_j^n(t - t^n)(x - x_j)
$$
\n(A.8)

En utilisant l'équation (2.19), nous obtenons :

$$
g(x) = -[(U_m)_j^n(x - x_j) + \frac{1}{2}(U_{mx})_j^n(x - x_j)^2]
$$
\n(A.9)

Nous trouvons finalement l'expression de la fonction potentielle  $\psi_m$  :

$$
\psi_m(x, t; j, n) = (F_m)_j^{\,n}(t - t^n) + (F_{mx})_j^{\,n}(x - x_j)(t - t^n) + \frac{1}{2}(F_{mt})_j^{\,n}(t - t^n)^2
$$
\n
$$
- (U_m)_j^{\,n}(x - x_j) - \frac{1}{2}(U_{mx})_j^{\,n}(x - x_j)^2
$$
\n(A.10)

## Jérémy ALLOUL

#### Application de la méthode Conservation Element/Solution Element sur un chargement de type onde d'explosion.

La méthode de résolution numérique Conservation Element / Solution Element (CE/SE) a été développée au début des années 1990 par des ingénieurs de la NASA. Sa principale caractéristique est de s'affranchir des distinctions spatiale et temporelle. La résolution des équations d'Euler est réalisée beaucoup plus finement que dans d'autres schémas usuels. Le premier objectif de cette thèse est de développer le CE/SE en une dimension et de l'implémenter dans un programme de résolution des équations d'Euler sans termes sources. Nous validons ensuite ce schéma au travers d'un cas analytique de tube à choc. Puis l'insensibilité au CFL est ajoutée, et nous vérifions également que les conditions aux limites nonréflectives sont fonctionnelles. Dans un second temps, nous ajoutons des termes sources aux équations d'Euler. Nous sommes ainsi capables de réaliser des simulations d'ondes de détonation, et de les valider par des mesures expérimentales. De plus, une application sur la conduction de la chaleur dans un matériau multicouche est réalisée. Le second objectif est de développer le CE/SE en 3D et de le mettre en place dans METAS, logiciel de CFD utilisé au laboratoire PRISME. La partie insensibilité au CFL est expliquée théoriquement pour la première fois ici. Nous validons ensuite le schéma en 3D grâce au tube à choc. En utilisant ce modèle, nous validons également les conditions aux limites non-réflectives. Enfin, nous utilisons des résultats expérimentaux d'explosion en chambre confinée menée à PRISME afin de valider notre schéma numérique une deuxième fois, sur des ondes de détonation cette fois-ci. Mots clés : Onde de détonation, Équations d'Euler, Schéma CE/SE, CFD

### Application of the space-time Conservation Element/Solution Element method on an explosion wave loading.

The numerical method Conservation Element / Solution Element (CE/SE) has been developed at the beginning of the 90's by NASA engineers. Its main feature is to not separate space and time resolution. The resolution of the Euler Equations is much more accurate than in other usual methods. The first objective of this PhD is to develop the 1D CE/SE in an Euler Equations resolution program, without source terms. Then, this scheme is validated through the analytical case of the shock tube. After that, the CFL insensitivity scheme is added, and we check that the non-reflective boundary conditions are working. Next, source terms are added in the Euler Equations. Detonation simulations are realized, and are validated using experimental data. Moreover, an application of the transient heat conduction in a multilayer material is realized. The second objective is to develop the 3D CE/SE inside METAS, a CFD software used at the PRISME laboratory. The insensitivity scheme is theoretically explained here for the first time. The 3D scheme is then validated once more through the shock tube. Using this model, the non-reflective boundary conditions are also validated. Finally, using experimental data of confined chamber explosion led at the PRISME laboratory, a second validation of the 3D scheme is realized on a detonation.

Keywords : Detonation Waves, Euler Equations, CE/SE Solver, CFD

Laboratoire PRISME - IUT de Bourges

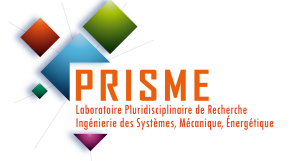

63 Avenue de Lattre de Tassigny 18020

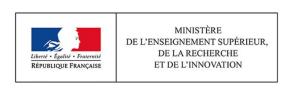

Bourges